## CORSO DI LAUREA SPECIALISTICA IN INGEGNERIA ELETTRONICA

TESI DI LAUREA SPECIALISTICA

## TITOLO

Sviluppo della parte di potenza di una famiglia di azionamenti per motore brushless trifase da 100 a 200 Ampere.

Design of the power stage of three-phase brushless motor drives from 100 to 200 Amps.

RELATORE: PROF. SILVERIO BOLOGNANI DIPARTIMENTO DI INGEGNERIA ELETTRICA

CORRELATORE: GIANFRANCO NIZZARO H.D.T. s.r.l.

LAUREANDO: ZENARI FEDERICO

ANNO ACCADEMICO 2011-2012

# **Indice**

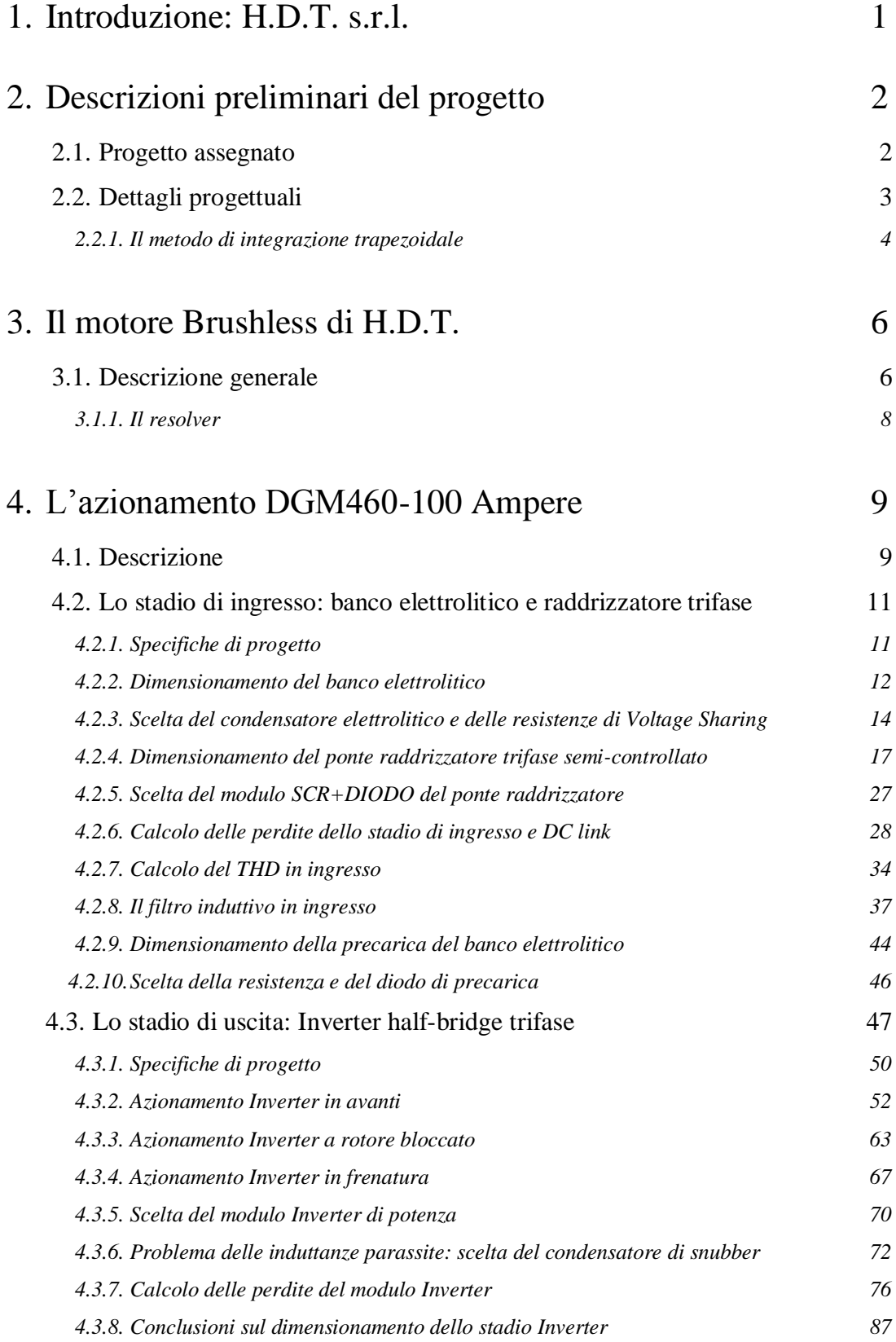

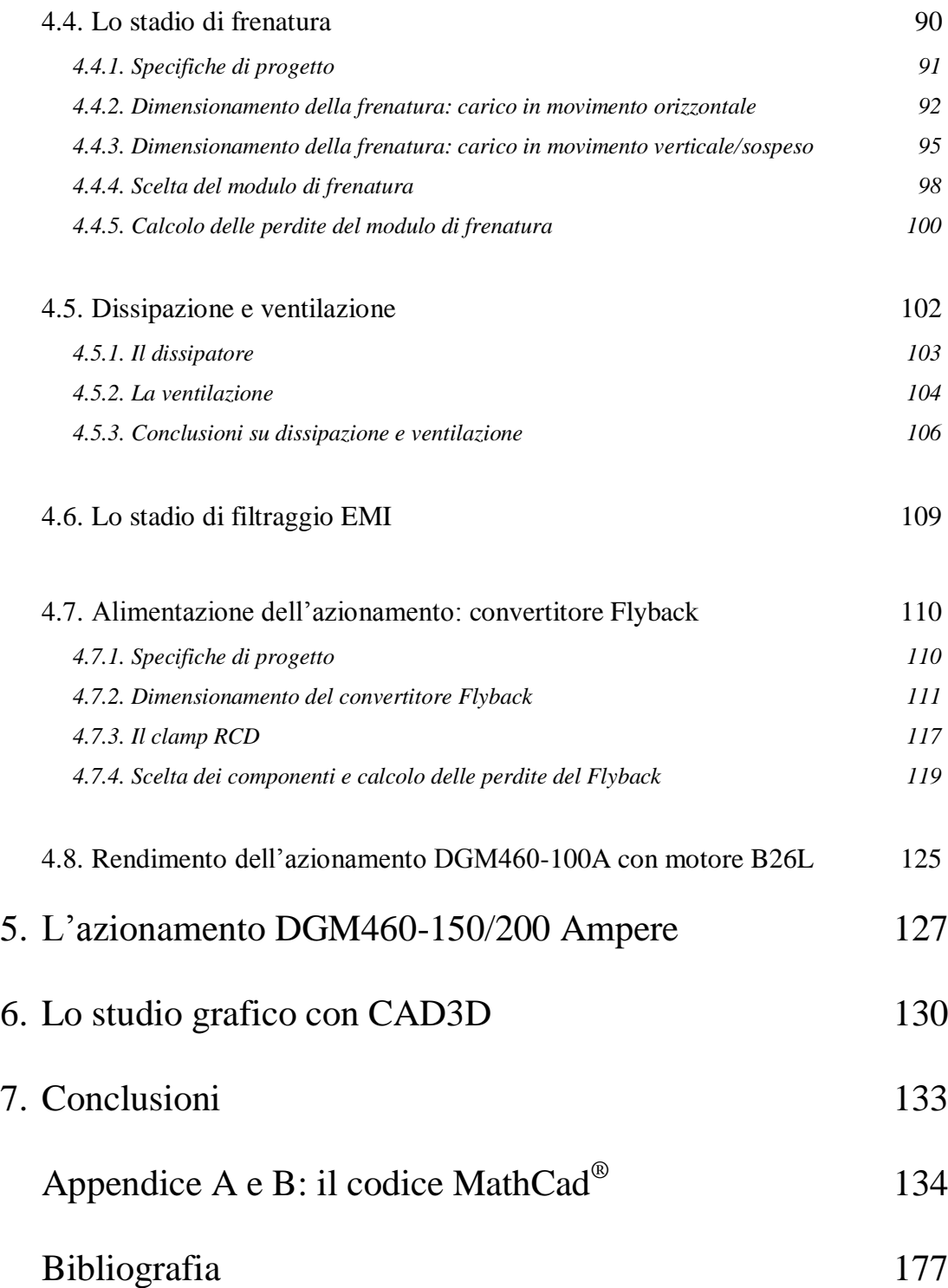

## **1. Introduzione: H.D.T. s.r.l.**

Il tirocinio è stato svolto presso l"azienda H.D.T. s.r.l. (acronimo per High Digital Technology), situata in Monte di Malo (VI); opera da 40 anni nel settore industriale della produzione di azionamenti, servomotori e motori brushless.

H.D.T. è conosciuta soprattutto per la grande attenzione e l"eccellente fattura dei suoi motori ed azionamenti e per l'estrema flessibilità e velocità nelle tempistiche di consegna.

Le soluzioni all"avanguardia, proposte dall"azienda di Mario Lovato e figlio, assieme a tutta l"equipe di tecnici, vantano quindi 40 anni di storia *made in Italy* e per questo i prodotti H.D.T. sono considerati, dai migliori operatori del settore automazione industriale, strumenti indispensabili per la costruzione di macchinari/impianti di alta qualità, affidabili, prestazionali ed economici.

Le principali linee di prodotto sono:

- **La linea Motori DC a campo avvolto**, costituita da affidabili e performanti motori in corrente continua con statore a sezione quadra interamente laminati accompagnata dai relativi convertitori per azionarli.
- **La linea Brushless,** composta dai motori brushless a terre rare e rispettivi azionamenti digitali, fiore all'occhiello del gruppo, riflette l'elevata qualità e attenzione ai dettagli realizzativi e progettuali che da ormai 40 anni contraddistingue il modo di operare di H.D.T.
- **La linea Magneti Permanenti**, formata da compatti motori DC e dai relativi azionamenti, costituisce una soluzione per l'automazione semplice ed economica ma dai contenuti validissimi in termini di prestazioni ed affidabilità.
- **La linea di Riduttori Epicicloidali**, prodotti di elevata qualità da abbinare ai motori H.D.T. sono altamente personalizzabili in base alle esigenze del cliente.

Attualmente i prodotti H.D.T. viaggiano da anni in tutto il mondo a bordo delle macchine di importanti aziende italiane a diffusione mondiale.

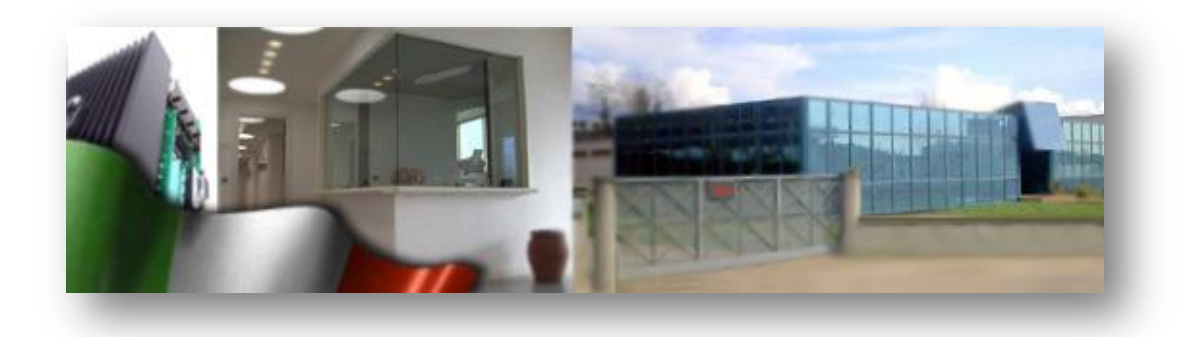

## **2. Descrizioni preliminari del progetto**

### **2.1. Progetto assegnato**

Il progetto, assegnato in accordo con il professor Ing. Silverio Bolognani, docente ordinario dell"università degli studi di Padova, ed il relatore aziendale per H.D.T. e responsabile del reparto tecnico di progettazione il sig. Gianfranzo Nizzaro, consiste nello sviluppo di una famiglia di azionamenti per motori brushless da 100, 150 e 200Ampere, che andranno a completare il listino della serie DGM460 con le taglie superiori di azionamento.

La famiglia DGM serie 460 comprende servo azionamenti per motori brushless trifase da 300Vac a 460Vac ed attualmente copre le taglie di azionamento fino a 75A. L"hardware è estremamente compatto e sono completi di alimentatore interno, circuito e resistenza di frenatura interna o esterna (a seconda della taglia) e filtro EMC interno o esterno (a seconda della taglia). Lo stadio inverter è realizzato con IGBT di potenza intelligenti. Semplici nell"uso sia con tastierino numerico a bordo sia attraverso il [software](http://www.hdtlovato.com/prodotti/strumenti-software-c27/) *[Accord™](http://www.hdtlovato.com/prodotti/strumenti-software-c27/)* di interfaccia tra PC e azionamento. Protocollo di comunicazione Modbus, CANOPEN DS402 e PROFIBUS via RS485. Dotati di applicativi software di controllo quali il multiposizionatore, camma elettronica, asse elettrico, taglio al volo trovano particolare applicazione nel settore di mercato in cui siano richieste alte velocità di risposta ed estrema precisione, come macchine per packaging, alimentari, flexografiche, lavorazione del legno, tessili, stampa, lavorazione vetro-marmo, robotica etc.

| <b>DGM</b>                              | <b>SERIE 460</b>      |                                          |                |                        |                   |                   |                        |                        |
|-----------------------------------------|-----------------------|------------------------------------------|----------------|------------------------|-------------------|-------------------|------------------------|------------------------|
| <b>Taglia</b>                           | 1.3/2.6               | 2.5/5                                    | 6/12           | 10/20                  | 20/40             | 35/70             | 45/90                  | 75/150                 |
| Alimentazione c.c.<br>Min/Max(V)        |                       | 3x400Vca -15% fino 460Vca +10% - 50/60Hz |                |                        |                   |                   |                        |                        |
| <b>Corrente Nominale (A)</b>            | 1.3A                  | 2.5A                                     | 6A             | 10A                    | 20A               | 35A               | 45A                    | 75A                    |
| Corrente di picco per 2"<br>(A)         | 2.6A                  | 5A                                       | 12A            | 20A                    | 40A               | 70A               | 90A                    | 150A                   |
| Potenza d'uscita (W)                    | 620W                  | 1,2kW                                    | 2,9kW          | 4,8kW                  | 9,5kW             | 16,7kW            | 21,5kW                 | 35,5kW                 |
| Resistenza interna di<br>frenatura      | <b>No</b><br>resistor | <b>RF100R/</b><br>90 <sub>W</sub>        |                | RF82R/<br>300W         |                   |                   |                        |                        |
| Resist. est.opzionale di<br>frenatura   |                       |                                          | RF82R/<br>600W | <b>RF62R/</b><br>1300W | RF39R/<br>1300W   | 2xRF39R/<br>1300W | <b>RF18R/</b><br>2000W | <b>RF18R/</b><br>4000W |
| <b>Alimentazione Dc Min/Max</b>         | $400 \div 700$        |                                          |                |                        |                   |                   |                        |                        |
| <b>Dimensioni</b>                       | T <sub>0</sub>        | T1                                       | T <sub>2</sub> | T <sub>3</sub>         |                   | T <sub>4</sub>    | T <sub>5</sub>         |                        |
| Filtro EMC interno di serie             | si                    |                                          | si             | no                     | no                | no                | no                     | no                     |
| <b>Filtro EMC esterno</b><br>aggiuntivo | FTM05                 |                                          | <b>FTM10</b>   | FTD <sub>10</sub>      | FTD <sub>20</sub> | FTD35             | <b>FTM50</b>           | FTM80                  |
| Peso kg                                 | 1.6                   | 2.6                                      | 2.8            |                        | 5.5               | 12                | 12                     | 20                     |

*Tabella 2.1: scheda tecnica dell"azionamento DGM460*

### **2.2. Dettagli progettuali**

Verranno ora elencati i dettagli del progetto che inizierà con il dimensionamento della taglia minore dell"azionamento (100 Ampere di fase in uscita inverter) per poi riportarsi alle taglie superiori (150 e 200 Ampere).

I dettagli progettuali, concordati con il responsabile tecnico Gianfranco Nizzaro, sono i seguenti:

- Dimensionamento del banco elettrolitico e dei condensatori opportuni in grado di sopportare l"elevato stress di corrente. Calcolo della temperatura di lavoro e stima del tempo di vita.
- Analisi dello stadio raddrizzatore da rete AC trifase a 400V: scelta del modulo SCR adeguato. Dimensionamento della precarica diodo-resistenza opportuna. Calcolo delle perdite dello stadio raddrizzatore e temperature di giunzione previste.
- $\triangleright$  Dimensionamento dell'inverter half-bridge trifase a modulo intelligente a iGBT: calcolo delle perdite in conduzione e commutazione durante azionamento simulato di un motore opportuno (motori brushless trifase B26L-100A).
- $\triangleright$  Stadio di frenatura: dimensionamento dello switch e resistore opportuno in determinate condizioni e stima della temperatura di giunzione prevista.
- $\triangleright$  Analisi della dissipazione e della ventilazione necessaria per mantenere le temperature nei limiti massimi consentiti.
- $\triangleright$  Progetto del flyback per le alimentazioni dell'azionamento (ingresso a 24Vdc): dimensionamento del trasformatore, clamp RCD, calcolo delle perdite e del rendimento.

Al termine della progettazione teorica, avverrà la realizzazione delle schede ed uno studio degli ingombri con software CAD 3D (SolidWorks®) per lo sviluppo preliminare del prototipo; per motivi di tempo, non è stato possibile verificarne il funzionamento su banco in laboratorio.

La realizzazione pratica (master) delle schede sarà a cura del personale di H.D.T.; si tiene a precisare che questo progetto erediterà, dalle serie precedenti, la "Scheda Comando" che si occupa della regolazione digitale dell"azionamento e del display, oltre alla gestione generale dell"azionamento (temperature, generazione e monitoraggio di fault in funzionamento, letture di corrente e tensione, etc.). Verranno quindi riprogettate le schede di potenza (schede alimentazioni, logica e pilotaggio) e le bus-bar per la connessione con i condensatori elettrolitici.

La parte di progettazione teorica si svolgerà principalmente con il software di calcolo MathCad® (versione 14.0 con diritti di licenza studente acquistati) e software di simulazione per la verifica, come PSpice<sup>®</sup> Student o PSIM<sup>®</sup> demo : in particolare il software MathCad®, opportunamente programmato, permetterà di studiare le forme d"onda di tensione e corrente a regime con il metodo di integrazione trapezoidale. Nell"appendice A e B sono consultabili i fogli di calcolo dettagliati relativi al

dimensionamento dell"inverter half-bridge trifase per l"azionamento DGM460-100A e del flyback a 24V.

La comodità di un software programmato per lo studio della taglia 100Ampere permette di adattare il progetto alle taglie 150 e 200Ampere con pochi passaggi lasciando, come compito di base, il semplice inserimento delle caratteristiche del componente da utilizzare, oltre alle opportune specifiche di progetto, ottimizzando notevolmente il time-to-market del prodotto, in quanto lo studio approfondito viene condotto *una sola volta* in maniera dettagliata.

Per questioni di riservatezza in fase di progettazione del prototipo, nella trattazione non saranno indicati i nomi dei costruttori o i codici dei prodotti utilizzati/omologati da H.D.T.

#### *2.2.1.Il metodo di integrazione trapezoidale*

Il metodo di integrazione trapezoidale permette di tracciare funzioni, lineari e non lineari, nel tempo utilizzando un'approssimazione di interpolazione lineare tra due valori al tempo  $t - \Delta t$  e il tempo  $t$ , supponendo di conoscere la condizione iniziale al tempo  $t-\Delta t$ . L'intervallo di integrazione  $\Delta t$  deve essere scelto molto più piccolo della minima costante di tempo ritenuta fondamentale e presente nel circuito; questa scelta è suggerita dalla necessità di ottenere una risoluzione sufficiente tale da rappresentare correttamente le variazioni delle variabili di interesse. Altra importante considerazione è che il risultato ottenuto all"istante *t* non lo si conosce a priori ed è risultato dell"integrazione trapezoidale avente come condizione iniziale quella dell"istante *t-t*: ne consegue che il risultato ottenuto al tempo *t* verrà considerato come condizione iniziale per l"integrazione trapezoidale al tempo  $t + \Delta t$ . Si conviene che, detto '*n*' il numero di sotto intervalli di ampiezza  $\Delta t$ , che coprono l'intervallo [a,b], con  $b > a$ :

$$
\int_{a}^{b} f(t)dt \approx \frac{b-a}{n} \cdot \left[ \frac{f(a) + f(b)}{2} + \sum_{k=1}^{n-1} f\left(a + k \cdot \frac{b-a}{n}\right) \right]
$$

E" chiaro che utilizzare un"approssimazione di questo tipo, introduce anche un errore di calcolo dipendente da 'n', ovvero dall'ampiezza di  $\Delta t$ , e dalle caratteristiche di continuità della funzione da approssimare. L"errore dovuto a tale approssimazione dalla funzione di partenza è il seguente:

$$
|E_{rr}| = \left| -(b-a) \cdot \frac{f''(t)}{12} \cdot \left( \frac{b-a}{n} \right)^2 \right| < \frac{(b-a)^3}{12 \cdot n^2} \cdot \max[\mathfrak{F}''(t)]
$$

L"immagine in figura 2.1 mostra graficamente il metodo di calcolo:

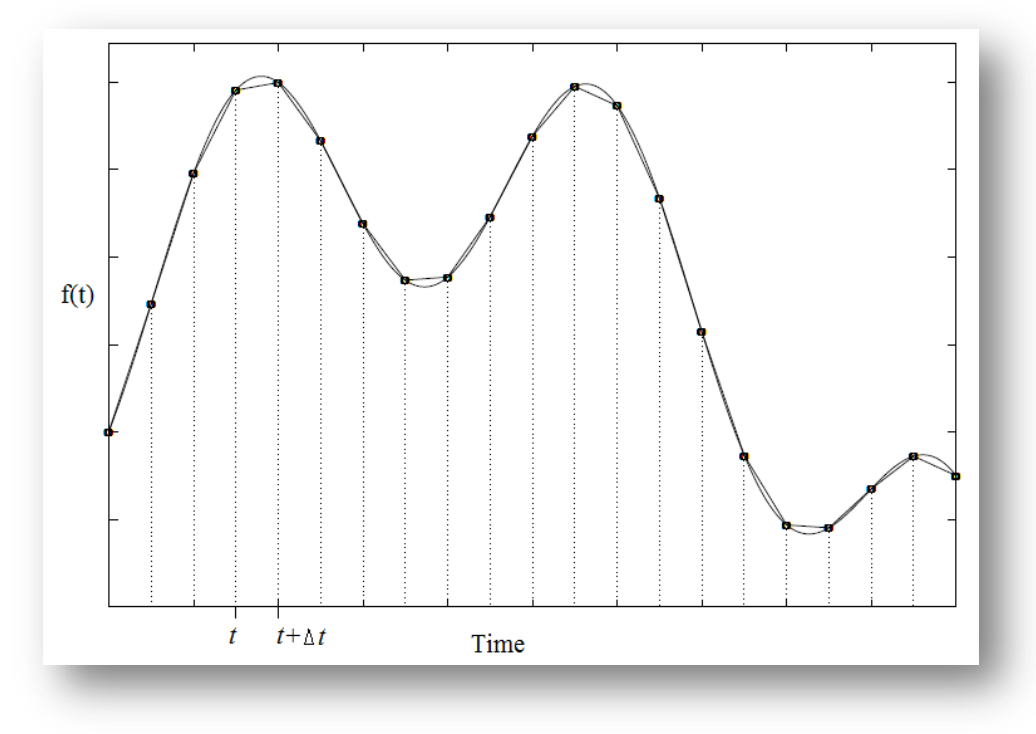

*Figura 2.1: metodo di integrazione trapezoidale*

## **3. Il motore BRUSHLESS di H.D.T.**

### **3.1. Descrizione generale**

I servomotori brushless di H.D.T. sono macchine ad alte prestazioni e affidabilità con ridotta manutenzione, concepiti per fornire una soluzione ideale nell"azionamento delle più moderne macchine operatrici e per soddisfare le esigenze sempre più spinte dell"automazione industriale. La nuova serie di servomotori brushless "B" è caratterizzata da un elevato rapporto dimensione/coppia e dimensione/potenza, utilizza magneti permanenti a terre rare, e soluzioni tecniche d"avanguardia che assicurano:

- Momento d"inerzia particolarmente basso.
- F.C.E.M. sinusoidale.
- Elevata sovraccaricabilità in fase di coppia di spunto.
- Bassa ondulazione di coppia sovrapposta alla coppia media nominale.

I servomotori brushless della serie "B", si sviluppano in 6 taglie, dalla più piccola "B05", fino alla più grande "B26", con coppie disponibili da 0,48 Nm a oltre 400 Nm. Sono disponibili avvolgimenti per alimentazione fino a 220/240V per la taglia "B05", per alimentazione 220/400V per tutte le taglie fino alla "B14", mentre per le taglie superiori gli avvolgimenti standard sono tutti per alimentazione 380/400 V.

Tra le specifiche tecniche standard, a catalogo, si trova:

- **Rotore:** a magneti permanenti
- **Isolamento:** avvolgimento in classe H e involucro motore in classe F
- **Protezione termica:** incorporata a PTC
- **Cuscinetti:** a sfere con doppio schermo lubrificati a vita
- **Equilibratura:** grado "R"
- **Concentricità e perpendicolarità asse/flangia:** grado "N" (normale) secondo IEC 72 DIN 0530
- **Uscita albero:** con chiavetta grado J6, con foro filettato coassiale
- **Raffreddamento:** convenzione naturale IC 0041; per la taglia B20–B26 disponibile anche versione servoventilata IC 0641
- **Forma:** flangiato B5 o B14, convertibili in V1 o V3 senza modifiche
- **Protezione:** IP54/IP65
- **Sensore di posizione:** resolver a 2 poli

Viene riportata la scheda tecnica del motore B26, quello per cui viene progettato l"azionamento DGM460. Il motore B26 è catalogato in 4 taglie di dimensioni diverse: ogni taglia quindi si differenzia in 3 sotto classi che si distinguono dal numero di giri alla coppia nominale (RPM), ovvero differiscono per la curva di coppia disponibile al carico. E' presente inoltre una versione ventilata detta B26F, la quale è in grado di fornire maggiore coppia al carico a parità di dimensioni.

| <b>Motore brushless</b>          |             |       | <b>TIPO B26 a 3000 rpm</b> |             |             |  |  |
|----------------------------------|-------------|-------|----------------------------|-------------|-------------|--|--|
| <b>Taglia</b>                    |             |       | <b>B26M</b>                | <b>B26L</b> | <b>B26G</b> |  |  |
| <b>Tens. Alimentazione Drive</b> | 400V        | 400V  | 400V                       | 400V        |             |  |  |
| Coppia a rotore bloccato         | [Nm]        | 92    | 175                        | 254         | 334         |  |  |
| Velocità nom.                    | [RPM]       | 3000  |                            |             |             |  |  |
| Pot. a velocità nom.             | <b>TW1</b>  | 27415 | 45451                      | 58171       | 67698       |  |  |
| Coppia di Picco con S.I.R.10%    | [Nm]        | 248   | 469                        | 682         | 898         |  |  |
| Inerzia rotorica                 | [ $mkgm2$ ] | 22    | 36                         | 49          | 63          |  |  |
| Inerzia rotorica con freno       | [ $mkgm2$ ] | 31.5  | 45.5                       | 58.5        | 72.5        |  |  |
| <b>Massa</b>                     | [kq]        | 49    | 78                         | 106         | 135         |  |  |
| Massa con freno                  | [kg]        | 61    | 90                         | 118         | 147         |  |  |
| Costante f.e.m. 20°C             | [Vs]        | 0.95  | 0.95                       | 0.95        | 0.95        |  |  |
| Costante di coppia               | [Nm/Arms]   | 1.69  | 1.69                       | 1.69        | 1.69        |  |  |
| Resist. avvolg. 20°C             | [Ohm]       | 0.121 | 0.040                      | 0.021       | 0.014       |  |  |
| Indut. fase/fase 50Hz            | [mH]        | 2.40  | 1.20                       | 0.80        | 0.60        |  |  |
| Tens. nominale 100°C             | <b>IV1</b>  | 354   | 344                        | 338         | 334         |  |  |
| Corrente a rotore bloccato       | <b>TA1</b>  | 58    | 104                        | 150         | 198         |  |  |
| Corrente a velocità nom.         | <b>[A]</b>  | 52    | 85                         | 110         | 127         |  |  |
| Corrente di picco                | <b>[A]</b>  | 150   | 287                        | 419         | 546         |  |  |
| Corrente di smagnetizzazione     | [Apk]       | 405   | 810                        | 1215        | 1620        |  |  |
| Lung.senza freno                 | [mm]        | 320   | 414                        | 508         | 602         |  |  |
| Lung.con freno                   | [mm]        | 410   | 504                        | 598         | 692         |  |  |

*Tabella 3.1: scheda tecnica del motore Brushless B26*

#### *3.1.1.Il resolver*

Il resolver è un trasduttore rotante con due avvolgimenti statorici (sfasati tra loro di 90° elettrici) ed uno rotorico. Eccitando l"avvolgimento rotorico con una tensione alternata, in un avvolgimento statorico si induce una tensione d"ampiezza proporzionale al seno e nell"altro proporzionale al coseno dell"angolo di rotazione del rotore rispetto allo statore.

L"elaborazione dei segnali seno e coseno, effettuata dal controllo digitale, permette di ricavare:

- L"angolo rotorico istante per istante, e conseguentemente anche la velocità angolare del motore, evitando così di calettare un encoder vero e proprio, meno affidabile di un resolver sia in termini di vibrazioni che di temperatura di lavoro.
- Il segno della rotazione del rotore, informazione utile al controllo per imporre il corretto senso di rotazione.

Da sottolineare la funzione del convertitore resolver digitale (RDC) che ricava dai segnali del resolver la posizione angolare rotorica in formato binario naturale e la velocità di rotazione sotto forma di segnale analogico bipolare. Attualmente si ottengono risoluzioni fino a 16-24bit sul giro.

Costruttivamente il resolver è disponibile sia con albero sporgente che con albero cavo; la versione universalmente usata sui motori brushless è quella ad albero cavo.

## **4. L'azionamento DGM460-100Ampere**

### **4.1. Descrizione**

La parte di potenza degli azionamenti della serie DGM460 sono composti da:

- Uno stadio di ingresso: raddrizzatore trifase a SCR/diodo pilotato dalla logica di controllo dopo l"avvenuta precarica dei condensatori elettrolitici.
- Uno stadio di filtraggio in ingresso: filtri EMC per le armoniche in alta frequenza
- Uno stadio di uscita: inverter half-bridge trifase ad iGBT
- Uno stadio di frenatura: modulo iGBT+diodo comandato dalla logica per controllare la tensione del banco elettrolitico durante la fase di azionamento in frenatura

L"immagine seguente mostra lo schema di principio di un generico azionamento:

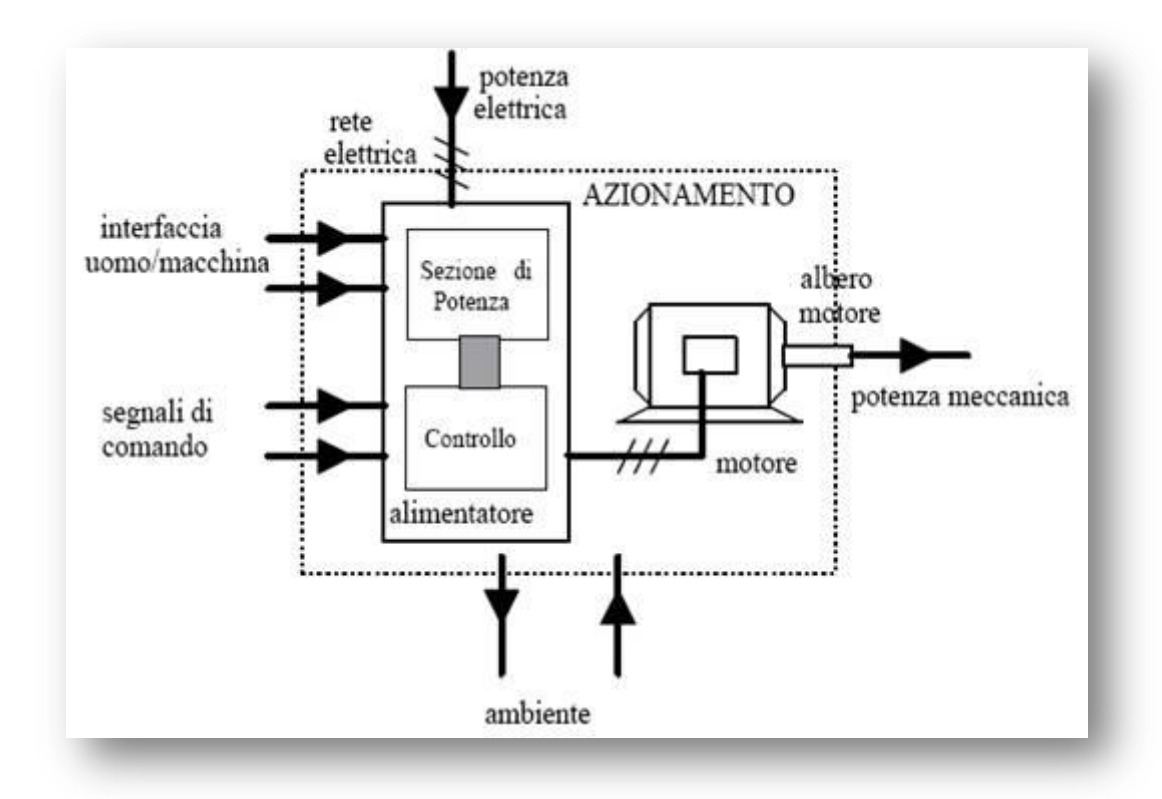

*Figura 4.1: schema di principio di un azionamento elettrico*

Come già accennato, l"elaborato si concentrerà nello studio dell"hardware dell"azionamento, tralasciando, per motivi di tempo, la parte software relativa alla gestione e al controllo digitale del convertitore.

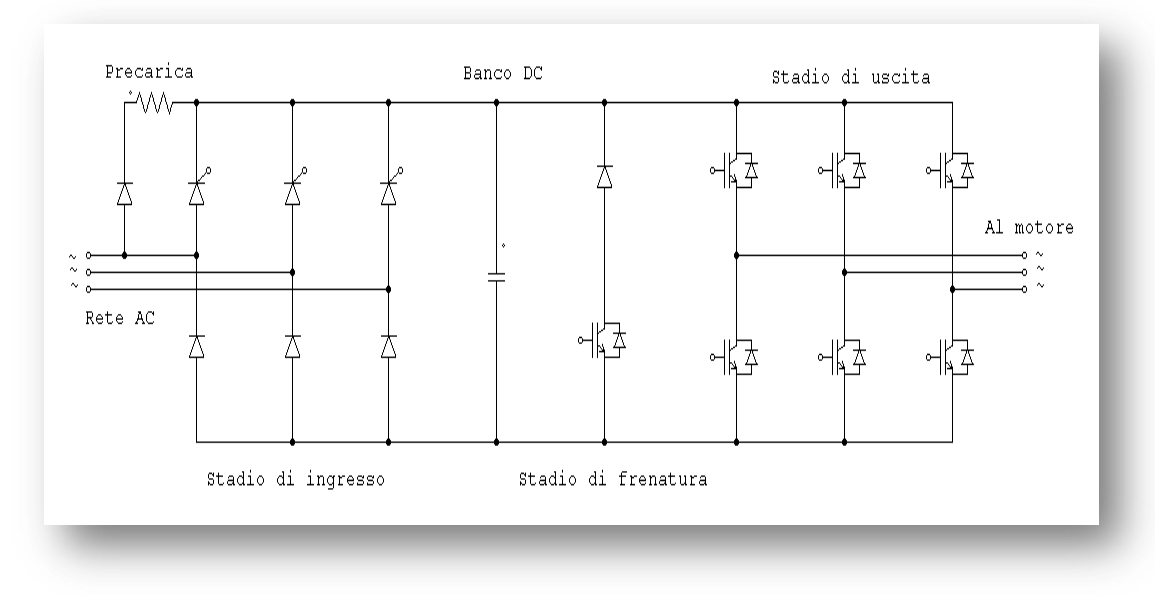

L"immagine seguente mostra lo schema di principio della sezione di potenza dell"azionamento (escluso il filtraggio EMI):

*Figura 4.2: schema di principio dell"azionamento DGM460-100A*

Per l"analisi dello stadio inverter trifase, si ipotizza di utilizzare il motore brushless B26L.

Il seguente studio cercherà di fondere accuratezza teorica ed esigenze di una realtà come quella aziendale che può riguardare la scelta dei componenti in base a disponibilità, reperibilità e prezzo oltre che alla performance.

### **4.2. Lo stadio di ingresso: banco elettrolitico e raddrizzatore trifase**

#### *4.2.1.Specifiche di progetto*

Come punto di inizio per il dimensionamento è necessario porre alcune specifiche di progetto:

 $\triangleright$  Tensione di ingresso:

#### **340-460 Vac trifase sinusoidale. Valore nominale: 400Vac (50Hz)**

- $\triangleright$  Ripple ammesso sul banco elettrolitico: il massimo ripple di tensione ammesso sul banco DC è, per specifica di progetto, posto a **50V**.
- Potenza massima richiesta dall"inverter: l"inverter deve fornire in uscita una corrente di fase di 100Ampere (valore RMS della corrente di fase sinusoidale al motore) e, facendo riferimento al motore B26L, il valore di tensione RMS concatenata è di **338Vac@3000RPM (110Ampere)**. Notiamo che i motori di H.D.T. sono progettati in modo da raggiungere le condizioni nominali di funzionamento: coppia massima alla corrente massima ammessa e tensione massima inferiore al massimo raggiungibile dall"azionamento, in questo caso 338Vac. Però nulla vieta di utilizzare l"azionamento con un motore di altri costruttori che lavori, in condizioni nominali, con tensione prossima al limite dell"azionamento. Si impone come limite di specifica che l"inverter fornisca in uscita una tensione massima di **365Vac**.

Quindi la potenza alla quale verrà dimensionato il ponte raddrizzatore sarà la seguente; ipotizzando un rendimento stimato dell"inverter ed un fattore di potenza massimo in uscita:

$$
\eta_{inv} = 96\% \qquad PF_{out} = 0.98 \qquad I_{inv_{fase}} = 100Aac
$$

Si ottiene

$$
P_{dc} = \frac{V_{inv} \cdot I_{inv_{fase}} \cdot \sqrt{3} \cdot PF_{out}}{\eta_{inv}} \simeq 65 kW
$$

Temperatura massima ambiente e dissipatore:

$$
T_{amb} = 40^{\circ}C \quad e \quad T_{sink} = 70^{\circ}C
$$

#### *4.2.2.Dimensionamento del banco elettrolitico*

Per il dimensionamento del banco elettrolitico, l"unica specifica di progetto importante è il ripple di tensione contenuto entro i 50V: si calcola quindi il valore di capacità equivalente necessario per rispettare tale specifica, considerando il caso peggiore/ideale dove non vi sia alcuna impedenza di linea; se la frequenza di rete è di 50Hz, allora il raddrizzamento di 3 tensioni concatenate porta a:

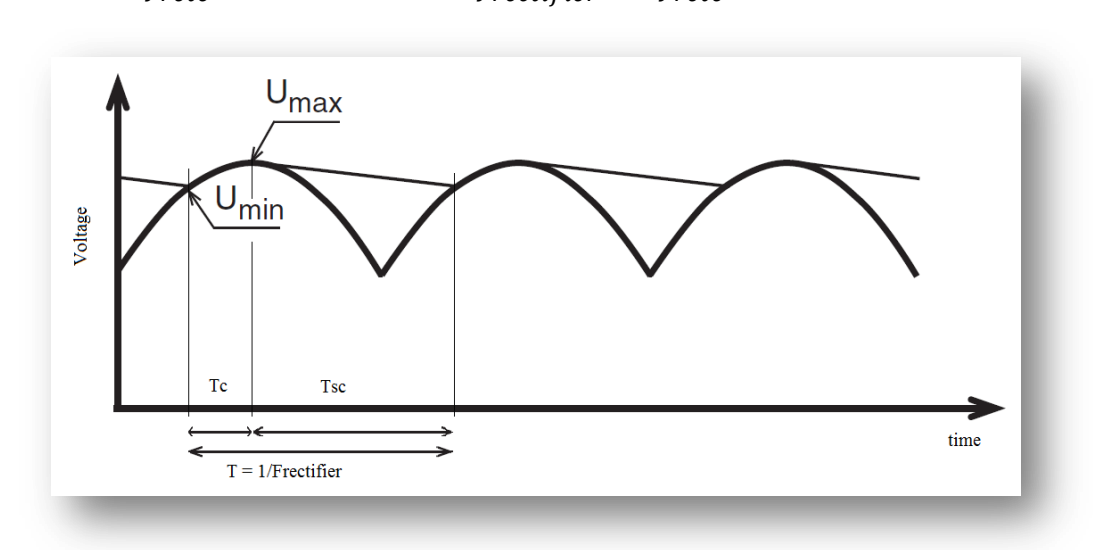

$$
f_{rete} = 50Hz \qquad f_{rectifier} = f_{rete} \cdot 6 = 300Hz
$$

*Figura 4.3: forme d"onda di tensione del raddrizzatore trifase*

Calcolo dell"energia sul banco DC ipotizzando un assorbimento con carico resistivo della potenza precedentemente calcolata e considerando la caduta in serie di 2 diodi di potenza:

$$
E_{dc} = \frac{C}{2} \cdot (U_{\text{max}}^2 - U_{\text{min}}^2)
$$
  

$$
U_{\text{max}} = 230V \cdot \sqrt{3} \cdot \sqrt{2} - 2 \cdot Vd \approx 561V \qquad U_{\text{min}} = U_{\text{max}} - \Delta V \approx 511V
$$
  

$$
Vd = 1.1
$$

Calcolo del tempo di carica per passare da U<sub>min</sub> a U<sub>max</sub>:

$$
t_c = \frac{\cos^{-1} \frac{U_{min}}{U_{max}}}{2 \cdot \pi \cdot f_{rete}} \simeq 1.354ms
$$

Di conseguenza si ottiene il tempo di scarica:

$$
t_{sc} = \frac{1}{f_{rectifier}} - t_c \simeq 1.98ms
$$

Quindi, invertendo la formula, si giunge al valore minimo di capacità equivalente del banco DC richiesto per garantire tale specifica:

$$
C_{min} = \frac{2 \cdot P_{dc} \cdot t_{sc}}{\left(\frac{U_{max}^2 - U_{min}^2}{2}\right)} \approx 4800 \mu F = C_{dc}
$$

E" possibile stimare la corrente RMS in carica è in scarica nel banco DC alla potenza nominale; ottenere un valore RMS nella condizione ideale porterebbe a considerare picchi di corrente molto elevati, che la rete elettrica reale non sarebbe in grado di sopportare. Quindi ipotizzando, per ora, una carica e scarica pressoché lineare del DC link nei tempi precedentemente calcolati, si ottiene:

$$
I_{carica} \simeq C_{dc} \cdot \frac{U_{max} - U_{min}}{t_c} = 178A
$$

$$
I_{scarica} \simeq C_{dc} \cdot \frac{U_{max} - U_{min}}{t_{sc}} = 120A
$$

Il valore RMS del ripple di corrente nel banco DC risulta quindi stimato:

$$
I_{DCrms} = \sqrt{I_{carica}^2 \cdot t_c + I_{scarica}^2 \cdot t_{sc}} \cdot f_{rectifier} \approx 147 A_{rms}
$$

Si tenga presente che nei condensatori circolerà anche una componente in alta frequenza generata dell"inverter che possiamo, in prima analisi, considerare trascurabile rispetto alla componente a 300Hz del raddrizzatore di ingresso.

Ora si consideri la tensione alla quale può lavorare il banco DC: in fase di frenatura, l"azionamento rigenererà energia dal motore al banco elettrolitico, la cui tensione, per questioni di sicurezza, non dovrà superare gli 800V<sub>dc</sub> (limitato dalla logica di controllo che comanderà la frenatura a 780V<sub>dc</sub>). Quindi per questa applicazione, non essendo in commercio condensatori elettrolitici che sopportino questi valori di tensione, si dovrà necessariamente **porre l'equivalente di due semibanchi di condensatori da 400Vdc in serie**.

#### *4.2.3.Scelta del condensatore elettrolitico e delle resistenze di Voltage Sharing*

Dopo aver ottenuto informazioni relativamente alla capacità minima del banco e alla corrente RMS che vi circola in condizioni di potenza nominale, è possibile effettuare una scelta del condensatore elettrolitico da utilizzare per formare il banco DC che rispetti le specifiche: dopo attente valutazioni di varie tipologie di condensatori elettrolitici di costruttori italiani ed esteri, attualmente già omologati nei prodotti H.D.T., la scelta è ricaduta in un condensatore da 3300µF 400Vdc 105°C dalle dimensioni Ø76x105mm e tolleranza del 20%. Condensatori di queste dimensioni possiedono connessioni dei poli a vite, viste le elevate correnti che possono sopportare, le quali arrivano anche oltre i 50A (limite imposto dal costruttore).

Per formare il banco elettrolitico è quindi necessario utilizzare 3 condensatori in parallelo per entrambi i semibanchi per un totale di 6 condensatori: il valore equivalente del banco DC in questo caso e in condizioni nominali sarà di:

## $C_{dc_{eff}} = 4950 \mu F$  con tolleranza del 20%

Ricalcolando tutti i parametri precedenti con il valore effettivo del banco DC otteniamo:

- $\rho$  Ripple di tensione (escluso il contributo della ESR):  $\Delta V \simeq 48.5V$
- $\triangleright$  Corrente totale: **IDCrms**  $\simeq$  151A

Dal datasheet del condensatore è possibile reperire informazioni relative alla ESR in determinate condizioni di funzionamento. In genere vengono forniti il valore di ESR a (20°C,100Hz) e tabelle, come la seguente, grazie alle quali si ottengono i *coefficienti correttivi moltiplicativi* per ottenere la ESR in condizioni desiderate:

| Freq. f    |       |       | Hot-spot temperature $T_h$ (°C) |      |      |      |      |      |      |      |
|------------|-------|-------|---------------------------------|------|------|------|------|------|------|------|
| <b>kHz</b> | $-40$ | $-20$ | $\mathbf{0}$                    | 20   | 40   | 50   | 60   | 70   | 85   | 100  |
| 0.05       | 11.6  | 4.4   | 2.0                             | 1.4  | 1.4  | 1.4  | 1.5  | 1.5  | 1.6  | 1.7  |
| 0.10       | 11.2  | 4.0   | 1.6                             | 1.0  | 0.92 | 0.02 | 0.93 | 0.95 | 0.99 | 1.0  |
| 0.15       | 11.0  | 3.8   | 1.4                             | 0.86 | 0.75 | 0.75 | 0.75 | 0.76 | 0.79 | 0.82 |
| 0.30       | 10.9  | 3.7   | 1.3                             | 0.71 | 0.59 | 0.58 | 0.57 | 0.57 | 0.59 | 0.61 |
| 0.40       | 10.9  | 3.6   | 1.3                             | 0.68 | 0.55 | 0.54 | 0.53 | 0.53 | 0.54 | 0.56 |
| 0.60       | 10.8  | 3.6   | 1.2                             | 0.64 | 0.51 | 0.49 | 0.48 | 0.48 | 0.49 | 0.50 |
| 0.80       | 10.8  | 3.6   | 1.2                             | 0.62 | 0.49 | 0.47 | 0.46 | 0.46 | 0.46 | 0.48 |
| 1.00       | 10.8  | 3.6   | 1.2                             | 0.61 | 0.48 | 0.46 | 0.45 | 0.44 | 0.45 | 0.46 |
| 2.00       | 10.8  | 3.6   | 1.2                             | 0.59 | 0.45 | 0.43 | 0.42 | 0.42 | 0.42 | 0.43 |
| 5.00       | 10.8  | 3.5   | 1.2                             | 0.58 | 0.44 | 0.42 | 0.40 | 0.40 | 0.40 | 0.41 |

*Figura 4.4: coefficienti correttivi per condensatore elettrolitico utilizzato*

Il valore di resistenza ESR del condensatore in alcune condizioni desiderate risulta essere di:

## $ESR(90^{\circ}C, 300 Hz) = 8m\Omega$

E" ora possibile stimare la potenza dissipata nel singolo condensatore del banco DC:

$$
P_{diss} = ESR \cdot \left(\frac{I_{DCrms}}{3}\right)^2 \approx 20.2W
$$

Il datasheet del condensatore utilizzato fornisce tabelle relative alla resistenza termica del condensatore in determinate condizioni di funzionamento e distinguendo ventilazioni naturali da ventilazioni forzate. Il progetto DGM460-100A prevede l"utilizzo della ventilazione per raffreddare i condensatori opportunamente convogliati in modo da ottenere una pressione sufficiente ad avere una velocità del flusso d"aria non inferiore ai **1m/s.**

La tabella seguente mostra alcuni valori della resistenza termica del condensatore a una data temperatura di case e alla velocità desiderata dell"aria ventilante: in particolare si può notare che vengono fornite le resistenze termiche tra case e ambiente e resistenze termiche tra l"hot-spot interno del condensatore e ambiente.

|                 | $v = 0.5m/s$                 |               | $v = 1.0m/s$  |               | $v = 1.5m/s$                 |               | $v = 2.0m/s$ |               | $v = 2.5m/s$ |               |
|-----------------|------------------------------|---------------|---------------|---------------|------------------------------|---------------|--------------|---------------|--------------|---------------|
| 'c              | $\mathsf{R}_{\mathsf{thca}}$ | $R_{th}$      | $R_{thca}$    | $R_{th}$      | $\mathsf{R}_{\mathsf{thca}}$ | $R_{th}$      | $R_{thca}$   | $R_{th}$      | $R_{thca}$   | $R_{\sf th}$  |
| $\rm ^{\circ}C$ | $\degree$ C/W                | $\degree$ C/W | $\degree$ C/W | $\degree$ C/W | $\degree$ C/W                | $\degree$ C/W | °C/W         | $\degree$ C/W | °C/W         | $\degree$ C/W |
| 55              | 2.9                          | 3.5           | 2.6           | 3.1           | 2.3                          | 2.8           | 2.1          | 2.6           | 2.0          | 2.5           |
| 60              | 2.9                          | 3.4           | 2.6           | 3.1           | 2.3                          | 2.8           | 2.1          | 2.6           | 2.0          | 2.5           |
| 70              | 2.9                          | 3.4           | 2.5           | 3.0           | 2.3                          | 2.8           | 2.1          | 2.6           | 1.9          | 2.5           |
| 80              | 2.9                          | 3.4           | 2.5           | 3.0           | 2.2                          | 2.8           | 2.1          | 2.6           | 1.9          | 2.5           |

*Figura 4.5: resistenza termica all"hot-spot del condensatore ad una data ventilazione*

Per il progetto si prende in considerazione la seguente resistenza termica (fornita da un software di simulazione online nel sito internet del costruttore):

$$
R_{th} = 3 \frac{^{\circ}C}{W}
$$

ottenendo la seguente stima di temperatura di lavoro raggiunta con 40°C di temperatura ambiente:

$$
T_{cond} = 40^{\circ}C + R_{th} \cdot P_{diss} \simeq 100.6^{\circ}C
$$

Ulteriore dato importante è la stima del "Life Operation" (in ore) del condensatore: questo calcolo deriva da formule ricavate empiricamente dal costruttore e fornite nel datasheet:

$$
con\ L_{op_{min}} = 5000\ h\ \text{\textcircled{a}}\ T_{max} = 105^{\circ}\text{\textcircled{c}}\ (datasheet)
$$

$$
L_{op} = L_{op_{min}} \cdot 2^{\frac{T_{max} + 10^{\circ}C - T_{cond}}{10^{\circ}C}} \simeq 14000 \; h
$$

Il risultato ottenuto, nella condizione ideale peggiore, è appena sufficiente per l"applicazione negli azionamenti brushless. Si tenga presente che questo dimensionamento, al limite del funzionamento per il componente, è puramente ideale; nella realtà, a causa di impedenze di linea non nulle, le correnti, le potenze dissipate e le temperature previste saranno sicuramente minori, con un notevole aumento del tempo di vita, come verrà mostrato di seguito.

Per completare il dimensionamento del banco DC occorre considerare la tolleranza sul valore di capacità del singolo condensatore e quindi inserire in parallelo, ai condensatori elettrolitici, le resistenze di "Voltage Sharing" per ottenere un corretto bilanciamento delle tensioni ripartite; infatti, considerando il caso peggiore in cui il semi-banco superiore sia formato da condensatori con capacità alla tolleranza minima e il semi-banco inferiore alla tolleranza massima, la tensione sarebbe così ripartita:

- in funzionamento normale si ha:  $Vdc_{dw} = 560V \cdot \frac{1.2}{2}$  $\frac{12}{2} = 336V$
- in frenatura si avrebbe:  $Vdc_{dw} = 780V \cdot \frac{1.2}{2}$  $\frac{12}{2}$  = 468V

Si tenga presente che, in frenatura, non viene assorbita potenza dalla rete in ingresso, ma solo dal motore in uscita e quindi non è, generalmente, una condizione di funzionamento continuativa.

Dal datasheet apprendiamo che i condensatori in questione possono lavorare a tensioni fino al 15% in più rispetto alla nominale, ovvero **460Vdc**, per alcuni minuti prima di giungere alla rottura. Per dimensionare tali resistenze è sufficiente impostare una costante di tempo come segue:

$$
\tau = R_{vsr} \cdot C = 120s \qquad \qquad R_{vsr} = 12000\Omega \quad con\,toll. 5\%
$$

La potenza dissipata su tali resistenze è massima durante il funzionamento in frenatura, in cui vi cadono 400V: la potenza dissipata è di circa **12W**, quindi verranno utilizzate resistenze cementate da 50W.

Si tiene a precisare che il dimensionamento globale appena condotto si riferisce ad una condizione ideale utile esclusivamente per determinare un valore nominale opportuno di capacità equivalente. Nei capitoli successivi verrà mostrata una valutazione più accurata della corrente e del ripple di tensione nei condensatori del DC link, includendone gli effetti dovuti alla tolleranza del 20% sul valore nominale.

#### *4.2.4.Dimensionamento del ponte raddrizzatore trifase semi-controllato*

Come ponte raddrizzatore, si utilizzano tre moduli SCR+DIODO (uno per ogni fase di ingresso) pilotando l"SCR dopo l"avvenuta precarica del banco elettrolitico.

Per il dimensionamento dello stadio raddrizzatore si ricorre al software di simulazione PSIM, grazie al quale è possibile ottenere le forme d"onda di corrente e tensione inserendo gli opportuni parametri di progetto. Questo software permette di calcolare il fattore di potenza in ingresso al raddrizzatore oltre che i valori RMS delle principali forme d"onda desiderate. Sarà anche possibile ricavare il valore RMS di corrente effettivo nei condensatori elettrolitici.

Si tenga presente che il dimensionamento procederà considerando l"effetto dell"*impedenza di linea*, la quale, si ipotizza, causi una caduta sul valore medio di tensione raddrizzata del **2.5%**: secondo le norme CEI 64-8, si considera che, nella linea elettrica, la caduta introdotta dalle impedenze di linea sia al massimo del 5%. Il fatto di ridurre la caduta, in fase di progetto, al 2.5% è tale da rendere il dimensionamento globale dello stadio raddrizzatore peggiorativo, cosicché venga garantita una corretta operatività in ogni condizione reale di funzionamento.

Schematizzando l"impedenza di linea come la serie di una resistenza e un"induttanza di uscita del generatore di ingresso, lo schema elettrico del ponte raddrizzatore trifase analizzato è il seguente:

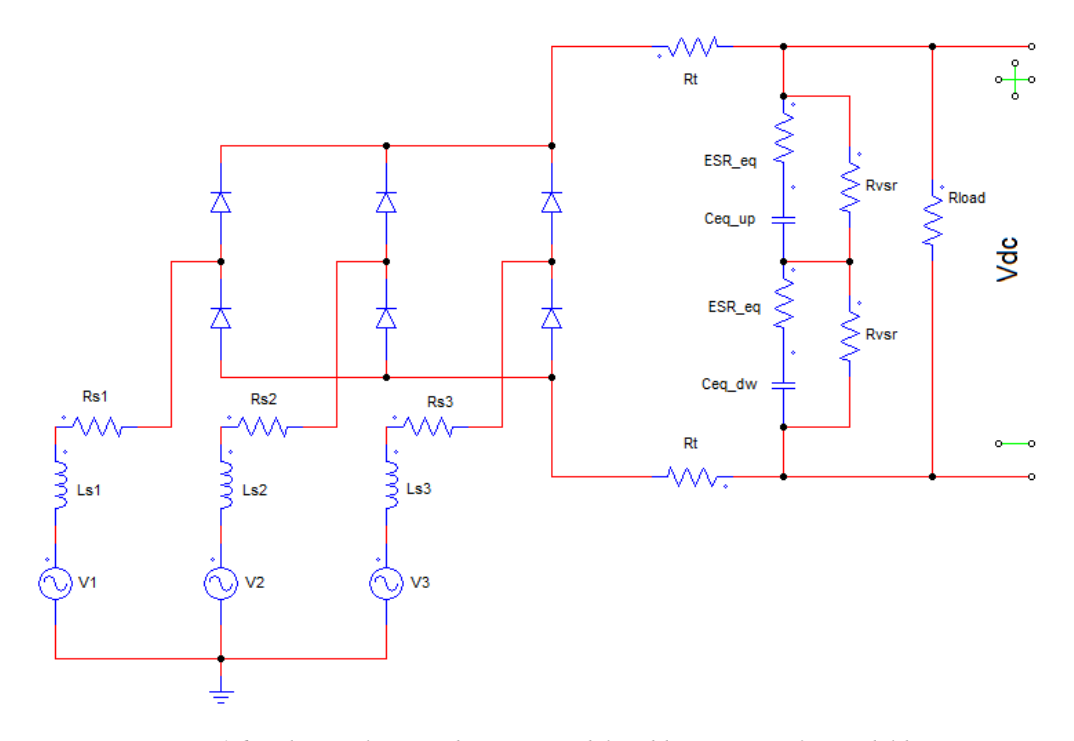

*Figura 4.6: schema elettrico di principio del raddrizzatore trifase e del banco elettrolitico utilizzato in simulazione*

L"immagine mostra il banco DC suddiviso in due semibanchi equivalenti formati ognuno dai 3 condensatori elettrolitici scelti nel paragrafato precedente; il ponte raddrizzatore è schematizzato utilizzando solo diodi sui quali cada una tensione fissa durante la conduzione.

I parametri di progetto inseriti sono i seguenti:

- $\triangleright$   $C_{eq\_up} = C_{eq\_dw} = 9900 \mu F$  (capacità nominale equivalente del semibanco elettrolitico).
- ESR eq =  $2.67$ m $\Omega$  (resistenza serie equivalente del semibanco).
- R<sup>t</sup> = **3.5mΩ** (resistenza differenziale del singolo diodo del ponte raddrizzatore) ipotizzando una condizione di funzionamento in assenza di commutazioni tra fasi, ovvero in presenza di un"induttanza di linea molto bassa.
- Rvsr = **12kΩ** (resistenze di Voltage Sharing).
- $\triangleright$  I generatori di ingresso  $V_1$ ,  $V_2$  e  $V_3$  rappresentano le 3 tensioni di fase di ingresso con valore efficace di **230V e sfasate di 120° una dall'altra**. Ne segue che il valore efficace delle tensioni concatenate sarà:  $V_{conc} = 230 * \sqrt{3} \approx 400V$ .
- La tensione di caduta diretta dei diodi è di **1.1V** (come ipotizzato nel paragrafo precedente).

Rimangono ora da definire i valori della resistenza di carico e quelli dell"impedenza di ingresso:

 *La resistenza di carico* equivalente la si ottiene dalla potenza stimata in uscita e dalla tensione stimata del banco elettrolitico. Si faccia riferimento a quanto detto nel paragrafo precedente; con un banco elettrolitico di **4950µF**, il ripple effettivo a **300Hz** a pieno carico è di **48.5V**, quindi, ipotizzando una scarica lineare del banco elettrolitico, nell"intervallo di tempo in cui i diodi del ponte sono tutti polarizzati inversamente, e una caduta del **2.5%** dovuta all"impedenza di ingresso si ottiene il valore medio stimato del banco elettrolitico:

$$
V_{dc\_media} = \left(\frac{U_{max} + U_{max} - \Delta V_{eff}}{2}\right) \cdot (1 - 2.5\%) \approx 526V
$$

Quindi il valore di resistenza equivalente di carico sarà:

$$
R_{load} = \frac{V_{dc\_media}^2}{P_{dc}} = 4.26 \Omega
$$

 *L"impedenza di ingresso* è molto difficile da prevedere dal momento che dipende da fattori esterni come ad esempio la lunghezza dei cavi di collegamento, la distanza dell"azionamento dalla cabina di trasformazione della rete di distribuzione nazionale, dalla distanza reciproca tra i cavi. E" quindi possibile effettuare una stima del valore di resistenza e induttanza che possa rappresentare fedelmente una condizione di lavoro peggiorativa, ma comunque reale.

Quando i diodi sono in conduzione, è possibile schematizzare il raddrizzatore con una rete RLC e relativa funzione di trasferimento tra ingresso e uscita, come mostrato nell"immagine seguente:

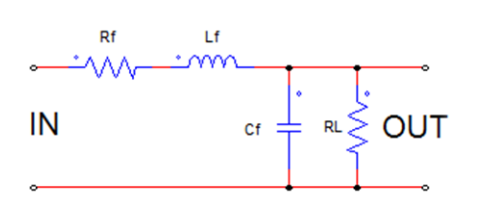

La funzione di trasferimento è:

 $U_{out}$  $\frac{U_{out}}{U_{in}} = \frac{K_b}{1 + a \cdot s}$  $1 + a \cdot s + b \cdot s^2$ Con:  $K_b = \frac{R_L}{P}$  $\frac{R_L}{R_L + R_f}$   $b = L_f \cdot C_f \cdot \frac{R_L}{R_L + R_f}$  $R_L + R_f$  $a = C_f \cdot \frac{R_L \cdot R_f}{R_I \cdot R_I}$  $\frac{R_L \cdot R_f}{R_L + R_f} + \frac{L_f}{R_f + R_f}$  $R_f + R_L$ 

*Figura 4.7: schema filtro RLC*

Una considerazione importante che si può dedurre è che la caduta del **2.5%** sul valore medio di tensione del DC link è da attribuirsi solamente alla *resistenza serie R<sup>f</sup>* , dal momento che si ipotizza la condizione in assenza di commutazioni di corrente tra fasi. Mentre il valore di *induttanza serie L<sup>f</sup>* sarà ciò che determinerà il tempo di conduzione dei diodi del ponte e il ripple di tensione sul banco elettrolitico, oltre alla forma d"onda di corrente di ingresso. Si stima quindi una resistenza serie dal semplice partitore di tensione:

$$
\boldsymbol{R_f} = R_{load} \cdot \left(\frac{U_{dc}}{U_{dc} \cdot 0.975} - 1\right) - 2 \cdot R_t \simeq 100 \, \text{m} \Omega
$$

Quindi i valori di resistenza di fase in ingresso indicati nello schema elettrico analizzato sono:

$$
R_{s1} = R_{s2} = R_{s3} = \frac{R_f}{2} = 50 \, \text{m} \Omega
$$

Dal momento che il filtro appena discusso è del 2° ordine, si deduce la possibile presenza di due poli complessi e coniugati che portano ad una sovra elongazione in uscita nell"intorno della pulsazione di risonanza.

Si ricorre a MatLab per ottenere il diagramma di Bode relativo a tale filtro con diversi valori di induttanza di ingresso, in modo da individuare graficamente la condizione di massima sovra elongazione verificabile alla pulsazione prossima a quella di ingresso.

Nell"immagine seguente si può notare il diagramma di Bode a diversi valori di induttanza di ingresso; in particolare vengono indicate:

- $\circ$   $L_f = 10 \mu H$  (traccia blu)
- o *L<sup>f</sup> = 50µH (traccia verde)*
- o *L<sup>f</sup> = 100µH (traccia rossa)*
- o *L<sup>f</sup> = 150µH (traccia azzurra)*
- o *L<sup>f</sup> = 200µH (traccia viola)*

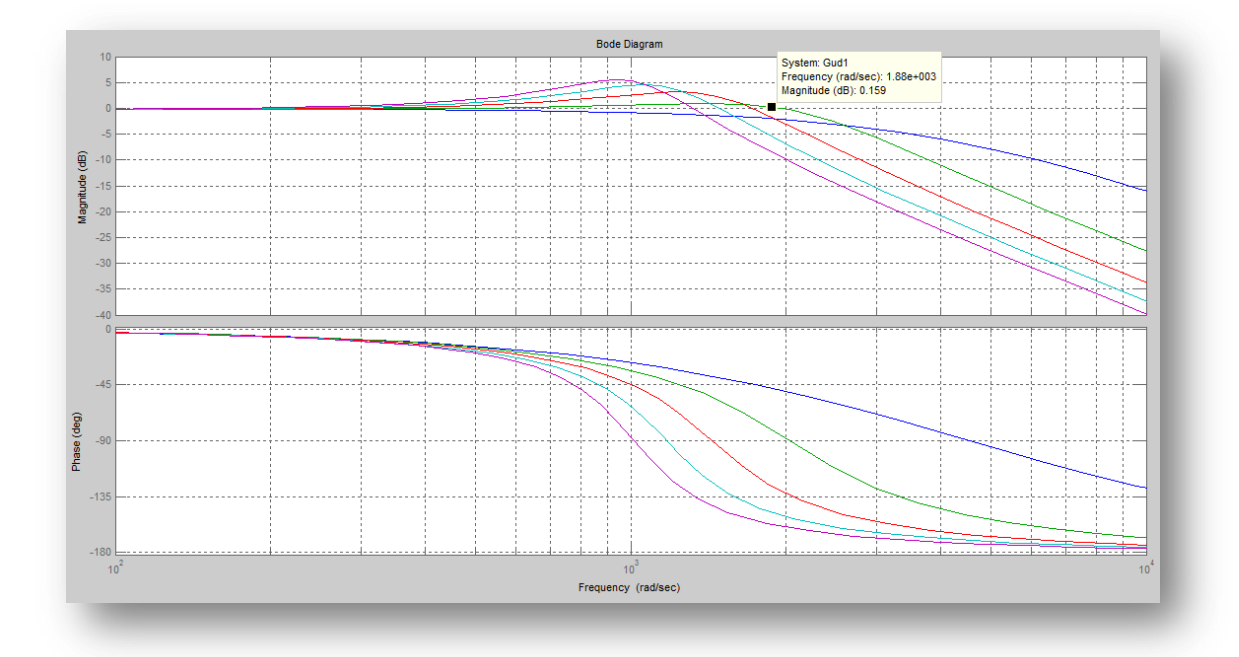

*Figura 4.8: diagramma di Bode del filtro RLC a diversi valori di induttanza di ingresso*

Si noti che a valori di induttanza in ingresso pari a ~50µH il filtro presenta una pulsazione di risonanza prossima a:

$$
\omega_o \rightarrow 2\pi \cdot f_{rectifier} = 1884 \frac{rad}{s}
$$

Questo comporta che, con valori di induttanza prossimi a 50µH, si avrà la massima ondulazione di tensione sul banco DC e la massima corrente di picco ed RMS in ingresso e sul banco stesso.

Quindi i valori di induttanza di fase in ingresso indicati nello schema elettrico analizzato sono:

$$
L_{s1}=L_{s2}=L_{s3}=\frac{L_f}{2}=25\mu H
$$

E" necessario precisare che il ponte raddrizzatore non può essere descritto *totalmente* da questo filtro RLC; la condizione in cui l"approssimazione è corretta corrisponde solo agli intervalli di conduzione dei diodi. Mentre, quando i diodi sono interdetti, ovvero la corrente nell"induttanza è nulla, il sistema descrittivo si riduce ad un semplice filtro RC del 1° ordine con scarica del condensatore del banco DC sulla resistenza di carico.

L"impedenza di fase in ingresso risulta quindi essere:

$$
Z_{ing_{fase}} = R_s + j\omega L_s
$$

La corrente di cortocircuito di fase dell"ipotetica rete di alimentazione caratterizzata dall"impedenza precedentemente calcolata è (in valore RMS):

$$
I_{cc}(2\pi \cdot 300 Hz) = \frac{V_{in}}{\left| Z_{ing_{fase}}(2\pi \cdot 300 Hz) \right|} = \frac{230 V}{0.1067 \Omega} \approx 2156 A
$$

E" possibile ora calcolare la potenza di cortocircuito della rete di alimentazione trifase:

$$
S_{cc} = V_{in} \cdot I_{cc} \cdot 3 \simeq 1.5 MVA
$$

Una ipotetica rete di questa portata, definita da una potenza di cortocircuito dell"ordine pari al valore appena calcolato, *non è del tutto estranea* a ciò che la rete di distribuzione nazionale può fornire; inoltre, valori di induttanza prossimi a 50µH possono essere largamente presenti in un impianto di trasformazione dell"energia elettrica, dove, mediante l"utilizzo di trasformatori, si passa dalla media alla bassa tensione.

Ora è possibile procedere con l"analisi in simulazione dello stadio raddrizzatore in ogni condizione di funzionamento: come esempio, verrà mostrato, in maniera dettagliata, il caso di funzionamento nelle condizioni nominali, espresse come specifica all"inizio del capitolo; in seguito, verranno forniti i risultati più rilevanti nelle altre condizioni possibili di funzionamento.

Si riepilogano le condizioni nominali dello stadio di ingresso:

- $\triangleright$  P<sub>dc</sub> = 65kW
- $\triangleright$   $V_{in} = 400V$  concatenata con impedenza  $Z_{ing}$  appena calcolata.
- $\triangleright$  T<sub>amb</sub> = 40°C, T<sub>sink</sub> = 70°C

Si tenga presente che la risonanza che probabilmente si verifica in questa condizione porterà ad un aumento dei valori RMS sia di correnti che delle tensioni, quindi si riserva la possibilità di cambiare il valore di resistenza di carico in modo da ottenere una potenza assorbita dal banco DC pari a 65kW (l"inverter assorbe una determinata potenza indipendentemente dalla tensione al suo ingresso, a meno della variazione di rendimento dell"inverter stesso al variare della tensione del DC link).

L"analisi in simulazione ha fornito molti risultati utili, di seguito presentati: la resistenza di carico opportuna è di:

$$
R_{load}^{'}=4.34\Omega
$$

- *Figura 4.9: Tensione del banco elettrolitico e tensione di ingresso raddrizzata*

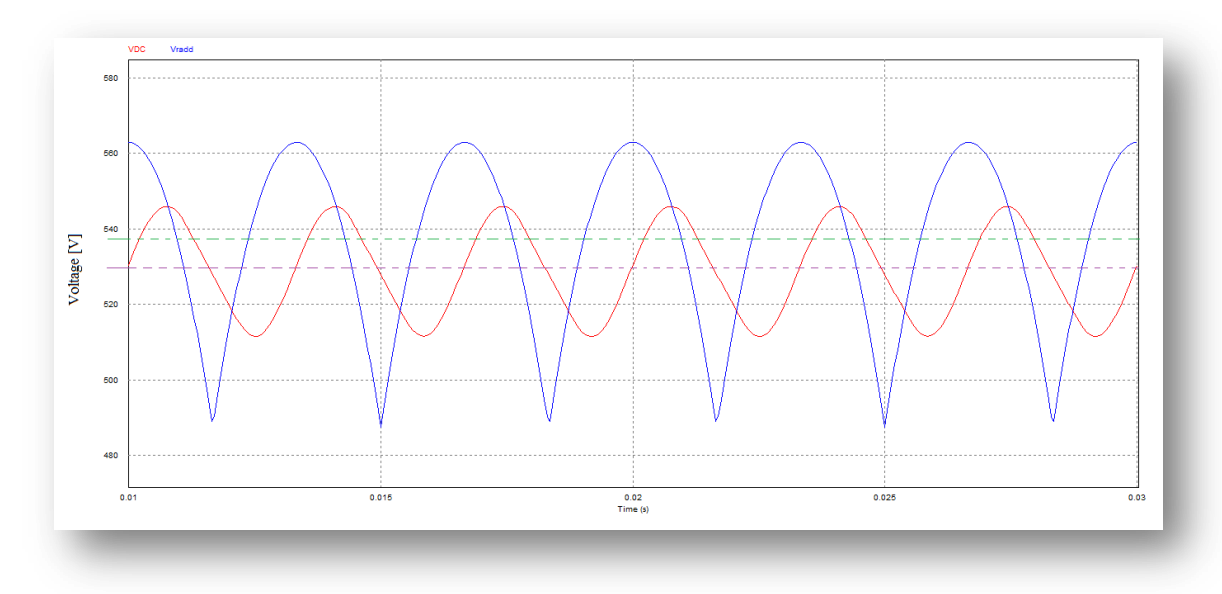

In figura 4.9 vengono mostrate la tensione in uscita al raddrizzatore (ideale, ovvero priva di caduta sui diodi e sull" impedenza di ingresso) nella traccia blu e la tensione sul banco elettrolitico nella traccia rossa. Vengono indicati inoltre i profili del valore medio di ognuna delle due tensioni nelle tracce verdi e viola.

Grazie al software è possibile recuperare alcune informazioni fondamentali delle forme d"onda:

- Valore MEDIO tensione di ingresso raddrizzata: **537.9V**
- Valore MEDIO tensione del banco DC: **528.9V**
- Ripple PICCO-PICCO di tensione del banco DC: **35V**

Il valore medio della tensione di ingresso raddrizzata la si ottiene integrando il coseno nel periodo pari a π/6 attorno al picco ottenendo:

$$
V_{rad\,d_{media}} = \frac{V_{in}}{\pi/3} = 538V
$$

La tensione media stimata sul banco elettrolitico, calcolata precedentemente, era di circa 526V.

- *Figura 4.10: Corrente in uscita al raddrizzatore*

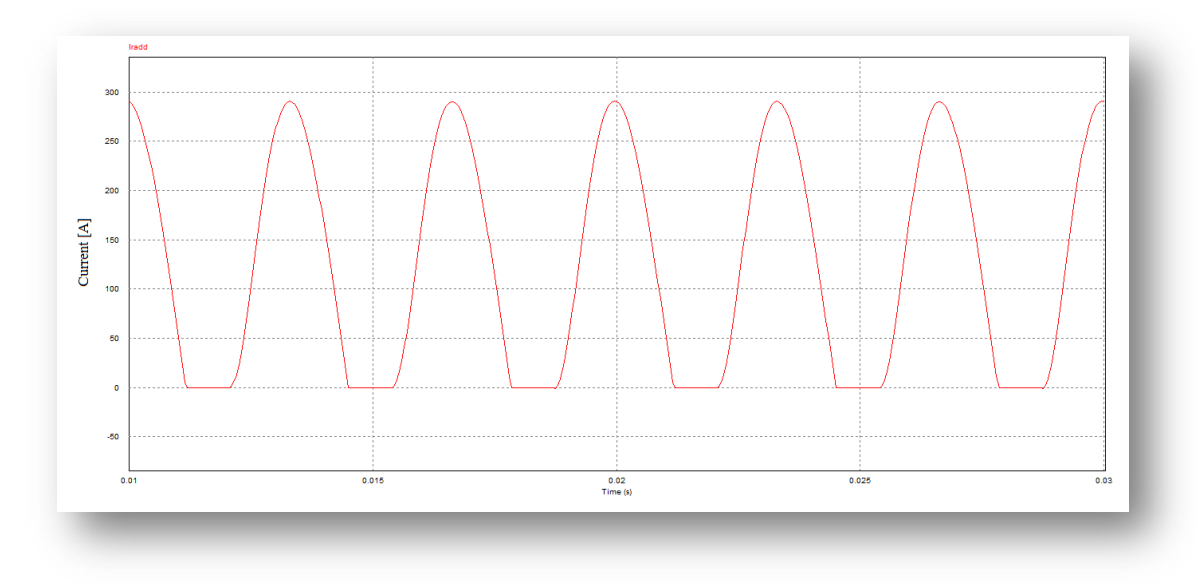

La figura 4.10 mostra la corrente in uscita al raddrizzatore; dal software si ottiene:

- Valore RMS della corrente: **166.3A**
- Valore MEDIO della corrente: **123.3A**
- Valore di PICCO della corrente: **288.7A**

Da questi dati è possibile ottenere altre informazioni, quali:

o Potenza effettiva sul banco DC:

$$
P_{DC_{eff}} = 123.3A \cdot 528.9V \approx 65.1 kW
$$

o La corrente MEDIA che circola sul singolo SCR/diodo:

$$
I_{SCR_m} = \frac{123.3A}{3} = 41.1A
$$

o La corrente RMS che circola sul singolo SCR/diodo:

$$
I_{SCR_{rms}} = \frac{166.3A}{\sqrt{3}} = 96A
$$

o La corrente RMS di fase:

$$
I_{F_{rms}} = 166.3A \cdot \frac{\sqrt{2}}{\sqrt{3}} = 134.8A
$$

- *Figura 4.11: Corrente e tensione di fase in ingresso*

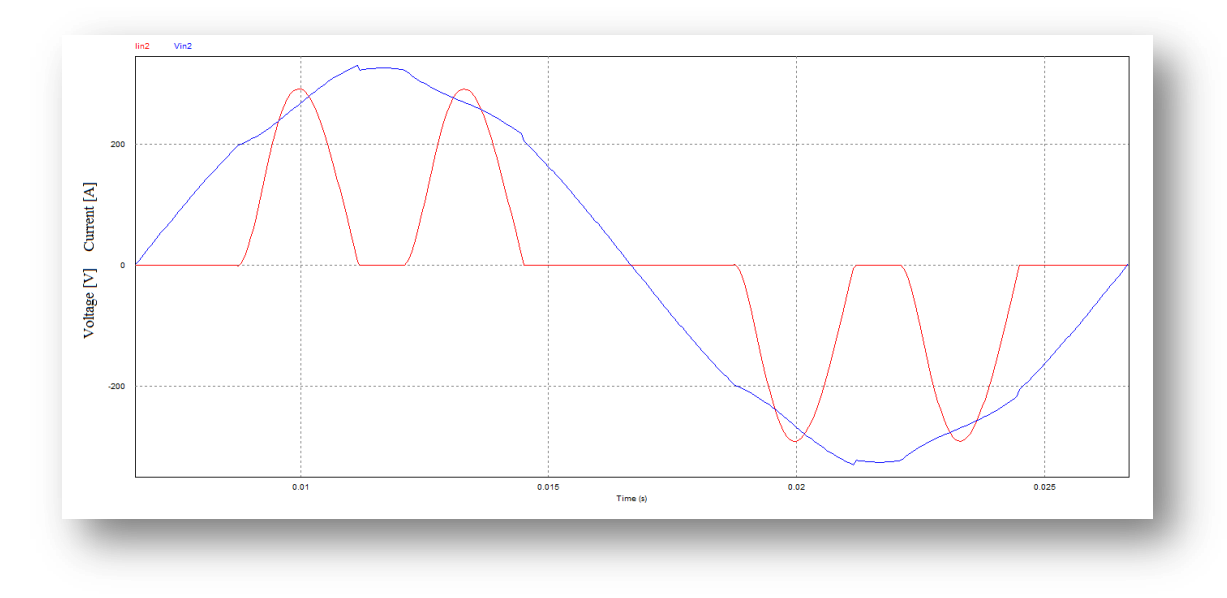

La figura 4.11 mostra la corrente e la tensione di fase riferita a neutro della rete. Si ottiene:

- Valore RMS della corrente: **134A**
- Valore RMS della tensione: **224V**

Da questi dati è possibile ottenere altre informazioni, quali:

o Fattore di cresta:

$$
CF = \frac{I_{F_{pk}}}{I_{F_{rms}}} = \frac{288.7A}{134A} = 2.16
$$

o Potenza apparente assorbita dall"ingresso:

$$
S = 3 \cdot V_{inF_{rms}} \cdot I_{F_{rms}} = 3 \cdot 224V \cdot 134A \simeq 90kVA
$$

o Fattore di potenza in ingresso:

$$
PF_{ing} = \frac{P}{S} \simeq 0.72 \qquad (P \simeq 65 kW)
$$

Si vuole far notare che il valore RMS della tensione di fase in ingresso non è pari a 230V, ma inferiore: ciò è chiaramente dovuto alla caduta di tensione data dall"impedenza di linea a carico nominale. Inoltre la corrente presenta picchi molto elevati che causano conduzioni dei diodi in intervalli ristretti con conseguente abbassamento del fattore di potenza. In seguito verrà trattata la distorsione armonica introdotta dal raddrizzatore e la necessità di un filtro induttivo in ingresso. Per ora il dimensionamento procede con questi valori appena ottenuti, dal momento che le probabilità che il convertitore lavori in un impianto in assenza di filtro induttivo in ingresso non è trascurabile.

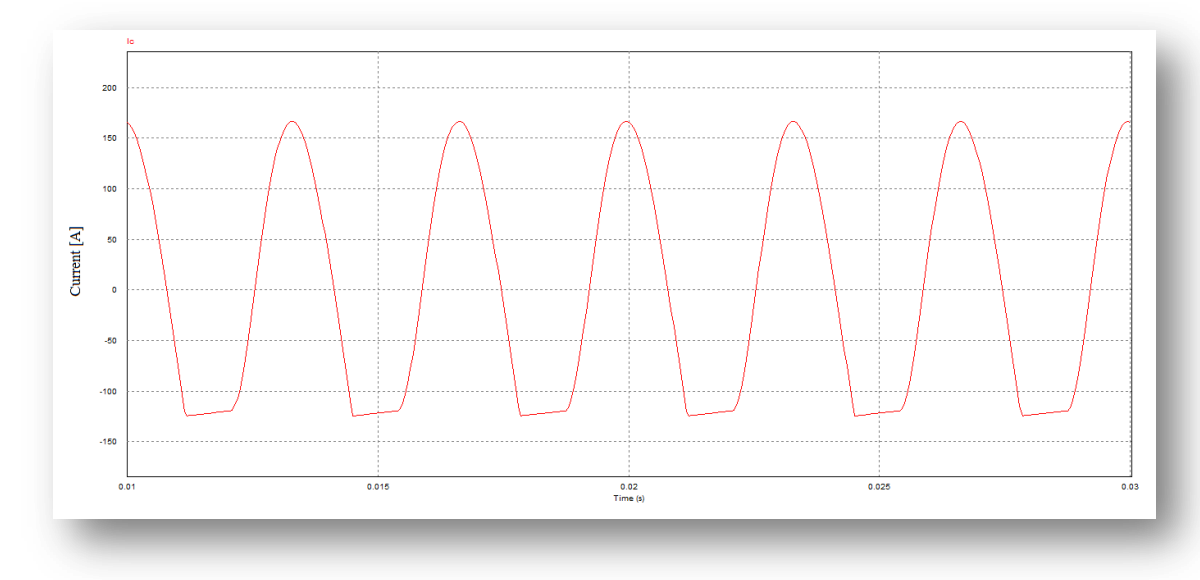

- *Figura 4.12: Corrente nel banco DC*

La figura 4.12 mostra la corrente nel banco DC. Si ottiene:

- Valore RMS della corrente: **111A**
- Valore di PICCO positivo di corrente: **166.7A**
- Valore di PICCO negativo di corrente: **124.6A**

Ne segue che la corrente che circola nel singolo condensatore sarà di **37A**. A questo punto è possibile calcolare la potenza dissipata e la temperatura raggiunta dal singolo condensatore, nonché il tempo di vita dello stesso che sarà sicuramente maggiore rispetto a quello calcolato nel paragrafo relativo al dimensionamento del banco DC.

La potenza dissipata dal singolo condensatore del banco DC:

$$
P_{cond_{eff}} = ESR_{300Hz} \cdot I_c^2 = 8m\Omega \cdot (37A)^2 = 11W
$$

La temperatura di lavoro del singolo condensatore (mantenendo una ventilazione forzata a 1m/s) ed il tempo di vita stimato sono:

$$
T_{cond_{eff}} = T_{amb} + R_{th} \cdot P_{cond_{eff}} = 73^{\circ}C \qquad L_{OP_{eff}} = 92000h
$$

Il risultato, che rimane comunque una stima in condizioni nominali, è sicuramente più appropriato rispetto a quello calcolato nel capitolo precedente ed è più che soddisfacente per un"applicazione con motore brushless.

Per completezza ora verrà mostrato cosa accade in simulazione in assenza dell"induttanza, per capire l"effetto peggiorativo che può introdurre una risonanza tra i condensatori del DC link e dell"induttanza di linea; lo schema elettrico rimane invariato rispetto al precedente: viene a mancare l"induttanza di fase e la resistenza di carico equivalente sarà  $R_{LOAD} = 4.26 \Omega$ .

L"immagine seguente mostra la tensione del DC link (traccia blu) e la corrente in uscita al raddrizzatore (traccia rossa):

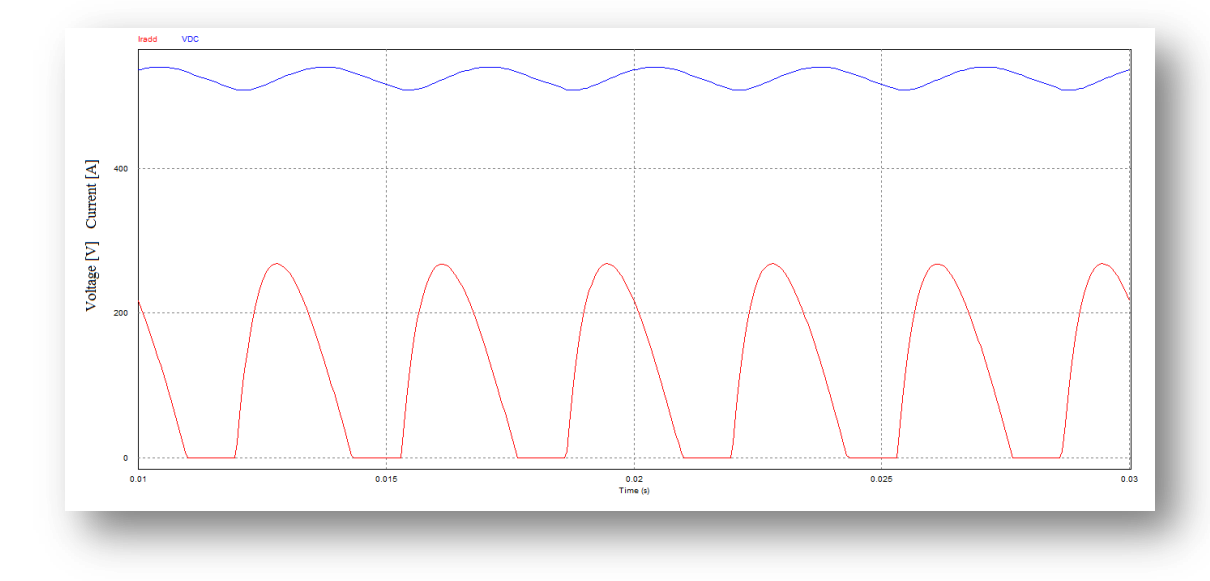

*Figura 4.13: tensione del DC link e corrente in uscita al raddrizzatore in assenza dell"induttanza di fase*

Si noti come il profilo di corrente presenti fronti di salita più ripidi rispetto a quelli mostrati con la presenza dell"induttanza di linea, ma la cosa da portare all"attenzione sono proprio i valori medi ed RMS delle forme d"onda.

- Valore RMS della corrente: **162.8A**
- Valore di PICCO di corrente: **271.7A**
- Valore MEDIO della corrente: **123.8A**
- Valore MEDIO della tensione: **526V**
- Ripple PICCO-PICCO di tensione a 300Hz: **32.5V**

Si noti come i valori RMS e di picco della corrente siano minori rispetto al caso precedentemente analizzato ed anche il valore medio ed il ripple della tensione del DC link sono diminuiti; questo fenomeno è dovuto alla risonanza descritta in precedenza.

#### *4.2.5.Scelta del modulo SCR+DIODO del ponte raddrizzatore*

Una volta ultimato il dimensionamento del banco DC e delle forme d"onda previste si passa alla scelta del modulo diodo/SCR più opportuno per l"applicazione. Per effettuare questa scelta, è sufficiente, in prima analisi, osservare che i costruttori danno indicazione relativamente alla corrente media e RMS che possono sopportare i diodi/SCR a una data temperatura di case.

Consideriamo i seguenti parametri progettuali:

- $\triangleright$  T<sub>sink</sub> = **70°C** (temperatura del dissipatore).
- > Corrente media sul singolo SCR/DIODO:  $Id_{median} \approx 41.1A$  con angolo di conduzione inferiore ai 120°.
- $\triangleright$  Corrente RMS sul singolo diodo/SCR:  $Id_{rms} = 96A$ .

Dopo varie valutazioni di alcuni moduli DIODO-SCR di vari costruttori esteri, attualmente già omologati nei prodotti H.D.T., la scelta è ricaduta in un modulo con le seguenti caratteristiche:

- Corrente RMS di **125A** (continuous operation) e MEDIA di **70A** con angolo di conduzione di 180° e a temperatura di case  $T_c = 85$ °C.
- $\triangleright$  Temperatura di giunzione massima:  $Tj_{max} = 125^{\circ}C$ .
- Correnti di picco oltre i 1400A con ampiezza di 10ms.
- Resistenza differenziale: **3.5mΩ** (inserita anche nell"analisi condotta in simulazione).
- $V_{\text{TO}} = 0.9V$  (dato utile al calcolo della potenza dissipata).
- Tensione di break down: sarebbe sufficiente utilizzare un modulo con tensione di break down pari a 1200V anche se attualmente tendenza, reperibilità e motivi di sicurezza portano ad utilizzare moduli da 1400-1600V con una differenza di costo pressoché esigua.

Attualmente i maggiori produttori di componenti di potenza forniscono dei tool di progettazione online grazie ai quali è possibile, inserendo opportuni parametri di progetto, ottenere informazioni come la potenza dissipata dal modulo e la temperatura di giunzione in determinate condizioni di corrente, tensione e ventilazione in vari contesti di base come raddrizzatori di linea o convertitori switching.

Questo strumento, messo a disposizione dal costruttore, è molto utile, in fase di progetto di un convertitore, per avere un riscontro pratico sul dimensionamento, anche se approssimativo.

#### *4.2.6.Calcolo delle perdite dello stadio di ingresso e DC link*

Si prosegue calcolando le perdite nel singolo diodo/SCR (trascurando le perdite in commutazione).

*a) Perdite in condizioni nominali: Pdc = 65kW, Vin = 400V*

$$
P_{diss_{scr}} = V_{TO} \cdot I_{SCR\_m} + R_t \cdot I_{SCR_{rms}} \simeq 69.3W
$$

Una volta calcolata la potenza dissipata dal singolo diodo/SCR del modulo utilizzato, possiamo stimare la temperatura di lavoro della giunzione: dal datasheet ricaviamo la resistenza termica tra giunzione e case (nel caso di angolo di conduzione pari a 120°) e tra case e dissipatore, considerando di porre uno strato sottile di ca 200µm di pasta termo conduttiva di tipo standard:

$$
Rth_{j-c} = 0.39 \frac{c}{W}
$$
 
$$
Rth_{c-h} = 0.2 \frac{c}{W}
$$

Ne ricaviamo i seguenti dati:

*Temperatura di case stimata:* 

$$
T_{case} = T_{sink} + Rth_{c-h} \cdot P_{diss_{scr}} \simeq 83.9^{\circ}C
$$

*Temperatura di giunzione stimata:*

$$
T_{junc} = T_{case} + Rth_{j-c} \cdot P_{diss_{scr}} \simeq 110.9^{\circ}C
$$

Per completezza, viene ora calcolata la potenza dissipata nel ponte raddrizzatore trifase formato da 3 moduli di potenza:

$$
P_{rad\,d_{diss}} = P_{diss_{scr}} \cdot 2 \cdot 3 \simeq 415W
$$

### *b*) *Perdite in condizioni:*  $P_{dc} = 65k$ W,  $V_{DC} = 513V$  *(V<sub>inv</sub>* = 363*V* concatenata)

Viene analizzata la condizione con tensione di ingresso minima, ma tale da permettere all"inverter di non andare in limitazione di potenza in uscita: in questa condizione si ottengono i seguenti valori dal software di simulazione:

| Valore                                  | Simulazione |
|-----------------------------------------|-------------|
| RIPPLE di tensione al carico            | 35.3V       |
| MEDIA della tensione sul banco DC       | 513V        |
| RMS della corrente in uscita al ponte   | 169.5A      |
| PICCO della corrente in uscita al ponte | 293A        |
| MEDIA della corrente in uscita al ponte | 126.7A      |
| RMS della corrente di fase in ingresso  | 137.4A      |
| RMS di tensione di fase in ingresso     | 217V        |
| RMS della corrente nel banco DC         | 112.4A      |
| PICCO della corrente nel banco DC       | 167.3A      |

*Tabella 4.1: valori rilevati in simulazioni nelle condizioni del punto "b"*

La potenza dissipata dal raddrizzatore di ingresso e le temperature di giunzione sono le seguenti:

$$
P_{diss_{scr}} = 71.6W \t P_{radd} = 429.6W
$$

$$
T_{case} = 84.3^{\circ}C \t T_{junc} = 112.3^{\circ}C
$$

Questa è la condizione di maggior carico dissipativo per lo stadio di ingresso è il modulo lavora correttamente ad un temperatura di giunzione di 10° inferiore al limite imposto dal costruttore.

$$
P_{cond} = 11.3W \t T_{cond} = 74°C \t L_{op} \simeq 85000h
$$

### *c) Perdite in condizioni: Pdc = 55kW, Vin = 340V (tensione minima alla sorgente)*

Viene analizzata la condizione con tensione di ingresso minima alla sorgente e potenza opportuna: si considera quindi che la tensione di fase di ingresso all"azionamento sia ulteriormente inferiore a causa della caduta dovuta all"impedenza di ingresso.

In questa condizione si ottengono i seguenti valori dal software di simulazione:

| Valore                                  | Simulazione |
|-----------------------------------------|-------------|
| RIPPLE di tensione al carico            | 32.7V       |
| MEDIA della tensione sul banco DC       | 448.3V      |
| RMS della corrente in uscita al ponte   | 163.9A      |
| PICCO della corrente in uscita al ponte | 279A        |
| MEDIA della corrente in uscita al ponte | 124.6A      |
| RMS della corrente di fase in ingresso  | 132.9A      |
| RMS di tensione di fase in ingresso     | 191V        |
| RMS della corrente nel banco DC         | 106.3A      |
| PICCO della corrente nel banco DC       | 155.3A      |

*Tabella 4.2: valori rilevati in simulazioni nelle condizioni del punto "c"*

La potenza dissipata dal raddrizzatore di ingresso e le temperature di giunzione sono le seguenti:

$$
P_{dis\,S_{scr}} = 68.8W \t P_{radd} = 412.8W
$$

$$
T_{case} = 83.8^{\circ}C \t T_{junc} = 110.6^{\circ}C
$$

$$
P_{cond} = 10W \qquad T_{cond} = 70^{\circ}C \qquad L_{op} \simeq 113000h
$$

### *d*) *Perdite in condizioni:*  $P_{out} = 65k$ *W,*  $V_{in} = 460V$

Viene analizzata la condizione con tensione di ingresso massima e carico massimo: in questa condizione si ottengono i seguenti valori dal software di simulazione:

| Valore                                  | Simulazione |
|-----------------------------------------|-------------|
| RIPPLE di tensione al carico            | 32.2V       |
| MEDIA della tensione sul banco DC       | 618.5V      |
| RMS della corrente in uscita al ponte   | 148.2A      |
| PICCO della corrente in uscita al ponte | 268.9A      |
| MEDIA della corrente in uscita al ponte | 105.2A      |
| RMS della corrente di fase in ingresso  | 120A        |
| RMS di tensione di fase in ingresso     | 260.7V      |
| RMS della corrente nel banco DC         | 104.2A      |
| PICCO della corrente nel banco DC       | 164.4A      |

*Tabella 4.3: valori rilevati in simulazioni nelle condizioni del punto "d"*

La potenza dissipata dal raddrizzatore di ingresso e le temperature di giunzione sono le seguenti:

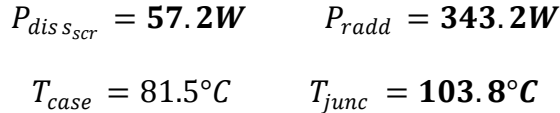

In questa situazione il ponte di ingresso è chiaramente meno stressato dal momento che le corretti sono inferiori rispetto alla condizione a rete nominale.

$$
P_{cond} = 9.7W \t T_{cond} = 69.1^{\circ}C \t L_{op} \simeq 120000h
$$

## *e) Perdite in condizioni: Pout = 65kW, Vin = 400V, Valore minimo di capacità del DC link*

Viene analizzata la condizione di rete e potenza nominale con capacita del DC link al valore minimo, ovvero:

$$
C_{dc_{min}} = C_{dc} \cdot 0.8 = 3960 \mu F
$$

In questa condizione si ottengono i seguenti valori dal software di simulazione:

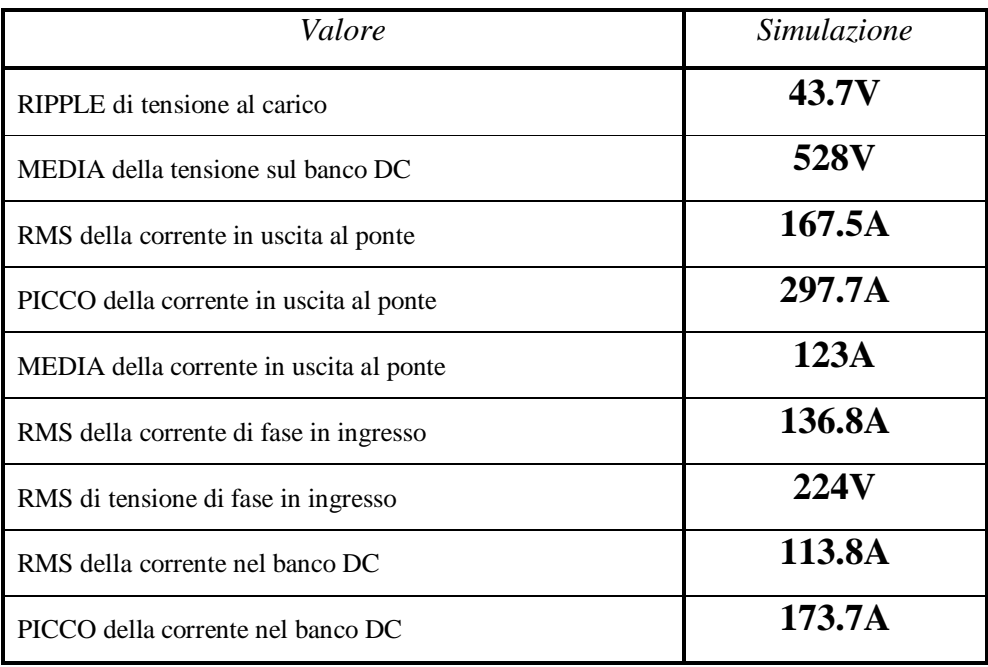

*Tabella 4.4: valori rilevati in simulazioni nelle condizioni del punto "e"*

La potenza dissipata dal raddrizzatore di ingresso e le temperature di giunzione sono le seguenti:

$$
P_{dis\,S_{scr}} = 69.7W \t P_{radd} = 418.2W
$$

$$
T_{case} = 84°C \t T_{junc} = 111°C
$$

In questa situazione il picco della corrente in ingresso è maggiore rispetto alla condizione con valore di capacità nominale; infatti il ripple di tensione sul DC link è chiaramente aumentato. Ciò è giustificato dal fatto che, con questo valore di capacità e impedenza di ingresso, il filtro LC risuona con un coefficiente di smorzamento minore.

$$
P_{cond} = 11.5W \qquad T_{cond} = 74.5^{\circ}C \qquad L_{op} \simeq 83000h
$$

## *f) Perdite in condizioni: Pout = 65kW, Vin = 400V, Valore massimo di capacità del DC link*

Viene analizzata la condizione di rete e potenza nominale con capacita del DC link al valore massimo, ovvero:

$$
C_{dc_{min}} = C_{dc} \cdot 1.2 = 5940 \mu F
$$

In questa condizione si ottengono i seguenti valori dal software di simulazione:

| Valore                                  | Simulazione  |
|-----------------------------------------|--------------|
| RIPPLE di tensione al carico            | <b>28.6V</b> |
| MEDIA della tensione sul banco DC       | 528.9V       |
| RMS della corrente in uscita al ponte   | 165.5A       |
| PICCO della corrente in uscita al ponte | <b>288A</b>  |
| MEDIA della corrente in uscita al ponte | 122.8A       |
| RMS della corrente di fase in ingresso  | 135.2A       |
| RMS di tensione di fase in ingresso     | 224V         |
| RMS della corrente nel banco DC         | 111.2A       |
| PICCO della corrente nel banco DC       | 164.2A       |

*Tabella 4.5: valori rilevati in simulazioni nelle condizioni del punto "f"*

La potenza dissipata dal raddrizzatore di ingresso e le temperature di giunzione sono le seguenti:

$$
P_{dis\,S_{scr}} = 68.8W \t P_{radd} = 412.8W
$$

$$
T_{case} = 83.7^{\circ}C \t T_{junc} = 110.6^{\circ}C
$$

In questa situazione, la risonanza si fa sentire meno infatti il ripple di tensione a 300Hz risulta più contenuto.

$$
P_{cond} = 11W \qquad T_{cond} = 73^{\circ}C \qquad L_{op} \simeq 92000h
$$
### *4.2.7.Calcolo del THD in ingresso*

Per completare il dimensionamento dello stadio di ingresso è utile calcolare la distorsione armonica di tensione introdotta dall"impedenza di linea nel *punto* di ingresso al ponte raddrizzatore trifase; questo punto viene comunemente chiamato PCC, Point of Common Coupling. L"analisi permette quindi di comprendere quale sia l"impatto armonico nel PCC causato da un raddrizzatore di tale potenza alimentato da una rete elettrica descritta da un"impedenza di linea pari a quella calcolata in precedenza.

L"impedenza di linea (di fase) è descritta da una resistenza e una induttanza di valore:

$$
Z_{ing_{fase}} = R_s + j\omega L_s \qquad R_s = 50m\Omega \qquad L_s = 25\mu H
$$

Già durante l"analisi sul dimensionamento del ponte raddrizzatore trifase si notava chiaramente che il valore RMS di tensione al PCC risultava inferiore rispetto a quello imposto al generatore a monte dell"impedenza di linea. Questa distorsione di tensione è calcolabile imponendo un"analisi alle trasformate di Fourier della corrente e tensione al PCC.

Questo calcolo è molto complicato dal momento che è necessario conoscere l"espressione corretta della funzione "corrente" e "tensione" nel tempo. Fortunatamente, in fase di progettazione vengono in aiuto software di simulazione che permettono di ottenere l"analisi di Fourier, quindi un"analisi in frequenza, di qualunque segnale di cui si desideri conoscerne il contenuto armonico.

Il procedimento per il calcolo della distorsione armonica totale di tensione (THD<sub>V</sub>) in condizioni nominali di funzionamento è il seguente:

 $\triangleright$  E' necessario conoscere il valore efficace di ogni armonica dispari di corrente  $I_n$  di fase almeno fino alla 25° armonica (le armoniche multiple di 3 sono nulle dal momento che i segnali hanno media nulla), ottenendo quindi la distorsione armonica totale di corrente (THD<sub>I</sub>) rispetto la fondamentale  $I_0$  a 50Hz.

$$
THD_I = \frac{\sqrt{\sum_n I_n^2}}{I_0}
$$

 $\triangleright$  Conoscendo la potenza di cortocircuito della rete elettrica trifase in questione (S<sub>CC</sub>), si ottengono i valori efficaci delle medesime armoniche di tensione *V<sup>n</sup>* di fase rispetto la fondamentale *V<sup>0</sup>* a 50Hz e pari a 230V efficaci.

$$
V_n = \frac{V_0^2}{S_{CC}/3} \cdot \frac{I_n}{\sqrt{2}}
$$

Ora è possibile ricavare il  $THD_v$ :

$$
THD_V = \frac{\sqrt{\sum_n V_n^2}}{V_0}
$$

L"immagine seguente mostra, in maniera approssimativa, il valore efficace delle varie armoniche di corrente, ottenuto con il simulatore PSIMdemo:

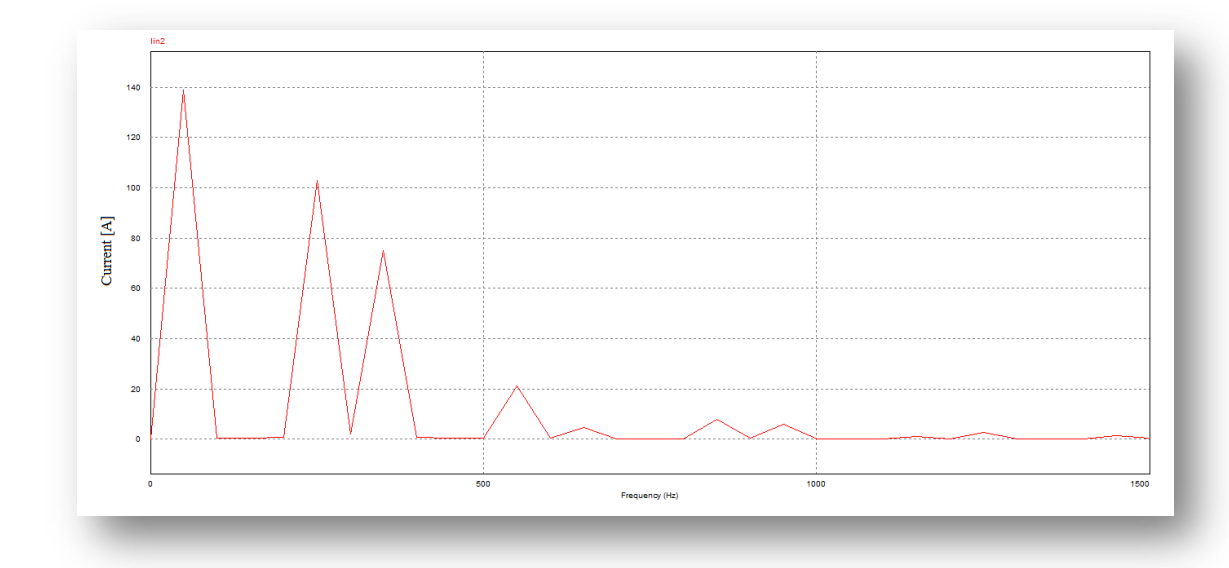

*Figura 4.14: spettro in frequenza approssimato in simulazione della corrente*

In particolare, si noti la presenza, accentuata di picchi, delle armoniche 5°, 7°, 11°, 13°, 17°, 19°, 23° e 25° oltre alla fondamentale a 50Hz. Per il calcolo del THD di corrente e tensione sono necessarie quelle dalla 5° alla 25°.

Il valore efficace delle armoniche di corrente rilevanti è espresso nella tabella seguente:

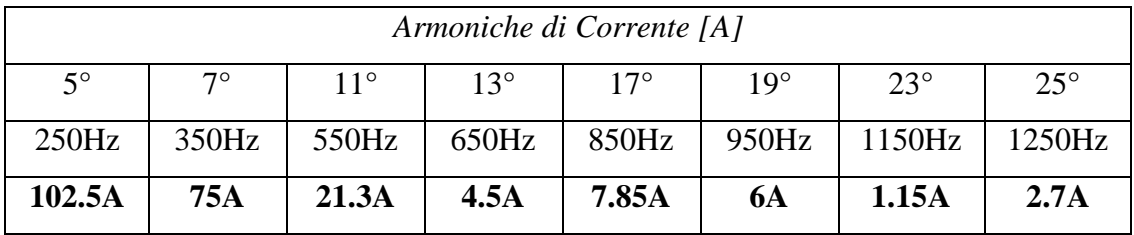

*Tabella 4.6: valori efficaci, rilevati in simulazione, delle singole armoniche di corrente*

Si ottiene il THD di corrente con il semplice calcolo:

$$
THD_{I} = \frac{\sqrt{\sum_{n} I_{n}^{2}}}{I_{F_{rms}}} = \frac{129.27A}{134A} \approx 96.5\%
$$

| Armoniche di Tensione [V] |           |              |              |            |            |            |              |
|---------------------------|-----------|--------------|--------------|------------|------------|------------|--------------|
| $5^{\circ}$               | $7^\circ$ | $11^{\circ}$ | $13^{\circ}$ | $17^\circ$ | $19^\circ$ | $23^\circ$ | $25^{\circ}$ |
| 250Hz                     | 350Hz     | 550Hz        | 650Hz        | 850Hz      | 950Hz      | 1150Hz     | 1250Hz       |
| 7.64V                     | 5.59V     | 1.59V        | 0.34V        | 0.59V      | 0.45V      | 0.09V      | 0.2V         |

Il valore efficace delle medesime armoniche di tensione è espresso nella tabella seguente:

*Tabella 4.7: valori efficaci calcolati delle singole armoniche di tensione*

Si ottiene il THD di Tensione con il semplice calcolo:

$$
THD_V = \frac{\sqrt{\sum_n V_n^2}}{V_{in_{rms}}} = \frac{9.64V}{230V} \approx 4.2\%
$$

Il risultato appena ottenuto mostra come l"impatto di un ponte raddrizzatore trifase a diodi di questa potenza su una rete elettrica avente una determinata impedenza di linea possa non essere trascurabile.

E" chiaro quindi che, se nell"impianto in cui opererà tale azionamento, si necessità una distorsione di tensione inferiore, per permettere il corretto funzionamento di altri apparecchi elettronici, è indispensabile l"utilizzo di un filtro induttivo in ingresso.

Di conseguenza H.D.T. fornisce, assieme ad ogni azionamento, un *filtro induttivo* (opportunamente dimensionato in base alla taglia di azionamento) come opzionale, dal momento che il cliente potrebbe non richiederlo.

## *4.2.8.Il filtro induttivo in ingresso*

In questa sede non viene trattato il dimensionamento dettagliato del filtro induttivo, ma viene reso noto il suo effetto dal punto di vista delle forme d"onda di corrente e tensione e della distorsione armonica nel PCC localizzato, ovviamente, a monte del filtro induttivo in questione.

La specifica di base per la scelta di tale filtro induttivo è la seguente:

 $\triangleright$  Garantire il funzionamento nominale dell'azionamento in condizioni di rete nominale in ingresso: ovvero è necessario garantire che, a tensione di rete pari a 230V efficaci di fase (misurati alla sorgente), la tensione media raddrizzata sia tale per cui l"inverter non vada in limitazione di potenza in uscita. Nel caso in questione, significa che, come da specifica iniziale, la tensione del DC link non deve scendere sotto la soglia di:

$$
V_{dc_{min}} = 365V \cdot \sqrt{2} \approx 516V
$$

Per scegliere quale valore di induttanza di filtro inserire in fase in ingresso, è necessario analizzarne l"effetto in commutazione: ovvero, durante la commutazione tra i vari rami di ingresso, se la corrente nell"induttore di fase non è nulla, allora la commutazione non è istantanea; questo effetto, in cui si ha la conduzione contemporanea di 2 fasi, provoca un cortocircuito in ingresso al ponte raddrizzatore, fino a che la corrente di una fase non si è annullata. Questo cortocircuito causa una perdita aggiuntiva sul valore medio di tensione del DC link.

Schematizzando quindi il carico con un generatore di corrente costante *Id*, è possibile studiare, in maniera semplificata, l"intervallo di commutazione. L"immagine seguente mostra il transitorio di commutazione:

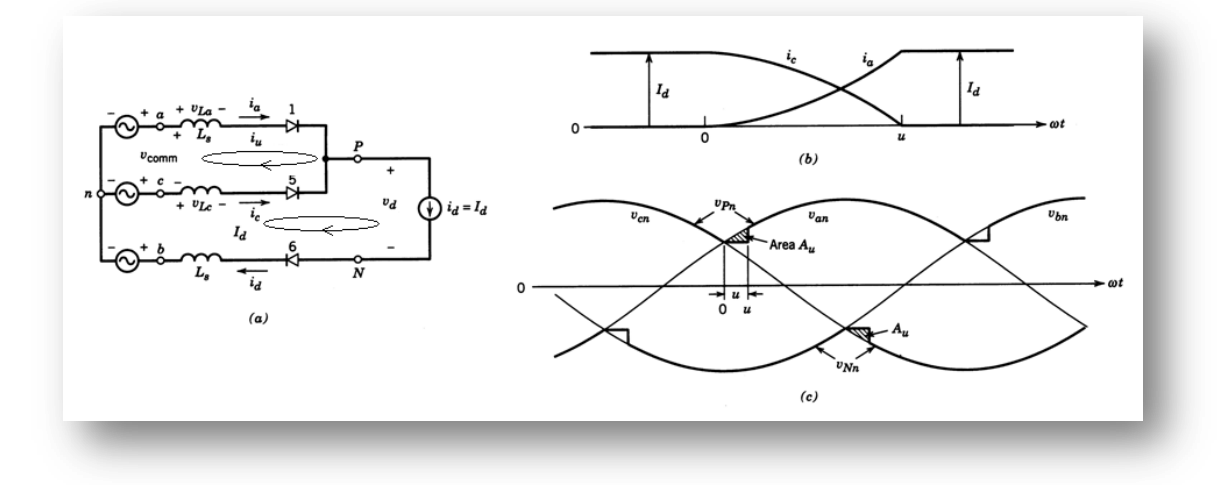

*Figura 4.15: transitorio di commutazione tra fase "a" e fase "c" con relative forme d"onda*

L'immagine di figura 4.15:

- considera la commutazione tra il diodo D5 e il diodo D1, quando prima conducevano D5 e D6. Quindi la commutazione interessa solo le fasi *a* e *c* e la tensione responsabile della commutazione è *Vcomm*.
- $\triangleright$  mostra la corrente  $i_u$  che circola per effetto del cortocircuito nelle fasi interessate alla commutazione.
- $\triangleright$  mostra l'andamento della corrente delle fasi in commutazione e le aree di tensione  $A_u$  perse durante la commutazione.

La tensione ai capi dell"induttanza di fase *a* e *c* sono:

$$
V_{La} = L_s \cdot \frac{di_a}{dt} = L_s \cdot \frac{di_u}{dt}
$$

$$
V_{Lc} = L_s \cdot \frac{di_c}{dt} = L_s \cdot \frac{d(I_D - i_u)}{dt} = -L_s \cdot \frac{di_u}{dt}
$$

 $dt$ 

La tensione responsabile della commutazione è:

$$
V_{comm} = V_{La} - V_{Lc} = 2 \cdot L_s \cdot \frac{di_u}{dt}
$$

Moltiplicando per  $\omega$  e integrando entrambi i membri si ottiene l'intervallo di commutazione:

$$
A_u = \omega \cdot L_s \int\limits_0^{l_d} d i_u = \frac{1}{2} \int\limits_0^u (V_{La} - V_{Lc}) \cdot d(\omega t)
$$

Durante l"intervallo di commutazione, le tensioni sulle induttanze delle fasi *a* e *c* corrispondono a:

$$
V_{La} - V_{Lc} = V_{an} - V_{cn} = V_{pk} \cdot \text{sen}(\omega t) \qquad V_{pk} = \sqrt{3} \cdot 230 V \cdot \sqrt{2}
$$

Si ottiene, risolvendo l"uguaglianza integrale:

$$
A_u = \omega \cdot L_s \cdot I_d = \frac{V_{pk} \cdot (1 - \cos(u))}{2}
$$

Dal momento che l"area *A<sup>u</sup>* viene persa in ognuna delle 6 commutazioni presenti nel periodo di 20ms, ne segue che la perdita sul valore medio di tensione sul DC link sarà:

$$
\Delta V_{dc_{comm}} = \frac{\omega \cdot L_s \cdot I_d}{2\pi/6} = \frac{3 \cdot \omega \cdot L_s \cdot I_d}{\pi}
$$

Per completezza si ricava il tempo di commutazione:

$$
u = \cos^{-1}\left(1 - \frac{2 \cdot \omega \cdot L_s \cdot I_d}{V_{pk}}\right)
$$

Si nota che, a parità di corrente, maggiore è l"induttanza e maggiore sarà il tempo di commutazione, così come maggiore è la corrente, a parità di induttanza, e maggiore sarà il tempo di conduzione.

Nel caso reale, non vi è la presenza di un generatore ideale di corrente bensì di un carico resistivo equivalente, quindi si ricorre al simulatore per ottenere un valore opportuno di induttanza in ingresso. Si impone un valore di induttanza di fase pari a **125µH**. Assieme al valore di induttanza serie di linea, si avrà un valore di induttanza di ingresso in fase pari a **150µH**.

La figura seguente mostra la corrente in uscita al raddrizzatore (traccia blu) e la tensione sul DC link (traccia rossa):

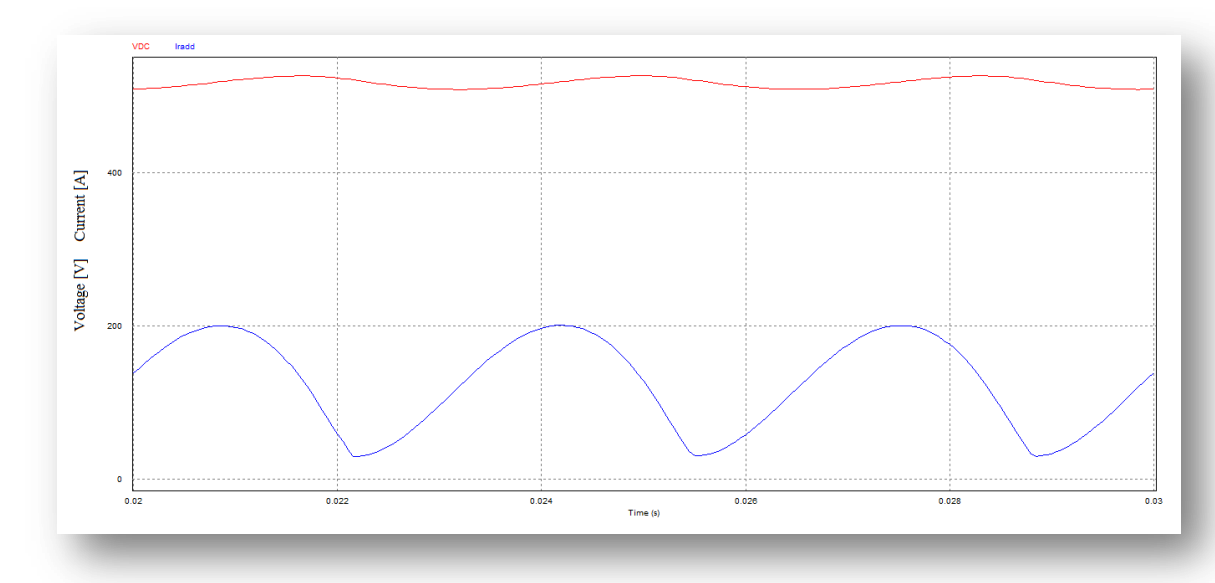

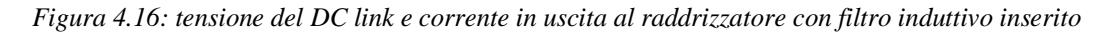

Si noti come la corrente non si annulli in prossimità delle commutazioni tra una fase e l"altra quindi entrano in causa anche le perdite di tensione media per commutazione.

- Tensione MEDIA sul banco DC: **517V**
- Tensione PICCO-PICCO sul banco DC: **17.8V**
- Corrente MEDIA in uscita al raddrizzatore: **125.9A**
- Corrente RMS in uscita al raddrizzatore: **138.8A**
- Corrente di PICCO in uscita al raddrizzatore: **201A**

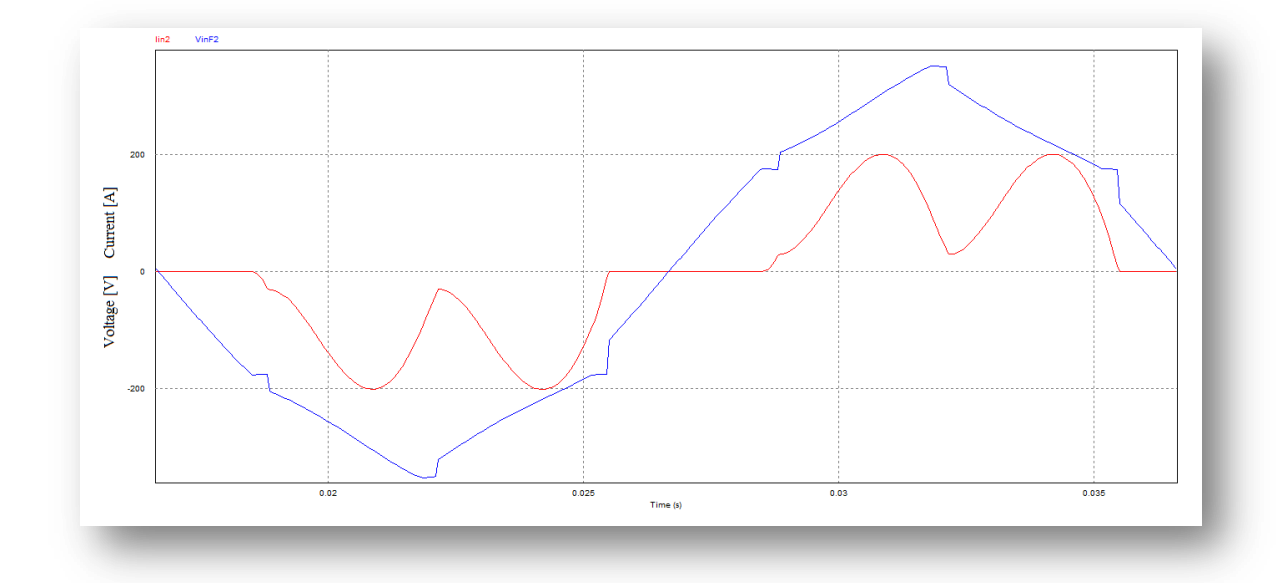

### L"immagine seguente mostra l"effetto delle commutazioni nella tensione in ingresso al raddrizzatore:

*Figura 4.17: forme d"onda relative alla corrente e tensione di fase a valle del filtro induttivo inserito*

La tensione di fase (traccia blu) in ingresso al raddrizzatore, chiaramente a valle del filtro induttivo, mostra le evidenti commutazioni dei diodi tra le fasi interessate. La traccia rossa mostra la corrente di fase.

- Corrente nell" intervallo di commutazione: **32A**
- Corrente RMS di fase: **113A**
- Tensione RMS di fase: **223.8V**

Da questi dati è possibile ottenere altre informazioni, quali:

o Fattore di cresta:

$$
CF = \frac{I_{F_{pk}}}{I_{F_{rms}}} = \frac{201A}{113A} = 1.78
$$

o Potenza apparente assorbita dall"ingresso:

$$
S = 3 \cdot V_{inF_{rms}} \cdot I_{F_{rms}} = 3 \cdot 223.8V \cdot 113A \approx 75.9kVA
$$

o Fattore di potenza in ingresso:

$$
PF_{ing} = \frac{P}{S} \simeq \mathbf{0.856} \qquad (P \simeq 65 kW)
$$

o Valore medio di tensione perso nella commutazione:

$$
\Delta V_{DC_{comm}} = \frac{3 \cdot \omega \cdot L_{s} \cdot I_{d}}{\pi} = 8.7V \quad (\approx 526V - 517V)
$$

Rieseguendo ora tutti i passaggi necessari a calcolare il THD di corrente e tensione, in condizioni nominali, nel PCC, localizzato a monte del filtro induttivo posto in ingresso al raddrizzatore, si ottengono i seguenti risultati:

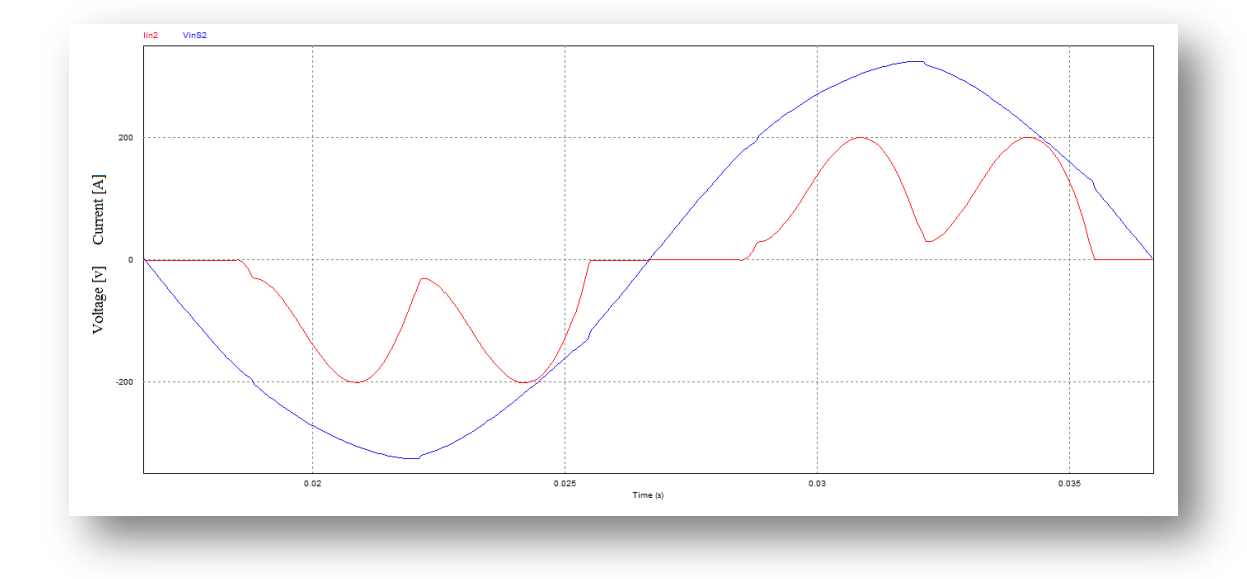

*Figura 4.18: forme d"onda relative alla corrente e tensione di fase a monte del filtro induttivo inserito* I valori di distorsione di corrente e tensione stimati al PCC sono i seguenti:

$$
THD_I \simeq 53.7\% \qquad THD_V \simeq 1.86\%
$$

L"attuale valore di distorsione armonica risulta più che dimezzato e quindi è accettabile porre come valore di induttanza per il filtro di ingresso un induttore di fase del valore compreso tra **100-150µH**. Si noti anche come il ripple di tensione sul DC link si sia drasticamente ridotto e come quindi la corrente (traccia rossa nell"immagine seguente) si sia altrettanto ridotta.

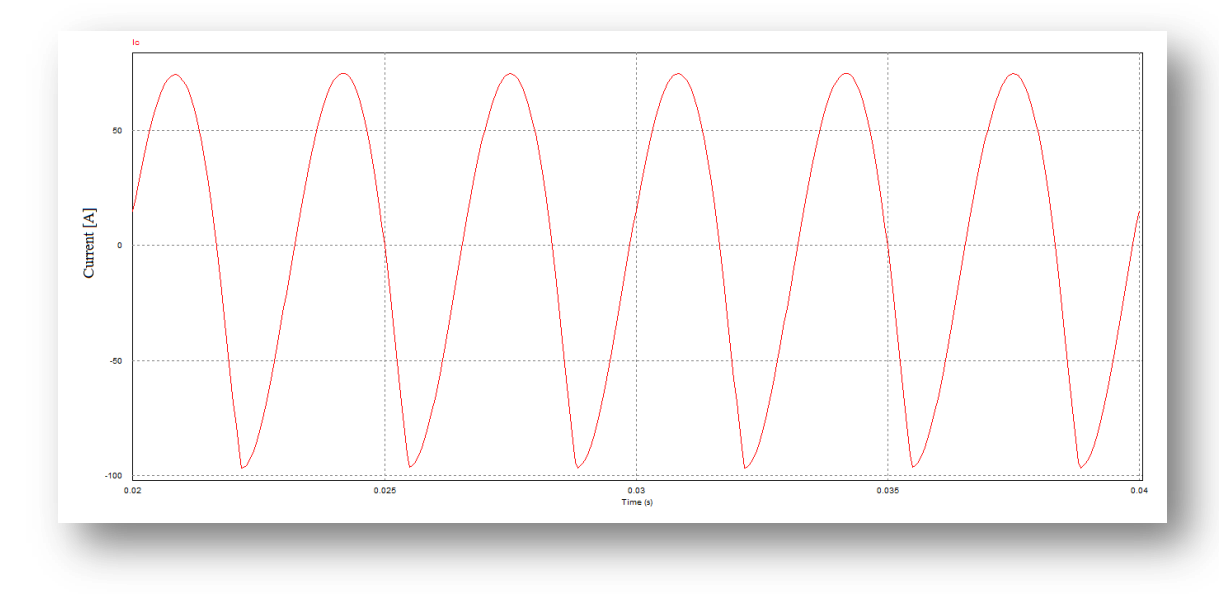

*Figura 4.19: ripple di corrente nel DC link con filtro induttivo inserito*

- Corrente RMS nel banco DC: **58.4A**
- Corrente di PICCO nel banco DC: **96.8A**

Questa forte attenuazione del ripple a 300Hz la si nota anche analizzando il filtro RLC equivalente utilizzato nel paragrafo precedente per la scelta del valore di induttanza di linea. L"attenuazione introdotta è più che evidente nel diagramma di Bode mostrato in figura seguente:

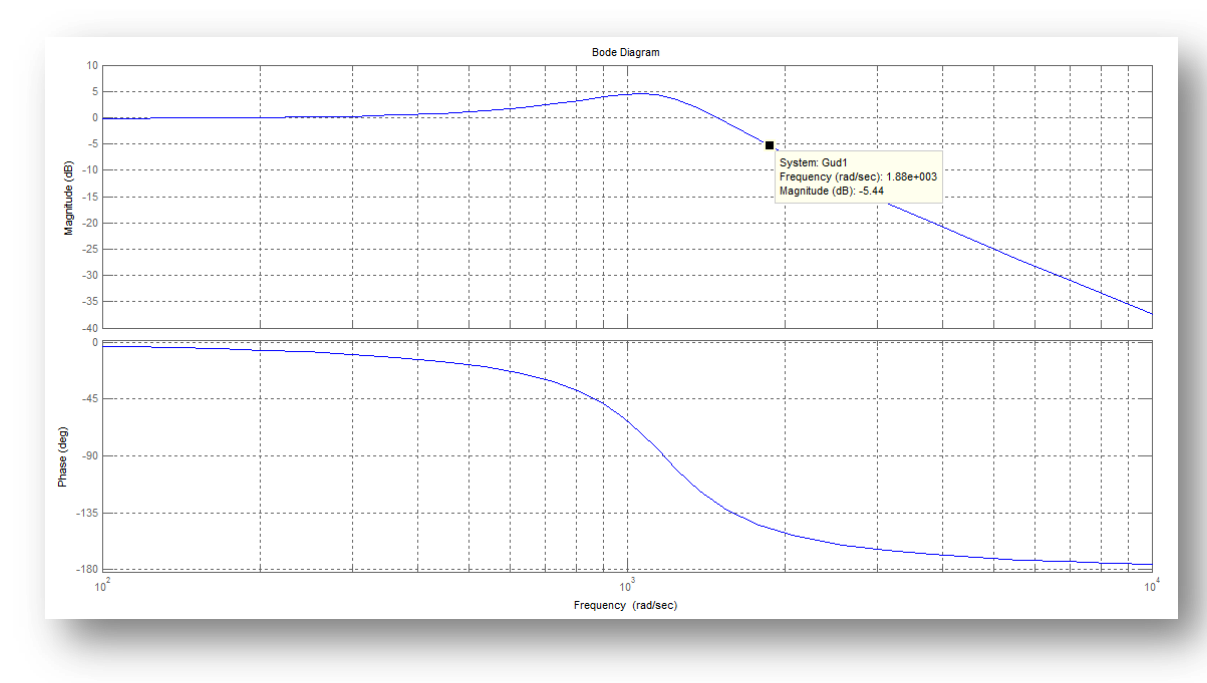

*Figura 4.20: diagramma di Bode del filtro RLC con induttanza di fase pari a 125µH*

L"attenuazione introdotta è di **5.44dB** che corrisponde ad un guadagno di:

$$
att = 10^{\frac{-5.44dB}{20}} \approx 0.534
$$

Infatti confrontando i risultati ottenuti relativi al ripple di tensione stimato sul DC link con e senza filtro induttivo in ingresso si ha:

$$
\frac{\Delta V_{DC}}{\Delta V_{DC}}_{\text{senza filtero}} = \frac{17.8V}{32.5} = 0.548
$$

Per completezza, ottenuti i suddetti valori, è possibile stimare le perdite del ponte raddrizzatore e dei condensatori del DC link in condizioni nominali e in presenza del filtro di ingresso.

La potenza dissipata dal raddrizzatore di ingresso e le temperature di giunzione sono le seguenti (considerando trascurabili le perdite in commutazione):

$$
P_{dis\,S_{scr}} = 60.2W \t P_{radd} = 361.2W
$$

$$
T_{case} = 82°C \t T_{junc} = 105.5°C
$$

Tenendo presente che il condensatore elettrolitico utilizzato, a bassi valori di corrente e temperature, presenta una resistenza serie pari **12mΩ**, la temperatura di lavoro stimata risulta:

$$
P_{cond} = 4.5W \qquad T_{cond} = 53.5^{\circ}C \qquad L_{op} \simeq 250000h
$$

La presenza di un filtro induttivo in ingresso porta ad una diminuzione dello stress di corrente nei condensatori elettrolitici e nel ponte raddrizzatore tale da indurre *quasi* ad un ridimensionamento dello stadio di ingresso. Comunque ciò non è concepibile dal momento che l"azionamento deve poter operare anche in assenza del filtro induttivo.

## *4.2.9.Dimensionamento della precarica del banco elettrolitico*

Prima dell"accensione dell"azionamento i condensatori elettrolitici sono scarichi quindi risulta necessario controllare la cosiddetta "*in-rush current*" con una resistenza opportuna, prima di chiudere gli SCR del ponte.

Si desidera che la precarica avvenga in un tempo massimo di 3-4 secondi anche se, in prima istanza, si ritiene una specifica fondamentale quella di limitare il picco di corrente di in-rush.

- $\triangleright$  Posto R<sub>pre</sub> il valore della resistenza di precarica.
- > La massima corrente di picco sarà:

$$
lpk_{pre} = \frac{Uin_{pk}}{R_{pre}}
$$

 La fase di conduzione del diodo di precarica avviene solo in istanti contenuti nella semionda positiva della tensione concatenata: questo tempo di conduzione diminuisce all"aumentare della tensione sul banco DC.

Dalle formule sulla carica del condensatore, in un circuito RC con gradino di tensione in ingresso al valore Uin<sub>pk</sub>, otteniamo:

$$
U_c(t) = U i n_{pk} \cdot \left(1 - e^{\frac{t}{\tau}}\right) \quad con \quad \tau = RC
$$

Ovviamente, viste le suddette condizioni di precarica, non è possibile considerare il tempo di carica come proporzionale alla costante RC, ma possiamo ricavarne comunque una stima approssimativa nel seguente modo:

- La carica avviene non con un gradino di tensione bensì con un ingresso sinusoidale.
- $\triangleright$  Il tempo di carica effettivo non è continuo ma avviene in istanti di tempo inferiori a metà periodo della sinusoide, intermittenti e di lunghezza di volta in volta inferiore durante la carica.
- Quindi possiamo considerare che la costante di carica equivalente sia:

$$
\tau^{'} \simeq k \cdot \tau \qquad con \qquad k=5
$$

Le immagini seguenti mostrano una simulazione della precarica nelle condizioni:

$$
\triangleright \quad R_{pre} = 20\Omega \qquad \qquad \text{Uin}_{pk} \simeq 562\text{V} \qquad \qquad C_{dc} = 4950\mu\text{F}
$$

In queste condizioni, si ottengono:

$$
\tau = R_{pre} \cdot C_{dc} = 100ms \qquad \tau' = 5 \cdot \tau = 500ms \qquad T_{carica} \simeq 5 \cdot \tau' = 2.5s
$$

$$
Ipk_{pre} = \frac{Uin_{pk}}{R_{pre}} \simeq 28A
$$

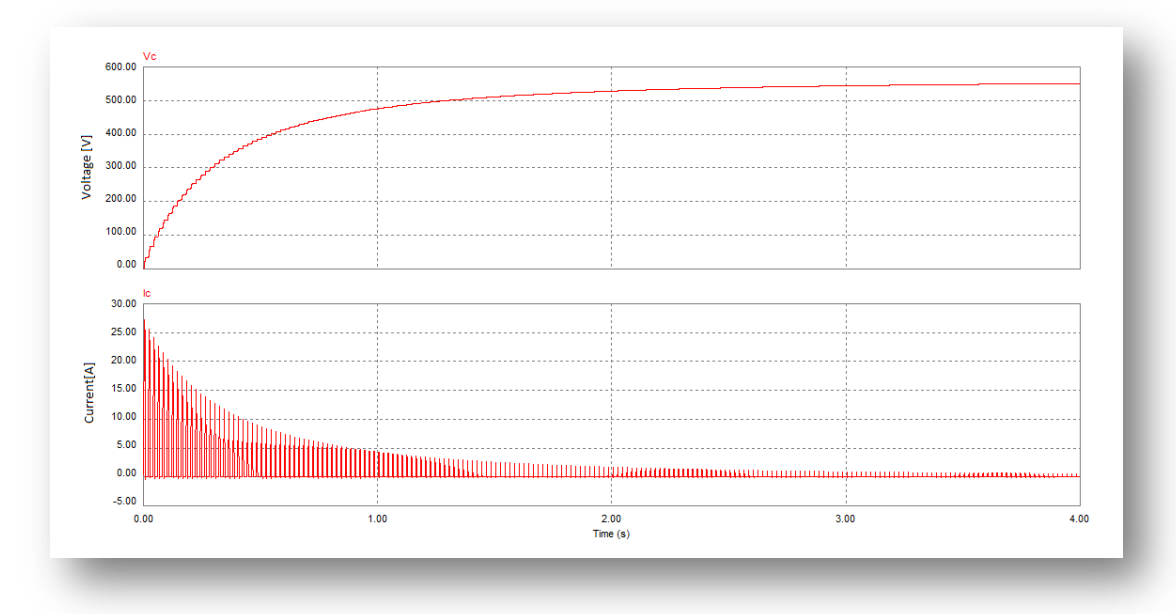

*Figura 4.21: forme d"onda relative al DC link e alla corrente impulsiva di precarica nelle suddette condizioni di simulazione*

Si noti che la corrente di picco non supera i 28A e la carica avviene in circa 3 secondi. L" immagine in figura 4.22 mostra quindi come l"approssimazione della costante di tempo possa essere efficace in queste condizioni: precarica effettiva (traccia rossa), precarica con gradino di ingresso e costante  $\tau$  =  $R_{\text{pre}}C_{\text{dc}}$  (blu), precarica con gradino di ingresso e costante  $\tau' = 5R_{\text{pre}}C_{\text{dc}}$  (verde).

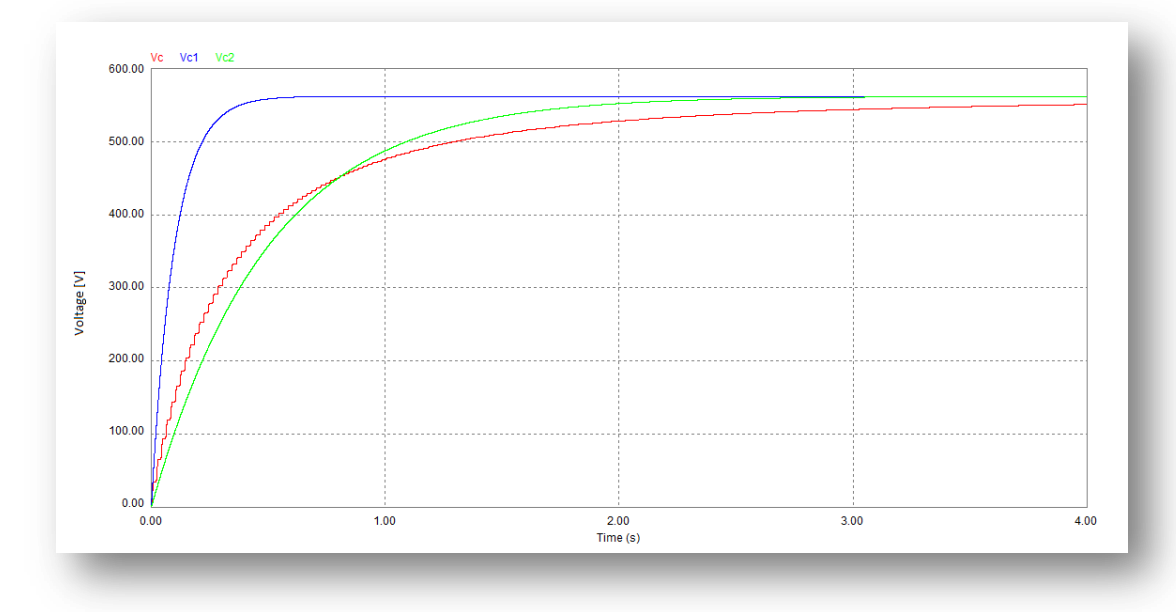

*Figura 4.22: confronto delle costanti di tempo*

Chiaramente queste sono stime sui tempi di carica e conseguentemente è possibile solo stimare il valore di corrente RMS sulla resistenza di precarica durante tutta la carica del condensatore che, in simulazione, avviene in  $T = 4s$ :

$$
Ipre_{rms} = \sqrt{\frac{1}{k \cdot T}} \cdot \int_0^T \left( Ip_{pre} \cdot e^{\left(\frac{-t}{\tau'}\right)} \right)^2 dt \approx 2.8A
$$

## *4.2.10. Scelta della resistenza e del diodo di precarica*

Il valore RMS della corrente fornito dalla simulazione è di 2.8A. Stimando la potenza dissipata dalla resistenza di precarica, risulta d"obbligo utilizzare 2 resistenze in parallelo da 39Ω\_90W cementate: tali resistenza sopportano potenze di picco anche superiori alla loro potenza nominale per qualche secondo.

Le correnti di picco si avvicinano ai 30A quindi sarà necessario utilizzare diodi da almeno 10A, che possano sopportare correnti continuative di picco fino a 3 volte la nominale: la scelta è ricaduta in un diodo da 15A.

Una volta che la tensione del DC link ha raggiunto un opportuno livello di tensione, la logica comanda la chiusura degli SCR del ponte raddrizzatore i quali mettono in cortocircuito diodo e resistenza di precarica. La tensione inversa del diodo di precarica quindi corrisponde a quella dell"SCR e si utilizzerà perciò un diodo da 1600V.

# **4.3. Lo stadio di uscita: inverter half-bridge trifase**

Lo stadio di uscita è caratterizzato da 3 gambe inverter monofase ad iBGT (con diodo in antiparallelo) connesse al medesimo bus DC a tensione sostanzialmente costante e che generano in uscita 3 tensioni periodiche e sfasate di 120° una con l"altra. L"uscita di ogni gamba è connessa ad una fase del motore il quale generalmente rappresenta per l"inverter trifase un carico RL con connessione a stella. Con questa configurazione di inverter è possibile utilizzare un alimentazione non duale, e quindi si noti come ogni gamba generi una tensione, misurata rispetto al morsetto positivo o negativo del bus DC, con una valore medio non nullo, mentre la tensione concatenata al carico, misurata quindi tra due fasi del motore, presenti un valore medio nullo. Inoltre, la frequenza di commutazione al carico risulta doppia rispetto quella del singolo ramo inverter.

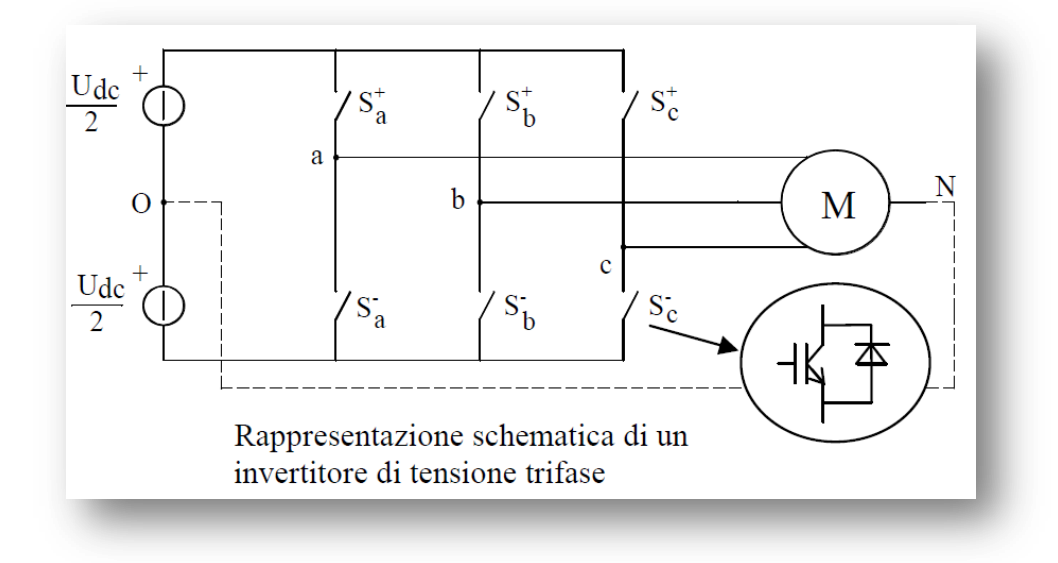

*Figura 4.23: Rappresentazione di un inverter trifase azionante un motore con connessione a stella a neutro non connesso*

Comandando la chiusura dell'interruttore superiore di un ramo si connette la fase del motore al positivo dell'alimentazione (*positive dc rail*); naturalmente, per evitare distruttivi cortocircuiti del bus in continua (*shoot-trought faults*), la coppia di interruttori dello stesso ramo deve essere sempre comandata alternativamente, in modo che mai entrambi gli interruttori risultino abilitati a condurre. Ne risultano otto possibili *assetti o stati* (*inverter states*), che possono essere rappresentati con una parola binaria a tre bit, uno per fase, adottando la convenzione di indicare con "1" la chiusura dell'interruttore superiore di un ramo e con "0" quella dell'interruttore inferiore. Ad esempio, lo stato vettoriale 100 corrisponde a chiudere lo switch superiore  $S^*$ <sub>a</sub> della fase 'a'.

Applicando la definizione di vettore spaziale, si trova che 6 degli 8 stati sono rappresentati da una stella di sei vettori di stato (*state vectors*) di ampiezza 2/3 Udc e sfasati rispettivamente di π/3, occupando i vertici di un esagono centrato nell'origine degli assi, come mostra la figura 4.24:

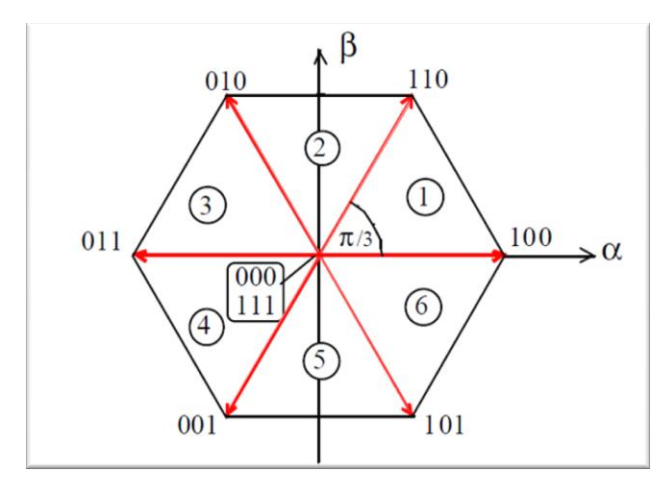

L"immagine mostra i vettori delle possibili configurazione nel piano della rappresentazione α-β.

I due stati 000 ed 111, che corrispondono rispettivamente alle configurazioni con tutti gli interruttori inferiori e superiori chiusi, hanno il relativo vettore spaziale nullo, ed occupano pertanto l'origine degli assi del piano complesso e sono definiti *stati nulli.*

*Figura 4.24: vettori spaziali relativi agli stati attivi dell"inverter di tensione trifase*

La stella dei vettori individua sei regioni o *settori*, convenzionalmente numerati in senso antiorario. L'espressione del vettore quindi sarà:

$$
U_M = \frac{2}{3} U_{DC} \cdot e^{j(m-1)\frac{\pi}{3}} \quad m \in [1,..,6]
$$

La generazione delle forme d"onda di uscita è attribuita al controllo digitale di tipo PWM vettoriale (space vector modulation, S.V.M.) con controllo di corrente (controllo di coppia) e di tensione (controllo di velocità). Questa tecnica è prettamente un calcolo matematico e si presta per essere implementata da algoritmi digitali.

A differenza di un controllo PWM semplice, il quale controlla singolarmente ogni ramo, il controllo vettoriale permettere di considerare l"inverter trifase *unitariamente* controllando gli stati dei sei interruttori alla frequenza di commutazione prestabilita per ottenere quella determinata terna di tensioni sinusoidali: a livello vettoriale quindi significa che si vuole ottenere un vettore di ampiezza fissa, pari al picco desiderato, e che ruoti uniformemente. Per fare ciò, in ogni intervallo di commutazione (scelto in modo da ottenere una risoluzione sufficientemente appropriata) si produce una terna di tensioni in modo che il valor medio corrisponda al valore della sinusoide che si vuole produrre in quell"istante.

L"analisi dettagliata di questa modulazione e del controllo esula dagli scopi attuali del progetto, in quanto verrà gestita dal personale di H.D.T. che si occuperà autonomamente del controllo.

Si tiene comunque a precisare quali siano le caratteristiche di base della modulazione vettoriale utilizzata:

- $\triangleright$  E' sinusoidale e simmetrica, ovvero, non lavora in sovramodulazione e gli impulsi di duty-cycle sono centrati nella mezzeria del periodo di commutazione.
- $\triangleright$  Introduce una distorsione sulla tensione del singolo ramo che, essendo una distorsione triangolare di terza armonica (rispetto alla fondamentale rotorica), non risulta presente

nella tensione concatenata al motore; con questa distorsione triangolare sommata alla sinusoide fondamentale, si elide l"oscillazione della componente omopolare inevitabilmente presente a causa del mancato collegamento tra il centro stella del motore e il centro stella del DC link.

La corrente viene mantenuts in fase con la forza elettromotrice generata dal motore.

L"immagine seguente mostra le variazioni di stato per ogni switch in riferimento alla modulazione vettoriale simmetrica:

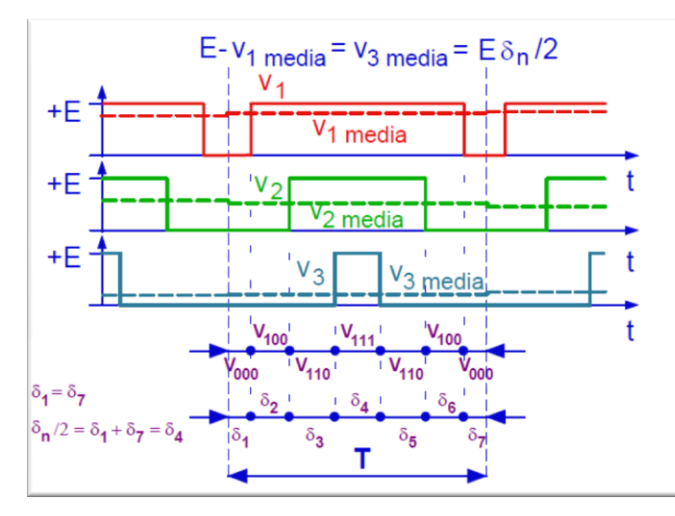

Si noti come, per ogni tensione concatenata al motore, la frequenza con cui cambiano gli stati è doppia rispetto a quella di commutazione degli switch.

Con questo tipo di modulazione, lo stato di partenza è anche quello di arrivo (in questo caso 000).

*Figura 4.25: variazioni di stato in uscita all"inverter trifase*

La forma d"onda di tensione di fase risultante, comprensiva della distorsione introdotta da questa modulazione, è la seguente:

$$
V_0(t) = V_{pk} \cdot \left[ cos(\omega t) - \frac{3\sqrt{3}}{4\pi} \sum_{r=0}^{\infty} \frac{1}{(3r+1) \cdot (3r+2)} \cdot cos(3\omega t \cdot (2r+1)) \right]
$$
  

$$
\omega = 2\pi f_{inv}
$$

L'equazione  $V_0(t)$  verrà utilizzata nel software MathCad® per calcolare quindi il duty-cycle di un ramo dell"inverter ad ogni periodo di commutazione.

Successivamente sarà anche possibile calcolare le perdite in conduzione e in commutazione di iGBT e diodi inserendo le relative caratteristiche corrente-tensione e profili di energie dissipate in commutazione; tutto questo in ogni modalità di funzionamento dell"inverter: funzionamento normale in avanti (o indietro), a rotore bloccato e in frenatura.

## *4.3.1.Specifiche di progetto*

Le principali specifiche di progetto per lo stadio di uscita sono le seguenti:

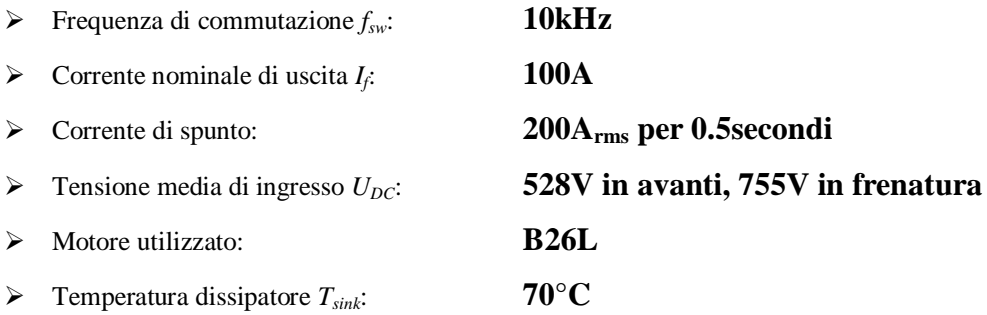

Dalla scheda tecnica del motore utilizzato si ottengono i parametri principali di carico, utili per il dimensionamento:

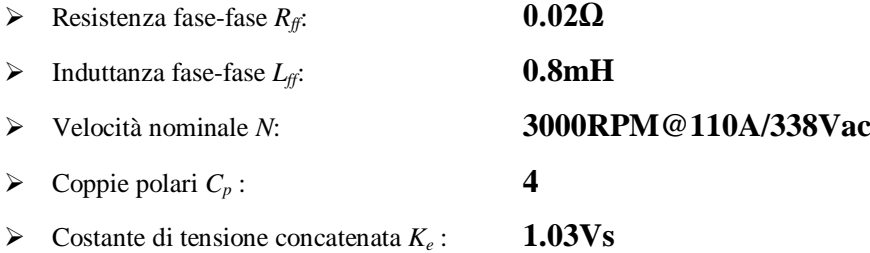

L"indice di modulazione vettoriale risulta quindi:

$$
M_{B26L} = \frac{338V \cdot \sqrt{2}}{U_{DC}} = 0.905
$$

Prima di definire l"indice con cui il software effettuerà i calcoli in ogni periodo di commutazione è necessario conoscere la massima frequenza raggiungibile dal motore che sappiamo essere a 3000RPM e a 100A nominali in uscita: questa condizione di carico nominale che sicuramente può essere continuativa per l"inverter, non è detto che sia quella più gravosa (come si vedrà in seguito).

$$
f_{inv} = \frac{N}{60s} \cdot C_p = 200 Hz
$$

Dividendo un intero periodo rotorico di sinusoide a 200Hz con una frequenza di calcolo equivalente alla frequenza di commutazione dell"inverter *fsw* **= 10kHz**, otteniamo il numero di punti necessari a suddividere il periodo; indichiamo con "p" l'indice utilizzato per spaziare tutti i punti di calcolo e con *Piter* il rapporto di modulazione:

$$
T_{inv} = \frac{1}{f_{inv}} = 5ms \qquad P_{iter} = \frac{f_{sw}}{f_{inv}} = 50
$$

Ciò significa che un periodo rotorico (sinusoide a 200Hz - 5ms) viene suddiviso in 50 punti di calcolo.

Si ponga quindi attenzione al fatto che la frequenza di calcolo è stata *appositamente* posta pari alla frequenza di commutazione; dal momento che, a ogni periodo di commutazione, ogni ramo dell"inverter cambia stato, si può concludere dicendo che, porre la frequenza di calcolo pari a quella di commutazione, permette di calcolare in modo *diretto e coerente* le perdite in conduzione e in commutazione dei componenti di potenza dell"inverter trifase. Porre la frequenza di calcolo maggiore rispetto a quella di commutazione, corrisponde ad avere sicuramente una maggiore risoluzione nel graficare le forme d"onda, ma porterebbe a dover elaborare un"ulteriore funzione che esegua una cernita dei punti considerati utili al calcolo della potenza dissipata, complicando notevolmente le equazioni del foglio MathCad®.

L"errore commesso nell"approssimare con 50 punti di calcolo un"ipotetica sinusoide a 200Hz, in tutto il periodo ed il cui valore RMS sia di 400V, è il seguente:

$$
|E_{rr}| = \left| -(b-a) \cdot \frac{f^{(n)}(t)}{12} \cdot \left( \frac{b-a}{n} \right)^2 \right| < 0.0037
$$

Tale errore è sicuramente trascurabile a livello di dimensionamento di potenza di tale convertitore.

Si precisa che l"indice *"p"* verrà utilizzato che base temporale per le immagini proposte nel dimensionamento.

Altra precisazione da considerare è il fatto che si analizzeranno le forme d"onda sia concatenate di tensione che quelle di fase: poiché il centro stella del motore non è disponibile all"esterno, non lo si connetterà al punto centrale del banco DC; quindi, avrebbe poco senso parlare di tensioni di fase, dal momento che risultano "misurabili" solo le tensioni concatenate. Si farà però riferimento alle tensioni di fase per studiare tensioni, correnti e duty-cycle di ogni singolo ramo dell"inverter, informazioni utili quindi per il calcolo della dissipazione.

#### *4.3.2.Azionamento inverter in avanti*

Durante il funzionamento in avanti, il controllo impone all"azionamento una coppia tale da accelerare il motore fino ad arrivare alla velocità desiderata la quale viene letta dal resolver connesso al motore e che fornisce il riferimento di velocità o posizione del rotore.

Quindi la corrente fornita dall"inverter viene mantenuta in fase con la forza elettromotrice generata dal motore per ottenere la coppia massima in tutto il range di funzionamento:

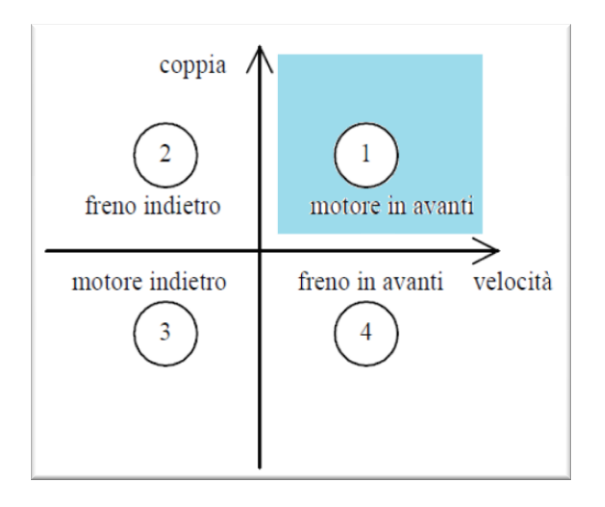

Il sistema motore-azionamento lavora nel quadrante indicato come "motore in avanti'.

con coppia positiva e velocità positiva.

Viene quindi fornita potenza al carico, e conseguentemente assorbita potenza dalla rete di ingresso dal momento che corrente e forza elettromotrice del motore sono in fase.

*Figura 4.26: quadrante di azionamento*

Prima di procedere con il dimensionamento dell"inverter, si propone di analizzare il carico equivalente che l"inverter vede quando connesso ad un motore: il carico RL ovviamente produce uno sfasamento tra la tensione e corrente generate dall"inverter.

Conoscendo il numero di giri del motore a carico nominale, è possibile calcolare la forza elettromotrice sinusoidale di fase, in valore RMS, generata dal motore a regime:

$$
fem_f = \frac{1}{\sqrt{3}} \cdot \frac{2\pi N}{60s} \cdot K_e = 186.9V
$$

Ora verrà mostrato come è possibile ricavare la tensione generata dall"inverter e lo sfasamento dovuto al motore a carico nominale.

Considerando che la corrente è imposta pari alla nominale si otterrà la componente di tensione dovuta alla resistenza d"avvolgimento di fase e quella dovuta all"induttanza di fase, da cui è possibile costruire il vettore di tensione dell"inverter.

La caduta di tensione dovuta alla resistenza di avvolgimento di fase è la seguente:

$$
V_{res_f} = \frac{R_{ff}}{2} \cdot I_f = \mathbf{1}V
$$

La caduta di tensione dovuta all"induttanza di fase è la seguente:

$$
V_{L_f} = \omega_{me} \cdot \frac{L_{ff}}{2} \cdot I_f = 50.3V \qquad con \qquad \omega_{me} = \frac{2\pi N}{60s} \cdot C_p = 1257 \frac{rad}{s}
$$

Quindi il vettore di tensione dell"inverter (escluso l"apporto della distorsione) è:

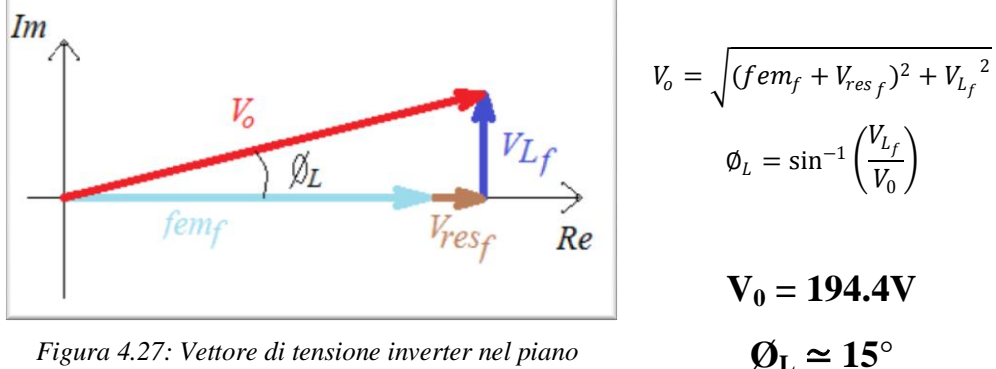

*Figura 4.27: Vettore di tensione inverter nel piano complesso*

Si ricava un ulteriore dato importante, ovvero il fattore di potenza in uscita in questo caso:

$$
PF_{out} = \cos \phi_L = 0.966
$$

Quindi risulta calcolabile la potenza apparente e la potenza attiva in uscita all"inverter, oltre alla potenza richiesta allo stadio di ingresso stimando un rendimento  $\eta_{inv} = 95\%$ :

$$
P_{app} = 3 \cdot V_{inv} \cdot I_f = 58.3kVA \qquad P_{attiva} = P_{app} \cdot PF_{out} = 56.37kW
$$

$$
P_{DC_{inv}} = \frac{P_{attiva}}{\eta_{inv}} \approx 59.3kW
$$

Con il software MathCad® vengono generate le forme d"onda di tensione dei rami dell"inverter sfasate di 120° e inserendo quindi la distorsione di tensione introdotta dalla modulazione.

Da queste forme d"onda si ricava poi il duty-cycle utile per ottenere informazioni relative al ripple di corrente; in particolare, si tiene a precisare che non verrà calcolata la forma d"onda dettagliata, ma solo l"*inviluppo* dovuto all"interpolazione dei picchi superiori ed inferiori del ripple stesso: questo inviluppo è infatti utile ai fini del calcolo delle correnti in commutazione dei componenti, per calcolarne le perdite. Ne consegue che il dato di inviluppo è un"informazione sufficiente, dal momento che le commutazioni degli switch dell"inverter avvengono sempre all"istante di picco superiore ed inferiore della corrente. Quindi questa perdita di informazione relativa alla forma precisa del ripple di corrente è ininfluente ai fini del dimensionamento.

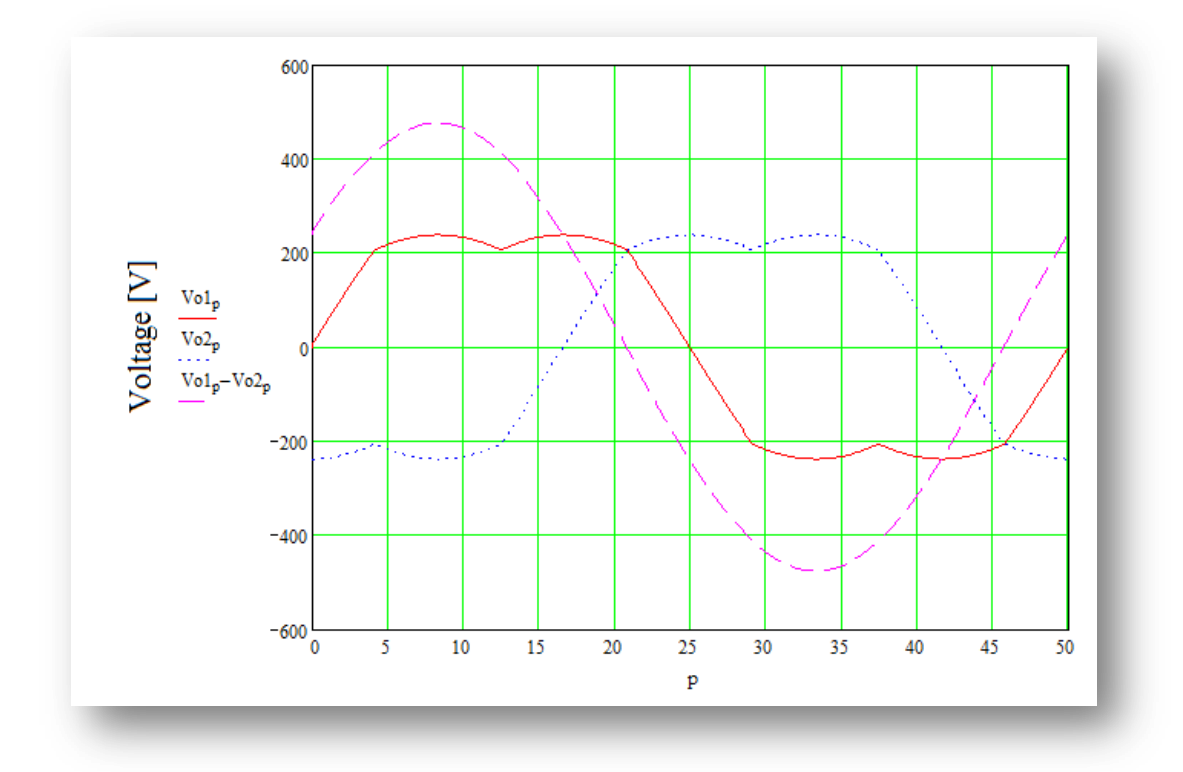

La figura 4.28 mostra la componente fondamentale delle tensioni di 2 rami inverter sfasate di 120° (traccia rossa e traccia blu) e la relativa tensione concatenata (traccia viola):

*Figura 4.28:tensione fase 1 e 2 e relativa tensione concatenata nel ciclo rotorico*

Si noti come l"evidente distorsione triangolare non si ripercuota nella tensione concatenata al motore poiché, essendo alla terza armonica rispetto alla fondamentale di tensione, si elide. Il valore RMS della tensione concatenata coincide ovviamente con:

$$
V_{o_{conc}} = V_o \cdot \sqrt{3} = 336.7 V_{ac}
$$

Nell"immagine successiva, invece, viene mostrata l"ondulazione triangolare (traccia rossa):

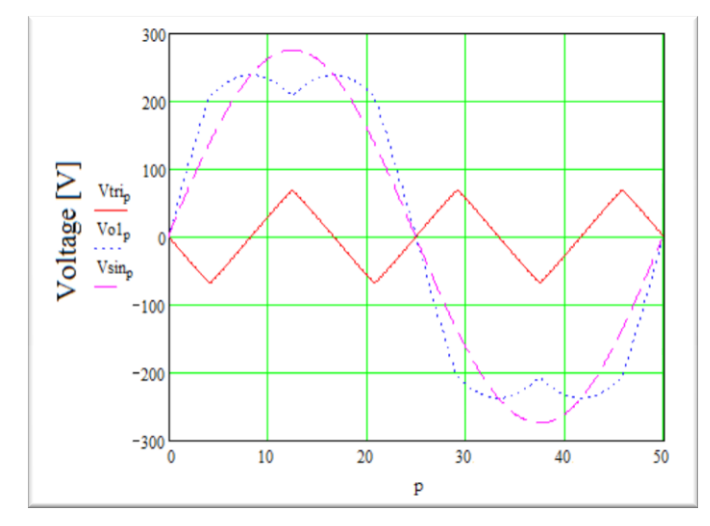

La distorsione causa un abbassamento del picco della forma d"onda di tensione effettiva (traccia blu) ed un aumento del valore RMS rispetto alla sinusoide pura:

$$
V_{tri} = 137.23 V_{pk-pk}
$$

$$
V_{sin} = 194.4 V_{rms}
$$

$$
V_0 = 198.6 V_{rms}
$$

*Figura 4.29: forme d"onda della sinusoide, dell"ondulazione triangolare e della tensione effettiva nel ciclo rotorico*

Si noti che l"indice di modulazione vettoriale risultante è pari a:

$$
M_{eff}=\frac{V_{sin}\cdot\sqrt{3}\cdot\sqrt{2}}{U_{dc}}=\mathbf{0.901}
$$

Nel foglio di calcolo, si considera la tensione come riferimento di fase e quindi la corrente e la forza elettromotrice verranno sfasate di ugual quantità:

$$
V_0 1(t) = V_0 \cdot \sqrt{2}v \left[ cos(\omega t) - \frac{3\sqrt{3}}{4\pi} \sum_{r=0}^{\infty} \frac{1}{(3r+1) \cdot (3r+2)} cos(3\omega t \cdot (2r+1)) \right]
$$

$$
I_f 1(t) = I_f \cdot \sqrt{2} \cdot cos(\omega t - \emptyset_L)
$$

$$
fem_f(t) = fem_f \cdot \sqrt{2} \cdot cos(\omega t - \emptyset_L) \qquad \omega = 2\pi f_{inv}
$$

Una volta generate tutte le forme d"onda, è possibile apprezzare anche lo sfasamento tra tensione e corrente (in fase con la forza elettromotrice del motore) sulla singola fase dell"inverter, come mostrato nell"immagine seguente:

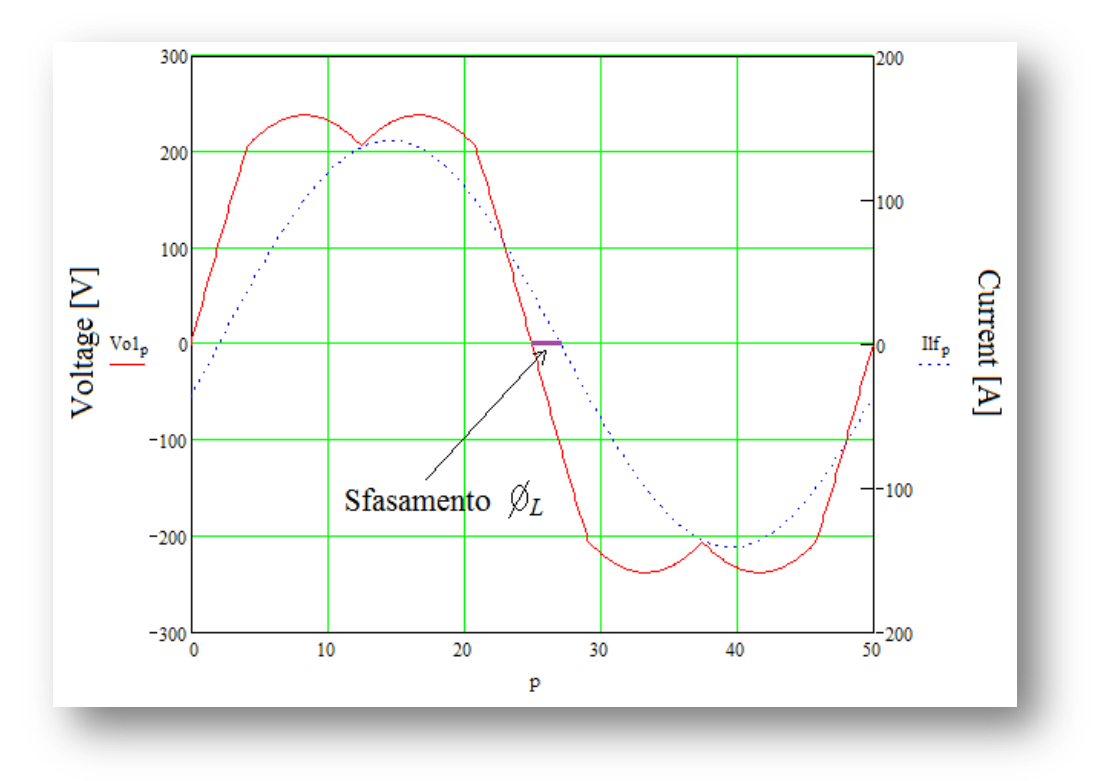

*Figura 4.30: Tensione e corrente di fase con relativo sfasamento nel ciclo rotorico*

Calcolando la potenza attiva ed apparente di fase in uscita all"inverter, si ricalcola il Power Factor in uscita ( $PF_{out}$ ) dalle forme d'onda generate:

$$
P_{at\, t_{out}} = \frac{1}{P_{iter}} \sum_{p=0}^{P_{iter}-1} \left( V_{01_p} \cdot I_{l f_p} \right) = 18.79 kW
$$

$$
PF_{out} = \frac{P_{at\,t_{out}} \cdot \sqrt{3}}{I_f \cdot V_{o_{conc}}} = 0.966
$$

Ora è possibile procedere con l"analisi del duty-cycle di fase che il controllo genera per comandare gli iGBT del ramo inverter in funzionamento in avanti. Dalla forma d"onda di tensione appena ricavata, e comprensiva della distorsione triangolare di terza armonica, si ricava il profilo di duty cycle che il controllo deve fornire per ottenere quella determinata forma di tensione in uscita. Supponendo che la tensione del banco elettrolitico sia priva di ondulazione statica di tensione, e rimanga costante a 528V, come da specifica, si ottiene:

$$
\delta_{inv}(t) = \frac{V_{o1}(t)}{U_{dc}} + \frac{1}{2}
$$

Il profilo del duty-cycle di fase, ottenuto dall"interpolazione software nel periodo rotorico, è il seguente:

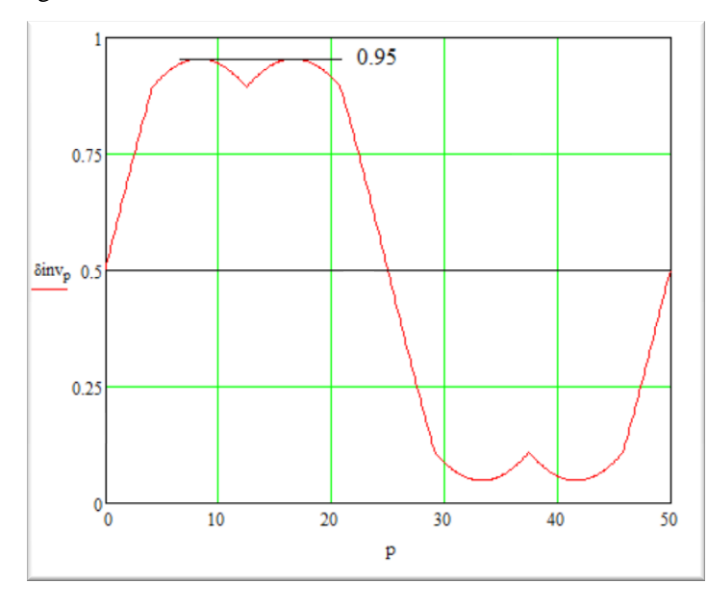

Come si può notare, il duty-cycle risulta centrato sul 50%, chiaramente, poiché la tensione nulla in uscita la si ottiene quando il controllo comanda tutti gli switch dei 3 rami inverter con duty-cycle pari al 50%, generando una tensione media nulla ad ogni periodo di commutazione.

Il duty-cycle di fase massimo in questo caso è pari a:

$$
\delta_{max} \simeq 95\%
$$

*Figura 4.31: profilo di duty-cycle del singolo ramo inverter nel ciclo rotorico*

La modulazione relativa al singolo ramo dell"inverter produce un indice di modulazione di fase che corrisponde a  $M_{\text{face}} = 0.95$ . Ovviamente, come già osservato, l'indice di modulazione vettoriale effettivo corrisponde a  $M_{\text{eff}} = 0.901$ .

Un" ulteriore considerazione è la seguente: dal momento che si stanno analizzando correnti e tensioni di fase, si deve supporre che anche il centro stella del motore si muova con la medesima distorsione triangolare introdotta dalla modulazione; ciò giustifica il fatto che la risultante corrente al motore sia puramente sinusoidale. Analizzando le forme d"onda delle tensioni e correnti concatenate è possibile apprezzare in maniera più diretta il funzionamento previsto.

Nell"immagine seguente vengono riportate la tensione fase-fase (traccia viola), la corrente fase-fase (traccia blu) e la forza elettromotrice fase-fase (traccia rossa):

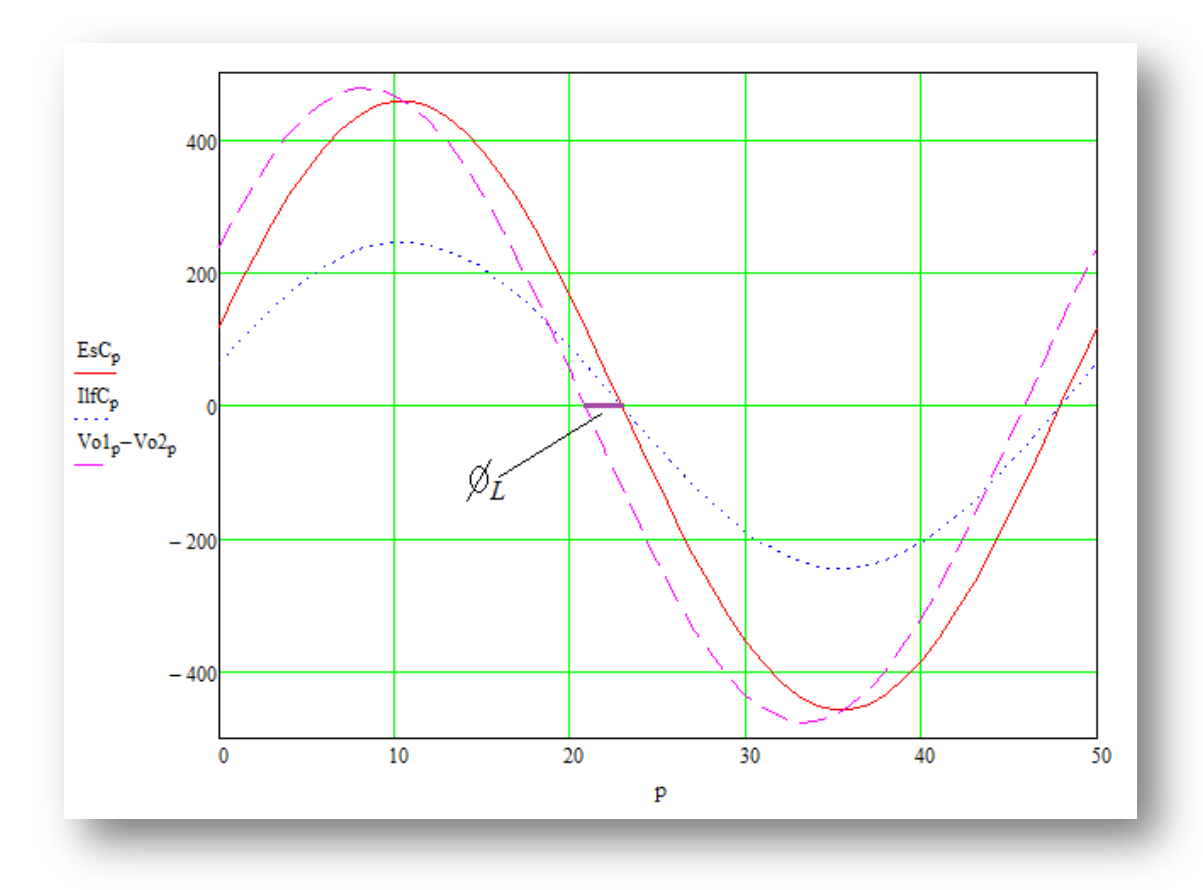

*Figura 4.32: tensioni e correnti concatenate e relativi sfasamenti nel ciclo rotorico*

Una volta ottenuto il profilo di duty-cycle, è possibile analizzare il ripple di corrente di fase generato in funzionamento in avanti. Si ottiene quindi l"ampiezza dell"inviluppo di ripple di fase nel seguente modo:

$$
\Delta IL_f(t) = \left[ U_{DC} - \left|fem_{ff}(t)\right| - R_{ff} \cdot \left| I_{ff}(t) \right| \right] \cdot \frac{\delta_{inv}(t) - \frac{1}{2}}{f_{sw} \cdot L_{ff}}
$$

Si noti che l"equazione precedente, come già accennato all"inizio della trattazione, individua l'inviluppo, ovvero il valore picco-picco del ripple di corrente di fase ottenendo una conseguente perdita di informazione relativa alla sua forma triangolare all"interno del periodo di commutazione: si precisa nuovamente che questa perdita di informazione è ininfluente ai fini del dimensionamento di potenza del convertitore.

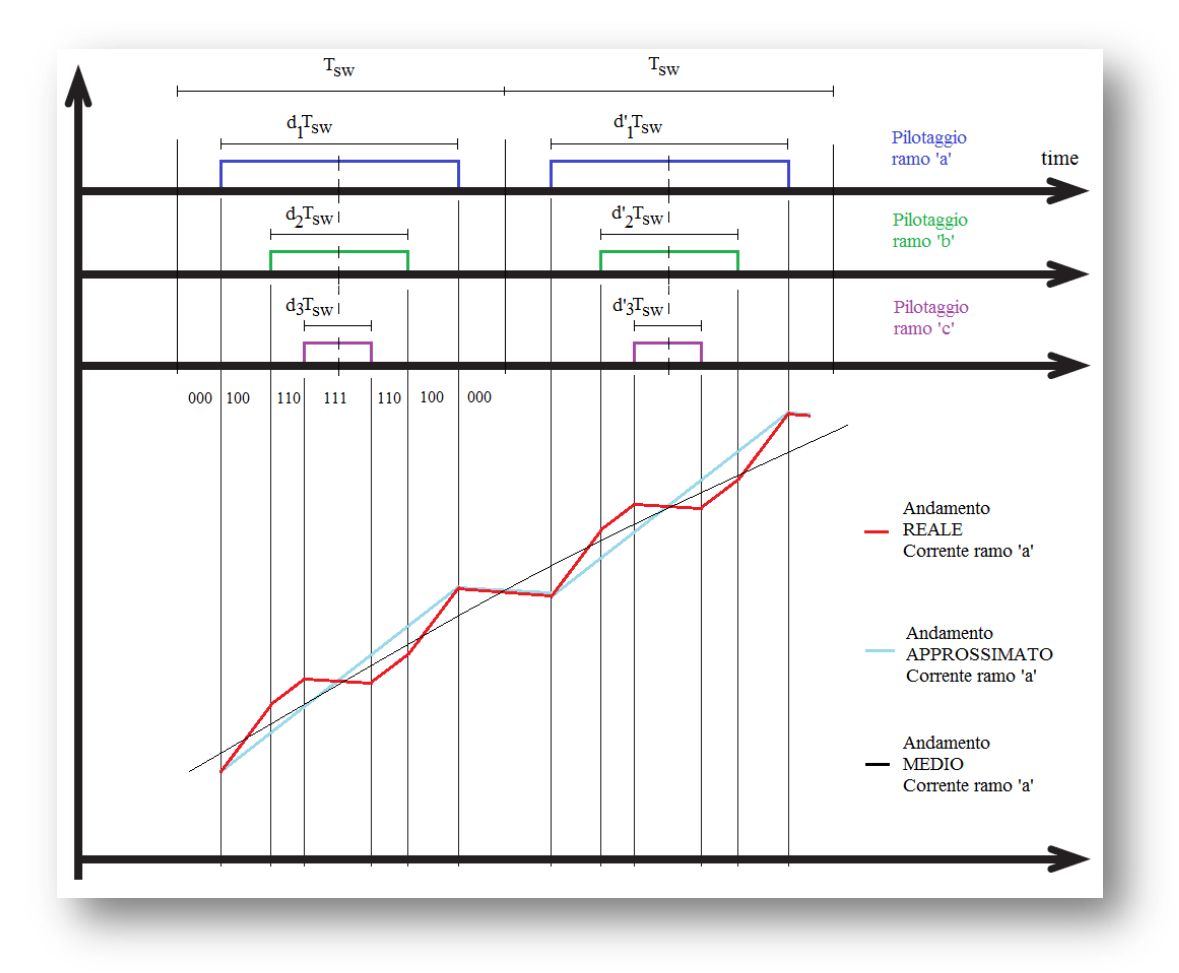

Per completezza, ora si analizzerà nel dettaglio la forma d"onda del ripple di corrente nel periodo di commutazione:

*Figura 4.33: forma d"onda dettagliata del ripple di corrente*

Dall"immagine precedente si apprende come, a seconda dello stato topologico definito dalla modulazione vettoriale, la corrente cambi la sua pendenza all"interno del periodo di commutazione (traccia rossa); in particolare osserviamo:

 *Stato "100"*: ipotizzando la corrente uscente dal ramo "a" ed entrante nei rami "b" e "c" suddividendosi equamente, allora la pendenza della corrente di carica è:

$$
L_{eq\,100} = L_f + \frac{L_f}{2} = \frac{3}{2}L_f
$$

 *Stato "110"*: l"induttanza del ramo "b" si scarica causando quindi sulla corrente del ramo "a" un cambio di pendenza, la quale si porta pari a:

$$
L_{eq\,110} = L_f + L_f = L_{ff}
$$

 *Stato "111" e "000"*: in questi stati il motore risulta connesso totalmente al +DC o –DC rispettivamente, scaricando l"induttanza di tutte le fasi con una tensione esigua (cadute su switch e diodi), quindi con pendenza pressoché nulla.

Osservando l"immagine, ne deriva che l"approssimazione con pendenza unica e lineare, nello stato di duty-cycle attivo per la fase "a" (traccia azzurra), risulta corretta ai fini del dimensionamento di potenza.

L"immagine seguente mostra l"andamento del profilo di inviluppo del ripple di corrente nel periodo rotorico assieme al duty-cycle calcolato in precedenza:

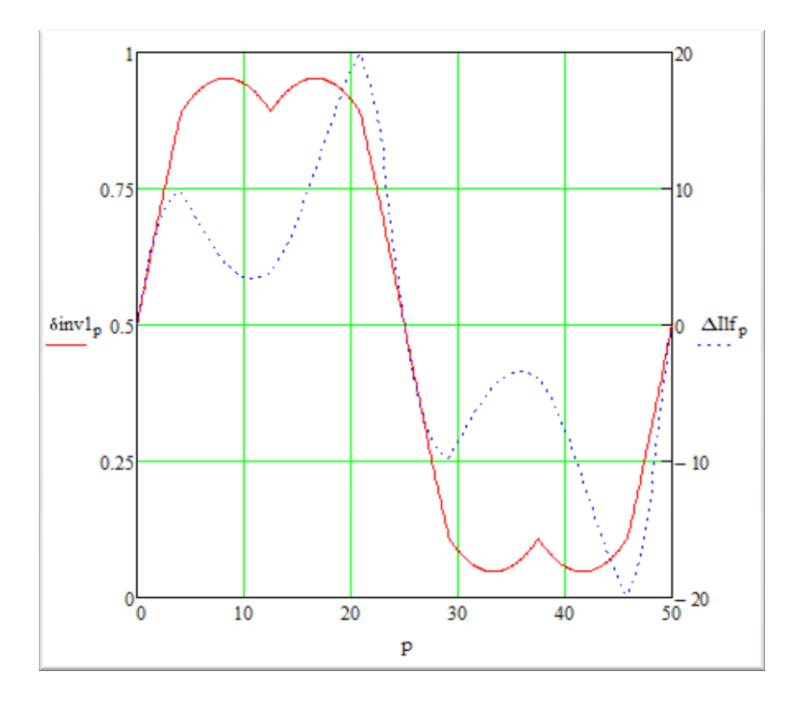

Il profilo del ripple (traccia blu) identifica un massimo pari a ca **20A** in corrispondenza della massima tensione di fase sull"induttanza motore.

*Figura 4.34: forme d"onda relative al duty-cycle e all"andamento dell"ampiezza del ripple di corrente in un ciclo rotorico*

Questo profilo picco-picco andrà quindi sovrapposto alla corrente di fase imposta dal controllo S.V.M. ottenendo perciò un inviluppo attorno al valore medio della corrente stessa. Si definiscono quindi il profilo superiore e quello inferiore della corrente di fase:

$$
I_{f\_sup} 1(t) = I_f 1(t) + \frac{\Delta I L_f(t)}{2}
$$
  

$$
I_{f\_inf} 1(t) = I_f 1(t) - \frac{\Delta I L_f(t)}{2}
$$

I profili di corrente superiore ed inferiore saranno utili in seguito per calcolare le energie dissipate in accensione e spegnimento degli iGBT e dei diodi mentre il profilo di corrente medio verrà utilizzato per le perdite in conduzione.

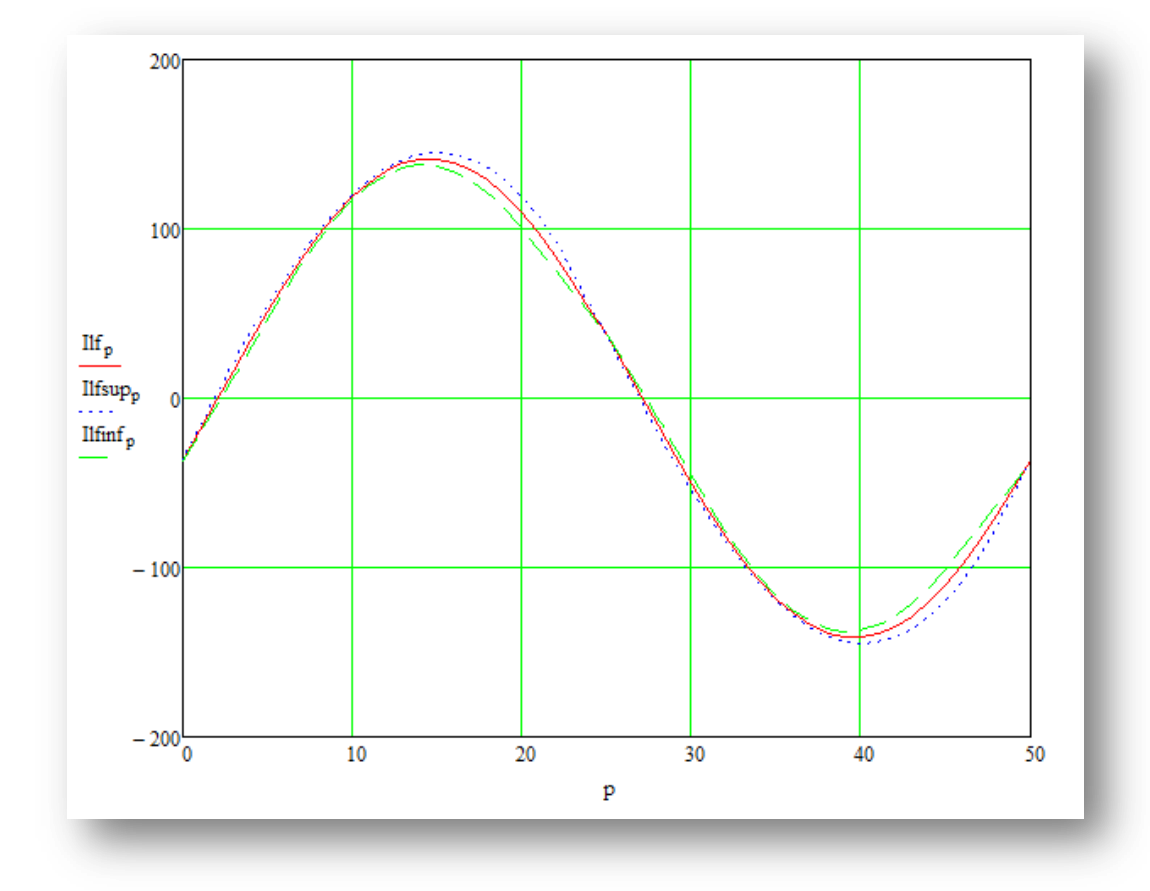

Nell"immagine seguente viene mostrata la corrente di fase con relativo ripple sovrapposto:

*Figura 4.35: forma d"onda di corrente di fase con ripple sovrapposto nel ciclo rotorico*

Il ripple risulta molto contenuto rispetto al valore nominale di corrente in uscita permettendo così una riduzione delle armoniche introdotte nel motore che potrebbero causare la generazione di coppie poco lineari, ma soprattutto riscaldamenti aggiuntivi degli avvolgimenti che porterebbero ad un aumento delle perdite nel motore.

Ottenuto il profilo di inviluppo del ripple di corrente, è possibile calcolarne il valore RMS nel periodo rotorico, con la seguente formula:

$$
\Delta IL_{f_{rms}} = \sqrt{\frac{1}{T_{inv}} \cdot \int_0^{T_{inv}} \frac{(\Delta IL_f(t))^2}{12} dt} \approx 2.9A
$$

Si analizza ora la corrente in alta frequenza assorbita dai condensatori elettrolitici dalla singola fase inverter: si noti come, durante gli stati "000" e "111" in cui il motore è totalmente connesso al polo negativo e al polo positivo rispettivamente, la corrente nel DC link sia nulla.

Ne segue che il valore RMS di corrente in alta frequenza, assorbita dal DC link da parte della singola fase, sarà inferiore al valore RMS del ripple di corrente calcolato in precedenza:

$$
\Delta I_{dc_{rms}} < \Delta I L_{f_{rms}} = 2.9A
$$

Il valore è molto piccolo se confrontato con la corrente efficace derivante dal ponte raddrizzatore a carico nominale; in più, in alta frequenza (20kHz), il condensatore ha una resistenza ESR inferiore a quella in bassa frequenza (300Hz), quindi il contributo sulla potenza totale dissipata è trascurabile.

Il ripple di corrente può essere maggiore in condizioni transitorie in cui il controllo comanda un riferimento di velocità diverso rispetto a quello di regime: un esempio è la condizione in cui, in fase di accelerazione, l"azionamento può fornire il doppio della coppia nominale in uscita, ovvero il doppio della corrente, almeno per 0.5 secondi. In questa condizione, dal momento che il rotore si trova in condizione transitoria, anche la forza contro elettromotrice sarà inferiore al valore nominale di regime, quindi la tensione ai capi dell"induttanza del motore sarà transitoriamente maggiore. Ipotizzando una condizione in cui il controllo fornisca un duty-cycle massimo del 95% e minimo del 5%, il picco del ripple di corrente nell"induttanza del motore con forza elettromotrice ipoteticamente nulla è:

$$
\Delta I_{L_{start}} = \frac{U_{dc} \cdot (95\% - 5\%)}{f_{sw} \cdot L_{ff}} < 60A \, di \, picco
$$

In conclusione, dal momento che il controllo riceve informazione relativa al senso di rotazione del motore (informazione ricevuta dal resolver connesso all"albero del motore), significa che è in grado di lavorare coprendo anche il terzo quadrante di funzionamento; in questo caso, l"azionamento lavora in "motore indietro", come indicato in figura:

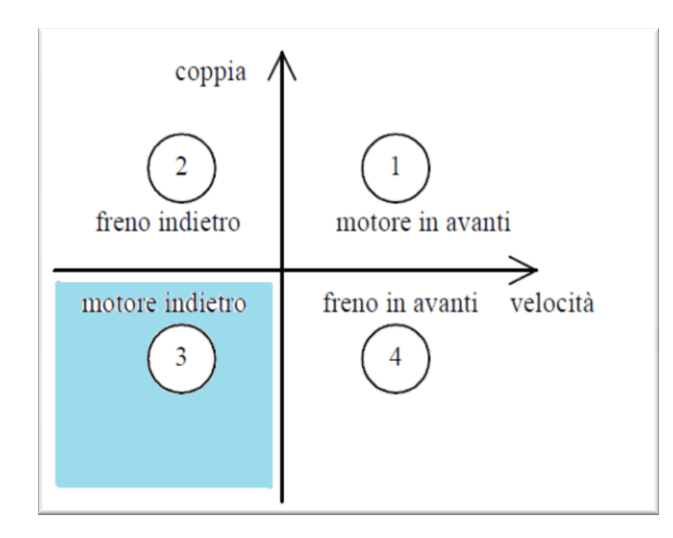

Il sistema motore-azionamento lavora nel quadrante indicato come "motore indietro',

con coppia negativa e velocità negativa. Viene quindi fornita potenza al carico, e conseguentemente assorbita potenza dalla rete di ingresso dal momento che corrente e forza elettromotrice del motore sono in fase.

*Figura 4.36: quadrante di azionamento*

Le condizioni di funzionamento, le forme d"onda e le potenze applicate sono analoghe a quelle appena descritte nel caso di azionamento in "motore in avanti".

## *4.3.3.Azionamento inverter a rotore bloccato*

L"azionamento a rotore bloccato è una particolare condizione di funzionamento in cui, a regime, il motore risulta avere il rotore bloccato in condizione statica (velocità nulla), mentre l"inverter viene comandato dal controllo per fornire una determinata corrente di fase: quando il controllo comanda il movimento del rotore, viene imposto un riferimento di corrente tale per cui l"inverter possa azionare il motore inizialmente al doppio della coppia nominale di uscita, ovvero 200A, per un tempo previsto di circa 0.5 secondi e poi torni in condizioni di regime continuativo. Se il rotore rimane bloccato, allora:

- l"inverter erogherà una corrente di regime dipendente dalla posizione del rotore.
- la corrente imposta dall"inverter sarà una corrente mediamente continua.

Vi sono due condizioni limite di funzionamento a rotore bloccato:

- $\triangleright$  una in cui lavorano solo due rami dell'inverter, per cui la corrente uscente da un ramo si chiude totalmente in *solo uno* degli altri due rami.
- $\geq$  l'altra in cui lavorano tutti i rami dell'inverter nella condizione peggiore, dove la corrente uscente da un ramo entra negli altri due rami *dividendosi equamente*.

Le due condizioni sono simili, l"unica differenza sta nel fatto che le correnti di fase sono diverse; in particolare, per comprendere quali siano le correnti continue che circolano nei rami dell"inverter in queste due particolari condizioni, è sufficiente analizzare il vettore trifase rotante delle correnti e "congelarlo" nella condizione desiderata, la quale poi sarà continuativa. Nell"immagine seguente viene mostrata la terna delle correnti sfasate di 120°:

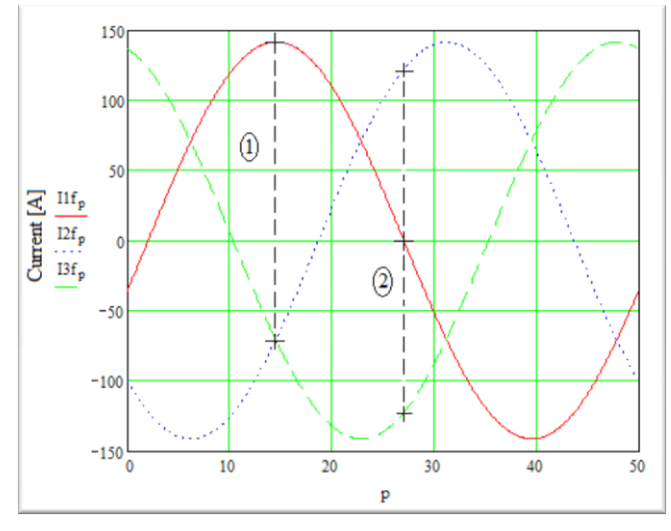

Si osservi che nell"immagine sono presenti le condizioni per cui:

- 1- Un ramo lavora alla corrente di picco e gli altri due a ugual corrente, pari alla metà del ramo peggiore e di verso opposto.
- 2- Due rami lavorano con corrente uguale ma di verso opposto, mentre il terzo lavora a corrente nulla.

*Figura 4.37: forme d"onda di corrente delle tre fasi di uscita sfasate di 120° e relative condizioni di rotore bloccato*

E" possibile affermare che l"azionamento a rotore bloccato lavorerà in una di queste due particolari condizioni o in condizione intermedia, a seconda della posizione del rotore in quel particolare istante.

Ora è possibile calcolare le correnti di fase in ognuna di queste due particolari condizioni di funzionamento, tenendo come riferimento la corrente efficace nominale di fase che il controllo impone all"inverter: quindi

$$
I_{eff} = 100A = \sqrt{\frac{{I_1}^2 + {I_2}^2 + {I_3}^2}{3}}
$$

Distinguendo ora i due casi si otterrà:

Case 1: 
$$
I_3 = 0 e I_1 = I_2
$$
  
\n $I_1 = I_{eff} \cdot \frac{\sqrt{3}}{\sqrt{2}}$   
\n $I_2 = I_1 = I_{max} e I_2 = I_3 = I_1/2$   
\n $I_{eff} = \sqrt{\frac{I_1^2 + I_1^2/4 + I_1^2/4}{3}}$   
\n $I_1 = I_2I_2.5A$  continuous  
\n $I_1 = 141.5A$  continuous

Quando la condizione a rotore bloccato si trova a regime, si verificano le seguenti condizioni:

- Il riferimento di corrente comanda gli switch per fornire quella determinata corrente in quella particolare posizione del rotore (posizione della terna trifase "congelata").
- $\triangleright$  Dal momento che il rotore è bloccato, il duty-cycle fornito all'inverter dal controllo è prossimo al 50%: in particolare, il ramo che comanda corrente positiva, ovvero uscente, fornirà un duty-cycle "leggermente" maggiore del 50%, mentre il ramo che comanda corrente negativa, ovvero entrante, fornirà un duty-cycle 'leggermente' minore del 50%.

Per capire con quale duty-cycle effettivo vengono comandati gli iGBT, è necessario valutare innanzitutto il minimo incremento che il controllo riesce a fornire agli iGBT: la scheda comando permette un passo incrementale minimo dello **0.08%** sul duty-cycle. Ciò significa che l"incremento temporale minimo equivalente è pari a:

$$
\Delta t_{controllo} = \frac{1}{f_{sw}} \cdot 0.08\% = 80ns
$$

Nell"immagine seguente viene illustrata la condizione in cui solo due rami inverter lavorano a rotore bloccato; in particolare sono presenti i duty-cycle , le correnti di iGBT e diodi del ramo "*a*" e "*b*" e la corrente di fase positiva uscente dal ramo '*a*':

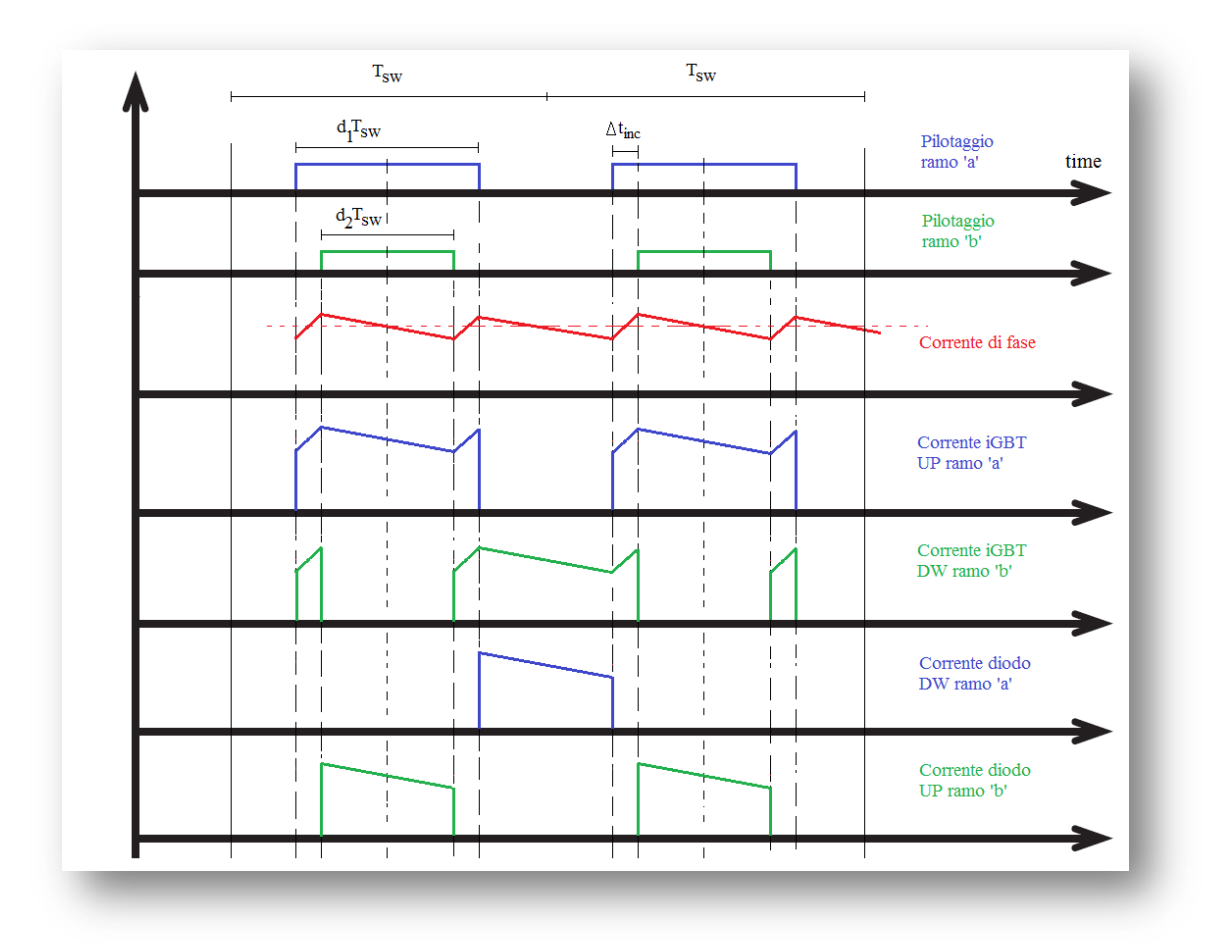

*Figura 4.38: analisi dei pilotaggi e delle correnti circolanti a rotore bloccato*

Si stima che, durante il tempo di scarica della corrente nel motore (traccia rossa nell"immagine precedente), la caduta di tensione sull"induttanza fase-fase del motore sia dovuta alla caduta resistiva sull"avvolgimento, alla caduta collettore-emettitore dell"iGBT e alla caduta diretta di un diodo: si ponga, quindi

$$
U_{L_{scarica}} = 6V
$$

Ora è possibile calcolare l"incremento temporale effettivo che la logica deve fornire per ottenere quel determinato ripple di corrente sul valore medio costante; conoscendo ora le tensioni ai capi dell"induttanza sia durante la carica che durante la scarica si ottiene (con il bilancio delle tensioni):

$$
\Delta t_{inc} = \frac{0.5}{f_{sw}} \cdot \frac{U_{L_{scarica}}}{U_{dc} + U_{L_{scarica}}} \simeq 560ns
$$

Ne consegue che il controllo riesce pienamente a coprire questo incremento senza eccessive approssimazioni temporali; si otterranno quindi i seguenti duty-cycle effettivi di pilotaggio in regime continuativo (facendo riferimento all"immagine precedente):

$$
d_1 = 0.5 + \frac{\Delta t_{inc}}{T_{sw}} = 0.5056, \qquad d_2 = 0.5 - \frac{\Delta t_{inc}}{T_{sw}} = 0.4944
$$

Il ripple di corrente che ne deriva è calcolabile come segue:

$$
\Delta I_{L_{bk}} = \frac{U_{dc} \cdot \Delta t_{inc}}{f_{sw} \cdot L_{ff}} = \frac{U_{scarica} \cdot d_2}{f_{sw} \cdot L_{ff}} \simeq 370 mA
$$

Il ripple di corrente risulta esiguo rispetto al valore di corrente media in uscita.

Per completezza è possibile estendere tale analisi al caso in cui l"inverter lavori a rotore bloccato con 3 rami; le peculiarità di questa condizione sono:

- $\triangleright$  Ipotizzando la medesima caduta di tensione ai capi dell'induttanza fase fase, si ottengono gli stessi valori di incremento temporale e di duty-cycle a regime: un ramo lavora con duty-cycle pari a *d1*, mentre gli altri due lavorano con lo stesso duty-cycle pari a *d2*.
- $\triangleright$  Forme d'onda di corrente analoghe (continue con un ripple sovrapposto esiguo), con valori di corrente dipendenti dalla posizione del rotore.
- $\triangleright$  Si ipotizza che le correnti si dividano equamente tra iGBT e diodi che lavorano in parallelo.

Per concludere tale descrizione, si ponga attenzione al fatto che:

- la potenza assorbita in ingresso a rotore bloccato è essenzialmente dovuta alle perdite nel motore e nell"inverter, dal momento che il motore non genera alcuna forza contro elettromotrice.
- $\triangleright$  La corrente assorbita dai condensatori, oltre ad un valore dovuto alle perdite medie, è impulsiva di frequenza pari al doppio della frequenza di commutazione (20kHz) e di ampiezza pari al valore della corrente in uscita nel tempo coincidente all"incremento effettivo calcolato in precedenza; ponendosi nelle condizioni peggiori, è possibile stimare la componente impulsiva a 20kHz assorbita dal banco DC come segue:

$$
I_{dc_{20kHz}} = I_1 \cdot \sqrt{2 \cdot \Delta t_{inc} \cdot f_{sw}} = 15A \qquad con \qquad I_1 = 141.5A
$$

### *4.3.4.Azionamento inverter in frenatura*

Durante il funzionamento in frenatura, il controllo impone all"azionamento una coppia tale da frenare il motore fino a rallentare alla velocità desiderata, oppure fino ad arrivare in condizione di motore fermo.

Quindi la corrente fornita dall"inverter viene mantenuta in contro-fase con la forza elettromotrice generata dal motore, per ottenere la coppia contraria al moto attuale:

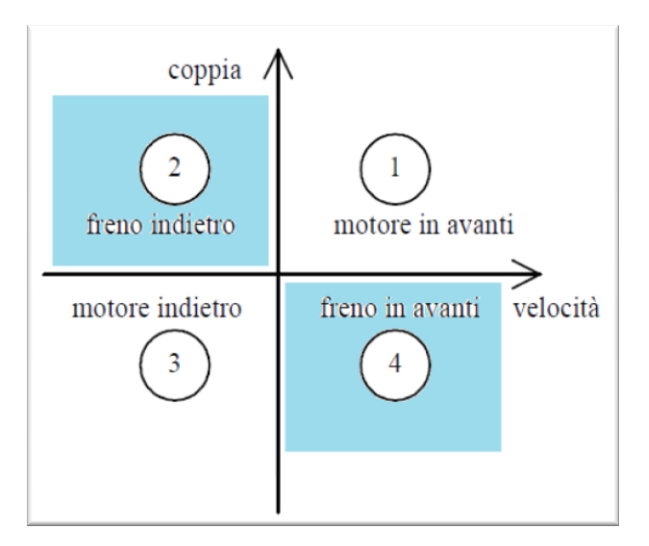

*Figura 4.39: quadrante di azionamento*

Il sistema motore-azionamento lavora nel quadrante indicato come "freno in avanti", con coppia negativa e velocità positiva, oppure come "freno indietro", con coppia positiva e velocità negativa.

Viene quindi rigenerta potenza dal carico verso il banco elettrolitico (si veda il capitolo "Lo stadio di frenatura"), non assorbendo alcuna corrente in ingresso.

Se il controllo comanda la frenatura del motore, significa che si desidera passare da una velocità di regime (che può essere una velocità nominale del motore o intermedia) ad una inferiore o addirittura una velocità nulla. La frenatura può essere comandata sfruttando tutto il range di coppia disponibile dall"azionamento; addirittura se la frenatura deve essere rapida, è possibile, come da specifica fornita da HDT, sfruttare il doppio della coppia nominale in frenata per 0.5 secondi. Quindi l"utente può programmare la frenata fornendo al controllo le rampe di frenatura a seconda della particolare applicazione.

Come già affermato, durante la frenatura, il controllo comanda una corrente in opposizione di fase rispetto alla forza elettromotrice generata dal motore: quindi l"energia viene trasferita dal carico verso il banco elettrolitico (dal momento che non può essere immessa in rete in ingresso) e per lo studio dell"energia rigenerata, si rimanda al capitolo "Lo stadio di frenatura".

Si tiene a precisare che in fase di frenatura la tensione del banco elettrolitico viene mantenuta entro certi valori dall"opportuno stadio di frenatura comandato dal controllo: in particolare la logica manterrà l"oscillazione del banco elettrolitico tra i **730Vdc** e i **780Vdc**; essendo il banco elettrolitico carico a questi valori di tensione, i moduli di ingresso rimangono costantemente in polarizzazione inversa, non assorbendo alcuna corrente in ingresso.

L"analisi delle commutazioni degli switch e diodi, delle forme d"onda di corrente e tensione sono analoghe a quelle analizzate nel caso precedente in cui è stato descritto l"azionamento "in avanti":

$$
\triangleright \ \ V_{L_f} = \omega_{me} \cdot \frac{L_{ff}}{2} \cdot I_f = -50.3V \qquad I_f = -100A \qquad V_{res_f} = \frac{R_{ff}}{2} \cdot I_f = -1V
$$

Il vettore di tensione generato dall"inverter è il seguente, considerando di iniziare la frenata a corrente nominale e con forza elettromotrice massima, ovvero *fem<sup>f</sup>* = **186.8Vrms**.

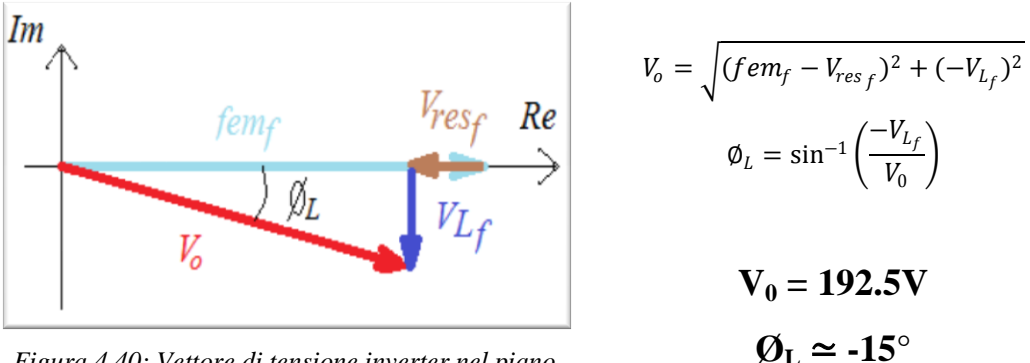

*Figura 4.40: Vettore di tensione inverter nel piano complesso*

Considerando ora, nell"istante di inizio frenata, come riferimento di fase la corrente e la forza contro elettromotrice, si ottiene la tensione generata dall"inverter comprensiva della distorsione triangolare e rispettivo sfasamento con la corrente di fase:

$$
V_{0_{BR}}(t) = V_0 \cdot \sqrt{2} \cdot \left[ \cos(\omega t + \phi_L) - \frac{3\sqrt{3}}{4\pi} \sum_{r=0}^{\infty} \frac{1}{(3r+1) \cdot (3r+2)} \cos(3\omega t \cdot (2r+1) + \phi_L) \right]
$$

$$
I_f 1(t) = -I_f \cdot \sqrt{2} \cdot \cos(\omega t)
$$

$$
fem_f(t) = fem_f \cdot \sqrt{2} \cdot \cos(\omega t) \qquad \omega = 2\pi \cdot f_{inv}
$$

E" ora possibile definire la forma d"onda del duty-cycle che il controllo deve imporre per permettere la frenatura, considerando la tensione del banco costante al valore medio dell"oscillazione:

$$
\delta_{inv_{BR}}(t) = \frac{V_{o_{BR}}(t)}{U_{DC_{BR}}} + \frac{1}{2} \qquad \text{con} \quad U_{DC_{BR}} = \frac{780V + 730V}{2} = 755V_{dc}
$$

Una volta ottenuto il duty-cycle, è possibile calcolare il ripple di corrente di fase:

$$
\Delta IL_{BRf}(t) = \left[U_{DC_{BR}} - |fem_{ff}(t)| - R_{ff} \cdot |I_{ff}1(t)|\right] \cdot \frac{\delta_{inv_{BR}}(t) - \frac{1}{2}}{f_{sw} \cdot L_{ff}}
$$

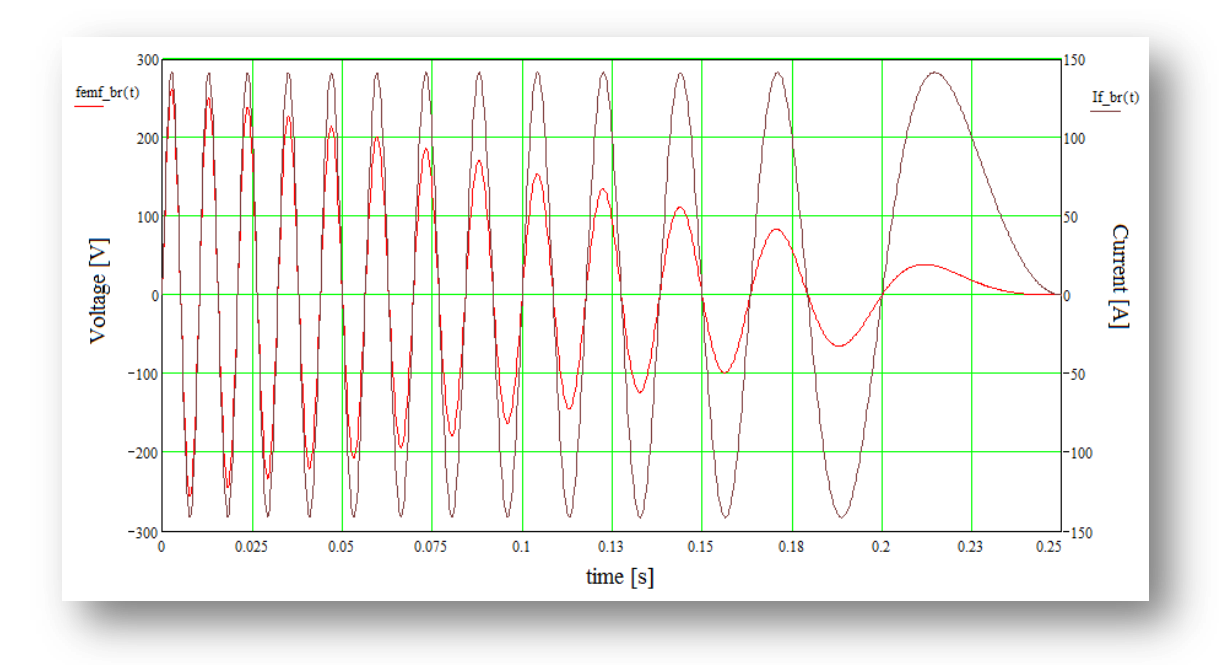

Le immagini in figura 4.41 è rappresentativa di questa modalità di funzionamento appena descritta, a livello di più intervalli rotorici:

*Figura 4.41: forza contro-elettromotrice del motore e corrente di fase in frenatura dal regime a condizione statica*

L"immagine mostra un intervallo temporale di frenatura e le forme d"onda della forza elettromotrice del motore, che dal valore nominale di 189.4V<sub>rms</sub> alla frequenza di 3000RPM passa in condizione di forza elettromotrice nulla diminuendo progressivamente la pulsazione rotorica. La corrente rimane in fase con la forza elettromotrice, varia quindi la sua frequenza mentre rimane invariato il suo valore RMS fino a che il motore si ferma.
## *4.3.5.Scelta del modulo inverter di potenza*

Dopo aver condotto l"analisi delle varie condizioni di funzionamento dell"inverter, è possibile procedere con la scelta dei moduli inverter più appropriati per questa applicazione: i costruttori più importanti propongono moduli di varie dimensioni e taglie, ma soprattutto forniscono alcuni moduli che portano in dotazione al loro interno tutta la logica necessaria a:

- generare le tensioni di pilotaggio fornendo una semplice tensione in continua.
- $\triangleright$  pilotare opportunamente i gate con drive in grado di fornire le correnti e tensioni adeguate.
- proteggerli da cortocircuiti con opportuni circuiti di de-saturazione.
- proteggerli da sovratemperature con sensori termici posti vicino alle giunzioni.
- implementare circuiti di snubber dedicati per iGBT e diodi.

Inoltre, se ci dovessero essere condizioni per cui la logica del modulo intervenga per la protezione delle giunzioni, è disponibile una segnalazione all"esterno che il progettista può gestire per informare l"utente dell"avvenuta protezione.

Questi moduli sono detti IPM, acronimo per Intelligent Power Module. L"utilizzo di un modulo di questo tipo, a fronte di un costo superiore, permette di risparmiare logica di pilotaggio, ma soprattutto evitare rotture dovute a malfunzionamenti software o hardware oppure dovute a sovratemperature localizzate sulla giunzione: quindi si ha a disposizione un modulo che garantisce una protezione molto potente, aumentando notevolmente l"indice MTBF dell"azionamento.

Per questioni di riservatezza, non verrà indicato il codice o i costruttore utilizzato da H.D.T., e verranno elencate solo le caratteristiche principali del modulo: tuttavia, al capitolo "Lo studio grafico con CAD 3D", è possibile osservare un disegno di massima del case del modulo inverter trifase.

Dopo una prima analisi di ciò che i principali fornitori offrono, la scelta è ricaduta in un modulo IPM con le seguenti caratteristiche:

- $\triangleright$  E' un modulo unico che integra i tre rami inverter in un case compatto.
- La massima tensione inversa delle giunzioni è di **1200V**, poiché il banco elettrolitico può lavorare a 780Vdc. Esiste una soglia di intervento delle protezioni di sovratensione intorno ai 1100V.
- $\geq$  La corrente di collettore è di 200A con T<sub>case</sub> = 25<sup>o</sup>C, e la protezione di corrente interviene intorno ai 400A.
- $\triangleright$  Temperatura di giunzione iGBT/diodo massima  $Tj_{max} = 150^{\circ}C$  con intervento delle protezioni termiche intorno i 145°C (con isteresi di 10°C per lo stacco della protezione).
- $\triangleright$  Tensione in DC di alimentazione della logica  $V_c = 20V$ .
- > La superficie del baseplate è molto ampia, superiore ai  $18000$ mm<sup>2</sup>, e la resistenza termica case-heatsink, fornita da datasheet (considerando uno spessore di 200µm di pasta termica standard), è molto bassa:  $Rth_{c-s} = 0.014^{\circ} C/W$ .
- $\triangleright$  Tempi di commutazione tipici: in accensione T<sub>on</sub> = 1 µs, in spegnimento T<sub>off</sub> = 2.5 µs
- $\triangleright$  Le segnalazioni di fault dal modulo verso l'esterno sono in tutto 6, uno per ogni chip iGBT/diodo, e ognuna comprende:
	- o Protezione termica della giunzione tramite sensore di temperatura sull" iGBT.

o Protezione dal cortocircuito, controllando la Vcesat quando il pilotaggio è attivo alto. La segnalazione non è distinguibile, ovvero non è possibile riconoscere quale protezione interna è intervenuta.

Uno svantaggio nell"utilizzo di questo modulo è la progettazione *ad hoc* obbligata, dal momento che ogni costruttore fornisce il proprio modulo IPM con dimensioni, case e passi delle connessioni che non risultano appartenere a standard prefissati, come invece accade per i moduli SCR utilizzati in ingresso, dove è stato possibile individuare facilmente la cosiddetta *second source* in altri costruttori.

Il costruttore, comunque, garantisce la fornitura del componente per un tempo più che accettabile.

#### *4.3.6.Problema delle induttanze parassite: scelta del condensatore di snubber*

Un fenomeno molto importante da tenere in considerazione durante una fase di progettazione è l"apporto dovuto alle induttanze parassite dei componenti e delle linee di collegamento inevitabilmente presenti nella realtà.

- L"induttanza serie dei condensatori elettrolitici (ESL).
- $\triangleright$  L'induttanza del cavo o barra di collegamento tra i condensatori elettrolitici e i rami inverter.
- L"induttanza al collettore di ogni singolo iGBT.

Tutti questi parametri parassiti del circuito rappresentano un problema nel momento in cui vi circolano correnti impulsive, come ad esempio le correnti di reverse recovery dei diodi di potenza dell"inverter, detti diodi hard switching.

Si faccia riferimento alla commutazione di un ramo inverter dove, durante la conduzione di corrente, positiva e uscente, da parte del diodo negativo, giunga il comando per pilotare l"iGBT positivo: la corrente  $I_{\pi}$ , allo spegnimento del diodo è impulsiva di ampiezza dipendente dalla velocità di commutazione dell"iGBT che entra in conduzione. In questa situazione le induttanze parassite presenti in serie al ramo inverter genererebbero un impulso di tensione necessario a scaricare l"induttanza parassita appena caricata: questo impulso può essere dannoso sia per il modulo stesso che per i condensatori elettrolitici.

Per ovviare a questo problema si utilizzano condensatori di snubber a film in polipropilene, posti in parallelo al banco elettrolitico, la cui caratteristica principale è quella di filtrare l"impulso di tensione generato dalle induttanze parassite durante le commutazioni. Ne segue un ulteriore vantaggio: questi condensatori, avendo valori di ESL ed ESR (alla frequenza di interesse) molto inferiori ai condensatori elettrolitici, durante il verificarsi di una commutazione, sono in grado di coprire gran parte dell"energia richiesta per lo spegnimento del diodo evitando di assorbire elevati impulsi di corrente dal banco elettrolitico. Una nota importante, da tenere ben presente, è il layout del collegamento tra modulo inverter e condensatore: il condensatore deve essere posto il più vicino possibile ai morsetti di potenza del modulo, così da minimizzare l"induttanza serie inevitabilmente presente nel collegamento.

Ora si stimerà una possibile condizione verificabile in funzionamento con il modulo inverter scelto per il progetto.

Le forme d"onda tipiche durante la commutazione di un diodo di potenza sono le seguenti, mostrate in figura, relative al soft switching e all"hard switching:

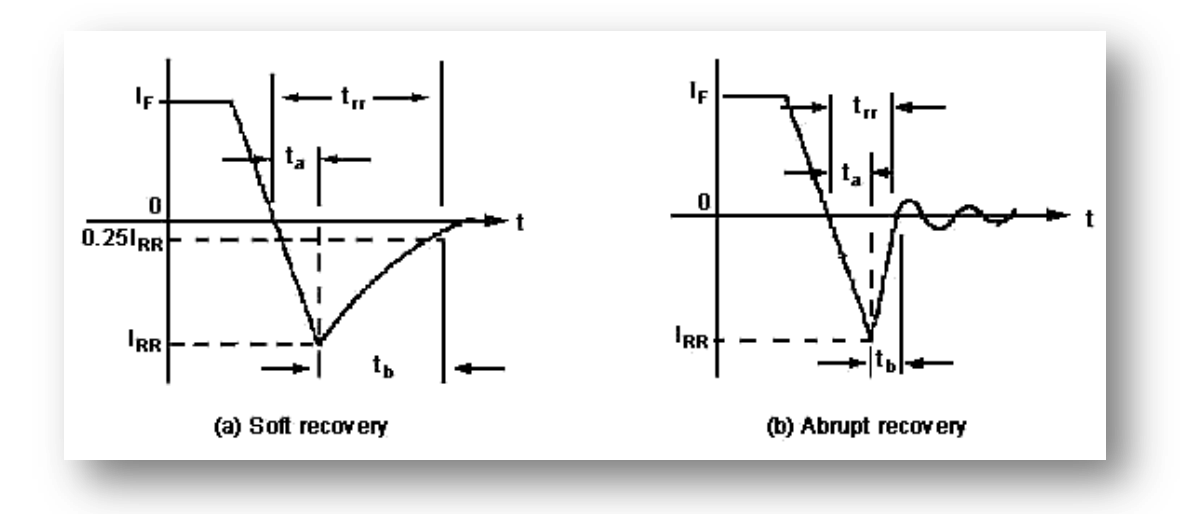

*Figura 4.42: correnti nei diodi allo spegnimento in soft-recovery e hard-recovery*

I diodi del modulo interessato sono diodi hard switching. Dal datasheet del modulo scelto si apprendono le seguenti informazioni:

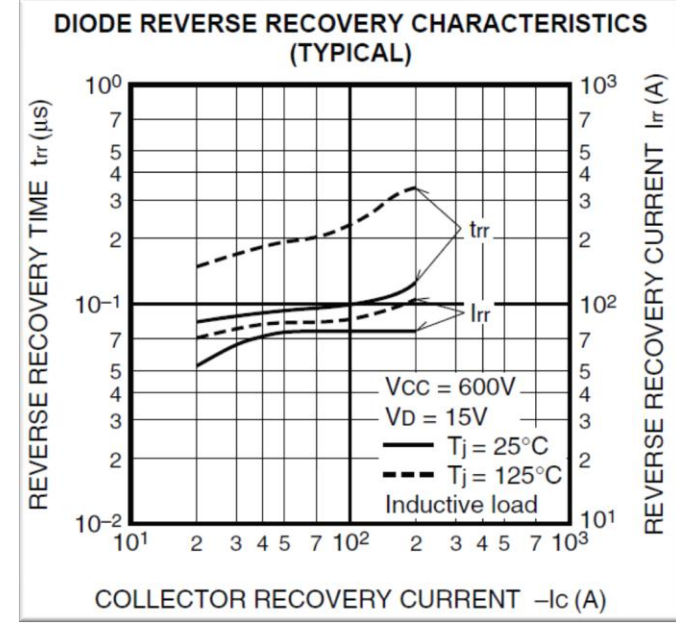

*Figura 4.43: Caratteristiche del diodo estrapolate dal datasheet del modulo utilizzato*

L"immagine a fianco mostra i valori di *trr* e di *Irr* in funzione del valore di corrente diretta, in condizione di temperatura di giunzione a 25°C e a 125°C.

E" possibile affermare che durante il range di funzionamento dell"azionamento, in condizioni peggiorative e a 125°C, il valore di  $I_{rr}$  e  $t_{rr}$  sono stimabili come segue:

$$
I_{rr}=100A \qquad t_{rr}=250ns
$$

Con questi valori appena individuati e ipotizzando che:

- $\triangleright$  Le forme d'onda della corrente inversa siano triangolari.
- il tempo  $t_a = 150$ ns e  $t_b = 100$ ns.

 $\triangleright$  l'induttanza parassita  $L_p = 100$ nH (ESL del DC link e collegamento con il modulo).

Si stima che l"impulso di tensione prodotto sia:

$$
\Delta U_{Lp} = L_p \cdot \frac{I_{rr}}{t_b} = 100V
$$

Questo valore corrisponde alla sovratensione verificabile in particolari condizioni di commutazione del ramo inverter; impulsi di quest"ordine, si ripercuoterebbero, oltre che in uscita, anche sui condensatori elettrolitici: i costruttori di condensatori elettrolitici sconsigliano fortemente di provocare impulsi di tensione di queste entità dal momento che, avendo valori di capacità molto elevati, gli stress di corrente sarebbero gravosi. Un ulteriore caso di sovratensione, non continuativo, è in condizioni di elevate correnti dovute ad istanti di malfunzionamento come ad esempio cortocircuiti: in corrispondenza di una segnalazione di cortocircuito, la logica interrompe bruscamente i pilotaggi dell"inverter e la corrente, ricircolando nei condensatori elettrolitici e nelle induttanze parassite del circuito di collegamento, provocherebbe un notevole overshoot di tensione dal momento che la loro impedenza ESL è elevata.

La scelta di un condensatore a film opportuno si opera nel seguente modo, ipotizzando che ciò che si vuole filtrare sia un segnale puramente sinusoidale, continuo e di frequenza (traccia azzurra nell"immagine seguente):

$$
f_p = \frac{1}{2 \cdot t_{rr}} = 2MHz
$$

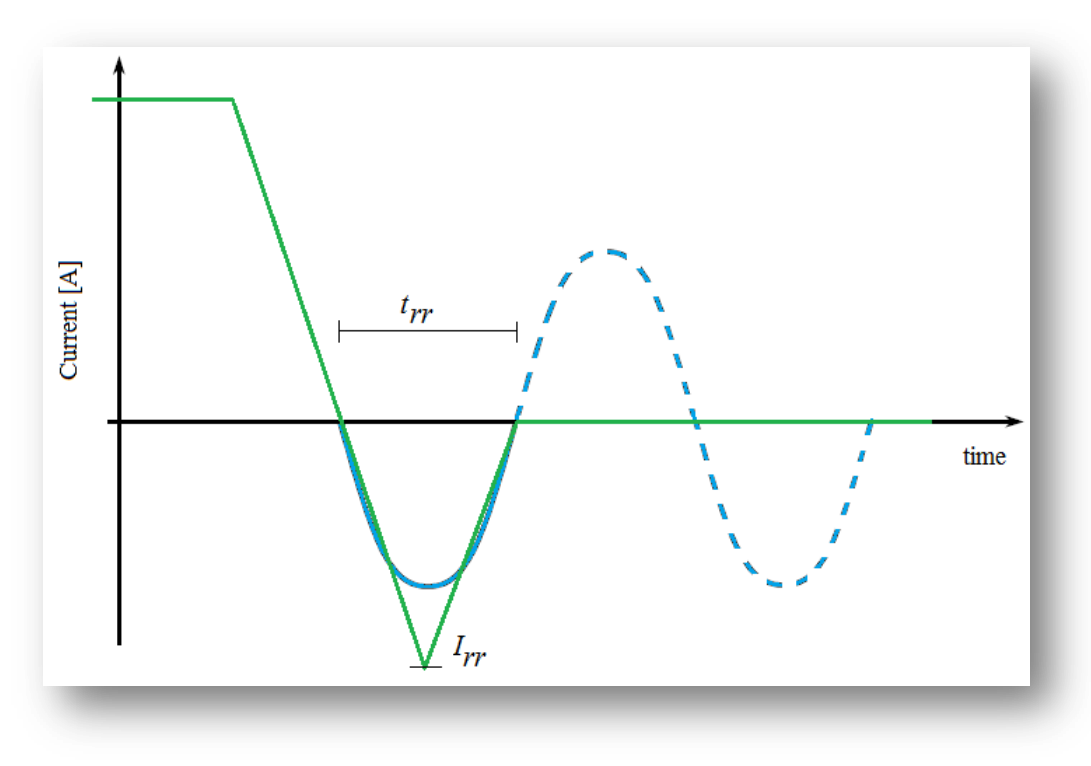

# *Figura 4.44: approssimazione della frequenza fondamentale della corrente di reverse recovery del diodo*

Si desidera che alla frequenza di interesse, il condensatore imponga un attenuazione opportuna; per ipotesi, si considera che l"attenuazione sia del 95%, quindi, alla frequenza di oscillazione, si ottiene:

$$
C_{subber} = \frac{1}{2\pi \cdot f_p \cdot 0.05\Omega} \simeq 1.6 \mu F
$$

Si stima il valore RMS di corrente (a 10kHz) nel condensatore a film dovuto alle commutazioni di un singolo ramo inverter in condizione peggiorativa, ovvero il caso peggiore a rotore bloccato:

$$
I_{C_{subber}} = \sqrt{\frac{1}{T_{sw}} * \int\limits_{0}^{t_{rr}} I_{rr}(t)^2 dt} \simeq 2.8A
$$

Si decide quindi di porre un condensatore a film da 2.2µF 1200V 100°C per ogni ramo inverter. Avranno connessioni ad occhiello quindi sarà possibile posizionarli il più vicino possibile ai morsetti del modulo Inverter. Condensatori di questo tipo possono sopportare correnti (a 10kHz) anche oltre i  $10A<sub>rms</sub>$ .

L"overshoot di tensione, che si verificherebbe in condizione di protezione di cortocircuito del modulo a 400A, è quindi calcolabile nel seguente modo:

$$
\Delta U_{subber} = \sqrt{\frac{L_p}{C_{subber}} \cdot I_{prot}} \approx 85V
$$

Dal momento che conoscere l"induttanza parassita del circuito non è mai immediato, la si stima ipotizzando un valore più alto possibile, come fatto nel dimensionamento appena indicato. Le prove di laboratorio, permetteranno di rilevare l"overshoot di tensione in commutazione e la temperatura di lavoro di questi condensatori e quindi comprendere se la stima dell"induttanza parassita è corretta.

Le BUS-bar utilizzate per l"interconnessione tra condensatori elettrolitici e moduli di potenza hanno una superficie piuttosto ampia e sono ravvicinate tra di loro producendo quindi un effetto capacitivo, anche se limitato, che può giovare proprio in queste condizioni appena descritte. Comunque l"utilizzo di questi condensatori a film è inevitabile.

## *4.3.7.Calcolo delle perdite del modulo Inverter*

L"analisi delle perdite, così come è stato affrontato per lo stadio di ingresso, permette di comprendere se lo stadio inverter opera entro i limiti di temperatura consentiti in tutte le particolari condizioni di funzionamento, ipotizzando una temperatura prefissata del dissipatore.

Quindi ora verranno mostrate le perdite dello stadio inverter e le temperature di giunzione operative in ogni modalità di funzionamento:

- $\triangleright$  Azionamento in avanti
- Azionamento a rotore bloccato
- $\triangleright$  Azionamento in frenatura

Il calcolo delle perdite lo si effettuerà con il software MathCad®, dopo aver definito le forme d'onda di corrente, tensione e duty-cycle e le tabelle relative alle caratteristiche di iGBT/diodi del modulo utilizzato, reperibili dal datasheet del costruttore. In particolare per il calcolo delle perdite medie in conduzione e in commutazione:

- degli iGBT, conoscendo il profilo di corrente in uscita comprensivo del ripple e il duty-cycle previsto dal controllo, è sufficiente utilizzare:
	- o la caratteristica  $V_{\text{CE}}(i_C)$  in saturazione per le perdite in conduzione.
	- o i profili di energie dissipate in funzione della corrente in accensione e spegnimento.
- $\triangleright$  dei diodi, conoscendo il profilo di corrente in uscita comprensivo del ripple e il duty-cycle previsto dal controllo, è sufficiente utilizzare:
	- $\circ$  la caratteristica  $V_D(i_D)$ in polarizzazione diretta per le perdite in conduzione.
	- o il calcolo della Reverse Recovery current per le perdite in commutazione.

Si noti che, al fine della stima delle temperature di giunzione, è sufficiente calcolare le potenze medie dissipate nel ciclo rotorico, ma si tenga presente che il software è in grado di dare informazioni anche relativamente al profilo di potenza istantanea dissipata dal componente come ad esempio i valori di picco in conduzione e in commutazione.

Le resistenze termiche tra case ed heatsink e tra giunzione e case di iGBT e diodi sono le seguenti:

$$
Rth_{c-s} = 0.014 \frac{{}^{\circ}C}{W}, \quad Rh_{igbt}{}_{j-c} = 0.12 \frac{{}^{\circ}C}{W}, \quad Rh_{diodo}{}_{j-c} = 0.2 \frac{{}^{\circ}C}{W}
$$

Le immagini successive mostrano le caratteristiche utili, reperite dal datasheet (a sinistra) ed inserite nel foglio di calcolo con relativa immagine generata (a destra):

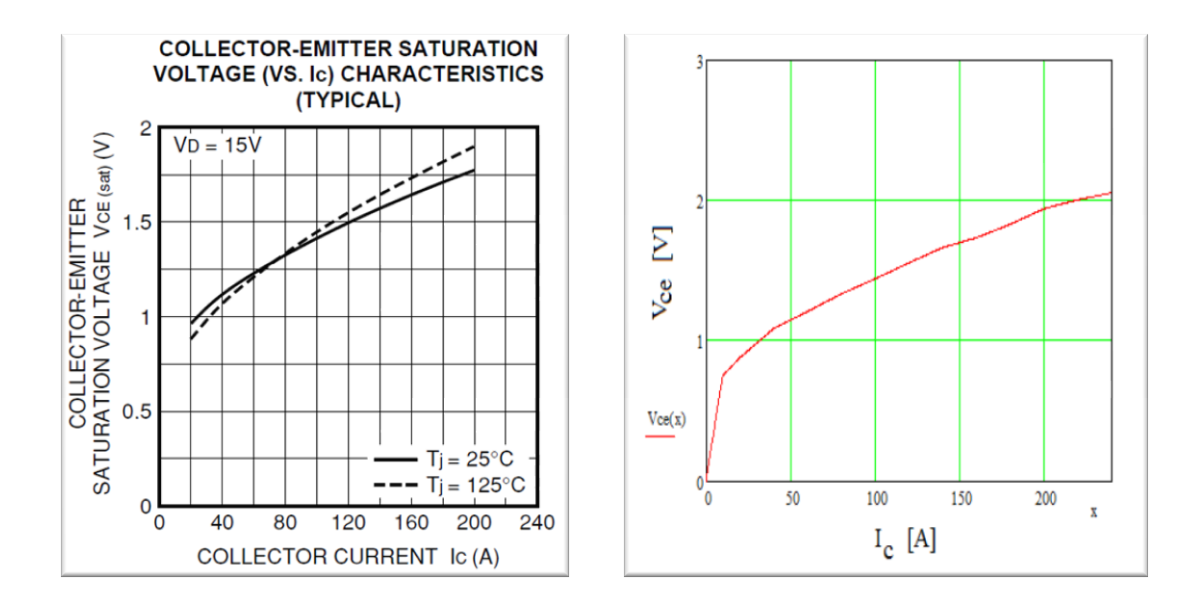

- Fig. 4.45: Tensione collettore-emettitore iGBT in saturazione in funzione della I<sub>c</sub> a 125°C

- Fig. 4.46: Energia in commutazione iGBT in funzione della  $I_c$  a 125°C

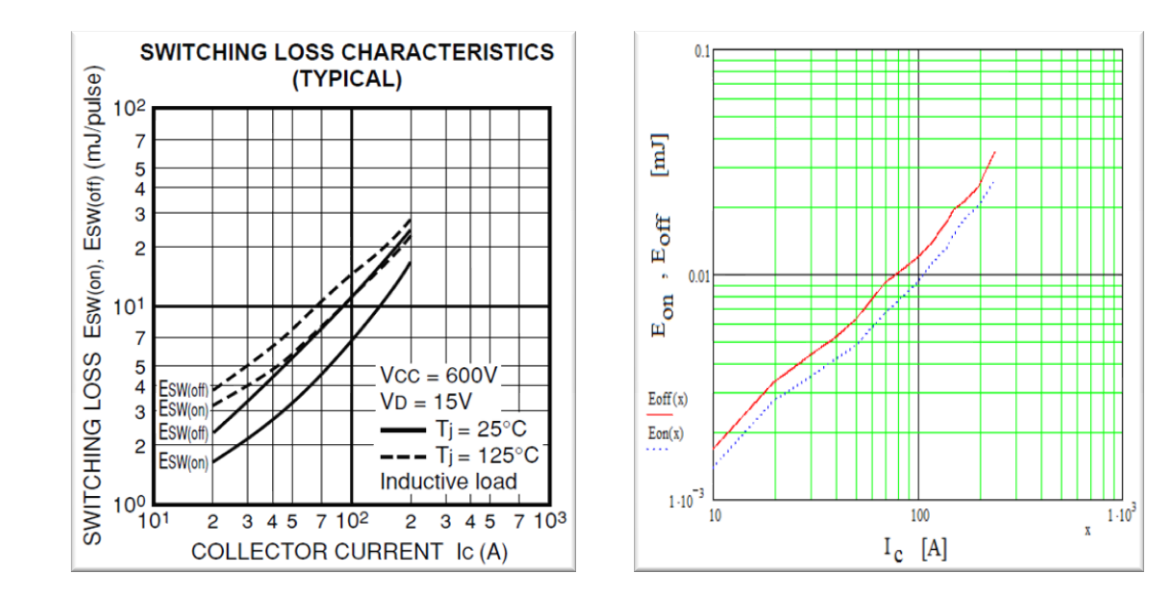

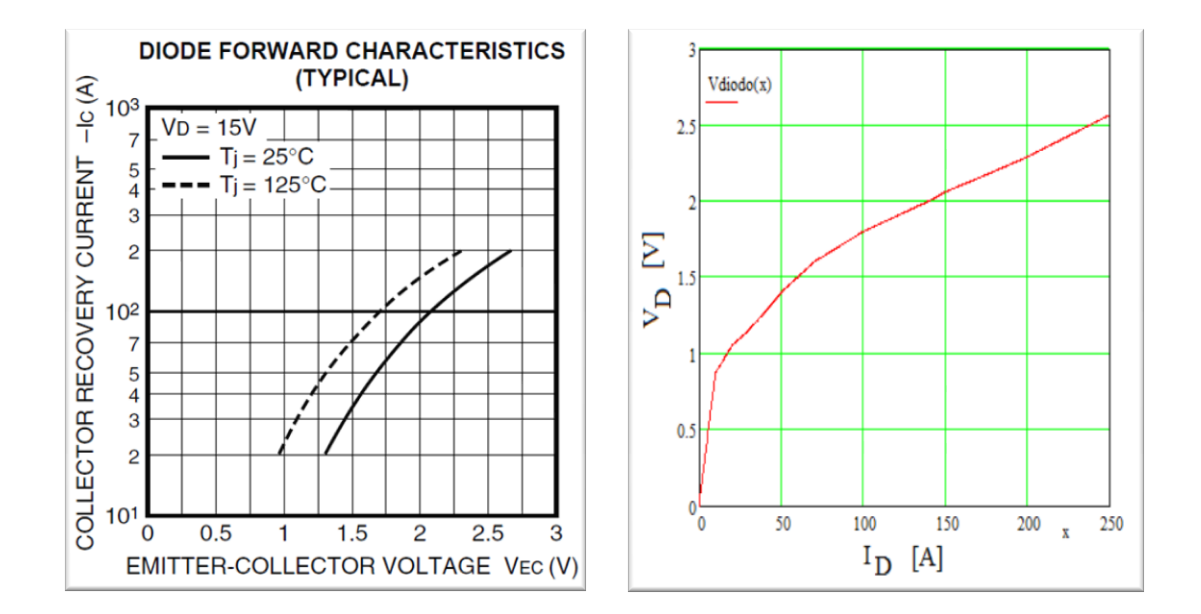

#### - Fig. 4.47: Tensione in polarizzazione diretta del diodo inverter (in antiparallelo) a 125°C

Per il calcolo delle perdite in commutazione del diodo, dovute alle correnti di recovery, non verrà utilizzata una tabella in MathCad® poiché, dal datasheet del componente, si apprende che la variazione di Reverse Current è pressoché indipendente dal range di variazione della corrente imposta: quindi si stimerà un valore sia di I<sub>rr</sub> che di t<sub>rr</sub>, giungendo ad una stima delle perdite medie del diodo in commutazione. Viene riproposta la figura 4.43:

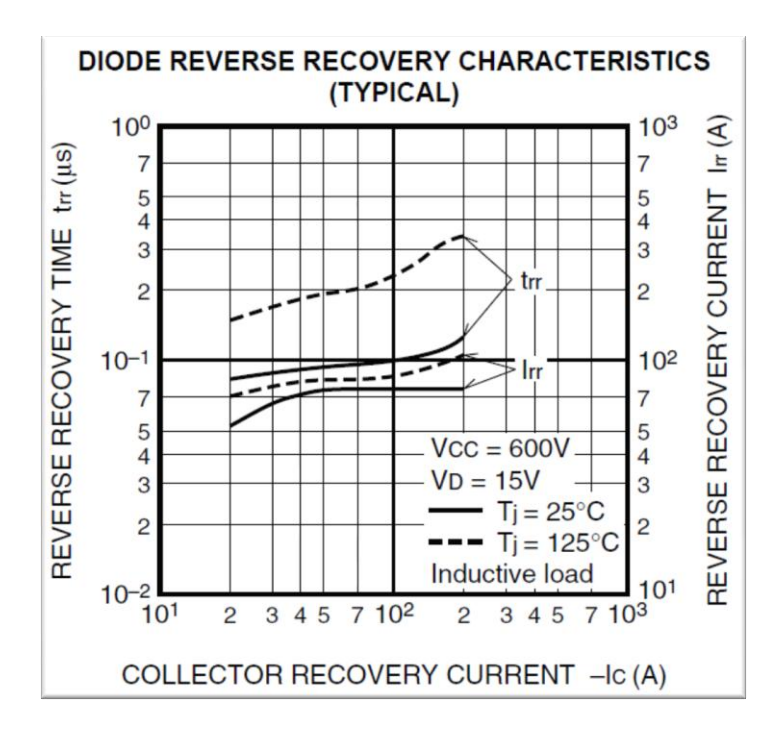

L"immagine a fianco mostra i valori di *trr* e di *Irr* in funzione del valore di corrente diretta, in condizione di temperatura di giunzione a 25°C e a 125°C.

E" possibile affermare che durante il range di funzionamento

dell"azionamento, in condizioni peggiorative e a 125 $\degree$ C, il valore di  $I_{rr}$  e  $t_{rr}$  sono stimabili come segue:

> $I_{rr} = 100A$  $t_{rr} = 250ns$

Si noti infine che, nei dati forniti dal datasheet riguardo le perdite in commutazione sia di iGBT che del diodo, le caratteristiche si riferiscono ad un particolare caso in cui la tensione del banco DC sia  $V_{cc}$ = 600V. Nel caso in questione si dovrà quindi creare un coefficiente moltiplicativo per definire correttamente le perdite con tensione del banco relativa alla modalità di funzionamento; i coefficienti saranno:

 $\triangleright$  Azionamento in avanti e a rotore bloccato:  $V_{cc} = U_{dc1} = 528V$  medi (come da specifica iniziale):

$$
F_{c_1} = \frac{528V}{600V} = 0.88
$$

 $\triangleright$  Azionamento in frenatura:  $V_{cc} = U_{dc2} = 755V$  medi (come da specifica iniziale):

$$
F_{c_2} = \frac{755V}{600V} = 1.26
$$

### *a) Calcolo delle perdite con azionamento in avanti a coppia nominale*

In queste condizioni si avrà:

- o Corrente di fase RMS ramo inverter: **100A**
- o Tensione RMS di uscita inverter (alla fondamentale di 200Hz): **194.4V**
- o Duty-cycle, ripple di corrente sono espressi nell"analisi condotta nei relativi paragrafi precedenti.
- o Fattore correttivo per le perdite in commutazione:  $F_{C_1}$

Le perdite in conduzione dell'iGBT sono calcolabili come segue, utilizzando le tabelle in MathCad®, ricordando che durante la semionda positiva di tensione in uscita, a condurre sono l"iGBT superiore e il diodo inferiore dello stesso ramo.

$$
P_{cond_{igbt}} = \left[ V_{ce} (I_c(t)) \cdot I_c(t) \cdot \frac{\delta_{inv}(t)}{f_{sw}} \right] \cdot f_{inv} = 60.77W
$$

Le perdite in commutazioni si ottengono calcolando la corrente all"accensione e allo spegnimento, ottenibile semplicemente dal valore del ripple di corrente calcolato; dal momento che la tabella inserita fornisce direttamente il valore dell"energia persa in commutazione si ottiene la potenza dissipata:

$$
P_{on_{igbt}} = \left[ E_{on} \left( I_{f\_inf} \mathbf{1}(t) \right) \cdot F_{c_1} \right] \cdot f_{inv} = \mathbf{41.1W}
$$
  

$$
P_{off_{igbt}} = \left[ E_{on} \left( I_{f\_sup} \mathbf{1}(t) \right) \cdot F_{c_1} \right] \cdot f_{inv} = \mathbf{56.3W}
$$

Le perdite in conduzione del diodo sono calcolabili come segue:

$$
P_{cond_{diodo}} = \left[ V_{diodo} \left( I_d(t) \right) \cdot I_d(t) \cdot \frac{1 - \delta_{inv}(t)}{f_{sw}} \right] \cdot f_{inv} = 8.13W
$$

Le perdite in commutazione sono ricavabili da semplici formule, conoscendo  $I_{rr}$  e  $t_{rr}$ :

$$
P_{off\,diodo} = \frac{1}{2} \cdot \left( \frac{I_{rr} \cdot t_{rr}}{2} \right) \cdot U_{dc1} = 32.87W
$$

La potenza totale media dissipata in un singolo iGBT e diodo in un ciclo rotorico a regime è:

$$
P_{igbt} = P_{con\,d_{igbt}} + P_{on_{igbt}} + P_{off_{igbt}} = 158.17W
$$

$$
P_{diodo} = P_{con\,d_{diodo}} + P_{off_{diodo}} = 41W
$$

La potenza dissipata dal modulo inverter trifase (6 iGBT + 6 diodi) in azionamento nominale in avanti è:

$$
P_{modulo} = 6 \cdot \left( P_{igbt} + P_{diodo} \right) = 1195W
$$

Si stimano ora le temperature di regime:

$$
T_{c_{modulo}} = T_{sink} + P_{modulo} \cdot Rth_{c-s} = 86.7^{\circ}C
$$
  

$$
T_{j_{ij}bt} = T_{case} + P_{ij}bt \cdot Rth_{ij}bt_{j-c} = 105.7^{\circ}C
$$
  

$$
T_{j_{diodo}} = T_{case} + P_{diodo} \cdot Rth_{diodo j-c} = 94.9^{\circ}C
$$

Le temperature di regime rimangono entro i limiti di corretto dimensionamento.

# *b) Calcolo delle perdite con azionamento in avanti al doppio della coppia nominale per 0.5s*

In questa condizione l"inverter deve fornire uno spunto di corrente di fase pari al doppio della nominale: è chiaro che una condizione di questo tipo non può essere continuativa viste le condizioni di lavoro a regime. In più si tenga presente che:

- $\triangleright$  il controllo fornisce il doppio della coppia nominale quando è richiesta al carico una variazione del regime di velocità o di coppia.
- $\triangleright$  se viene raggiunta la velocità di regime prima dei 0.5s limite, il controllo impone la coppia di regime e non più la coppia di spunto.
- $\triangleright$  il controllo opera con un sistema di integrazione temporale grazie al quale non è possibile fornire la coppia al doppio della nominale in maniera continuativa, ma solo ciclicamente.

Si ipotizza quindi di trovarsi nella condizione peggiorativa, ovvero che l"azionamento lavori al doppio della coppia nominale per 0.5s a 3000RPM. Nel software MathCad® è sufficiente modificare il parametro di corrente RMS in uscita e si ottengono immediatamente i seguenti risultati:

- o Corrente di fase RMS ramo inverter: **200A**
- o Tensione RMS di uscita inverter (alla fondamentale di 200Hz): ≃ **210V**
- o Duty-cycle massimo ideale al 99%
- $\circ$  PF<sub>out</sub> = 0.88

Le potenze dissipate nei componenti sono: (si riportano solo i risultati dal momento che il calcolo è analogo al punto precedente)

$$
P_{igbt} = P_{con\,d_{igbt}} + P_{on_{igbt}} + P_{off_{igbt}} = 378.2W
$$
\n
$$
P_{diodo} = P_{con\,d_{diodo}} + P_{off_{diodo}} = 52W
$$
\n
$$
P_{modulo} = 6 \cdot (P_{igbt} + P_{diodo}) = 2581W
$$

Le temperature che verrebbero raggiunte, in questa condizione se fosse continuativa, sono:

$$
T_{c_{modulo}} = T_{sink} + P_{modulo} \cdot Rth_{c-s} = 106.2^{\circ}C
$$
  

$$
T_{j_{igbt}} = T_{case} + P_{igbt} \cdot Rth_{igbt} \cdot \frac{151.5^{\circ}C}{151.5^{\circ}C}
$$
  

$$
T_{j_{diodo}} = T_{case} + P_{diodo} \cdot Rth_{diodo} \cdot \frac{151.5^{\circ}C}{151.5^{\circ}C}
$$

Quindi il modulo inverter non può chiaramente sopportare questa dissipazione di potenza ed interverrebbero le protezioni di temperatura: attenzione, però, al fatto che questa condizione, oltre a non essere realistica vista la condizione totalmente peggiorativa in cui si ipotizza di lavorare, non è nemmeno continuativa, ed entra in gioco un fattore importante: l"*inerzia termica del case del modulo*. Essendo il baseplate del modulo piuttosto ampio, si può certamente ipotizzare che, nel tempo limite dei 0.5s, esso non giunga alla temperatura di regime, appena calcolata, pari a 106.2°C (si veda il capitolo "Ventilazione e dissipazione" per un"analisi dettagliata).

Si imponga un ulteriore ipotesi: prima di fornire il doppio della coppia nominale, l"azionamento operava in avanti a coppia nominale raggiungendo le temperature di regime calcolate nel punto "*a*"; è possibile quindi concludere che, durante il tempo limite di 0.5s, la temperatura di case del punto "*b*" sia maggiore ma comunque prossima a quella di case a regime nel punto 'a' pari a 86.2°C; quindi, *ipotizzando anche una temperatura di case 10°C inferiore*, si rientra egregiamente in condizioni operative al limite del modulo. Si rammenta che questa condizione è molto peggiorativa e le probabilità che si lavori in queste condizioni è molto bassa.

#### *c) Calcolo delle perdite con azionamento a rotore bloccato*

Come già discusso nei paragrafi precedenti, la situazione di rotore bloccato si suddivide in due casi di cui uno peggiorativo. Con il software MathCad® , opportunamente programmato, è possibile distinguere le due condizioni semplicemente cambiando lo stato di un flag che ho imposto per scegliere quale caso analizzare, evitando di ripetere il medesimo codice per entrambi i casi.

Il caso peggiore analizzato corrisponde a quello in cui un ramo opera a corrente massima uscente e gli altri due a corrente entrante (come descritto nei paragrafi precedenti); le condizioni di base sono le seguenti:

- o Corrente ramo inverter maggiormente stressato a corrente uscente: **141.4A**
- o Corrente rami inverter meno stressati a corrente entrante: **70.7A**
- o Duty-cycle ramo maggiormente stressato: 50.56%
- o Duty-cycle rami meno stressati: 49.44%
- o Massimo ripple di corrente: 370mA (trascurabile nel calcolo delle perdite)

Le potenze dissipate nel ramo 1 maggiormente stressato sono:

$$
P_{con\,d_{ight}} = 119W \t, \t P_{on_{ight}} = 134W \t, \t P_{off_{ight}} = 174W
$$
  
\n
$$
P_{ight} = P_{con\,d_{ight}} + P_{on_{ight}} + P_{off_{ight}} = 427W
$$
  
\n
$$
P_{con\,d_{diodo}} = 140.4W \t, \t P_{off\,diodo} = 32.9W
$$
  
\n
$$
P_{diodo} = P_{con\,d_{diodo}} + P_{off\,diodo} = 173.3W
$$
  
\n
$$
P_{ramo\ 1} = P_{ight} + P_{diodo} = 600.3W
$$

Le potenze dissipate nei restanti due rami 2-3 meno stressati sono:

 $P_{cond_{ight}} = 45.5 W$ ,  $P_{on_{i}^{subt}} = 68.1 W$ ,  $P_{off_{i}^{subt}} = 92.6 W$  $P_{igbt} = P_{cond_{i}^{}} + P_{on_{i}^{}} + P_{off_{i}^{}} = 206.2W$  $P_{cond_{diodo}} = 56.1 W$ ,  $P_{off_{diodo}} = 32.9 W$  $P_{diodo} = P_{cond_{diodo}} + P_{off_{diodo}} = 89W$  $P_{rami 2-3} = 2 \cdot (P_{iabt} + P_{diodo}) = 590.4W$ 

$$
P_{modulo} = P_{ramo 1} + P_{rami 2-3} = 1190.4W
$$

Le temperature raggiunte, in questa condizione continuativa, sono:

$$
T_{c_{modulo}} = T_{sink} + P_{modulo} \cdot Rth_{c-s} = 86.7^{\circ}C
$$

$$
T_{j_{ij}bt} = T_{case} + P_{ij}bt \cdot Rth_{ij}bt_{j-c} = 138^{\circ}C
$$

$$
T_{j_{diodo}} = T_{case} + P_{diodo} \cdot Rth_{diodo} - C = 121.3^{\circ}C
$$

Le temperature di regime rimangono entro i limiti di corretto dimensionamento, anche se comunque risultano prossime al limite di soglia di temperatura (145°C).

Per completezza ora si indicheranno le potenze dissipate e le temperature di regime nel caso in cui lavorino solo 2 rami inverter con correnti opposte pari a 122.5A.

Le potenze dissipate sono le seguenti:

$$
P_{con\,d_{ight}} = 96.8W \t, \t P_{on_{ight}} = 116.1W \t, \t P_{off_{ight}} = 144.6W
$$
  
\n
$$
P_{ight} = P_{con\,d_{ight}} + P_{on_{ight}} + P_{off_{ight}} = 357.5W
$$
  
\n
$$
P_{con\,d_{diodo}} = 115.7W \t, \t P_{off\,diodo} = 32.9W
$$
  
\n
$$
P_{diodo} = P_{con\,d_{diodo}} + P_{off\,diodo} = 148.6W
$$
  
\n
$$
P_{modulo} = 2 \cdot (P_{ight} + P_{diodo}) = 1012W
$$

Le temperature raggiunte, in questa condizione continuativa, sono:

$$
T_{c_{modulo}} = T_{sink} + P_{modulo} \cdot Rth_{c-s} = 84.2^{\circ}C
$$

$$
T_{j_{ij}bt} = T_{case} + P_{ij}bt \cdot Rth_{ij}tt_{j-c} = 127.1^{\circ}C
$$

$$
T_{j_{diodo}} = T_{case} + P_{diodo} \cdot Rth_{diodo} \cdot T_{j-c} = 113.9^{\circ}C
$$

Le temperature di regime rimangono entro i limiti di corretto dimensionamento.

### *d) Calcolo delle perdite con azionamento in frenatura a coppia nominale*

In queste condizioni si avrà:

- o Corrente di fase RMS ramo inverter: **-100A**
- o Tensione RMS di uscita inverter (alla fondamentale di 200Hz): **192.5V**
- o Duty-cycle e ripple di corrente espressi nei paragrafi precedenti.
- $\circ$  Fattore correttivo per le perdite in commutazione:  $F_{C_2}$

Le formule utilizzate per calcolare le potenze dissipate in conduzione e in commutazione sono analoghe a quelle espresse nel punto "a".

Le potenze dissipate in una singola cella iGBT + Diodo di un ramo inverter sono:

$$
P_{con\,d_{ight}} = 52.4W \t, \t P_{on_{ight}} = 58.7W \t, \t P_{off_{ight}} = 84.7W
$$
  
\n
$$
P_{ight} = P_{con\,d_{ight}} + P_{on_{ight}} + P_{off_{ight}} = 195.8W
$$
  
\n
$$
P_{con\,d_{diodo}} = 18.1W \t, \t P_{off\,diodo} = 47.2W
$$
  
\n
$$
P_{diodo} = P_{con\,d_{diodo}} + P_{off\,diodo} = 65.3W
$$
  
\n
$$
P_{modulo} = 6 \cdot (P_{ight} + P_{diodo}) = 1567W
$$

Le temperature raggiunte, in questa particolare condizione, sono:

$$
T_{c_{modulo}} = T_{sink} + P_{modulo} \cdot Rth_{c-s} = 91.9^{\circ}C
$$
  

$$
T_{j_{igbt}} = T_{case} + P_{igbt} \cdot Rth_{igbt} \cdot ... = 115.4^{\circ}C
$$
  

$$
T_{j_{diodo}} = T_{case} + P_{diodo} \cdot Rth_{diodo} \cdot ... = 105^{\circ}C
$$

Si tiene a precisare che questa condizione, nonostante il modulo riesca a sopportarla continuativamente, è peggiorativa in quanto il motore deve rallentare il carico in frenata, altrimenti viene segnalata un"anomalia dal controllo. Potrebbe comunque essere una condizione continuativa se si pensa al carico sospeso da mantenere a velocità costante in discesa: in questa particolare condizione, le forme d"onda sono speculari rispetto a quelle analizzate nel relativo paragrafo, ma comunque le perdite rimangono le medesime. In questo caso è possibile affermare che in un buon dimensionamento di impianto, un azionamento non lavorerà mai alla sua coppia nominale per frenare un carico sospeso, altrimenti si deve ricorrere al doppio della nominale e frenarlo in 0.5s; chiaramente, una condizione di questo genere è estrema.

## *4.3.8.Conclusioni sul dimensionamento dello stadio inverter trifase*

 Il dimensionamento appena condotto ipotizzava come carico per l"azionamento DGM460- 100A il motore brushless B26L con i relativi dati di targa. Dal foglio MathCad® si apprende come la potenza in uscita dall"inverter sia pari a **58.33kVA** con un **PFout = 0.966**, il che significa una potenza in ingresso pari a ≃ 56.35kW, escluso il rendimento dell"inverter. Il dimensionamento dello stadio di ingresso è stato condotto per una potenza sul banco DC pari a **65kW**. Quindi è corretto porre l"inverter in condizioni di fornire in uscita almeno una potenza pari a:

$$
P_{inv_{65kW}} = \frac{65kW}{PF_{out}} \cdot \eta_{inv} = 63.6 kW \qquad con \qquad \eta_{inv} = 96\%
$$

Dal momento che la corrente di uscita non può cambiare, poiché la taglia di azionamento impone i 100A di fase, è necessario agire aumentando la tensione di uscita; osservando i dati di dimensionamento si nota che conviene agire sul parametro *K<sup>e</sup>* e porlo di un valore opportuno.

Si ottiene, con  $K_e$ <sup> $\dot{=}$ </sup> 1.11Vs:

$$
fem'_f \simeq 201.5V_{rms}, \quad V'_{inv} \simeq 209V_{conc}
$$

$$
PF'_{out} = 0.97, \quad M(\delta'_{max}) = 97\%
$$

La potenza efficace sul banco DC risulta così essere:

$$
P_{DC}^{'} = \frac{V_{inv}^{'} \cdot I_f \cdot 3 \cdot PF_{out}^{'}}{\eta_{inv}} \simeq 64 kW
$$

Dal foglio MathCad® si ricava la potenza dissipata dal modulo inverter in queste condizioni:

$$
P_{mod_{avanti}} = 1198W
$$

Come si può notare, le perdite complessive non sono cambiate molto poiché:

- o la corrente RMS in uscita dalla fase è rimasta la stessa del caso analizzato in precedenza.
- o il periodo rotorico è rimasto invariato a 3000RPM  $\rightarrow$  200Hz.
- o il duty-cycle è aumentato leggermente causando un lieve aumento delle perdite in conduzione dell"iGBT, ma riducendo quelle del diodo.
- o il ripple di corrente è leggermente variato causando lievi variazioni sulle potenze dissipate in commutazione.
- $\triangleright$  Altro punto utile all'analisi, è capire come lavori l'azionamento in avanti non alla velocità nominale, ma, ad esempio alla velocità intermedia di **1500RPM**, ipotizzando di fornire comunque la coppia nominale in uscita, ovvero una corrente di fase pari a 100A. Con il foglio MathCad® si ottengono immediatamente alcuni risultati importanti:
	- o Pulsazione elettromeccanica e frequenza:

$$
w_{me} = 628.32 \frac{rad}{s} \qquad f_{rot} = 100 Hz
$$

- $\circ$  Forza contro elettromotrice:  $fem_f = 93.4V_{rms}$
- $\circ$  Tensione uscita inverter di fase e PF<sub>out</sub>:

$$
V_{inv} = 97.7 V_{rms} \qquad PF_{out} = 0.966
$$

- o Potenza in ingresso con  $\eta_{inv} = 96\%$ :  $P_{DC} \simeq 30kW$
- o Perdite dello stadio inverter a 1500RPM:

$$
P_{igbt} = 144.5W \t P_{diodo} = 57.4W
$$

$$
P_{modulo} = 6 \cdot (P_{igbt} + P_{diodo}) = 1211W
$$

Come si può notare, le perdite dello stadio inverter sono lievemente maggiori a 1500RPM rispetto al caso a 3000RPM poiché, essendo la frequenza rotorica dimezzata, la corrente invariata e il duty-cycle diminuito, le perdite medie nel periodo rotorico in conduzione sono aumentate soprattutto per il diodo, mentre per l"iGBT sono diminuite: le perdite in commutazione hanno subito lievi variazioni.

Le temperature di giunzione massime sono le seguenti:

$$
T_{case} = 87^{\circ}C, \quad T_{igbt} = 104.3^{\circ}C, \quad T_{diodo} = 98.5^{\circ}C
$$

- $\triangleright$  Si calcolano le perdite a rete di ingresso inferiore, ma tale da garantire il funzionamento a 3000RPM, quindi con rete di ingresso a **363V**. Con il foglio MathCad® si ottengono immediatamente i seguenti risultati importanti:
	- $\circ$  Perdite dello stadio inverter a 1500RPM in avanti e P<sub>out</sub> = 32kW:

$$
P_{igbt} = 137.4W \t P_{diodo} = 52.5W
$$

$$
P_{modulo} = 6 \cdot (P_{igbt} + P_{diodo}) = 1139W
$$

o Perdite dello stadio inverter a 3000RPM in avanti e  $P_{out} = 62$ kW:

$$
P_{igbt} = 152.6W \t P_{diodo} = 34.3W
$$

$$
P_{modulo} = 6 \cdot (P_{igbt} + P_{diodo}) = 1121W
$$

Dal momento che la tensione del banco elettrolitico è diminuita, le perdite in commutazione sia di iGBT che del diodo sono altrettanto diminuite.

- > Si calcolano le perdite a rete di ingresso massima pari a 460V. Con il foglio MathCad<sup>®</sup> si ottengono immediatamente i seguenti risultati importanti:
	- o Perdite dello stadio inverter a 1500RPM in avanti e  $P_{out} = 32$ kW:

$$
P_{igbt} = 159W \t P_{diodo} = 63.7W
$$
  
\n
$$
P_{modulo} = 6 \cdot (P_{igbt} + P_{diodo}) = 1337W
$$
  
\n
$$
T_{j_{igbt}} = 107.8
$$
°C, 
$$
T_{j_{diodo}} = 101.5
$$
°C

o Perdite dello stadio inverter a 3000RPM in avanti  $P_{out} = 62kW$ :

$$
P_{igbt} = 172W \t P_{diodo} = 48.3W
$$

$$
P_{modulo} = 6 \cdot (P_{igbt} + P_{diodo}) = 1322W
$$

o Perdite dello stadio inverter a rotore bloccato nella condizione peggiore descritta:

$$
P_{igb\ t_{stressato}} = 474.9W \t P_{diod\ o_{stressato}} = 178.6W
$$

$$
P_{modulo} = 1304W
$$

$$
T_{j_{igbt}} = 145.2°C, \t T_{j_{diodo}} = 124°C
$$

Dal momento che la tensione del banco elettrolitico è aumentata, le perdite in commutazione sia di iGBT che del diodo sono altrettanto aumentate. E questa corrisponde al massimo carico dissipativo per l"inverter in funzionamento in avanti e a rotore bloccato. Si faccia attenzione dal momento che, in condizione peggiorativa a rotore bloccato e a rete di ingresso massima, la giunzione dell" iGBT giunge ad una temperatura superiore alla soglia di intervento della protezione di temperatura; si tenga presente, però, che in questa condizione, il carico dissipativo sul dissipatore non è massimo, quindi a parità di ventilazione si riscontrerà una temperatura inferiore al limite consentito (si veda il capitolo "Dissipazione e ventilazione").

Se in questa condizione si dovessero riscontrare problemi anche durante il test del prototipo, sarà di conseguenza necessario intervenire a livello software e declassare l"azionamento.

# **4.4. Lo stadio di frenatura**

Lo stadio di frenatura è indispensabile nell"azionamento brushless; l"azionamento infatti potrebbe comandare il motore in frenatura nel momento in cui si necessita in genere di:

- $\triangleright$  frenare un carico in movimento orizzontale.
- $\triangleright$  rallentare la discesa di un carico sospeso.

Esistono altre condizioni più complesse che presentano l"azionamento in frenatura:

 $\triangleright$  durante il lavoro di due motori accoppiati, per esempio, in trascinamento di un nastro trasportatore, si verifica la necessità di mantenere teso il nastro: quindi un motore lavorerà in azionamento in avanti mentre l"altro frenerà con la coppia necessaria a mantenere teso il nastro.

Lo stadio di frenatura interviene proprio in queste condizioni, in cui l"azionamento inverte la corrente rispetto al moto del motore: in queste condizioni l"inverter cercherà di fornire una coppia contraria alla forza elettromotrice del motore il quale "rigenera" quindi energia; questa energia viene rimandata dall"inverter sul banco elettrolitico, caricandolo pericolosamente. Lo stadio di frenatura viene comandato per mantenere la tensione del banco elettrolitico entro certi limiti di tensione.

E" quindi necessaria, in genere, una resistenza per dissipare tale potenza. In seguito verrà trattato il dimensionamento tipico di uno stadio di frenatura.

Si tiene fin da subito a precisare che non è sempre obbligatorio dissipare l"energia proveniente dalla frenatura del motore su un carico puramente resistivo: esistono altri espedienti come l"accomunamento del banco elettrolitico grazie al quale è possibile recuperare l"energia e fornirla ad un altro azionamento o ad altri azionamenti collegati allo stesso banco elettrolitico. Nell"esempio sopracitato, in cui un azionamento è in trazione e l'altro è in frenatura (per mantenere teso un nastro), è pratica tipica accomunare il bus DC così da recuperare energia e richiedere meno potenza allo stadio raddrizzatore dell"azionamento in trazione.

Prima di procedere al dimensionamento, si vuole precisare che è inaccettabile dimensionare un carico dissipativo dell"ordine di decine di kW dal momento che risulterebbe molto ingombrante e molto costoso ed oltretutto da ventilare; quindi si definisce un *profilo di frenatura tipico* che potrebbe comprendere la maggior parte dei cicli di frenatura presenti in molteplici applicazioni industriali: a questo punto sarà necessario verificare che il ciclo di frenatura dell"impianto, in cui opererà l"azionamento, rientri nelle specifiche della frenatura; in caso contrario, si opterà per resistenze di potenze maggiori e frenature esterne elettriche o meccaniche.

## *4.4.1.Specifiche di progetto*

Si definisce il seguente profilo ciclico di accelerazione e frenatura, come da istruzioni di H.D.T, tenendo in considerazione le seguenti condizioni:

- $\triangleright$  L'azionamento è in grado di fornire il doppio della coppia nominale sia in accelerazione che in frenata per massimo 0.5 secondi.
- Il carico possiede un"inerzia fino a 4 volte l"inerzia rotorica del motore utilizzato.
- Si distingue la condizione di carico in frenatura orizzontale e verticale.
- $\triangleright$  Si trascurano coppie parassite dovute ad attriti nel moto.

L"immagine seguente mostra il profilo di frenatura standard con le relative rampe di accelerazione e decelerazione:

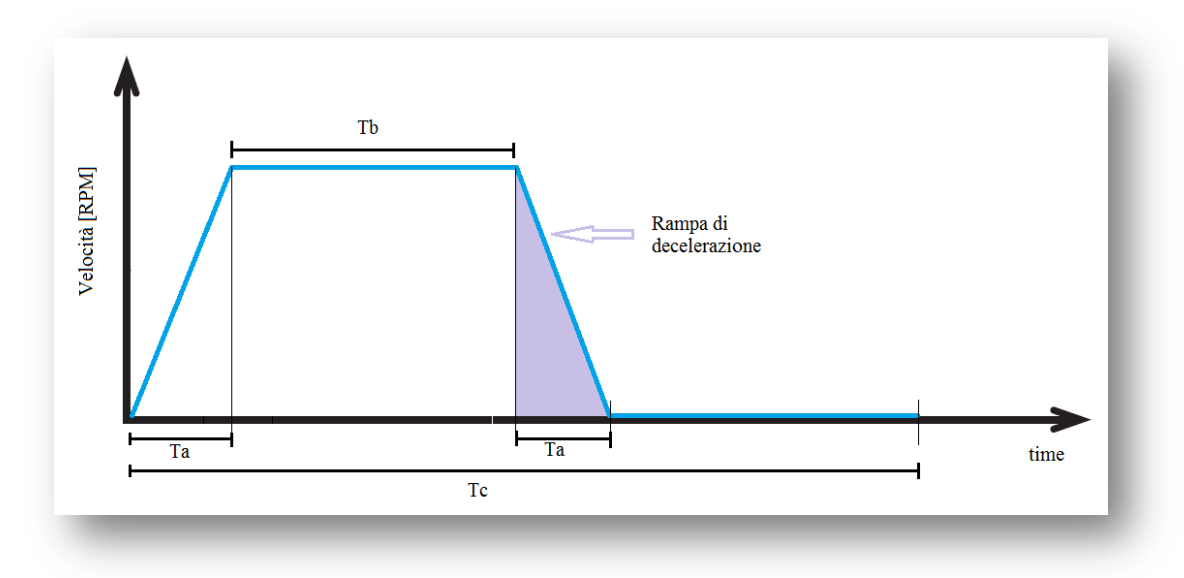

*Figura 4.48: profilo di frenatura tipico*

Si definiscono i seguenti parametri:

- $\triangleright$  Il tempo T<sub>b</sub> : tempo in cui l'azionamento lavora a regime (in avanti o in frenatura)
- $\triangleright$  Il tempo T<sub>a</sub> : tempo di accelerazione e decelerazione.
- $\triangleright$  Il tempo  $T_c$ : periodo del ciclo di funzionamento.

I tempi di accelerazione e di decelerazione sono programmabili a seconda dell"esigenza dell"impianto: è possibile accelerare e decelerare il carico anche con coppie inferiori, ma, in genere, un azionamento brushless lo si richiede per applicazioni piuttosto spinte dove si richiedono tempi di accelerazione e decelerazione ristretti. Si impostano i seguenti tempi di ciclo:

$$
T_c = 4s
$$
,  $T_a = dipende dal carico$ ,  $T_b = 2s$ 

### *4.4.2.Dimensionamento della frenatura: carico in movimento orizzontale*

Ovviamente, non potendo definire in modo preciso le condizioni reali di frenatura, il seguente dimensionamento sarà solo una stima approssimativa: si considera che il carico risulti frenato nel tempo previsto di decelerazione.

I seguenti dati progettuali si riferiscono al motore B26L con azionamento DGM460-100A:

- $> J_M = 0.049$  kgm<sup>2</sup> inerzia rotorica,  $M_N = K_t \cdot I_{nom} = 1.78 \frac{Nm}{A} \cdot 100A =$ 178Nm
- $\triangleright$   $J_L = 4J_M = 0.196$  kgm<sup>2</sup> inerzia del carico (come da specifica di HDT).
- $\triangleright$  N = 3000 RPM velocità nominale del motore.
- $\triangleright$   $C_f = 0$ Nm coppia dovuta ad attriti vari (trascurabile).
- $P_M \simeq 1000W$  perdite totali del motore a 3000 RPM.
- $\triangleright$   $P_{\text{INV}} \simeq 2000 \text{W}$  perdite totali dell'azionamento (inverter) in frenatura a 200A.

Calcolo dell"energia cinetica del sistema da frenare, ovvero carico+motore:

$$
E_k = \frac{1}{2}(J_M + J_L) \cdot \left(2\pi \cdot \frac{N}{60s}\right)^2 \approx 12090 \text{ Joule}
$$

Calcolo del tempo di decelerazione del carico quando l"azionamento fornisce una coppia pari al doppio della nominale:

$$
\alpha_{ang} = \frac{2M_N}{J_M + J_L} = 1453 \frac{rad}{s^2} \qquad T_a = \left(2\pi \cdot \frac{N}{60s}\right) \cdot \frac{1}{\alpha_{ang}} = 0.216s
$$

Il calcolo della potenza rigenerata nel tempo  $T_a$  risulta verificabile elettricamente; considerando che la forza controelettromotrice generata è proporzionale alla velocità, si ottiene:

$$
\frac{E_k}{T_a} \equiv \sqrt{3} \cdot \left(\frac{1}{2}\left(K_e \cdot N \cdot \frac{2\pi}{60s}\right)\right) \cdot 2I_{nom} \simeq 56 kW \qquad con \ K_e = 1.03Vs
$$

Calcolo dell"energia frenante dell"azionamento comprese le perdite del motore e dell"inverter:

$$
E_L = \left(P_M + P_{INV} + \pi \cdot \frac{N}{60s} \cdot C_f\right) \cdot T_a \approx 649 \text{ Joule}
$$

Calcolo dell"energia accumulata nei condensatori elettrolitici per passare da una carica di 530V a 780V, quindi solo nella fase iniziale di frenatura: con  $C_{dc} = 4950 \mu F$ 

$$
E_{DC} = \frac{1}{2}C_{dc} \cdot (780V - 530V)^2 \approx 155 \text{ Joule}
$$

La potenza rigenerata media da dissipare sulla resistenza esterna sarà la seguente:

$$
P_{br} = \frac{E_k - E_L - E_{DC}}{T_C} \simeq 2.83 kW
$$

Per comprendere come dimensionare la resistenza e lo switch di frenatura, è necessario analizzare nel dettaglio l'intervallo T<sub>a</sub>.

La potenza istantanea nell"intervallo di decelerazione:

$$
P_{br_{Ta}} = P_{br} \cdot \frac{T_C}{T_a} = 52330W
$$

Si consideri che in fase di frenatura il controllo manterrà la tensione del banco elettrolitico tra:

$$
V_{br_{max}} = 780V \t V_{br_{max}} = 730V \t -\rightarrow \t V_{DC_{br}} = 755V
$$

La corrente media che vi circolerà, considerando la tensione del banco prossima al valore medio:

$$
I_{bk} = \frac{P_{bk_{Ta}}}{V_{DC_{bk}}} \simeq 69.3A
$$

Si ponga attenzione al fatto che, dal momento che l"inverter in frenatura corrisponde ad un generatore di corrente media continua, il valore della resistenza di scarica non deve eccedere un limite ohmico superiore, altrimenti il banco DC non verrebbe scaricato; il limite sul valore ohmico superiore corrisponde a:

$$
R_{limit\; e_{UP}} = \frac{V_{DC_{br}}}{I_{bk}} \simeq 11 \Omega
$$

Dovendo rimanere quindi su valori di resistenza di scarica inferiori al limite appena imposto, si deduce che la costante di tempo  $\tau$  nella scarica esponenziale sarà dell'ordine dei:

$$
\tau < 54 \, \text{ms}
$$

Quindi, per intervalli di tempo inferiori a tale costante è possibile approssimare la scarica esponenziale del banco DC con una scarica lineare, dal momento che lo sviluppo di Taylor dell"esponenziale nell"intorno dello 0 corrisponde a:

$$
e^{-\frac{t}{\tau}} \approx 1 - \frac{t}{\tau} \qquad t \to 0
$$

Calcolo il tempo di carica del banco da 730V a 780V, e impongo un tempo di scarica (con banco elettrolitico  $C_{DC} = 4950 \mu F$ , considerando di ottenere una scarica lineare:

$$
\Delta T_{carica} = C_{DC} \cdot \frac{V_{bk_{max}} - V_{bk_{min}}}{I_{bk}} = 3.57 \, \text{ms}, \quad \text{impongo} \quad \Delta T_{scarica} = 10 \, \text{ms}
$$

La frequenza di intervento della frenatura è: 1  $\frac{1}{\Delta T_{carica} + \Delta T_{scarica}} \simeq 73.7 Hz$  Avendo imposto il tempo di scarica, si ricava ora la corrente in scarica, ovvero quella che circola nello switch e nella resistenza di frenatura nel tempo T<sub>a</sub>:

$$
I_{sw_{bk}} = I_{bk} + C_{DC} \cdot \frac{V_{bk_{max}} - V_{bk_{min}}}{\Delta T_{scarica}} \simeq 94.1A
$$

Quindi la resistenza da utilizzare per ottenere questi valori sarà:

$$
R_{freno} = \frac{V_{DC_{bk}}}{I_{sw_{bk}}} = 8\Omega
$$

I valori RMS di corrente, in fase di frenatura, nella resistenza e nello switch sono:

$$
I_{sw_{rms}} = I_{sw_{bk}} \cdot \sqrt{\Delta T_{scarica} \cdot f_{bk}} \approx 81A
$$

Come verifica finale è possibile affermare che:

$$
R_{freno} * I_{sw_{rms}}^2 * \frac{T_a}{T_C} \simeq 2.83 kW \equiv P_{bk}
$$

Per completezza, si calcola ora la corrente RMS nei condensatori elettrolitici in frenatura:

$$
I_{con\,d_{rms}} = \sqrt{I_{sw_{bk}}^2 \cdot \Delta T_{scarica} \cdot f_{bk} + I_{bk}^2 \cdot \Delta T_{carica} \cdot f_{bk}} \approx 88.3A
$$

Questo dimensionamento è stato condotto in modo da ottenere una resistenza di scarica inferiore al limite ohmico superiore, giungendo ad un valore pari a **8Ω**.

D"altro canto esiste anche un limite ohmico inferiore sotto al quale si rischia di stressare eccessivamente, in corrente, i condensatori elettrolitici e l"iGBT che esegue la frenatura.

Ponendo una resistenza di scarica pari a **4Ω**, per esempio, si ottiene:

- $\triangleright$   $\Delta T_{\text{scarica}} = 2.1 \text{ms}$
- Corrente RMS nello switch: **113.9A**
- Corrente RMS nel DC link: **126.5A**

### *4.4.3.Dimensionamento della frenatura: carico in movimento verticale/sospeso*

Quando il carico da frenare risulta sospeso è necessario tenere conto anche dell"energia potenziale che questo rigenera durante il moto frenato. Quindi è necessario considerare la coppia necessaria per mantenere il carico sospeso e la coppia necessaria a frenarlo nel tempo previsto. E" chiaro che in un applicazione di questo tipo, la frenatura sarà sollecitata per un tempo maggiore visto l"apporto aggiuntivo di energia dovuto alla massa sospesa da azionare (energia potenziale), a parità di condizioni imposte nella frenatura orizzontale.

Nell"immagine successiva viene mostrato il profilo di coppia che l"azionamento deve fornire al carico per ottenere il profilo di velocità desiderato:

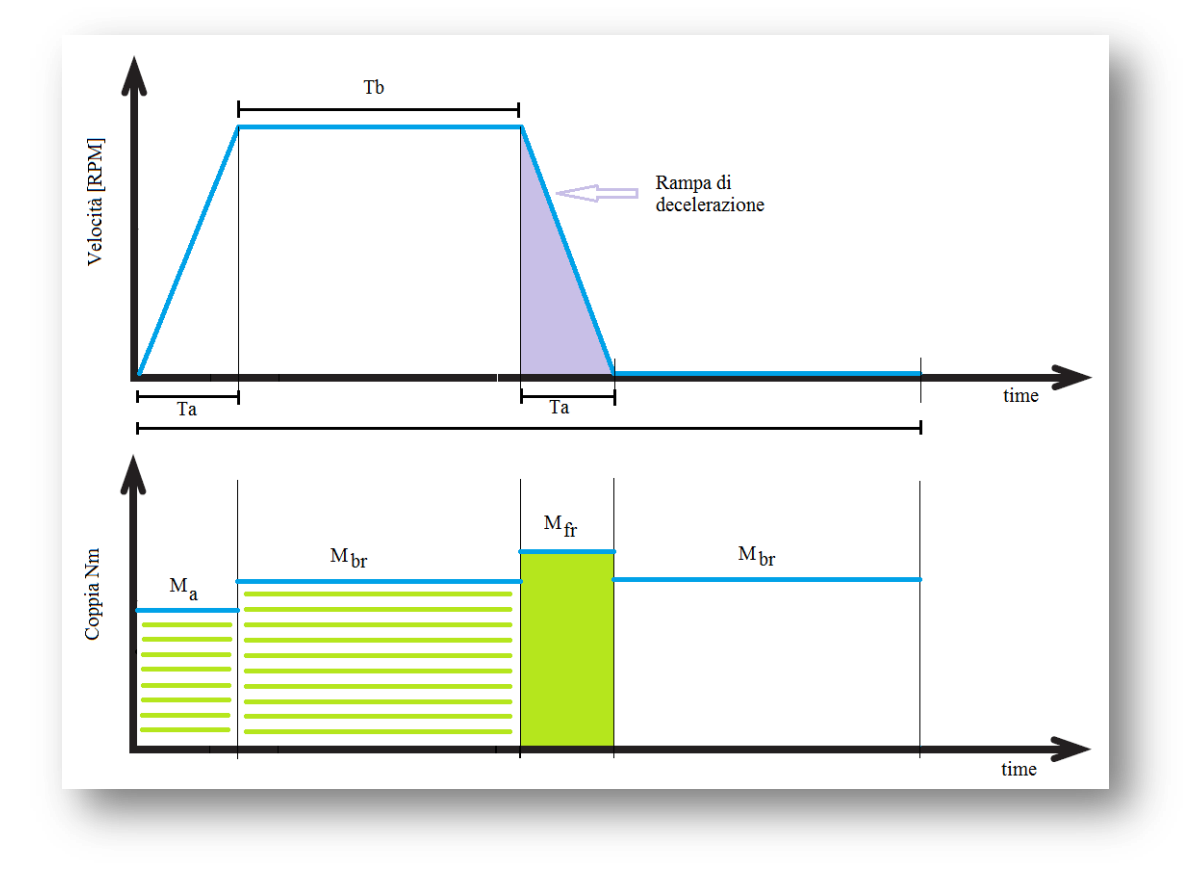

*Figura 4.49: profilo di frenatura tipico e profilo di coppia fornite dal motore al carico*

L"azionamento in frenatura si distingue quindi in:

- una prima parte di ciclo cui l"azionamento fornirà una coppia necessaria ad ottenere l'accelerazione opportuna ( $M_a$ ) per portare il carico a 3000RPM nel tempo  $T_a$ .
- ightharpoontal parte di ciclo cui l'azionamento fornirà una coppia necessaria ( $M_{\rm br}$ ) ad mantenere il carico in discesa costante a 3000RPM nel tempo  $T<sub>b</sub>$ .
- una terza parte di ciclo cui l"azionamento fornirà una coppia necessaria ad ottenere l'accelerazione contraria opportuna  $(M_f)$  per portare il carico in condizione statica nel tempo  $T_{a}$ .

 $\triangleright$  un' ultima parte in cui l'azionamento fornirà una coppia necessaria ( $M_{\rm br}$ ) a mantenere il carico sospeso nella restante porzione di tempo sino al termine di  $T_c$ .

E" chiaro che nell"ultima parte di tempo, dove l"azionamento manterrà il carico sospeso, la frenatura non interviene, dal momento che coincide con l"azionamento a rotore bloccato.

Dalla figura precedente, osservando il profilo di coppia generata, durante tutto il tempo in cui il carico è azionato, si ha che la coppia media nel periodo  $T_c$  corrisponde a quella necessaria a mantenerlo sospeso:

$$
M_{actio n_{media}} = M_{br}
$$

Quindi l"energia potenziale rigenerata sarà:

$$
E_p = \left(2\pi \cdot \frac{N}{60s}\right)M_{br} \cdot (2 \cdot T_a + T_b)
$$

L"energia cinetica rigenerata si calcola ipotizzando una velocità di carico *lineare* e non angolare, in modo da definire la *massa limite* che l"azionamento in frenatura può sopportare: si considera quindi che il carico sia connesso non direttamente al rotore ma ad un rack lineare mosso da un riduttore (pignone) o un insieme di riduttori connessi al rotore.

Si supponga quindi che, quando il motore opera a 3000RPM, il carico si muova ad una velocità lineare (tipica per un azionamento brushless):

$$
vel_{lin} = 0.3 \frac{m}{s}
$$

Il *punto (ideale)* in cui si applica la coppia erogata dal motore al carico (in realtà, con ovvi ed opportuni rapporti di riduzione) si localizza alla seguente distanza dal centro rotorico:

$$
R_{gg} = \frac{vel_{lin}}{2\pi \cdot N/60s} = 0.955 \, mm
$$

L"accelerazione lineare al carico è:

$$
a_{lin}=\frac{vel_{lin}}{T_a}\simeq 1.39\frac{m}{s^2}
$$

Ora, sapendo che

- $\triangleright$   $M_{br} = m \cdot g \cdot R_{gg}$  la coppia per mantenere la massa *m* sospesa (con g accelerazione di gravità pari a  $9.81 \text{m/s}^2$ ).
- $P_M \simeq 1000W$  perdite totali del motore a 3000 RPM.
- PINV ≃ 250W perdite totali dell"azionamento in frenatura a 5A (ricavate con foglio MathCad®, impostando una corrente di fase-inverter di 10A).

L"energia da dissipare corrisponde a quella del caso in frenatura orizzontale.

Ricalcolo dell"energia dissipata nel motore e nell"azionamento:

$$
E_L = (P_M + P_{INV}) \cdot (2 \cdot T_a + T_b) \simeq 3000 \, Joule
$$

Si ricava la *massa limite* del carico

$$
m = \frac{E_k \ (energia del caso in moto orizzontale) - E_L - E_{DC}}{\frac{1}{2} vel_{lin}^2 + \left(\frac{2\pi \cdot N}{60s}\right) \cdot (2 \cdot T_a + T_b) \cdot g \cdot R_{gg}} \simeq 1235 \ Kg
$$

La coppia necessaria a mantenere la massa sospesa:

$$
M_{br} = m \cdot g \cdot R_{gg} \simeq 11.6 Nm
$$

Per completezza, si calcolano le coppie di frenata e di accelerazione:

$$
M_a = m \cdot (g - a_{lin}) \cdot R_{gg} \simeq 9.9Nm \qquad M_{fr} = m \cdot (g + a_{lin}) \cdot R_{gg} \simeq 13.3Nm
$$

Come si può ben notare, l"azionamento della massa sospesa, sfrutta molto poco il range di coppia del motore; tutto è limitato dall"energia rigenerata massima che si può dissipare sulla resistenza progettata per la frenata di un carico in moto orizzontale: in realtà, l"azionamento potrebbe lavorare in condizioni più estreme come le seguenti: con una velocità lineare di 3m/s, tempi di azionamento ridotti a 1/3, ma con tempo di ciclo invariato, si ottengono

$$
m = 340kg
$$
,  $R_{gg} = 9.6mm$ ,  $M_{br} = 32Nm$ ,  $M_a = -13Nm$ ,  $M_{fr} = 77Nm$ 

Una coppia negativa significa che l"azionamento eroga coppia in direzione concorde alla forza di gravità, quindi opera in avanti; ciò significa che, per il calcolo dell"energia potenziale rigenerata, non si dovrà considerare il tempo di accelerazione iniziale come parte della frenatura. Quindi, per sfruttare in maniera più corretta la coppia del motore ed evitare eccessive potenze in frenatura, dal momento che la massa del carico è maggiore, è consigliato in questi casi l"utilizzo di frenature elettriche esterne o meccaniche.

## *4.4.4.Scelta del modulo di frenatura*

Dopo queste prime considerazioni, è possibile valutare la scelta del modulo di potenza da utilizzare per lo stadio di frenatura; si notino le seguenti precisazioni:

- $\triangleright$  Nel caso di azionamento in moto orizzontale, il funzionamento in frenatura è un evento non continuativo e di durata dell"ordine delle centinaia di millisecondi (Ta), ma è ciclico di periodo  $T_c$ ; quindi si verificherà il picco di potenza nel tempo  $T_a$  con coppia di frenatura pari al doppio della nominale.
- $\triangleright$  Nel caso di azionamento con carico sospeso, il funzionamento in frenatura può essere un evento continuativo e di durata dell'ordine dei secondi ( $2T_a+T_b$ ) ed è ciclico di periodo  $T_c$ ; in questa situazione la potenza è dilazionata su un tempo più lungo rispetto al caso di frenatura orizzontale e le coppie di frenatura sono relativamente basse.

→ *Il caso peggiore per il modulo di potenza sarà la condizione di azionamento in moto orizzontale, dove tutta l"energia rigenerata è concentrata nel solo intervallo di decelerazione.*

L'immagine seguente mostra le forme d'onda di tensione del banco DC nel tempo  $T_a$  di decelerazione (la carica avviene a corrente costante mentre si ipotizza una scarica a corrente costante):

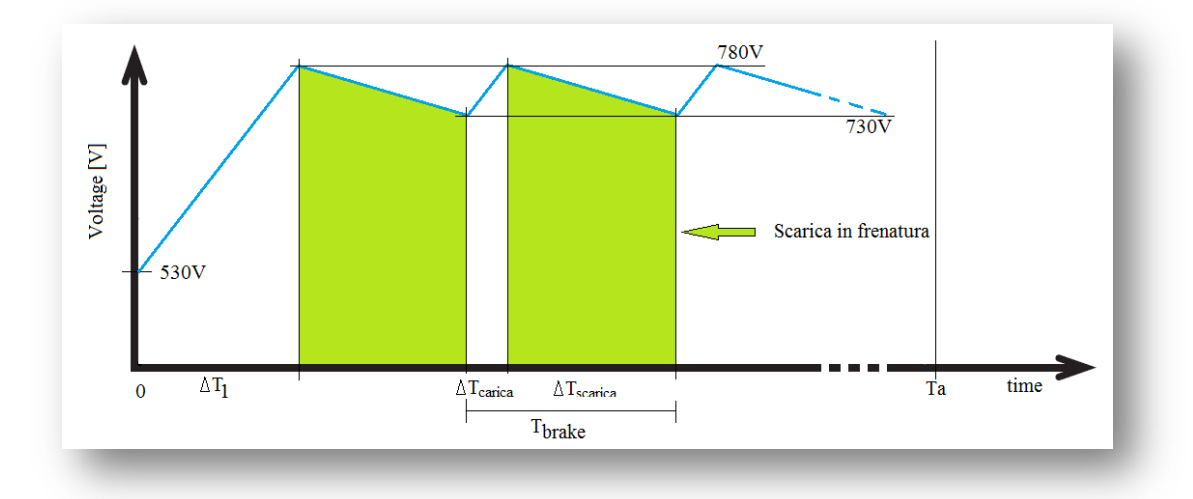

*Figura 4.50: corrente nel DC link in frenatura*

Come si potrà notare dall"immagine, si identifica un primo intervallo di tempo in cui il banco elettrolitico passa dal valore medio (posto a circa 530V) al valore di picco (780V); questo intervallo è calcolabile, sapendo che (come già noto della descrizione del moto del caso A) la corrente media di carica è  $I_{\text{br}} = 69.3 \text{A}$ :

$$
\Delta T_1 = C_{DC} \cdot \frac{V_{bk_{max}} - V_{DC_{medio}}}{I_{bk}} = 18.15 ms
$$

I tempi di carica e scarica e le correnti RMS con una resistenza di frenatura di 8Ω sono già stati calcolati in precedenza; ricapitolando

$$
\Delta T_{carica} = 3.57ms, \quad \Delta T_{scarica} = 10ms, \quad I_{sw_{RMS}} = 81A
$$

Il modulo di frenatura scelto ha le seguenti caratteristiche:

- $\triangleright$   $I_c = 120A$  corrente di collettore con temperatura di case a 80°C.
- $\triangleright \mathbf{V}_{ce} = 0.9\mathbf{V}$  tensione collettore-emettitore tipica in conduzione (utile per il calcolo della potenza dissipata).
- **R**<sub>ce</sub> = 15m $\Omega$  resistenza collettore-emettitore tipica con T<sub>i</sub> = 125°C (utile per il calcolo della potenza dissipata).
- $\triangleright$  Si utilizza un modulo iGBT + diodo per il ricircolo di correnti dovute all' induttanza d"avvolgimento della resistenza di frenatura.
- Per la resistenza termica giunzione-case è necessario porre la seguente considerazione: dal momento che l"applicazione di potenza non è costante, ma avviene in tempi dell"ordine delle centinaia di millisecondi in cicli dell"ordine dei secondi, è ragionevole valutare l"utilizzo dell"impedenza termica fornita da datasheet del costruttore.

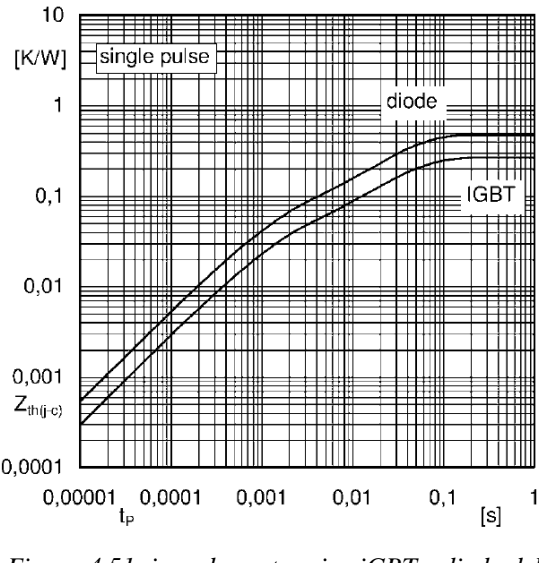

*Figura 4.51: impedenza termica iGBT e diodo del modulo utilizzato*

Apprendiamo che i valori di regime per l"iGBT sono:  $Rth_{i-c} = 0.27$ °C/W  $Rth_{c-s} = 0.06$ °C/W  $T_{\text{max}} = 175$ °C

L"immagine mostra come il modulo sia in grado di sopportare una dissipazione di potenza maggiore alla nominale se applicata in un tempo inferiore a 100ms: ciò è dovuto all"inerzia termica del componente.

Quella mostrata in figura 4.51 è l"impedenza termica, legata all"inerzia termica, della giunzione sia per il diodo che per l"iGBT: conoscendo la potenza totale da dissipare e dal momento che il tempo di frenatura è superiore ai 200ms, si conclude che la temperatura di giunzione arriverà a regime nel tempo di decelerazione previsto.

### *4.4.5.Calcolo delle perdite del modulo di frenatura*

Calcolo della potenza dissipata nel modulo di frenatura nel tempo  $T_a$  e della temperatura di giunzione raggiunta dall"iGBT, considerando che la temperatura del dissipatore sia la massima possibile, ovvero  $T_{\text{sink}} = 70^{\circ}\text{C}$  (si trascurano le perdite in commutazione poiché il carico è principalmente resistivo e le frequenze di commutazione sono inferiori al centinaio di Hz):

$$
P_{dis\,s_{bk}} = V_{ce} \cdot I_{sw_{rms}} + R_{ce} \cdot I_{sw_{rms}}^2 \approx 170.5W
$$

La temperatura di giunzione a regime:

$$
T_{cas\,e_{bk}} = T_{sink} + Rth_{c-s} \cdot P_{diss_{bk}} \approx 80.2^{\circ}C
$$

$$
T_{j_{bk}} = T_{cas\,e_{bk}} + Rth_{j-c} \cdot P_{diss_{bk}} \approx 126.3^{\circ}C
$$

Si noti che è stato considerato che anche la temperatura di case giunga a regime nel tempo di decelerazione: in realtà, l"inerzia termica del baseplate metallico del modulo è molto maggiore rispetto a quella di giunzione, quindi è possibile che la temperatura del case del modulo rimanga mediamente prossima a quella del dissipatore ovvero 10°C in meno.

Le temperature di giunzione sono abbondantemente al di sotto di quelle massime consentite, però si deve considerare il fatto di mantenere operativa la frenatura anche in condizioni di emergenza; si supponga che il carico venga erroneamente trascinato da un"altra forza, mentre l"azionamento comanda la frenatura: lo stadio di frenatura deve poter operare (così anche la resistenza di frenatura) e permettere alla logica di segnalare l"anomalia dell"impianto, senza fallire almeno per 0.5s. Quindi la potenza da dissipare sulla resistenza di frenatura è pari a più del doppio di quella calcolata in precedenza nel caso di frenatura orizzontale; in questi casi si prevede comunque l"intervento di un freno esterno meccanico o elettrico.

Per avere una stima della potenza dissipata dall"iGBT in commutazione è sufficiente estrarre, dal datasheet del componente, il dato relativo alla energia persa in accensione e spegnimento in funzione della corrente che lo attraversa; si recuperano i seguenti dati dal grafico relativo alla commutazione con carico induttivo:

$$
E_{on} = 14 \text{mJ}
$$
,  $E_{off} = 11 \text{mJ}$  (con I=100A e V<sub>cc</sub> = 600V)

Dal momento che la corrente che vi circola in fase di *on* e di *off* si aggira attorno ai 90-100A e che la tensione media in commutazione è di 755V, si ottiene la seguente potenza dissipata:

$$
P_{igb\,t_{comm}} = (E_{on} + E_{off}) \cdot f_{bk} \cdot \frac{V_{br_{median}}}{V_{cc}} = 25 mJ \cdot 73.7 Hz \cdot \frac{755 V}{600 V} \approx 2.3 W
$$

Il valore reale di potenza dissipata in commutazione è ragionevolmente inferiore a questo valore appena calcolato, quindi si giustifica il fatto di averlo trascurato nella stima della temperatura di giunzione.

Per riprendere la trattazione relativa al valore ohmico inferiore di resistenza di frenatura, è possibile affermare che, conoscendo le caratteristiche del modulo, si ottiene ,con una resistenza di frenatura da

## **4Ω**:

- $\triangleright$  La corrente RMS nel singolo condensatore elettrolitico risulta di 42.2A, dissipando 14.5W e giungendo ad una temperatura di regime stimata pari a 84°C, con un "Life Operation" inferiore alle 43000 ore; tuttavia questa condizione è ancora accettabile in un azionamento brushless.
- La corrente nello switch risulta di 188A di picco e 113Arms, dissipando sul modulo ≃297W e giungendo ad una temperatura di giunzione di ≃168°C e temperatura di case di ≃88°C.
- La potenza media da dissipare sulla resistenza di frenatura non cambia.

Anche in questo caso si ipotizza che il case del modulo non giunga alla temperatura di regime calcolata a causa dell"inerzia termica del materiale del baseplate e del tempo di conduzione ristretto; si stima perciò una temperatura di giunzione di circa 15-18°C in meno sulla giunzione.

Quindi è consigliato utilizzare resistenze di frenatura di ugual potenza ma di valore ohmico compreso tra i 4Ω e gli 8Ω: il catalogo di HDT consiglierà di utilizzare resistenze da 8Ω.

## **4.5. Dissipazione e ventilazione**

La dissipazione, a mezzo ventilazione forzata di un estruso in alluminio, della potenza persa negli switch è un punto di vitale importanza nel dimensionamento della parte di potenza dell"azionamento: infatti, come si nota nei paragrafi precedenti, per calcolare le temperature di giunzione dei moduli, la temperatura del dissipatore è impostata a 70°C. E" quindi necessario dimensionare dissipatore e ventilazione in modo che, in condizioni di 40°C di temperatura ambiante, la temperatura del dissipatore non superi i 70°C imposti, in ogni condizione di funzionamento dell"azionamento; la condizione continuativa di massimo carico dissipativo si verifica con l'azionamento in avanti a rete di ingresso massima.

Ciò significa che il sistema dissipatore-ventilazione avrà la seguente specifica: *una resistenza termica tale da permettere la dissipazione di tutta la potenza che vi viene applicata nel T previsto*.

$$
\Delta T = 30^{\circ}C, \quad P_{sink} = 1.66 kW, \quad Rth_{amb} = \frac{\Delta T}{P_{sink}} \approx 0.018 \frac{{}^{\circ}C}{W}
$$

Questo dato rimane puramente teorico dal momento che entrano in gioco alcuni parametri di non idealità che rendono la stima della resistenza termica effettiva molto complicata; in particolare la formula appena applicata prevede che:

- la potenza da dissipare sia totalmente e uniformemente distribuita su tutta la superficie piana di dissipazione (ovviamente ciò non è possibile).
- $\triangleright$  il rendimento del dissipatore sia unitario (dissipatore ideale) ovvero che la sua conducibilità termica sia infinita.

In realtà andrebbero presi in considerazione anche il tipo di ventilazione, il convogliatore, il verificarsi o meno di vortici d"aria interni al dissipatore: tutti parametri che rendono il progetto molto approssimativo; quindi, esperienza e prove di laboratorio sono fondamentali per la valutazione finale.

## *4.5.1.Il dissipatore*

Il *compromesso* è quindi quello di scegliere un profilo di dissipatore la cui altezza e larghezza sia adatta al tipo di ventilazione prevista e che fornisca la superficie sufficiente per posizionare tutti i moduli utilizzati nello stadio di potenza: una volta stabiliti gli ingombri massimi e posizionati i moduli di potenza, è possibile scegliere il profilo da utilizzare fornito in catalogo dal costruttore e poi valutare eventuali allargamenti o allungamenti del profilo stesso.

Si tenga presente che, trattandosi di conduzione termica, raddoppiare la lunghezza di un dissipatore non dimezza la sua resistenza termica e che la disposizione del carico influenza enormemente il rendimento del dissipatore. La ventilazione forzata d"altro canto permette una forte riduzione della resistenza termica finale del sistema dissipatore-ventilazione.

L"immagine seguente mostra le funzioni relative ai fattori correttivi moltiplicativi della resistenza termica in funzione della ventilazione forzata (a sinistra) e in funzione della lunghezza rispetto ad un profilo standard in alluminio lungo 100mm (a destra):

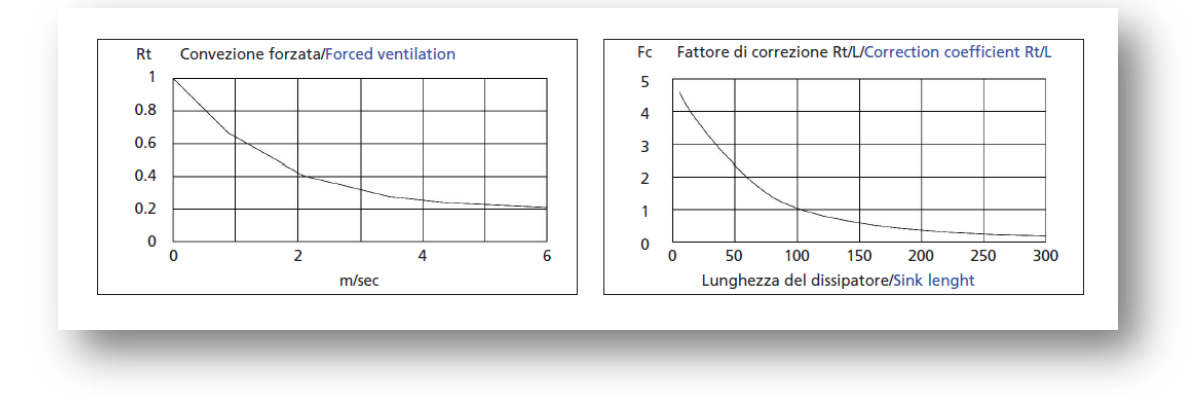

*Figura 4.52: profili delle funzioni correttive in funzione della ventilazione e della lunghezza del dissipatore*

Si noti come una ventilazione di 6m/s possa ridurre di 1/5 la resistenza termica del sistema e come l"andamento della resistenza termica non sia lineare al variare della lunghezza della condotta.

## *4.5.2.La ventilazione*

Per la ventilazione, si prevede di utilizzare 2 ventole in DC accoppiate dalle dimensioni 127x127x38mm quindi è preferibile utilizzare un profilo di dissipatore di altezza 125mm e larghezza almeno 240mm che, per questione di ulteriori ingombri dovuti a schede e carpenterie, è stato deciso di portarla a 260mm.

Il catalogo del costruttore afferma che un dissipatore in alluminio di tale larghezza e altezza (durante prove di laboratorio condotte dal costruttore stesso con una lunghezza pari a 300mm) ha una resistenza termica:

**Rth**<sub>sink</sub> = **0.03** 
$$
\frac{^{\circ}C}{W}
$$
 con carico applicato di 1350W e ventilazione di 3m/s ( $\Delta T = 40^{\circ}$ C)

La lunghezza del dissipatore previsto in questo azionamento è di 400mm vista la necessità di posizionare tutti i moduli adeguatamente alla struttura delle carpenterie dell"azionamento. Osservando quindi la figura precedente, si noti che, per questo profilo, nel passare da 300mm a 400mm di lunghezza, il valore di resistenza termica diminuisce di una quantità esigua. Quindi ora è necessario valutare la ventilazione per capire quanto è possibile ridurre la resistenza termica finale.

L"immagine seguente mostra la caratteristica di pressione statica e di portata della ventola utilizzata dalle dimensioni 127x127x38mm: viene inoltre evidenziata una fascia considerata quella a maggior efficienza.

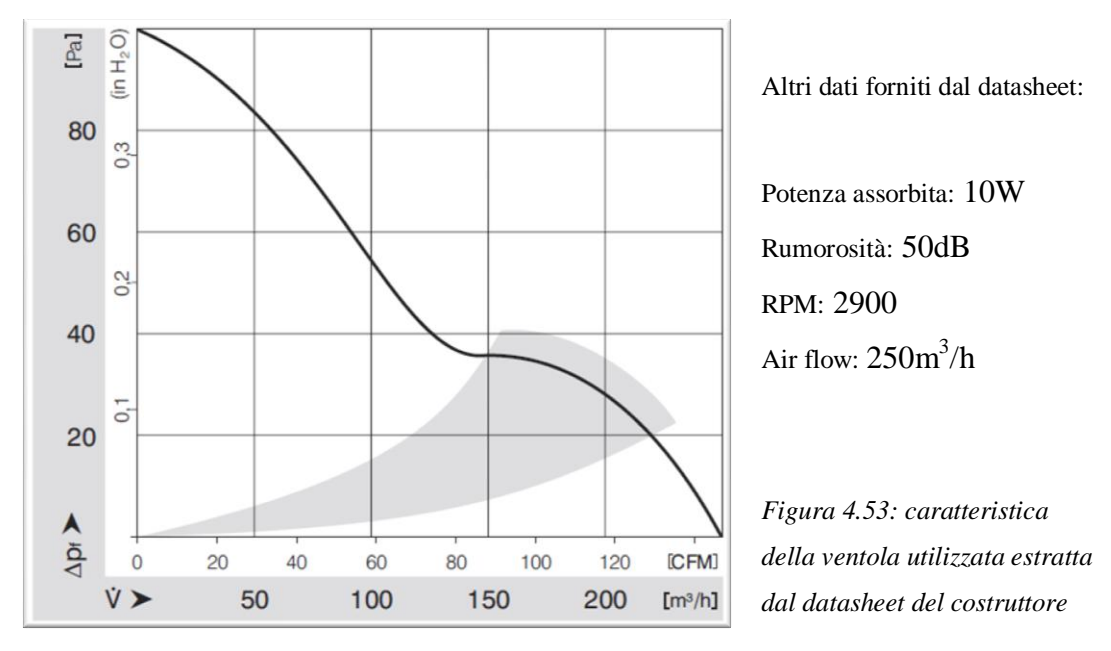

Conoscendo la superficie della condotta e la resistenza aeraulica del dissipatore è possibile conoscere (inserendo la curva della resistenza aeraulica nella caratteristica della ventola) la pressione statica di lavoro della ventola e valutare quale sia quella più opportuna. Si noti che il punto di lavoro ottimo deve trovarsi in posizione pressoché centrale nella zona migliore di utilizzo: un punto di lavoro spostato verso portate maggiori comporta elevate rumorosità, basse pressioni statiche, ed efficienza ridotta (è quindi consigliabile in questo caso l"utilizzo di una ventola di taglie maggiori); un punto di lavoro spostato verso portate minori comporta efficienza ridotta e funzionamento instabile (è quindi consigliabile in questo caso l"utilizzo di una ventola di taglie inferiori).

Purtroppo il valore della resistenza aeraulica del dissipatore non è ottenibile in modo semplice e il costruttore in genere non la fornisce dal momento che non è ricavabile direttamente, ma risulta frutto di prove di laboratorio; comunque il costruttore stima che, con due ventole di dimensioni 125x125x40mm (opportunamente convogliate) e con il profilo scelto, la velocità dell"aria nella condotta, misurata alla bocca di uscita, è di più di **5.5m/s**. Le ventole utilizzate nel progetto avranno quindi una spinta analoga a quelle consigliate dal costruttore.

Si ottiene così la portata d"aria *Q<sup>v</sup>* prevista ipotizzando una velocità dell"aria *Varia* <sup>≃</sup> **5 m/s** e una sezione della condotta del dissipatore utilizzato di circa *A* ≃ **19000mm<sup>2</sup>** :

$$
Q_v = \frac{3600 \cdot A \cdot V_{aria}}{2} \simeq 171 \frac{m^3}{h}
$$

Ne segue che la ventola utilizzata lavora in un punto corretto della sua curva.

Il coefficiente correttivo moltiplicativo per la resistenza termica finale dovuto ad una ventilazione di 5m/s viene ricavato dalle immagini mostrate in precedenza:

$$
F_{3m/s} = 0.4 \qquad F_{5.5m/s} = 0.22
$$

Quindi si otterrà:

$$
Rth_{eff} = Rth_{sink} \cdot \frac{F_{5m/s}}{F_{3m/s}} \leq 0.0165 \frac{c}{W}
$$

Il conseguente  $\Delta T$  teorico previsto sarà di:

$$
\Delta T_{eff} = Rth_{eff} \cdot P_{sink} \leq 27^{\circ}C
$$
## *4.5.3.Conclusioni su dissipazione e ventilazione*

Si tiene a precisare che il  $\Delta T_{\text{eff}}$  calcolato è appunto un valore teorico e che nella realtà si verificheranno riscaldamenti localizzati, tra la superficie di contatto dissipatore-modulo, e non una distribuzione isotermica sulla superficie totale del dissipatore.

L'immagine seguente né è una prova in simulazione di un costruttore:

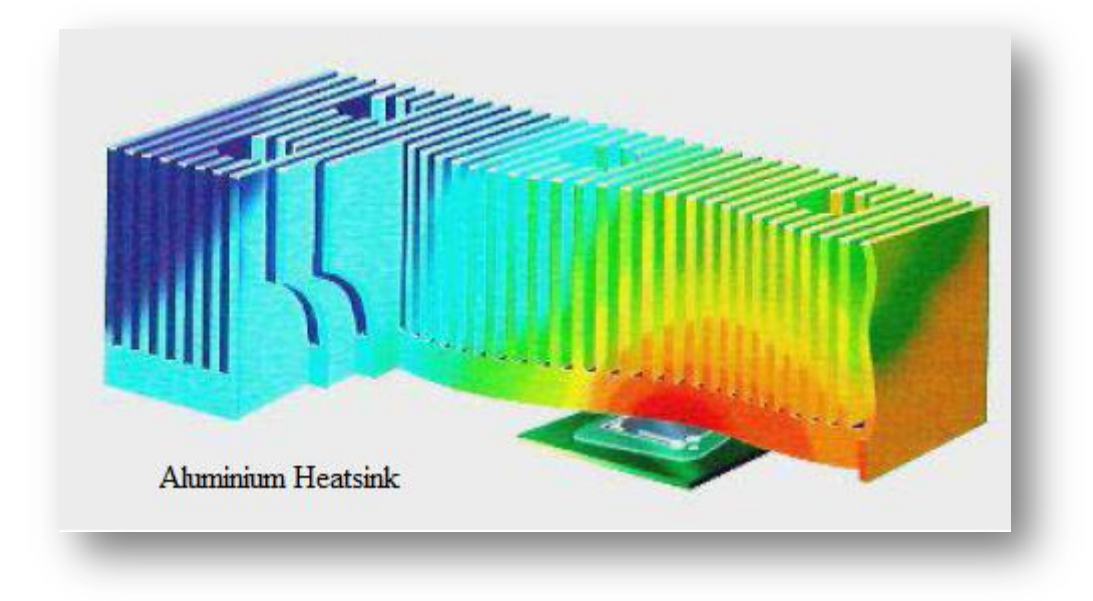

*Figura 4.54: simulazione di distribuzione termica di un costruttore* 

Il cosiddetto hot-spot si localizza sotto il case del modulo, quindi è corretto dimensionare la ventilazione per garantire  $\Delta T$  inferiori a quelli previsti in modo da non permettere una eccessiva sovratemperatura localizzata; viene quindi previsto un sensore di temperatura posizionato vicino al modulo inverter in modo tale che il controllo possa monitorare la temperatura localizzata.

Per completezza, si indica ora il gradiente termico tra la bocca di ingresso dell"aria e la bocca di uscita, dove l'aria ha subito un riscaldamento lungo la percorrenza della condotta: con KAI conducibilità termica dell"alluminio

$$
\nabla_{termico} = \frac{P_{sink}}{K_{Al}} \cdot \left(\frac{lunghezza \ [m]}{altezza \cdot largehezza \ [m^2]}\right) \cdot F_{\frac{5m}{s}} \approx 6.9^{\circ}C
$$

$$
K_{Al} = 236 \frac{W}{m \cdot K}
$$

Anche questo dato presuppone condizioni di distribuzione di potenza uniformi sulla superficie e quindi può trarre in inganno: potrebbe addirittura verificarsi la condizione che, se la potenza è tutta concentrata su una superficie vicina alla bocca di ingresso dell"aria, il punto di uscita dell"aria si trovi a temperatura inferiore (ciò è dovuto al fatto che, per come viene distribuito il carico, il rendimento del dissipatore è molto basso nel punto dove si applica la potenza da dissipare).

Per migliorare il trasferimento di calore tra case e dissipatore, è possibile utilizzare delle paste termiche con una resa maggiore. Le paste termiche *standard* presenti in commercio vengono classificate in base alla loro termo-conduttività; valori tipici si aggirano intorno a:

$$
K_{tg_{standard}} = 0.8 - 0.9 \frac{W}{^{\circ}C \cdot m}
$$

ottenendo la resistenza termica relativa ad una determinata superficie:

$$
R_{th} = \frac{spessore}{area \cdot K_{tg_{standard}}}
$$

dove in genere lo spessore deve essere compreso tra i 100-200µm e l"area corrisponde alla superficie d"appoggio del modulo in questione (ovvero la superficie del baseplate); il valore appena ottenuto, quindi, corrisponde a quella che, nei datasheet del costruttore, viene generalmente indicata come *resistenza case-sink con uno strato di pasta termica standard di spessore di circa 200µm*.

Una pasta termica con resa maggiore possiede una termo conduttività che può arrivare a valori:

$$
K_{tg_{\text{ottime}}} = 3.2 \frac{W}{\circ C \cdot m}
$$

Significa che la termo conduttività di queste paste è fino a 4 volte superiore a quelle standard, diminuendo notevolmente la resistenza termica *case-sink*. D"altro canto, i principali svantaggi di questi prodotti sono il prezzo prima di tutto, ma anche la particolare cura che richiedono nel loro utilizzo, in quanto uno spessore eccessivo o una distribuzione non omogenea della pasta sulla superficie di contatto causano una notevole riduzione della resa finale.

Un ulteriore precisazione è la seguente: il carico applicato massimo al dissipatore è durante l"azionamento in frenatura orizzontale in cui tutta la potenza di frenatura viene concentrata nel tempo di decelerazione (nel capitolo precedente, chiamato Ta). Dal momento che la ventilazione è continua e se i tempi di ciclo corrispondono a quelli descritti nel capitolo "Lo stadio di frenatura", allora è necessario considerare la capacità termica di un dissipatore di tali dimensioni e ventilato*: ciò significa che, nel tempo di ciclo in frenatura, la temperatura di regime del dissipatore non viene raggiunta*. Dissipatori di tali dimensioni hanno inerzie termiche piuttosto elevate tali da permettere il raggiungimento della temperatura di regime solo dopo un tempo continuativo di lavoro dell"ordine dei minuti; in aggiunta, essendo la ventilazione continuativa, negli intervalli in cui l"azionamento non lavora, la temperatura del dissipatore scende drasticamente.

Questo è un notevole vantaggio dal momento che, se la temperatura del dissipatore giungesse a regime anche in tempi dell"ordine delle centinaia di millisecondi, il carico massimo con cui

dimensionare il dissipatore sarebbe in condizioni di azionamento in frenatura orizzontale; ciò avrebbe portato ad un dimensionamento maggiore del dissipatore o della ventilazione, vista la maggior potenza effettiva da dissipare in queste condizioni (circa 2.2kW continuativi teorici).

Dal momento che non è un evento raro, per completezza possiamo stimare la potenza media sul dissipatore nel caso di azionamento in avanti e in frenatura orizzontale, riprendendo il relativo profilo di frenatura descritto nel paragrafo "Lo stadio di frenatura". Stimando che:

- $\geq$  il carico venga azionato al doppio della coppia nominale in accelerazione con T<sub>a</sub> = 0.25s e potenza dissipata dai moduli SCR e inverter di 2200W e così anche in frenata.
- $\triangleright$  rimanga azionato a 3000rpm a carico nominale per il tempo T<sub>b</sub> = 2s e potenza dissipata dai moduli SCR e inverter di 1663W.
- $\triangleright$  il tempo di ciclo sia di T<sub>c</sub> = 4s.

Si ottiene la potenza media sul dissipatore come segue:

$$
P_{sink} = \frac{2200W \cdot T_a + 1663 \cdot T_b + 2200W \cdot T_a}{T_c} = 1107W
$$

Mantenendo la medesima ventilazione è possibile stimare il  $\Delta T$  teorico di temperatura nel caso di azionamento ciclico in frenatura orizzontale.

$$
\Delta T_{bk} = Rth_{eff} \cdot P_{sink} \le 17.7^{\circ}C
$$

# **4.6. Lo stadio di filtraggio EMI**

A completare il dimensionamento di potenza, ultimo punto, ma non meno importante, è quello riguardante il problema della compatibilità elettromagnetica e del filtraggio EMI indispensabile per rientrare nelle specifiche di emissione condotta in ambito industriale.

Lo stadio di filtraggio EMI interno previsto per questo azionamento, a causa delle elevate potenze, consiste nell"inserimento di alcuni elementi di base come condensatori di filtraggio di modo comune e differenziale, resistenze di damping e soppressori di *spike* o *surge* di tensione. Lo stadio di ingresso, essendo un raddrizzatore trifase a diodi, non introduce in linea componenti in alta frequenza, mentre si può ipotizzare con buona approssimazione che la componente in alta frequenza dell"Inverter venga fornita interamente dal banco elettrolitico; quindi, da questo punto di vista, è un vantaggio.

Inserire un induttore di linea, all"interno dell"azionamento, per il filtraggio del modo comune o del modo differenziale risulta gravoso sia per gli ingombri sia per la massa aggiuntiva che la carpenteria, ovvero la struttura metallica che supporta l"intero azionamento, deve sopportare. Essendo i collegamenti interni all"azionamento composti da barre in rame e non essendoci cavi isolati, risulta difficile anche l"inserimento di toroidi di modo comune o differenziale.

Quindi la soluzione più appropriata è quella di uno stadio di filtraggio EMI esterno comprensivo sia di toroidi che di induttori di linea, a seconda della richiesta del cliente; è addirittura possibile che il cliente sia già dotato di un opportuno stadio di filtraggio EMI da inserire a monte dell"azionamento e che, quindi, non venga richiesto.

# **4.7. Alimentazione dell'azionamento: convertitore Flyback**

#### *4.7.1.Specifiche di progetto*

Il convertitore flyback è l"alimentazione principale dell"azionamento la quale genera le tensioni per il pilotaggio degli switch di potenza (iGBT ed SCR) e per tutta la logica di controllo. Le specifiche di progetto sono le seguenti:

- $\triangleright$  Tensione di ingresso:  $V_{\text{nominale}} = 24V_{\text{dc}}$ ,  $V_{\text{min}} = 20V_{\text{dc}}$ ,  $V_{\text{max}} = 28V_{\text{dc}}$
- > Parametri di uscita:
	- o Uscita 1:  $V_{o1} = +15V$ ,  $P_{out1} = 5W$ ,  $I_{o1} = 333.3 \text{ mA}$ , Isolamento a  $2kV$
	- o Uscita 2:  $V_{02} = +18V$ ,  $P_{out2} = 3.3W$ ,  $I_{02} = 183.3mA$ , Isolamento a 200V
	- o Uscita 3:  $V_{03} = -18V$ ,  $P_{out3} = 3.3W$ ,  $I_{03} = 183.3mA$ , Isolamento a 200V
	- o Uscita 4: Vo4 = **+8V**, Pout4 = **4W**, Io4 = 500mA, Isolamento a 200V

Potenza totale in uscita:  $P_{out} = 15.6W$ . Uscita 2 e 3 a presa centrale.

 $\triangleright$  Ripple massimo di ondulazione statica ammessa in uscita: si tenga presente che verranno inseriti in cascata dei regolatori lineari tipo 7815 e 7805 per generare le tensioni proprie della logica quindi si preferisce una bassa ondulazione in uscita soprattutto per gli +8V sui quali verrà fatta la regolazione del convertitore tramite regolatore integrato TL431 e 3843. Si definisce per tutte le uscite:

#### $\Delta U_0 = 50$  mV

Nessuna particolare specifica richiesta per il filtraggio in ingresso.

 Convertitore operante costantemente in modalità DCM, così da sfruttare la massima escursione di flusso magnetico nel trasformatore, con duty-cycle massimo limitato al

$$
\delta_{on} = 45\% \quad \delta_{reset} = 50\% \quad \delta_{dead} = 5\%
$$

Frequenza switching: **30kHz**  $(T_{sw} = 33.33 \mu s)$  $T_{on} = \delta_{on} \cdot T_{sw} = 15 \mu s$  $T_{reset} = \delta_{reset} \cdot T_{sw} = 16.67 \mu s$ ,  $T_{dead} = \delta_{dead} \cdot T_{sw} = 1.67 \mu s$ 

- $\triangleright$  Temperatura ambiente massima di lavoro:  $T_{amb} = 40^{\circ}C$
- Altri parametri progettuali di partenza:
	- o Cadute di tensione diodi di raddrizzamento: **V<sup>d</sup> = 1.1V**
	- $\circ$  Caduta di tensione nello switch in saturazione al primario:  $V_{sw} = 0.6V$
	- o Rendimento stimato del trasformatore: **ƞtrasfo = 95%**
	- o Rendimento stimato del flyback: **ƞfb = 70%** (compresa dissipazione clamp RCD)

# *4.7.2.Il dimensionamento del flyback*

Schema elettrico di base e forme d"onde del convertitore flyback:

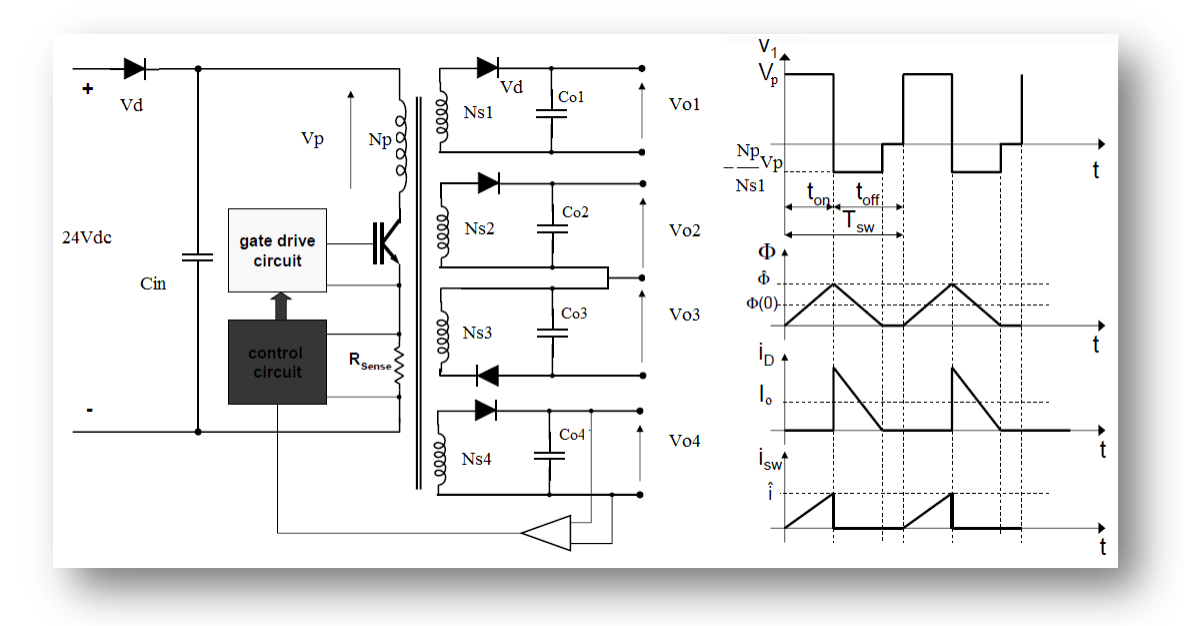

*Figura 4.55: Schema di principio del convertitore Flyback con relativo stadio di controllo al secondario e forme d"onda di corrente e tensione*

Dalle specifiche di progetto si conviene che durante il tempo  $T_{on}$  il trasformatore deve accumulare l'energia necessaria da trasferire al secondario, quindi, in condizioni di rete minima ( $V_{min} = 20Vdc$ ), carico nominale in uscita e tenendo conto delle cadute dei diodi al secondario e primario, si calcolerà la corrente di picco al primario:

$$
I_{pk_{prim}} = 2 * \frac{[(V_{o1} + V_d) \cdot I_{o1} + (V_{o2} + V_d) \cdot I_{o2} - (V_{o3} + V_d) \cdot I_{o3} + (V_{o4} + V_d) \cdot I_{o4}]}{n_{transfo} \cdot (V_{min} - V_d - V_{sw}) \cdot \delta_{on}}
$$

Si ottiene una corrente di picco:

$$
I_{pk_{prim}} \simeq 4.25 A_{pk}
$$

Conseguentemente si calcola l"induttanza necessaria al primario del trasformatore, ovvero l"induttanza magnetizzante:

$$
L_{magn} = \frac{(V_{min} - V_d - V_{sw})}{I_{pk_{prim}}} \cdot T_{on} \simeq 63.5 \mu H
$$

Dal momento che, da specifica di progetto, i secondari devono scaricarsi nel tempo T<sub>reset</sub> opportuno, si avrà il seguente rapporto tra spire del primario e del secondario, il quale risulta essere il bilancio delle aree di tensione con rapporti spire incluso:

$$
N_{p1} = \frac{N_p}{N_{o1}} = \frac{(V_{min} - V_d - V_{sw}) \cdot T_{on}}{(V_{o1} + V_d) \cdot T_{reset}} = 1.023
$$

Analogamente si ricava il medesimo dato per le altre uscite del flyback:

$$
N_{p2} = 0.862 \qquad N_{p3} = 0.862 \qquad N_{p4} = 1.81
$$

Ora sono a disposizione tutti i dati necessari per dimensionare il trasformatore: si vuole utilizzare un nucleo in ferrite, materiale 3C90 del tipo a E, e si impone di sceglierlo tale per cui:

# $B_{max} \leq 250 mT$

Da catalogo del costruttore di nuclei in ferrite, vengono in genere fornite delle indicazioni preliminari per la scelta del core dalle dimensioni opportune nel nostro progetto: in base alla frequenza di lavoro, alla potenza in uscita, al picco di corrente in ingresso e alla tipologia del convertitore (in questo caso, il flyback), dalle tabelle del costruttore si identifica un nucleo con le seguenti caratteristiche:

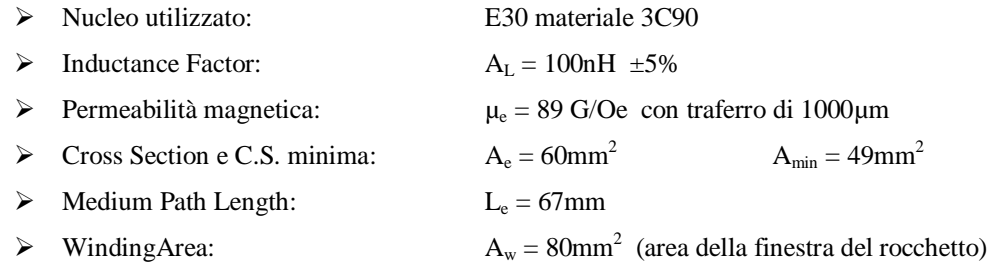

Dati questi valori possiamo calcolare il numero di spire al primario arrotondato al numero intero più prossimo e di conseguenza anche il numero di spire dei secondari (anch"esse arrotondate):

$$
N_{p_{teorico}} = \sqrt{\frac{L_{magn}}{A_L \cdot (1 + 5\%)}} = 24.6 \quad \longrightarrow \quad N_p = 25spire
$$

$$
N_{s1} = \frac{N_p}{N_{p1}} = 25 \text{spire}, \quad N_{s2} = 29 \text{spire}, \quad N_{s3} = 29 \text{spire}, \quad N_{s4} = 14 \text{spire}
$$

Una volta completata questa fase, è possibile ottenere i valori effettivi delle specifiche di progetto, semplicemente invertendo le formule:

Induttanza magnetizzante effettiva del trasformatore:

$$
L_{magn}{}_{eff} = \mu_e \cdot N_p{}^2 \cdot \frac{A_e}{L_e} \simeq 65.7 \mu H
$$

 $\triangleright$  Picco corrente in ingresso:

$$
I_{pk_{p-eff}} = 4.25A
$$

Tempi di conduzione:

$$
T_{on_{eff}} \simeq 15.23 \mu s, \quad T_{res_{eff}} \simeq 16.97 \mu s, \quad T_{dead_{eff}} \simeq 1.11 \mu s
$$

> Induzione magnetica massima:

$$
B_{max} = \frac{L_{mag n_{eff}} \cdot I_{pk_{p-eff}}}{N_p \cdot A_{min}} \simeq 228 mT
$$

Ora verrà mostrato il procedimento per calcolare la corrente di picco, RMS e media in ognuno dei secondari, considerando nulla l"induttanza di dispersione del trasformatore:

1. Calcolo dapprima il Ton e il Treset per ogni singola uscita utilizzando il principio di sovrapposizione degli effetti, cioè con le altre uscite a potenza nulla:

$$
T_{on1} = \frac{2 \cdot (V_{o1} + V_d) \cdot I_{o1} \cdot L_{magn_{eff}}}{\eta_{transfo} \cdot (V_{min} - V_d - V_{sw})^2 \cdot \delta_{on}} \qquad T_{reset1} = \frac{(V_{min} - V_d - V_{sw}) \cdot T_{on1}}{(V_{o1} + V_d) \cdot N_{p1}}
$$

$$
T_{on1} = 4.725 \mu s \qquad T_{on2} = 3.08 \mu s \qquad T_{on3} = 3.08 \mu s \qquad T_{on4} = 4 \mu s
$$
\n
$$
T_{reset 1} = 5.25 \mu s \qquad T_{reset 2} = 3.43 \mu s \qquad T_{reset 3} = 3.43 \mu s \qquad T_{reset 4} = 4.45 \mu s
$$

$$
T_{on_{eff}} \equiv T_{on1} + T_{on2} + T_{on3} + T_{on4} \qquad T_{res_{eff}} \equiv T_{reset1} + T_{reset2} + T_{reset2} + T_{reset4}
$$

2. Definisco i seguenti coefficienti adimensionali per ogni uscita:

$$
K_1 = \frac{T_{reset 1}}{T_{reset}} \qquad K_2 = \frac{T_{reset 2}}{T_{reset}} \qquad K_3 = \frac{T_{reset 3}}{T_{reset}} \qquad K_4 = \frac{T_{reset 4}}{T_{reset}}
$$

3. Ottengo i valori di corrente di picco al secondario:

$$
I_{s1_{pk}} = I_{pk_{p-eff}} \cdot N_{p1} \cdot K_1 \cdot \eta_{transfo}
$$

$$
I_{s1_{pk}} \simeq 1.34A \qquad I_{s2_{pk}} \simeq 0.74A \qquad I_{s3_{pk}} \simeq 0.74A \qquad I_{s4_{pk}} \simeq 2A
$$

E" possibile verificare i precedenti risultati con l"uguaglianza delle ampere-spire tra primario e secondario:

$$
I_{pk_{p-eff}} \equiv \left(\frac{I_{s1_{pk}}}{N_{p1}} + \frac{I_{s2_{pk}}}{N_{p2}} + \frac{I_{s3_{pk}}}{N_{p3}} + \frac{I_{s4_{pk}}}{N_{p4}}\right) \cdot \frac{1}{\eta_{transfo}}
$$

4. Calcolo i coefficienti di autoinduzione singoli per ogni secondario:

$$
L_{s1} = \frac{(V_{o1} + V_d) \cdot T_{reset}}{K_1 \cdot I_{pk_{p-eff}} \cdot N_{p1} \cdot \eta_{transfo}} \approx 198.5 \mu H
$$
  

$$
L_{s2} \approx 428.2 \mu H \qquad L_{s3} \approx 428.2 \mu H \qquad L_{s4} \approx 74.8 \mu H
$$

5. A questo punto è possibile generare le forme d"onda di corrente di ogni secondario, e quindi calcolare i valori medi (che devono coincidere con i valori imposti inizialmente) e i valori RMS per il calcolo delle perdite.

Le correnti vengono definite come segue:

$$
I_{s1}(t) = \begin{cases} I_{s1_{pk}} - \frac{(U_{o1} + V_d) \cdot t}{L_{s1}}, & t \in T_{res_{eff}} \\ 0, & \text{altrove} \end{cases}
$$

Nell"immagine seguente si possono trovare le forme d"onda delle correnti nei singoli secondari:

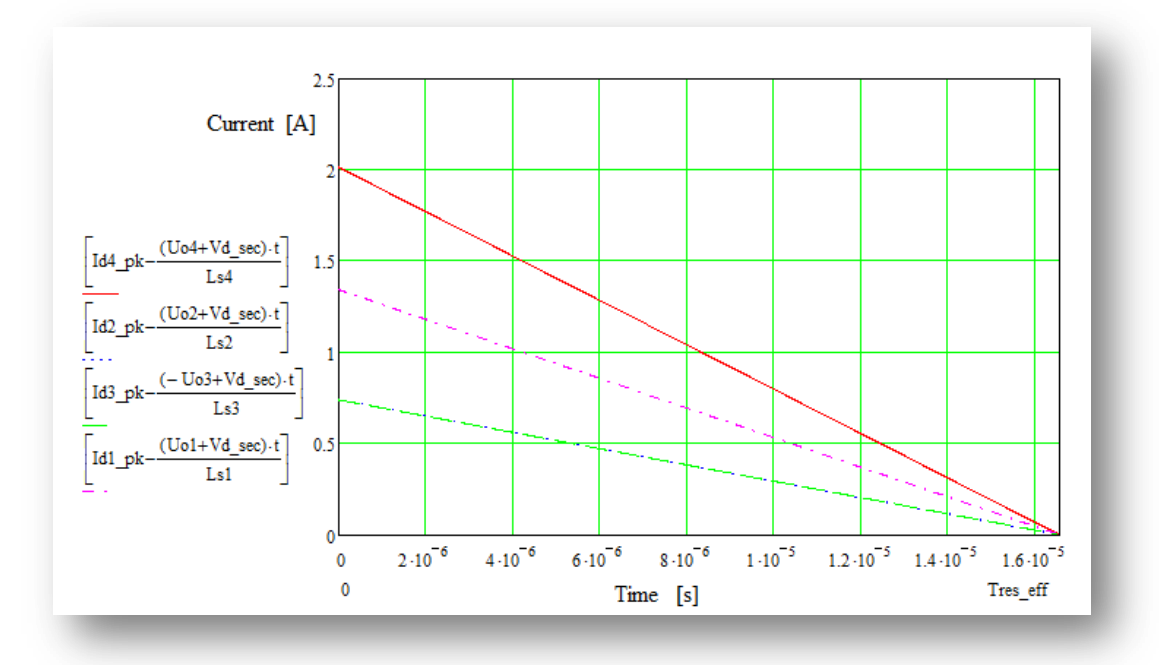

*Figura 4.56: correnti al secondario ricavate con software MathCad®*

|                    | Primario | Sec. $+15V$ | Sec. $+18$ | Sec. -18V | Sec. $+8V$ |
|--------------------|----------|-------------|------------|-----------|------------|
| Parametro          | (mosfet) | (diodo)     | (diodo)    | (diodo)   | (diodo)    |
| Corr. switch Picco | 4.36A    | 1.34A       | 0.738A     | 0.738A    | 2A         |
| Corr. switch RMS   | 1.68A    | 0.546A      | 0.3A       | 0.3A      | 0.82A      |
| Corr. switch Media | 0.98A    | 0.333A      | 0.183A     | 0.183A    | 0.5A       |
| Corr. Cond RMS     |          | 0.433A      | 0.24A      | 0.24A     | 0.65A      |

Nella tabella seguente si riassumono gli stress di correnti negli switch del flyback e nei condensatori di uscita (esclusa la dissipazione del clamp RCD, il quale verrà dimensionato successivamente):

*Tabella 4.8: Correnti ottenute dal foglio di calcolo in ogni avvolgimento e nei condensatori di uscita*

Per completare il dimensionamento, si tratterà ora della scelta delle capacità di uscita tale per cui l"ondulazione statica rientri nella specifica di progetto:

$$
C_x = \frac{I_{o_x} \cdot (T_{sw} - T_{res_{eff}})}{\Delta U_o}
$$
  

$$
C_{o_1} \approx 110 \mu F, \qquad C_{o_2} \approx 60 \mu F, \qquad C_{o_3} \approx 60 \mu F, \qquad C_{o_4} \approx 170 \mu F
$$

E" necessario tenere conto anche del ripple aggiuntivo dovuto alla ESR del condensatore, anche se comunque sarà una quantità molto piccola, viste le correnti che circolano: si decide quindi di utilizzare condensatori dalle dimensioni Ø10x15mm da 50V con valori di capacità tali da dimezzare l"ondulazione in uscita rispetto alla specifica.

Condensatori di questo tipo hanno valori di ESR che vanno dai 5 ai 15mΩ, quindi il ripple residuo sarà calcolabile come segue:

$$
\Delta U_{O_{eff}} \simeq \frac{I_{o_x} \cdot (T_{sw} - T_{res_{eff}})}{C_{o_x}} + ESR_x \cdot Ic_{x_{rms}}
$$

|                                        | Secondario 1 | Secondario 2 | Secondario 3 | Secondario 4 |
|----------------------------------------|--------------|--------------|--------------|--------------|
| Capacità [ $\mu$ F]                    | 220          | <b>100</b>   | <b>100</b>   | 330          |
| $ESR$ [m $\Omega$ ]                    |              | 12           | 12           |              |
| $\Delta V$ O <sub>effettivo</sub> [mV] | 28           | 33.6         | 33.6         | 28.7         |

*Tabella 4.9: valori di capacità scelti e relativa ondulazione statica calcolata*

Le massime tensioni inverse sugli switch sono le seguenti:

 $\triangleright$  Sui diodi in uscita:

$$
U_{in\,v_x} = U_{ox} + U_{in\_max} \cdot \frac{N_{sx}}{N_p}
$$
  

$$
U_{in\,v_1} \simeq 42.4V \quad U_{in\,v_2} \simeq 50.5V \quad U_{in\,v_3} \simeq 50.5V \quad U_{in\,v_4} \simeq 23.5V
$$

Sullo switch mosfet: trattato nel paragrafo successivo " Il clamp RCD".

# *4.7.3.Il clamp RCD*

Nel trasformatore reale, l"ipotesi che le linee di flusso siano perfettamente accoppiate tra primario e secondario non si verifica, mai soprattutto nel caso vi sia presente un traferro: in questi casi si genera un flusso disperso sia al primario che al secondario che, dal momento che si può supporre che queste linee di flusso circolino in mezzi a comportamento magnetico lineare (aria e/o isolanti), risulta proporzionale alle correnti al primario e al secondario. E" così che si definisce l" induttanza di dispersione del trasformatore che in genere viene riferita al primario.

Il calcolo di questa induttanza di dispersione è molto complicato e dipende da molteplici fattori tra cui la geometria del nucleo, delle spire, della lunghezza del traferro  $(l_T)$ . Per fornire un ulteriore dettaglio, è possibile giungere a questa proporzionalità:

$$
L_d \sim \mu_o \cdot l_T \cdot N_p^2 \cdot (geometria nucleo e spire)
$$

Il costruttore, a cui fa riferimento H.D.T., non fornisce direttamente questo dato, ma afferma che il valore di induttanza di dispersione si aggira tra il 5-10% del valore dell"induttanza magnetizzante.

Questa induttanza di dispersione accumula energia durante il  $T_{on}$ , energia che deve ricircolare nella fase di T<sub>reset</sub>. Quindi è necessario un circuito di clamp al primario dove dissipare l'energia accumulata. Le immagini seguenti mostrano l'effetto dell'induttanza di dispersione nelle forme d'onda di corrente tra primario e secondario e lo schema di clamp RCD utilizzato:

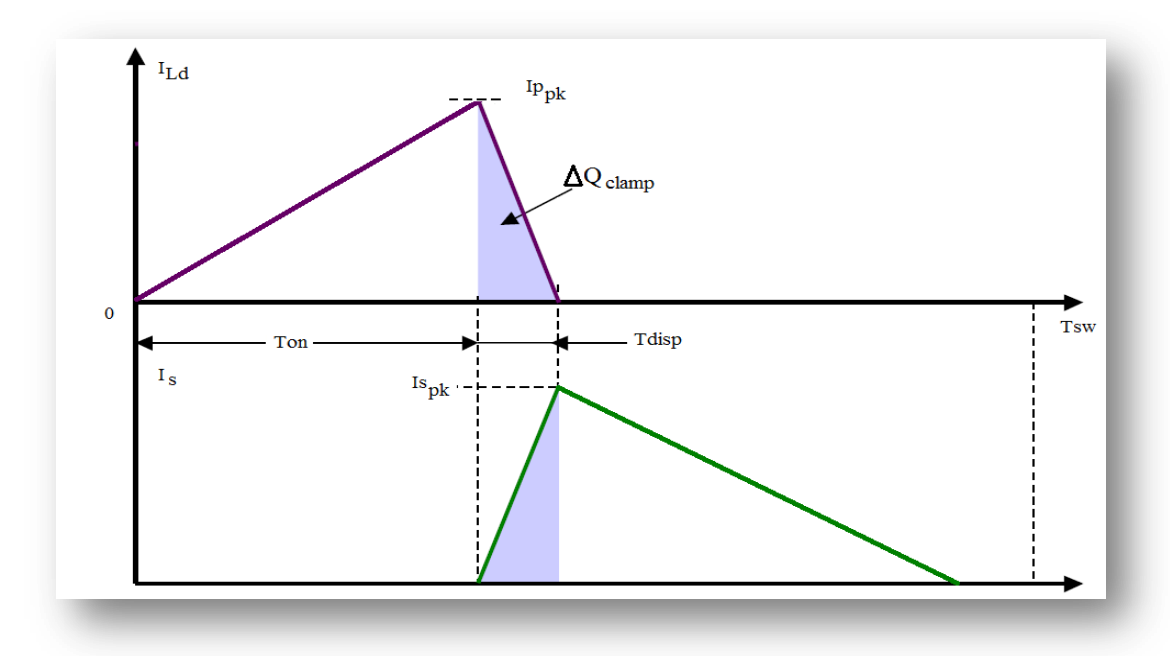

*Figura 4.57: effetto dell"induttanza di dispersione del trasformatore nelle forme d"onda di corrente*

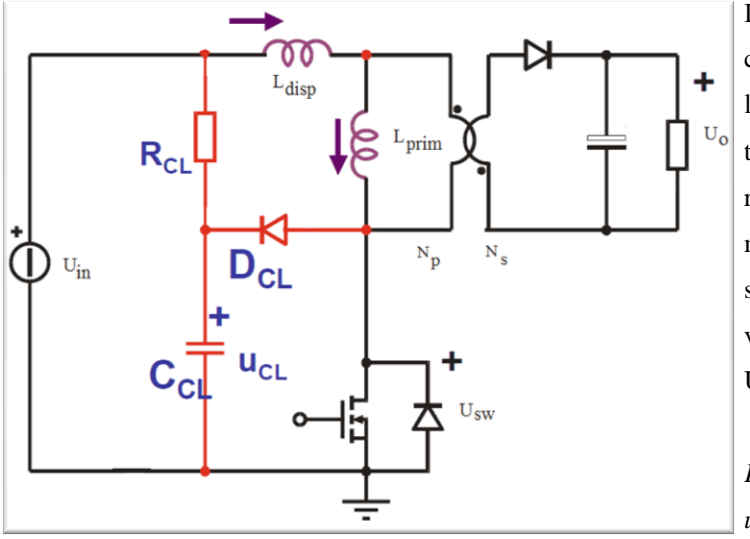

L"induttanza di dispersione si carica durante la fase del T<sub>on</sub> e l"energia accumulata viene trasferita e dissipata sulla resistenza  $R_{CL}$  nel tempo  $T_{disp}$ , mentre il condensatore viene scelto in base al massimo ripple voluto sulla tensione di clamp  $U_{CL}$ .

*Figura 4.58: schema di clamp utilizzato*

Facendo riferimento alle due immagini precedenti, la tensione sul mosfet al primario del trasformatore, idealmente, sarebbe:

$$
U_{sw_{id}} = U_{in} + (U_o + V_d) \cdot \frac{N_p}{N_s} \simeq 36.5V \quad \text{con} \quad U_{in} = 20V
$$

Si pongano, quindi, le seguenti ipotesi:

$$
L_{disp} = 10\% \cdot L_{mag n_{eff}} \approx 6.3 \mu H
$$

$$
U_{cl} = 200\% \cdot U_{sw_{id}} \approx 73V \qquad \Delta U_{cl} = 5\% \cdot U_{cl} \approx 3.65V
$$

Si ottiene il tempo di scarica dell"induttanza di dispersione:

$$
T_{disp} = \frac{L_{disp} \cdot I_{p_{pk}}}{U_{cl} - U_{sw_{id}}} = 0.75 \mu s
$$

La carica che viene trasferita al clamp risulta:

$$
\Delta Q_{cl} = \frac{I_{p_{pk}} \cdot T_{disp}}{2} = 1.63 \mu C
$$

E quindi il valore commerciale di resistenza di clamp e la potenza dissipata sarà:

$$
R_{cl} = \frac{U_{cl} - U_{in}}{\Delta Q_{cl} \cdot f_{sw}} = \mathbf{1} \mathbf{k} \Omega \qquad P_{R_{clamp}} = \frac{(U_{cl} - U_{in})^2}{R_{cl}} \simeq \mathbf{2.6} \mathbf{W}
$$

Il valore commerciale del condensatore di clamp sarà:

$$
C_{cl} = \frac{\Delta Q_{cl}}{\Delta U_{cl}} = 470 nF
$$

### *4.7.4.Scelta dei componenti e calcolo delle perdite del flyback*

Una volta noti gli stress di corrente e tensione sugli switch (mosfet e diodi) del flyback è possibile calcolare le perdite e le temperature di giunzione previste nelle condizioni peggiori di funzionamento, ovvero a rete minima e carico massimo. Si trascurano le perdite nelle ESR dei condensatori elettrolitici di uscita e quelle nella capacità drain-source del mosfet.

#### *Perdite nel mosfet*

Una volta individuato lo switch opportuno, si ottengono le perdite totali:

$$
P_{loss_{SW}} = Rds_{on} \cdot I_{sw_{rms}}^2 + U_{cl} \cdot I_{pk_{p-eff}} \cdot T_{off_{SW}} \cdot f_{sw} \approx \mathbf{0.45W}
$$
  
 
$$
Rds_{on} = 90m\Omega, \qquad I_{sw_{rms}} = 1.68A, \qquad U_{cl} = 62V
$$
  
 
$$
I_{pk_{p-eff}} = 4.25A, \quad T_{off_{SW}} = 22ns
$$

La temperatura di giunzione operativa in queste condizioni sarà di:

$$
Tj_{sw} = T_{amb} + R_{j-a} \cdot P_{loss_{sw}} = 58^{\circ}C
$$

Con  $R_{j-a} = 40 \frac{c}{W}$  resistenza termica di un case D<sup>2</sup>Pack a montaggio superficiale su scheda a convezione naturale.

# *Perdite nel diodo di ingresso*

Nel diodo di ingresso (di disaccoppiamento) circola la corrente media stimata:

$$
I_{in} = \frac{P_{out}}{\eta_{fb} \cdot U_{in}} \simeq 1.1A \quad con \ U_{in} = 20V
$$

Le perdite sono:

$$
P_{loss_{dp}} = V_d \cdot I_{in} = \mathbf{1.23W} \quad \text{con } V_d = 1.1V
$$

La temperatura di giunzione operativa in queste condizioni sarà di:

$$
Tj_{dp} = T_{amb} + R_{j-a} \cdot P_{loss_{dp}} = 64.5^{\circ}C
$$

Con  $R_{j-a} = 20 \frac{c}{W}$  resistenza termica di un case DO201 a montaggio rialzato su scheda a convezione naturale.

# *Perdite nei diodi al secondario*

Osservando la tabella riassuntiva delle correnti nei secondari del flyback e trascurando le perdite in commutazione si ottiene:

$$
P_{loss_{ds1}} = V_d \cdot I_{d1_m} + R_d \cdot I_{d1_{rms}}^2 \quad con \ V_d = 1.1V
$$

Considerando che per l'uscita 1 e l'uscita 4 si utilizza un diodo con  $R_D = 0.08\Omega$ , mentre per l'uscita 2 e l'uscita 3 si utilizza un diodo con  $R_D = 0.25\Omega$ , si ottengono:

 $P_{loss_{ds1}} = 0.4W$   $P_{loss_{ds1}} = 0.22W$   $P_{loss_{ds1}} = 0.22W$   $P_{loss_{ds1}}$  $P_{\log s_{ds1}} = 0.6 W$ 

# *Perdite nel trasformatore*

Il calcolo delle perdite nel trasformatore sono da dividersi tra perdite nel nucleo e perdite nel rame (avvolgimenti).

Le perdite nel nucleo possono essere ricavate o da formule empiriche fornite dal costruttore oppure da tabelle presenti nel datasheet che mettono in relazione le perdite con la frequenza di lavoro e il flusso magnetico massimo: in particolare, dall"immagine seguente si estrapola un dato:

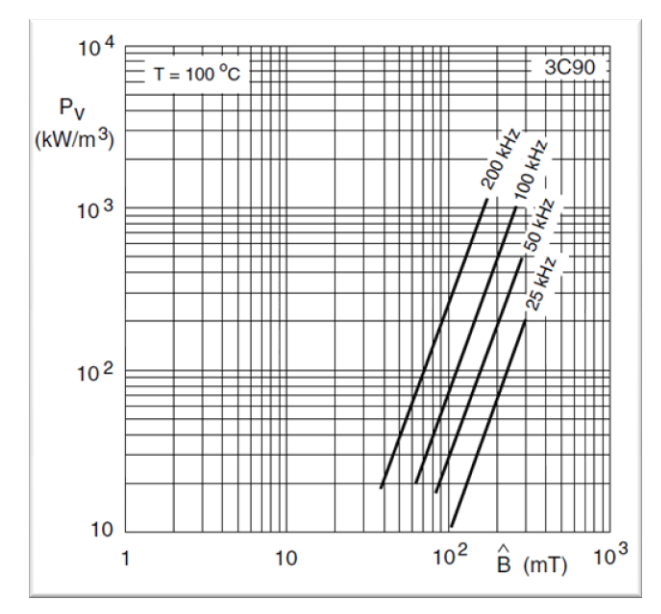

Il datasheet fornisce il dato relativo alla potenza dissipata su un"unità di volume di materiale. Alla frequenza di lavoro di 30kHz e a 225mT di flusso di picco, si ottiene la potenza specifica:

$$
P_v = 120 \frac{kW}{m^3}
$$

*Figura 4.59: perdite nel ferro per unità di volume in funzione del flusso*

Il core utilizzato ha un volume di  $V_e = 4000$ mm<sup>3</sup>, quindi si ottiene:

$$
P_{core} = P_v \cdot V_e = \textbf{480} \textit{mW}
$$

Le perdite nell"avvolgimento possono essere stimate solo conoscendo la lunghezza delle spire e la quantità di rame utilizzato: nel datasheet del nucleo viene indicata la lunghezza media della spira nel rocchetto di avvolgimento. Questo però è un dato relativo, utile quando la *window area* risulta totalmente riempita: in questo caso, quindi è necessario ottenere una stima sulla percentuale di area coperta dagli avvolgimenti.

Per evitare eccessivi riscaldamenti del rame, e quindi ulteriori perdite, si preferisce impostare la seguente specifica: la densità di corrente sulla sezione del conduttore:

$$
J_{cu} \le 5 \frac{A}{mm^2}
$$

Conoscendo quindi le correnti RMS al secondario (ricavate con foglio MathCad® ) si ottengono le sezioni di conduttore minime per garantire la suddetta densità di corrente e verranno poi indicate le sezioni di rame scelte e le sezioni reali comprensive dell"isolamento (rame smaltato, isolamento di 1°grado/1000V).

|          | Sez. minima                | Sez. Cu                    | Sez. Isolata           | $N^{\circ}$    | Diam. Cu           | D. Isolato |
|----------|----------------------------|----------------------------|------------------------|----------------|--------------------|------------|
|          | $\left[\text{mm}^2\right]$ | $\left[\text{mm}^2\right]$ | $\left[ mm^{2}\right]$ | fili           | $\lceil mm \rceil$ | [mm]       |
| Prim.    | 0.336                      | 0.177                      | 0.212                  | $\overline{2}$ | 0.475              | 0.519      |
| Sec. 1   | 0.109                      | 0.11                       | 0.135                  | 1              | 0.375              | 0.414      |
| Sec. $2$ | 0.06                       | 0.062                      | 0.0675                 | 1              | 0.28               | 0.312      |
| Sec. $3$ | 0.06                       | 0.062                      | 0.0675                 | 1              | 0.28               | 0.312      |
| Sec. $4$ | 0.164                      | 0.177                      | 0.212                  | 1              | 0.475              | 0.519      |

*Tabella 4.10: Caratteristiche del filo utilizzato per ogni avvolgimento*

Considerando ora che la finestra del rocchetto ha le seguenti dimensioni,

 $lungh = 17.1mm$   $largh = 4.7mm$   $W_a = 80mm^2$ 

è possibile stimare il numero di *layer* necessari per ogni avvolgimento:

$$
Layer_p = \frac{2 \cdot D_{p_{isol}} \cdot N_p}{lungh} \approx 150\% \quad \longrightarrow \quad Layer_p = 1.5
$$

$$
Layer_{S1} = \frac{1 \cdot D_{S1_{isol}} \cdot N_{S1}}{lungh} \simeq 60\% \quad \longrightarrow \quad Layer_{S1} = 0.6
$$

$$
Layer_{S2} = \frac{1 \cdot S_{S2_{isol}} \cdot N_{S2}}{lungh} \simeq 52\% \quad \longrightarrow \quad Layer_{S2} = 0.5
$$

$$
Layer_{S3} = \frac{1 \cdot D_{S3_{isol}} \cdot N_{S3}}{lungh} \simeq 52\% \quad \longrightarrow \quad Layer_{S3} = 0.5
$$

$$
Layer_{S4} = \frac{1 \cdot D_{S4_{isol}} \cdot N_{S4}}{lungh} \simeq 42\% \quad \longrightarrow \quad Layer_p = 0.4
$$

La sequenza di avvolgimento più opportuna è quella in cui gli avvolgimenti a potenza maggiore siano i più interni così da evitare che avvolgimenti meno caricati subiscano disturbi da quelli più caricati; quindi la sequenza sarà: primario, secondario +8V, secondario ±18V e come ultimo il secondario +15V che deve avere, da specifica, un isolamento di minimo 2kV da tutto il resto. Quindi, con la sequenza impostata, tutti gli avvolgimenti verranno avvolti in un solo *layer* ad eccezione del primario.

Prima di procedere con il calcolo della lunghezza delle spire, è necessario porre le seguenti considerazioni relative al comportamento del conduttore alla frequenza di commutazione: si vuole cioè studiare il contributo dell"effetto pelle per lo stima della resistenza del rame in alta frequenza. Definendo la resistività del rame ad una data temperatura (in relazione alla resistività standard a 20°C):

$$
\sigma_{temp} = \sigma_{20} \cdot (1 + 0.0042 \cdot (temp - 20^{\circ}C) \quad con \ \sigma_{20}
$$

$$
= 1.724 \cdot 10^{-6} \ \Omega \cdot cm
$$

Si ottiene la seguente profondità di penetrazione:

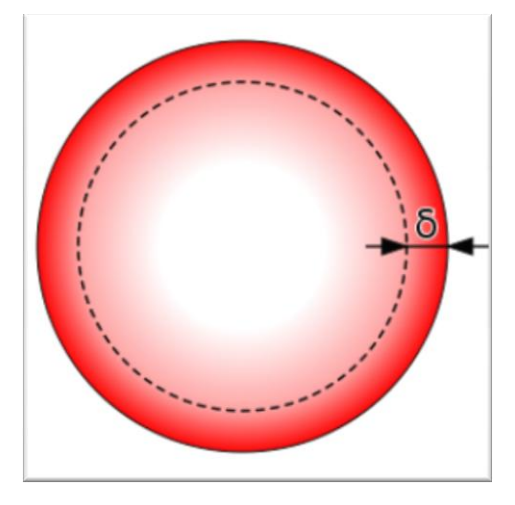

Effetto pelle a 
$$
f_{sw} = 30kHz
$$
:

$$
\delta_{pen} = \sqrt{\frac{\sigma_{temp}}{\mu_0 \cdot f_{sw} \cdot \pi}} \simeq 0.42 mm
$$

Per temperature che vanno dai 40°C ai 80°C il valore di  $\delta_p$  si aggira intorno i 0.39-0.43mm.

*Figura 4.60: spessore di penetrazione in un conduttore circolare*

Il fattore Q:

La sezione maggiore tra gli avvolgimenti è al primario e al secondario +8V dove il conduttore ha un diametro di 0.475mm. Ne consegue che l"effetto pelle causa un incremento della resistenza del conduttore in alta frequenza; si osservino le curve di Dowell, nella figura seguente:

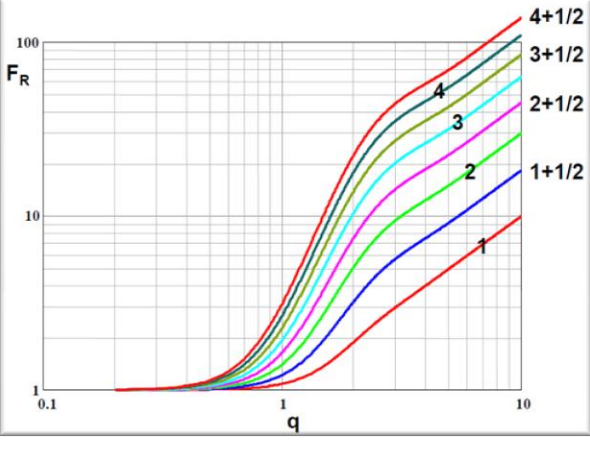

*Figura 4.61: Curve di Dowell*

$$
Q_p = \frac{Diam_{cu}}{\delta_{pen}} \simeq 1.113
$$

Si ricava un fattore  $F_R$  per il primario a 1+1/2 strati di:

$$
F_R = 1.3
$$

Ottenendo quindi una resistenza in AC al primario di:

$$
R_{ac} = F_R \cdot R_{dc}
$$

Al secondario +8V, l"avvolgimento copre solo mezzo strato, quindi l"effetto in alta frequenza è trascurabile rispetto al primario.

Si rimanda al foglio MathCad®, all'analisi geometrica condotta per stimare la lunghezza del filo per ciascun avvolgimento e la resistenza DC e AC; nella tabella successiva vengono mostrati i risultati ottenuti:

|                        | Lungh. Filo | Resistenza DC     |              | Resistenza AC    |
|------------------------|-------------|-------------------|--------------|------------------|
|                        | [mm]        | $[m\Omega]$ @80°C | Parametro FR | $\sqrt{m\Omega}$ |
| Primario               | 1032        | 63                | 1.2          | 82               |
| Sec. $4 (+8V)$         | 609         | 74                |              | 74               |
| Sec. 2 $(+18V)$        | 1355        | 472               |              | 472              |
| Sec. $3 (-18V)$        | 1355        | 472               |              | 472              |
| <i>Sec.</i> $1 (+15V)$ | 1280        | 251               |              | 251              |

*Tabella 4.11: caratteristiche di lunghezza e resistenza in DC e AC stimate con il software di calcolo*

Quindi ora è possibile ricavare la potenza dissipata nel rame per ogni avvolgimento; si noti che per gli avvolgimenti dove non si risente di effetto pelle (avvolgimenti secondari), è possibile ottenere la potenza dissipata come segue:

$$
P_{cu} = Res_{DC} \cdot I_{rms}^2
$$

Mentre per la potenza dissipata nel rame dell"avvolgimento primario è necessario considerare il valore RMS della componente a 30kHz:

$$
P_{cu_{prim}} = Res_{DC} \cdot I_{Prim_{median}}^{2} + Res_{AC} \cdot I_{Prim_{ac}}^{2}
$$

Si ottiene la potenza totale persa nel rame del trasformatore:

$$
P_{\text{c}u_{\text{totale}}} \simeq 370 \text{mW}
$$

Le perdite totali nel trasformatore del flyback e il rendimento finale sono:

$$
P_{trasfo} = P_{cu_{totale}} + P_{core} = 850mW
$$

 $\eta_t = \frac{(V_{o1} + V_d) \cdot I_{o1} + (V_{o2} + V_d) \cdot I_{o2} - (V_{o3} + V_d) \cdot I_{o3} + (V_{o4} + V_d) \cdot I_{o4}}{V(V_{o1} + V_{o2}) \cdot I_{o1} + (V_{o2} + V_d) \cdot I_{o2} - (V_{o3} + V_d) \cdot I_{o3} + (V_{o4} + V_d) \cdot I_{o4}}$  $\frac{1}{\left[ (V_{01} + V_d) \cdot I_{01} + (V_{02} + V_d) \cdot I_{02} - (V_{03} + V_d) \cdot I_{03} + (V_{04} + V_d) \cdot I_{04} + P_{transfo} \right]} \approx 95.2\%$ 

> Il rendimento effettivo del trasformatore è in linea con il rendimento stimato come da specifica iniziale.

E" possibile stimare la temperatura di lavoro del trasformatore, in base ad un valore empirico relativo alla resistenza termica del nucleo ad E utilizzato e con materiale 3C90; il valore empirico è il seguente:

$$
R_{TH_{trasf}} = \frac{3600}{A_w} \left[ \frac{^{\circ}C}{W} \right]
$$

Quindi ipotizzando una temperatura ambiente di 40°C si ottiene la seguente temperatura di lavoro:

$$
T_{trasfo} = 40^{\circ}C + R_{TH_{trasf}} \cdot P_{trasfo} \simeq 78.3^{\circ}C
$$

Una volta ottenute tutte le perdite nei componenti principali, è possibile ricavare il rendimento effettivo del convertitore Flyback progettato:

$$
P_{loss_{FB}} = P_{loss_{sw}} + P_{loss_{diodi}} + P_{trasfo} = 3.97W
$$

Il rendimento del convertitore sarà il seguente:

$$
\eta_{eff} = \frac{P_{out}}{P_{out} + P_{loss_{FB}} + P_{R_{clamp}}} \simeq 70.4\%
$$

Il rendimento effettivo del Flyback è in linea con il rendimento stimato come da specifica iniziale.

# **4.8. Rendimento dell'azionamento DGM460-100A con motore B26L**

Avendo stimato le perdite dei componenti dello stadio di potenza in ogni possibile condizione di funzionamento, è possibile concludere l"analisi di tale progetto esponendo le stime di rendimento sia del singolo azionamento sia del sistema motore-azionamento.

Viene generalmente considerato utile, dal punto di vista commerciale, esprimere il rendimento durante il funzionamento con motore in avanti (o indietro) in condizioni nominali in uscita e in ingresso.

Partendo dallo stadio inverter è possibile concludere, dal dimensionamento appena condotto, che la potenza attiva fornita al motore dall"azionamento è di:

$$
P_{al\;motor} = P_{att_{out}} \cdot 3 = 56.3 kW \equiv 3 \cdot (fem_f \cdot I_f + R_f \cdot I_f^2)
$$

Dalle caratteristiche tecniche del motore fornite a catalogo, si ricava una stima della potenza erogata al carico in uscita al motore:

$$
P_{al\ carico} = 51.8 kW
$$

Quindi ne segue che le perdite nel motore dovute ad avvolgimento, nucleo e meccaniche sono di 3.3kW con rendimento del motore pari a:

$$
\eta_{motor} = \frac{P_{al\ carico}}{P_{al\ motor}} \simeq 92\%
$$

Si fa notare ad esempio che per il dimensionamento dello stadio di frenatura, la potenza dissipata dal motore è stata posta a 1kW e non 4.5kW; chiaramente, questa decisione ha portato a dimensionare lo stadio in condizione volutamente peggiorativa.

Lo stadio inverter trifase dissipa in condizioni nominali una potenza di:

$$
P_{inv} = 1.2 kW
$$

Stimando dell"ulteriore potenza dissipata dovuta a condensatori elettrolitici, ventole, e resistenze di voltage sharing di circa: Pulteriore ≃ **175W**.

Quindi la potenza sul banco elettrolitico è di:

$$
P_{DC} = P_{al\,motor} + P_{inv} + P_{ulteriore} \simeq 57.8 kW
$$

Lo stadio raddrizzatore dissipa la seguente potenza in condizioni nominali di rete in ingresso con ipotetica impedenza di linea discussa in precedenza.

$$
P_{radd} = 355W
$$

Il flyback assorbe potenza da un ingresso esterno a 24V in continua e dissipa in condizioni peggiori:

$$
P_{fb} = 21W
$$

Si conclude stimando:

il rendimento finale dell"azionamento:

$$
\eta_{azionamento} = \frac{P_{al\;motore}}{P_{DC} + P_{radd} + P_{fb}} \simeq 97\%
$$

 $\geq$  il rendimento finale del sistema motore B26L + azionamento DGM460-100A:

$$
\eta_{\text{totale}} = \eta_{\text{azionamento}} \cdot \eta_{\text{motore}} \simeq 89.3\%
$$

# **5. L'azionamento DGM460-150/200Ampere**

In questo capitolo, non verrà discusso il dimensionamento dettagliato delle taglie superiori dell"azionamento, bensì si analizzeranno le principali differenze osservabili.

Risulta evidente che le differenze di base saranno:

- $\triangleright$  Il dimensionamento del banco elettrolitico
- Il dimensionamento dei componenti a semiconduttore
- $\triangleright$  Il dimensionamento della dissipazione e della ventilazione
- $\triangleright$  Le dimensioni fisiche della carpenteria dell'azionamento

Di queste evidenti diversità, nel capitolo corrente verrà discussa, con maggior rilievo, la parte relativa alla dissipazione e alla ventilazione dal momento che saranno ciò per cui cambieranno gli ingombri finali del relativo azionamento.

Si pensi che le dimensioni fisiche dei moduli a semiconduttore scelti sono pressoché identiche tra le tre taglie di azionamento: ciò significa che sarà la **densità di potenza** ad aumentare, ovvero aumenta la potenza per unità di superficie sulla faccia del dissipatore dove poggiano i moduli.

Una nota importante è la seguente: lo stadio inverter di ognuna delle tre taglie di azionamento monta un singolo modulo IPM trifase identico come dimensioni, mentre le giunzioni interne saranno presumibilmente maggiori all"aumentare della corrente che sopportano. Questo è ciò che ha comportato maggior attenzione nel dimensionamento della ventilazione e del dissipatore da utilizzare. Anche lo stadio di ingresso sarà soggetto ad una maggior dissipazione, ma, in relazione alla dissipazione di potenza dello stadio inverter, non presenta grossi problemi, anche perché i tre moduli di ingresso sono separati ed è possibile posizionarli a piacere sulla superficie del dissipatore.

Verranno in seguito confrontate le dissipazioni di potenza delle tre taglie procedendo poi al dimensionamento della ventilazione e dissipazione per le taglie 150 e 200Ampere.

Le massime potenze dissipate dai moduli, calcolate con il foglio MathCad<sup>®</sup> e con le simulazioni mostrate nei capitoli precedenti, sono le seguenti (per ogni taglia):

 *DGM460-100A*; massima dissipazione prevista in funzionamento nominale in avanti a rete massima in ingresso:

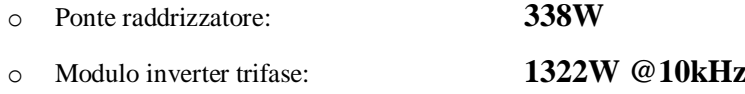

 *DGM460-150A*; massima dissipazione prevista in funzionamento nominale in avanti a rete massima in ingresso:

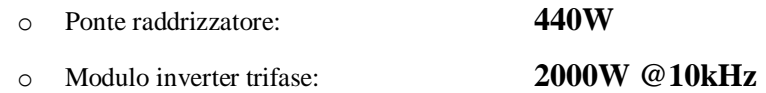

 *DGM460-200A*; massima dissipazione prevista in funzionamento nominale in avanti a rete massima in ingresso:

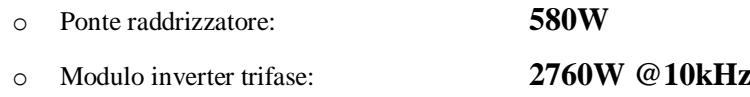

Le temperature di giunzione a regime risultano maggiori per i moduli inverter; questo è il motivo per cui è stato deciso di posizionare il modulo inverter, per tutte le taglie, sul dissipatore vicino alla bocca di ingresso dell"aria, in modo da ricevere la "*prima*" ventilazione, in cui la temperatura del fluido di raffreddamento (aria) corrisponde alla temperatura ambiente, cioè la temperatura minore possibile.

Nei capitoli precedenti sono stati dimensionati dissipatore e ventilazione relativi alla taglia 100Ampere. Per le taglie superiori sarà necessario porre alcune considerazioni.

- *a) Temperatura massima di lavoro:* così come è stato fatto per la taglia 100A, anche per le taglie superiori si prevede, come specifica, che il dissipatore lavori a 70°C a massimo carico.
- *b) Profilo del dissipatore:* per motivi di costi e per unificare il più possibile le distinte materiali tra i tre azionamenti, è stato deciso di mantenere lo stesso profilo di dissipatore utilizzato per il 100A, mentre viene lasciato un grado di libertà sulle dimensioni. In particolare si vuole cercare di mantenerne la larghezza uguale tra le taglie e variarne la lunghezza.
- c) *Ventilazione forzata:* se per la taglia 100A risultavano più che sufficienti delle ventole in continua, per le taglie superiori sarà necessario valutare anche una ventilazione con maggior portata.

Facendo riferimento al capitolo "Dissipazione e ventilazione" per la taglia inferiore, si nota come, con il profilo fornito dal costruttore, allungare il dissipatore non comporti un apprezzabile riduzione della resistenza termica, mentre aumentare la convezione forzata può portare a dei risultati ancora apprezzabili.

Rieseguendo il procedimento di calcolo esposto nel suddetto capitolo, si conviene che:

- $\triangleright$  per il DGM-200A sarà indispensabile utilizzare una ventola centrifuga trifase da 380W con un portata massima che va dagli 800 ai 1000m<sup>3</sup>/h di aria.
- $\triangleright$  per il DGM-150A sarà necessario utilizzare una ventilazione in grado di fornire almeno 600m<sup>3</sup> /h di aria. In questo caso è possibile utilizzare o una ventola centrifuga analoga a quella del 200A (di potenza inferiore chiaramente) oppure 2 ventole di dimensioni ridotte ma sufficientemente potenti.

Quello che riguarda la ventilazione è un problema molto delicato è sarà, solo grazie a prove di laboratorio, possibile comprenderne l"efficacia. Si rammenta che nello stesso dissipatore, dove la distribuzione dei moduli è identica per le tre taglie di azionamento, si passa da una potenza da dissipare di 1650W per il 100A ad una potenza doppia per il 200A.

Chiaramente la ventilazione è uno strumento molto efficace e indispensabile per ottenere buoni risultati, ma esistono molte altre soluzioni al problema della potenza dissipata dai moduli.

Tralasciando la possibilità di sovradimensionare il progetto, poiché risulterebbe molto più costoso, altre soluzioni potrebbero essere:

- *utilizzare moduli separati per ogni ramo inverter*: in questo modo risulta evidente che la potenza dissipata viene distribuita su una superficie maggiore del dissipatore (in quanto i moduli risulterebbero più distanziati tra loro), incrementandone il rendimento. E" necessario valutare il costo di questi 3 moduli rispetto al singolo modulo trifase e soprattutto la possibilità di avere un singolo modulo IPM con conseguente riprogettazione della scheda di pilotaggio.
- *diminuire la frequenza di commutazione dell"inverter*: questa soluzione, a patto che il firmware lo permetta, è sicuramente quella che fornisce risultati migliori.

In conclusione, a titolo di esempio, utilizzando il foglio MathCad® relativo alla taglia 200A, mantenendo il carico invariato e impostando la frequenza di commutazione, per esempio, a *5kHz* anziché *10kHz*, si ottengono i seguenti risultati di immediata valutazione:

- $\triangleright$  Potenza dissipata dal modulo inverter trifase in condizioni nominali a rete massima in ingresso: **1850W.**
- Massimo ripple di corrente in uscita in condizioni nominali **< 41A.**

I risultati ottenuti sono più che soddisfacenti a livello di dissipazione; la potenza dissipata è di circa 1000W inferiore rispetto al funzionamento a 10kHz.

Per contro, maggiore è la frequenza di commutazione e:

- $\triangleright$  minore è la distorsione di tensione e corrente in uscita.
- $\triangleright$  più veloce sarà la dinamica del controllo.
- minore è il rumore generato dal ripple di corrente nell"avvolgimento del motore.

Quindi la scelta finale rimane frutto di compromessi.

# **6. Lo studio grafico con CAD 3D**

Uno strumento messo a disposizione da H.D.T., per lo sviluppo meccanico dei progetti, è stato il CAD grafico 3D, SolidWorks<sup>®</sup>, un software molto utile per la progettazione meccanica: la potenza di questo software permette precisioni millimetriche tanto da garantire pienamente la correttezza nella progettazione di carpenterie e strutture meccaniche.

Durante il tirocinio, sono stato coinvolto nel valutare gli ingombri dell"azionamento, utilizzando questo software, il quale ha permesso di valutare:

- $\triangleright$  Le dimensioni del dissipatore in base all'ingombro dei moduli
- Il posizionamento più opportuno dei moduli di potenza su dissipatore
- La posizione delle schede
- La posizione dei morsetti di ingresso e di uscita
- > La posizione dei sensori di corrente
- $\triangleright$  La posizione della ventilazione
- La disposizione dei condensatori elettrolitici e delle BUS-Bar
- $\triangleright$  La dimensione e curvature delle barre di collegamento

Il software opera nel seguente modo:

- si lavora dapprima in 2D su un *piano* dove è possibile creare uno *schizzo* dell"oggetto che può essere una faccia laterale o superiore o frontale, l"importante è che sia una faccia *planare*: in genere questo primo schizzo corrisponde agli ingombri massimi dell"oggetto.
- Si crea l"*estruso* dello schizzo generato precedentemente e lo si sviluppa in direzione ortogonale al *piano di schizzo*. Questo estruso avrà l"altezza desiderata e così viene generato il solido in 3D.
- Si procede iterativamente in questo modo sopracitato e utilizzando funzioni di foratura, smussi, arrotondamenti, ripetizioni, etc, si arriva all"oggetto finale, detto *parte*.
- Con il metodo precedentemente illustrato è possibile disegnare tutti i componenti che verranno utilizzati nell"azionamento e in fine raggrupparli in un *assieme* finale dove tutte le *parti* inserite avranno relazioni di *accoppiamento* tra di loro (e con un oggetto detto *parte fissa*).

Dopo un primo periodo d"apprendimento è stato possibile iniziare con la definizione dei moduli utilizzati da progetto, rispettando le quote fornite dal costruttore nel relativo datasheet, per poi giungere ad un *assieme* che sarà, con buona probabilità e precisione, un"*istantanea* del progetto finale. Alcune delle *parti* possono essere rese disponibili dal costruttore stesso, il quale fornisce un file contenente l"oggetto disegnato.

Verranno ora mostrate alcune immagini, dei componenti utilizzati, disegnate con SolidWorks® , tralasciandone la vista dettagliata per ragioni di segretezza sul prodotto in fase di sviluppo.

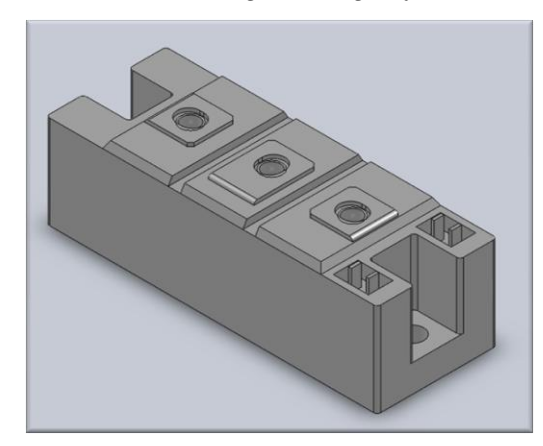

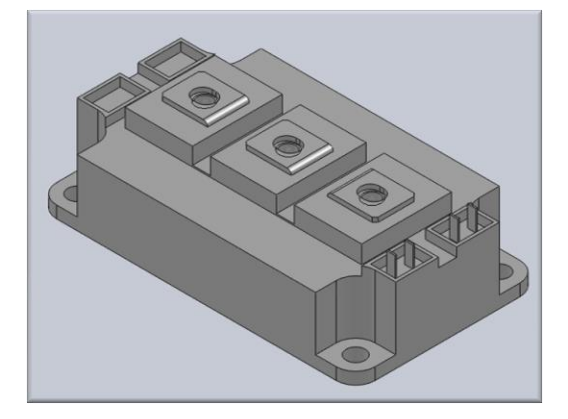

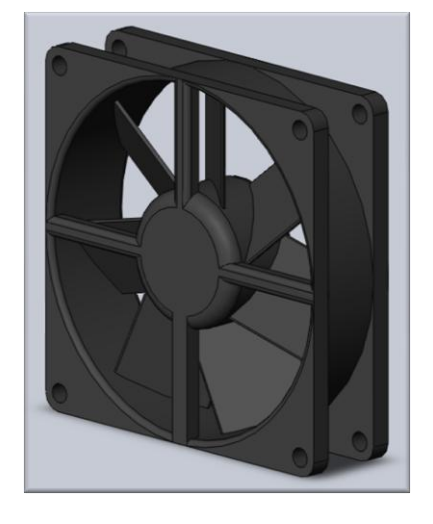

*Modulo di ingresso singola fase Modulo inverter trifase*

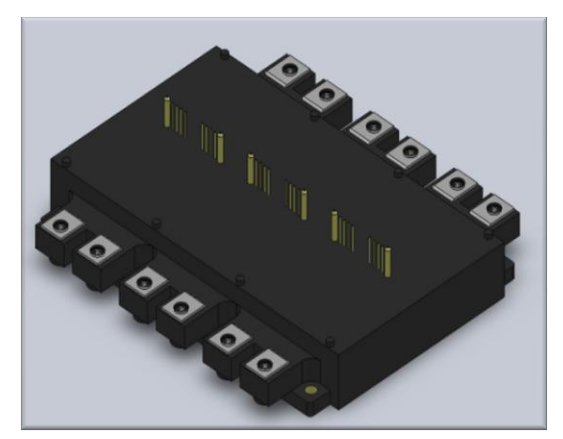

*Modulo di frenatura Condensatore elettrolitico*

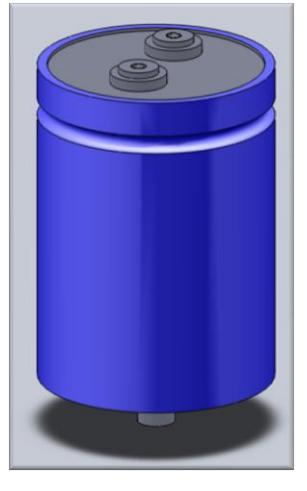

*ventola Morsetti*

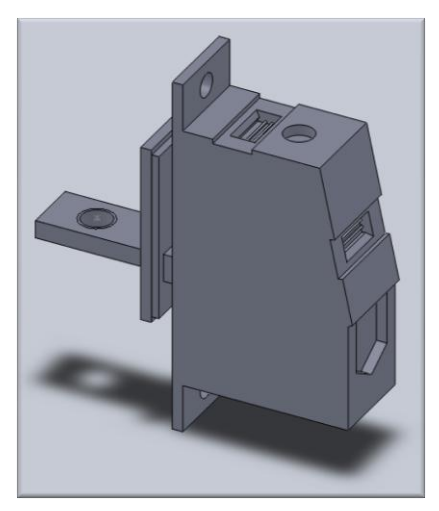

Ora verranno mostrate alcune *viste di assieme*.

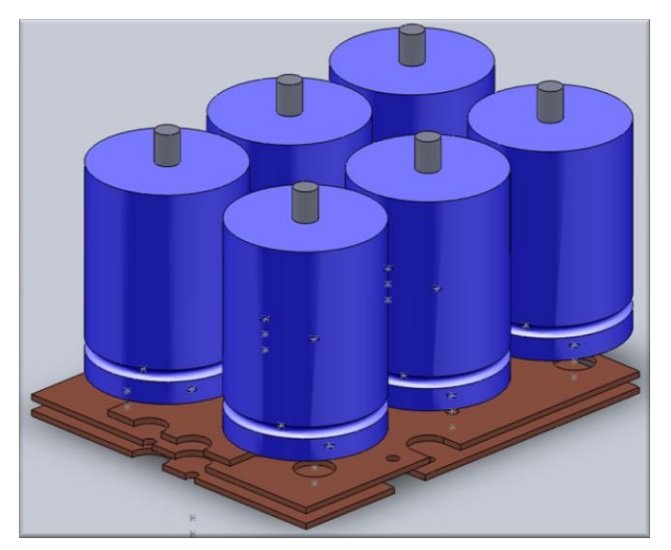

*Vista del banco elettrolitico e Bus-Bar*

Si notino le Bus-Bar opportunamente forate per le connessioni con i moduli e con i condensatori stessi.

*Vista "tipo" del dissipatore e dei moduli di potenza*

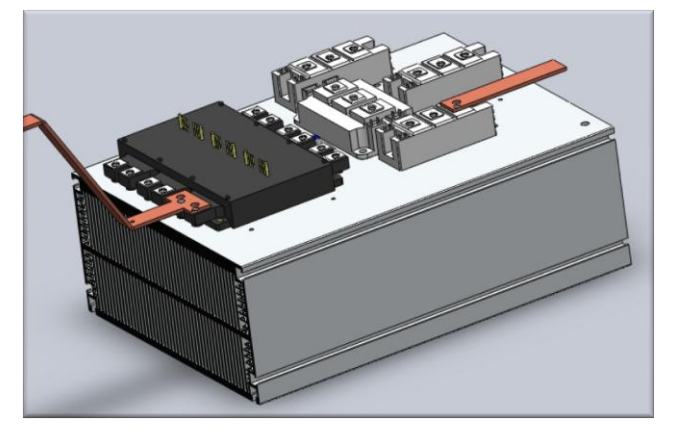

L"immagine mostra un particolare della parte di potenza, con una distribuzione "tipo" dei moduli di potenza sul dissipatore, e di alcune barre di collegamento.

*Vista "tipo" della parte di potenza*

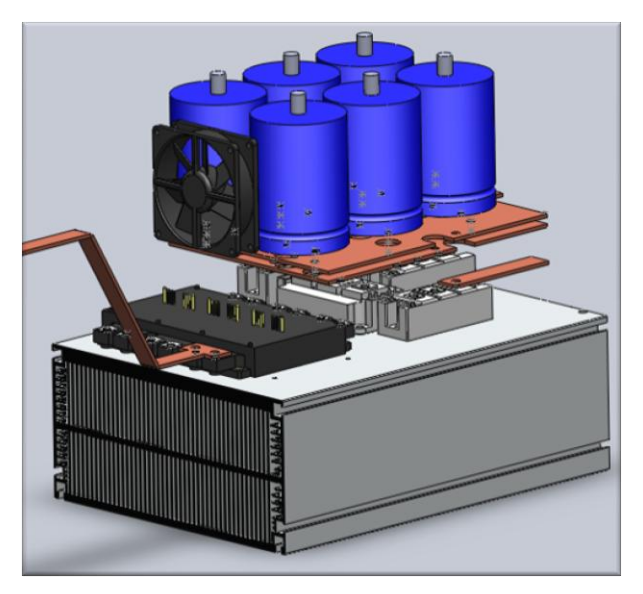

Il banco elettrolitico è posizionato sui moduli di potenza e le Bus-Bar collegano opportunamente i condensatori ai moduli. E' presente la ventilazione dei condensatori elettrolitici

# **7. Conclusioni**

La possibilità offerta dall"Università degli Studi di Padova, quale lo stage in azienda, garantisce un"esperienza che considero molto importante dal punto di vista formativo; il confronto diretto ed il riscontro applicato di ciò che si apprende a livello teorico sono assolutamente indispensabili per la formazione che un attuale ingegnere neolaureato deve possedere.

Personalmente, ho accolto con molto entusiasmo l"esperienza maturata in 5 mesi di attività presso l"azienda H.D.T. Group s.r.l. di Lovato. Un particolare ringraziamento, quindi, a Mario e figlio Lorenzo Lovato, al responsabile tecnico Gianfranco Nizzaro, sempre presente e disponibile, e a tutti i colleghi con cui sono venuto a contatto.

Il ringraziamento è rivolto anche al professor Silverio Bolognani, quale relatore universitario, per la sua disponibilità, assieme al professor Roberto Turri, nel fornire ulteriore materiale didattico utile ad un"integrazione più approfondita di alcuni punti della trattazione.

# **Appendice A e B: il codice MathCad®**

Le seguenti pagine sono dedicate al dettaglio relativo al foglio MathCad®, continuamente citato nella trattazione. Il codice che verrà mostrato è perfettamente funzionante su una versione di MathCad® 14.0.

In particolare, verranno riportate:

- Appendice A: "Progetto DGM460-100A: Inverter Half-Bridge e Frenatura"
- Appendice B: "Progetto DGM460-Alimentazione: Flyback a 24V"

La seguente didascalia risulterà utile, assieme ai commenti presenti, per una lettura più rapida e semplice dei fogli di calcolo:

- Definizioni in sfondo *VERDE*: parametri di progetto da inserire manualmente.
- Definizioni in sfondo *GIALLO*: risultati di calcolo considerati rilevanti.
- Definizioni in sfondo *BLU*: risultati di calcolo delle potenze.
- Definizioni in sfondo *ROSSO*: risultati di calcolo delle temperature.
- Definizioni in sfondo *AZZURRO*: formulazioni di base.

# **Progetto DGM460 100A: Inverter Half-Bridge e Frenatura**

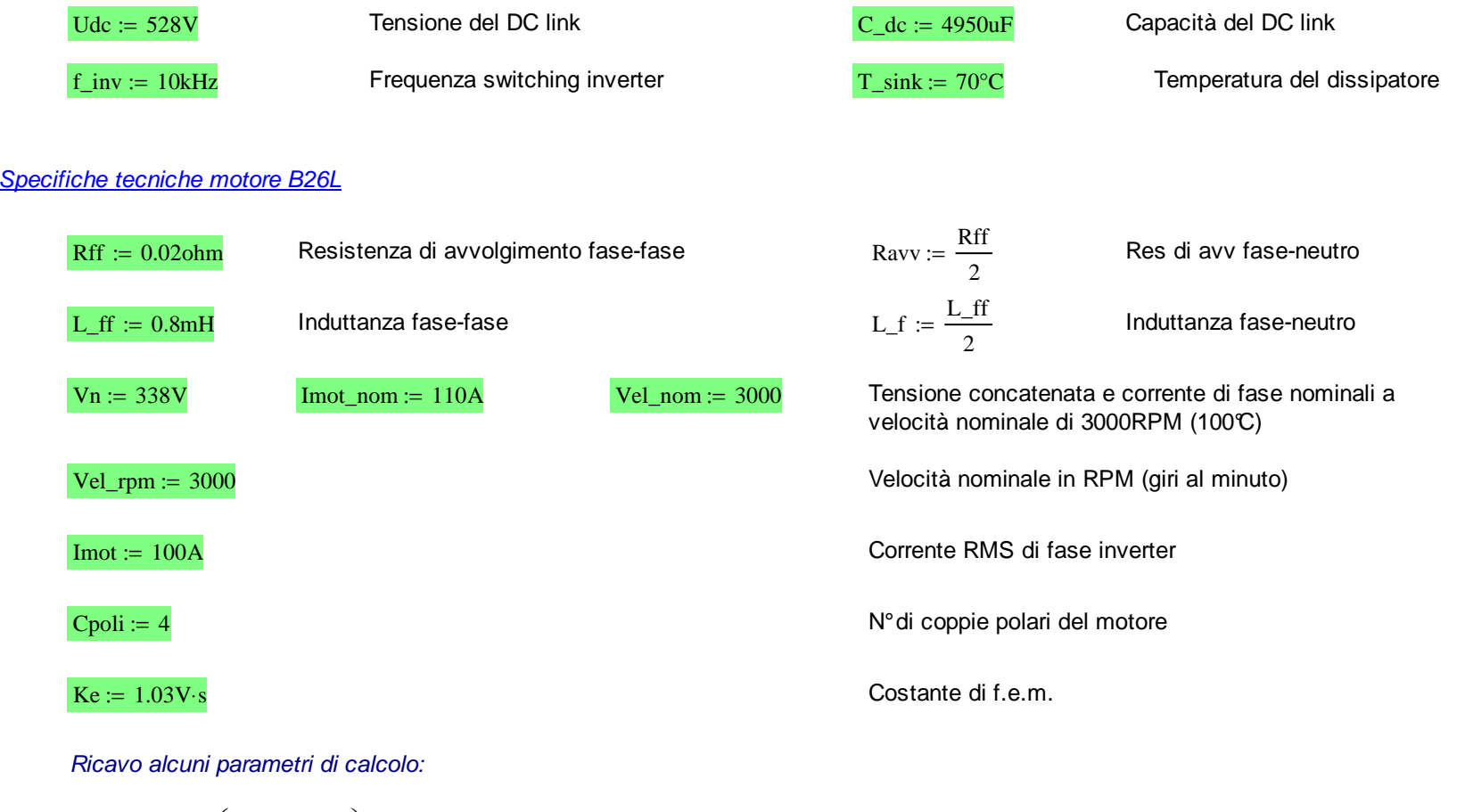

Wme := Cpoli  $\left(\frac{\text{Vel\_rpm} \cdot 2\pi}{60 \cdot s}\right)$ l  $:=$  Cpoli $\cdot \left( \frac{\text{Vel\_rpm} \cdot 2\pi}{60 \cdot s} \right)$  Wme = 1.26 × 10 I  $= 1.26 \times 10^3$ Pulsazione elettro meccanica in radianti al secondo

Valutazione del caso di azionamento in funzionamento "NORMALE"

Relazioni tra correnti, tensioni e fem nel motore brushless (NB)

fem\_f :=  $\left(\frac{\text{Vel\_rpm} \cdot 2 \cdot \pi}{60s}\right)$  Ke $\cdot \frac{1}{\sqrt{3}}$  fem\_f = 186.82 V Fem efficace singola fase  $\Big($  $V$ avv := Ravv $\cdot$ Imot  $V$ avv = 1 V Caduta di tensione RMS su avvolgimento  $V_L$  = (Wme L<sub>\_f</sub>) Imot  $V_L$   $V_L$  = 50.27 V  $V_L$   $= 50.27$   $V$  Caduta di tensione induttanza NB : varia con RPM Vinv :=  $\sqrt{\text{(fem_f + Vavv)}^2 + V_Lf^2}$   $\qquad \text{Vinv} = 194.43 \text{ V}$  $\overline{V_{\text{inv}} = 194.43 \text{ V}}$  Tensione di fase generata da inverter per avere corrente e RPM desideratiVinv $\sqrt{3}$  = 336.76 V  $\phi_{\text{mod}} := \text{asin} \left( \frac{V_{\text{ref}}}{V_{\text{inv}}} \right)$  $\frac{\phi_{\text{m}}}{\pi} = 14.98$  Sfasamento tra tensione e corrente dell'inverter in gradi  $PF\_out := \cos$  $PF_out = 0.966$  Fattore di potenza in uscita calcolato

Indice per INVERTER: 
$$
P\_iter := \left(\frac{f\_inv}{\frac{Wme}{2\cdot\pi}}\right)
$$
  $P\_iter = 50$   $p := 0..P\_iter$  Variable indice per definizione di funzioni e calcolo delle potenze dissipate in commutazione

Definizione di tensione, corrente, duty cycle e ripple di corrente dovute alla PWM vettoriale

 $Es_{rms} = 323.58 V$ 

$$
Vol_{p} := \text{Vinv}\sqrt{2} \cdot \left[ \sin\left(\frac{2\pi p}{P\text{iter}}\right) - \left(\frac{3\sqrt{3}}{4\pi}\right) \cdot \sum_{r=0}^{100} \frac{\cos\left(3(2r+1)\cdot\left(\frac{2\pi p}{P\text{iter}} - \frac{\pi}{2}\right)\right)}{(3r+1)\cdot(3r+2)} \right]
$$
\n
$$
Vol_{p} := \text{Vinv}\sqrt{2} \cdot \left[ \sin\left(\frac{2\pi p}{P\text{iter}}\right) - \frac{2\pi}{3} \right] - \left(\frac{3\sqrt{3}}{4\pi}\right) \cdot \sum_{r=0}^{100} \frac{\cos\left(3(2r+1)\cdot\left(\frac{2\pi p}{P\text{iter}} - \frac{\pi}{2}\right)\right)}{(3r+1)\cdot(3r+2)} \right]
$$
\n
$$
Vol_{p} := \text{Vinv}\sqrt{2} \cdot \left[ \sin\left(\frac{2\pi p}{P\text{iter}}\right) - \frac{2\pi}{3} \right] - \left(\frac{3\sqrt{3}}{4\pi}\right) \cdot \sum_{r=0}^{100} \frac{\cos\left(3(2r+1)\cdot\left(\frac{2\pi p}{P\text{iter}} - \frac{2\pi}{3}\right)\right)}{(3r+1)\cdot(3r+2)} \right]
$$
\n
$$
Vol_{p} := \text{Vinv}\sqrt{2} \cdot \sin\left(\frac{2\pi p}{P\text{iter}}\right) - \frac{4\pi}{3} \right] - \left(\frac{3\sqrt{3}}{4\pi}\right) \cdot \sum_{r=0}^{100} \frac{\cos\left(3(2r+1)\cdot\left(\frac{2\pi p}{P\text{iter}} - \frac{2\pi}{3}\right)\right)}{(3r+1)\cdot(3r+2)} \right]
$$
\n
$$
= \text{Im} \text{O}(\sqrt{2} \cdot \sin\left(\frac{2\pi p}{P\text{iter}}\right) - \phi_{\text{mot}} \right]
$$
\n
$$
= \text{Im} \text{O}(\sqrt{2} \cdot \sin\left(\frac{2\pi p}{P\text{iter}}\right) - \phi_{\text{mot}} \text{ or } -\frac{2\pi}{3} \text{ E} \cdot \sum_{r=0}^{100} \sin\left(\frac{
$$

 $V_0$ \_rms = 336.76 V

Appendice A

 $\frac{2}{3}$  = 100 A

Pinv\_ceffetivia := Vo<sub>-rms</sub> Imot<sub>-rms</sub>

\nBinv<sub>p</sub> :=

\n
$$
i\left[-1 < \left(\frac{Vol_p}{Udc}\right) < 1, \left(\frac{Vol_p}{Udc}\right) + \frac{1}{2}, \text{if}\left(\frac{Vol_p}{Udc}\right) < 1, 1, -1\right]
$$
\n
$$
\delta inv_1^p := \text{if}\left[-1 < \left(\frac{Vol_p}{Udc}\right) < 1, \left(\frac{Vol_p}{Udc}\right) + \frac{1}{2}, \text{if}\left(\frac{Vol_p}{Udc} > 0, 1, -1\right)\right]
$$
\n
$$
\delta inv_2^p := \text{if}\left[-1 < \left(\frac{Vol_p}{Udc}\right) < 1, \left(\frac{Vol_p}{Udc}\right) + \frac{1}{2}, \text{if}\left(\frac{Vol_p}{Udc} > 0, 1, -1\right)\right]
$$
\n
$$
\delta inv_2^p := \text{if}\left[-1 < \left(\frac{Vol_p}{Udc}\right) < 1, \left(\frac{Vol_p}{Udc}\right) + \frac{1}{2}, \text{if}\left(\frac{Vol_p}{Udc} > 0, 1, -1\right)\right]
$$
\n
$$
\delta inv_C^p := \delta inv_1^p - \delta inv_2^p
$$
\nThus,  $\delta inv_C^p := \text{Vol}_p - \text{Vol}_p$ 

\nFor  $\delta$  is the  $1 \text{ e } 2$ ,  $1 \text{ e } 2$ ,  $1 \text{ e } 2$ ,  $1 \text{ e } 2$ ,  $1 \text{ e } 2$ , and  $1 \text{ e } 2$ ,  $1 \text{ e } 2$ , and  $1 \text{ e } 2$ .

\nThus,  $\delta inv_C^p := \text{Vol}_p - \text{Vol}_p$ .

\nThus,  $\delta inv_C^p := \text{Vol}_p - \text{Vol}_p$ .

\nThus,  $\delta inv_C^p := \text{Vol}_p - \text{Vol}_p$ .

\nThus,  $\delta inv_C^p := \text{Vol}_p - \text{Vol}_p$ .

\nThus,  $\delta inv_C^p := \text{Vol}_p$ 

Principali forme d'onda ottenute

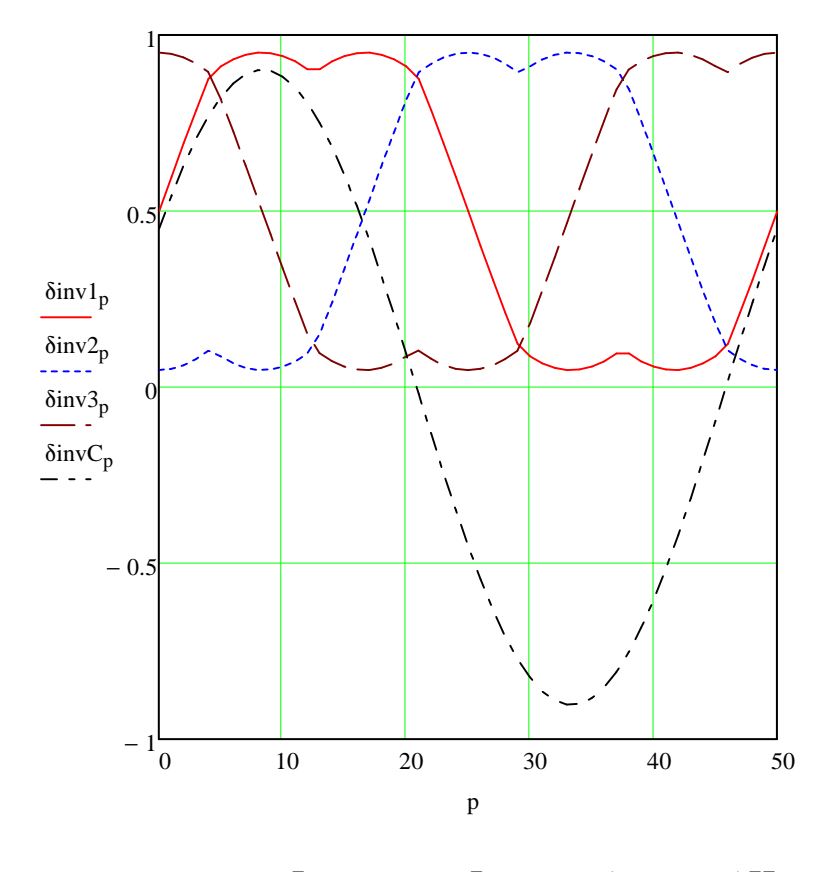

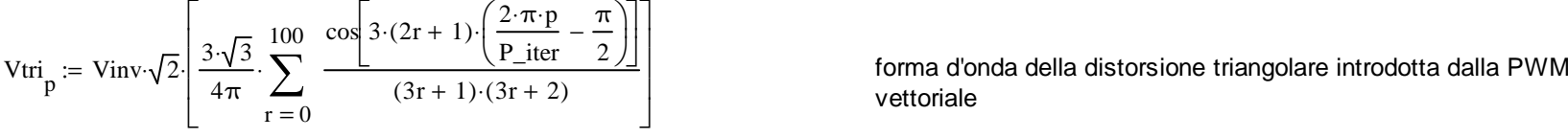

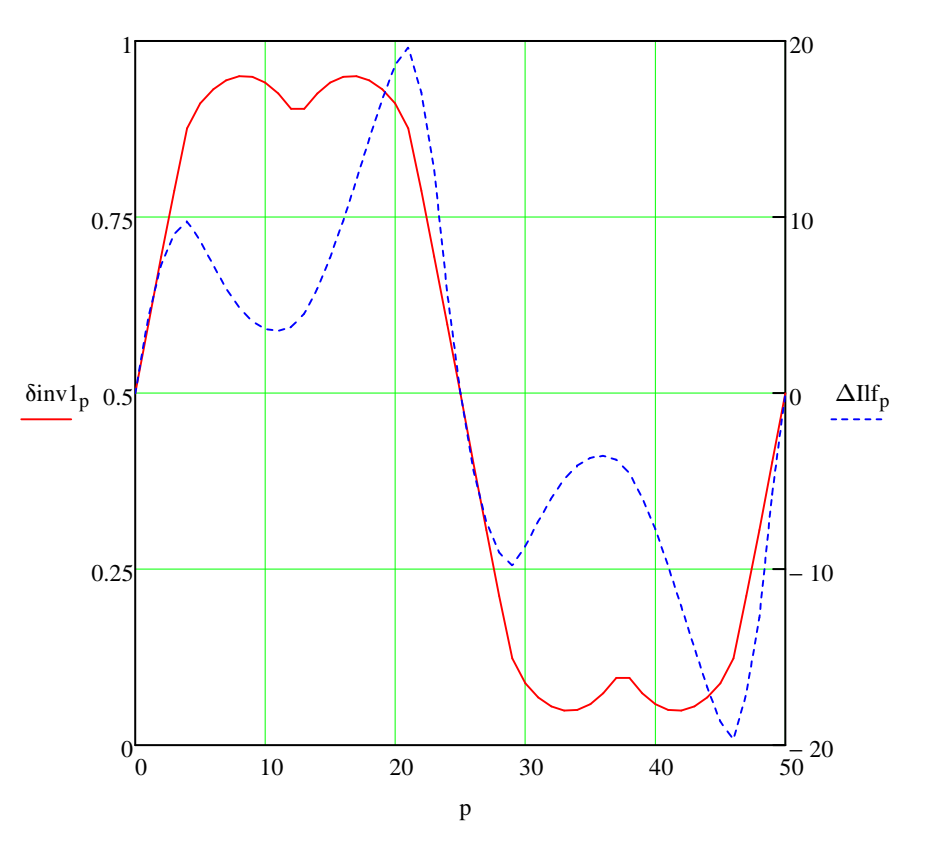

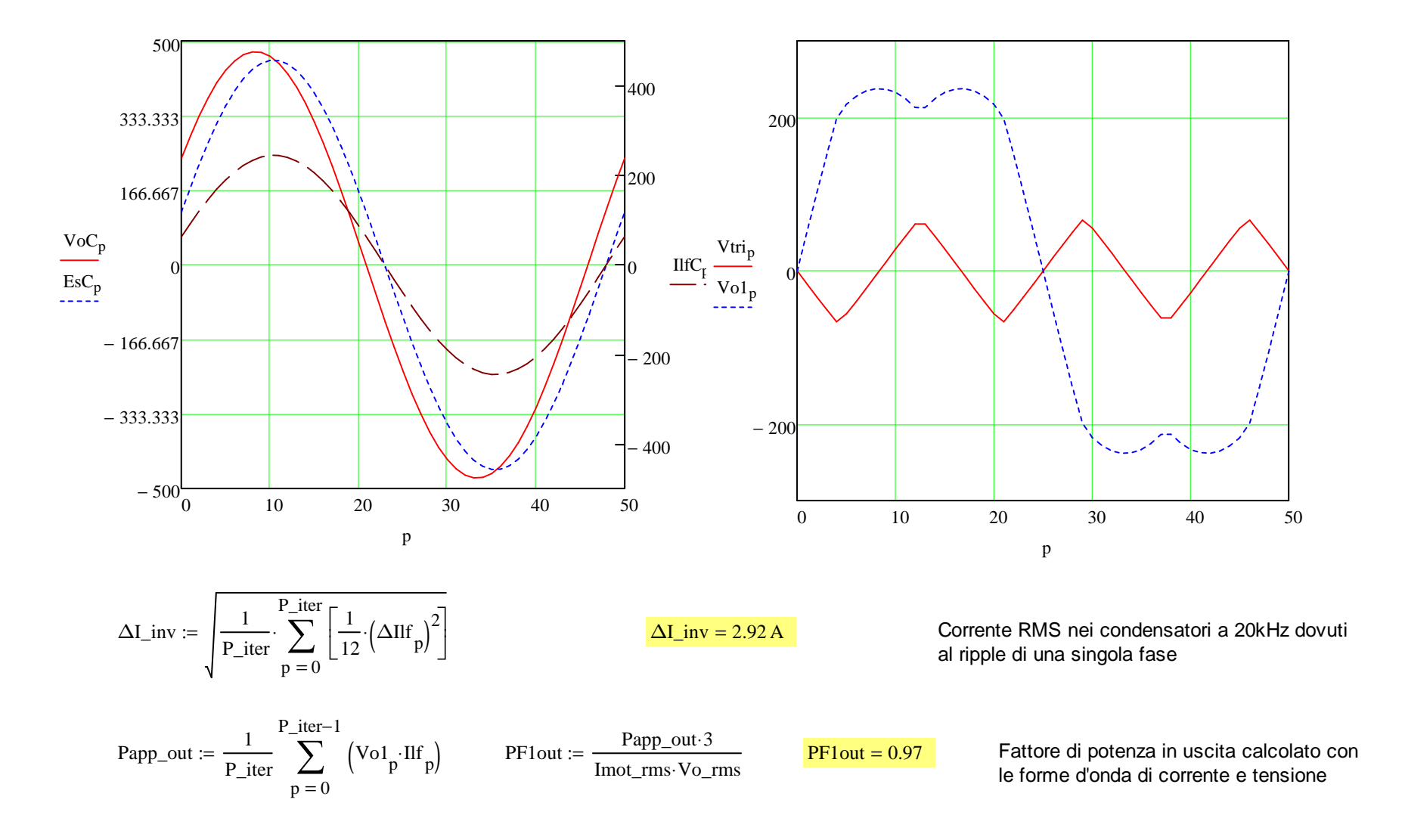

#### Valutazione del caso di azionamento a ROTORE BLOCCATO

La condizione a rotore bloccato prevede un funzionamento a corrente continua e costante: una fase porterà l'intera corrente che ricircolerà nellealtre due oppure in una delle altre due: il caso peggiore è la condizione di una fase totalmente caricata e le altre due parzialmente caricate.

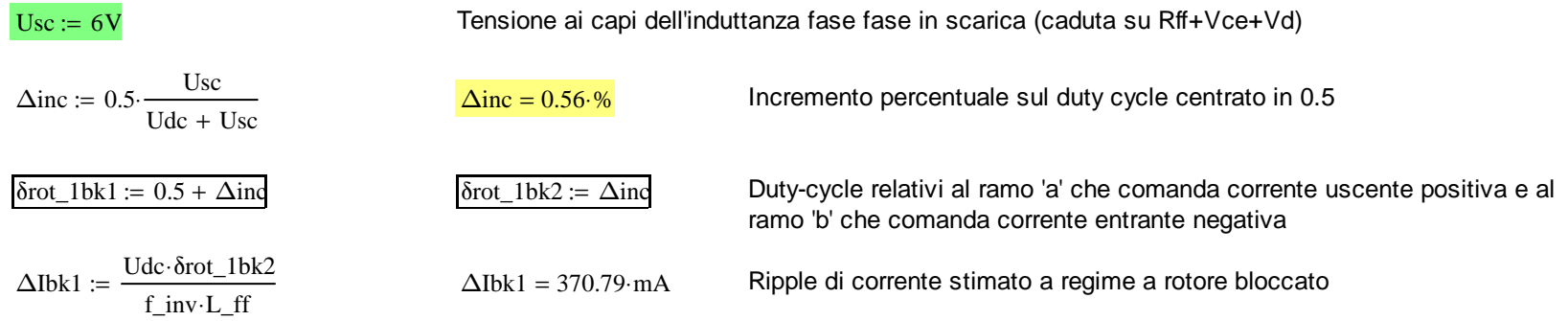

#### A) Caso in cui il ricircolo avviene in solo 2 fasi dell'inverter

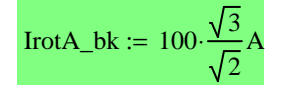

Corrente risultante dall'analisi vettoriale delle correnti al motore

## B) Caso in cui il ricircolo avviene in solo 3 fasi dell'inverter

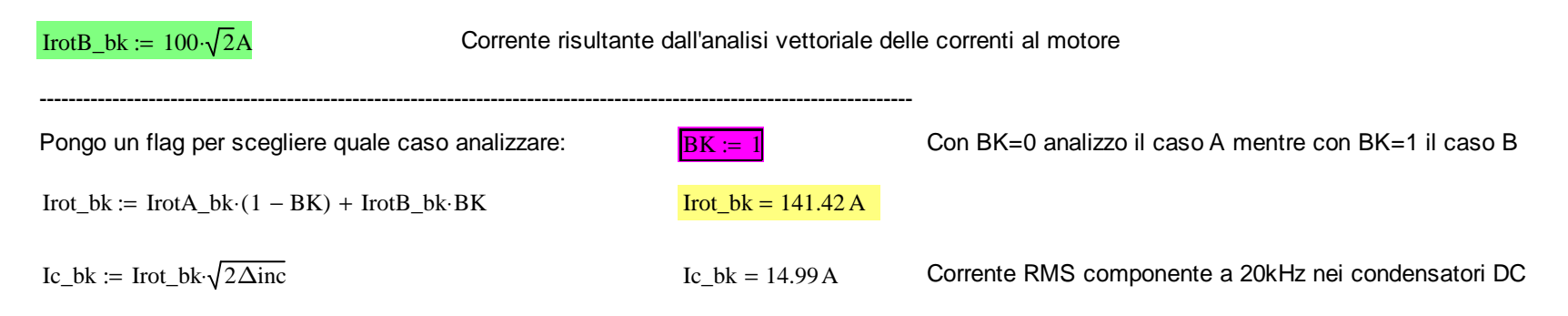
#### Valutazione del caso di azionamento in FRENATURA

NB: in questa condizione di funzionamento lo stadio inverter opera come un convertitore in corrente dal motore verso il banco elettrolitico, quindi ènecessario ridefinire il profilo di duty-cycle nel ciclo rotorico

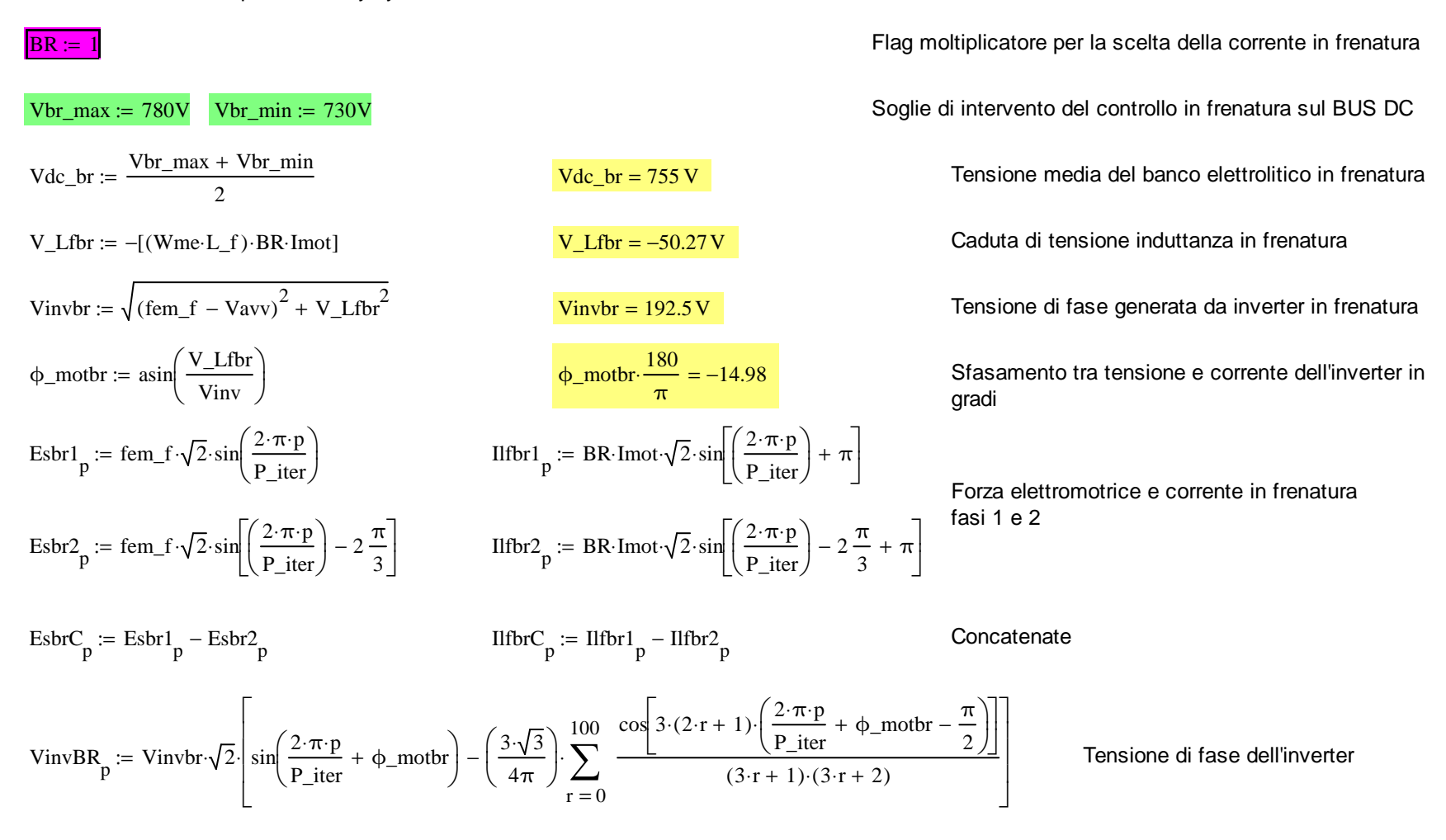

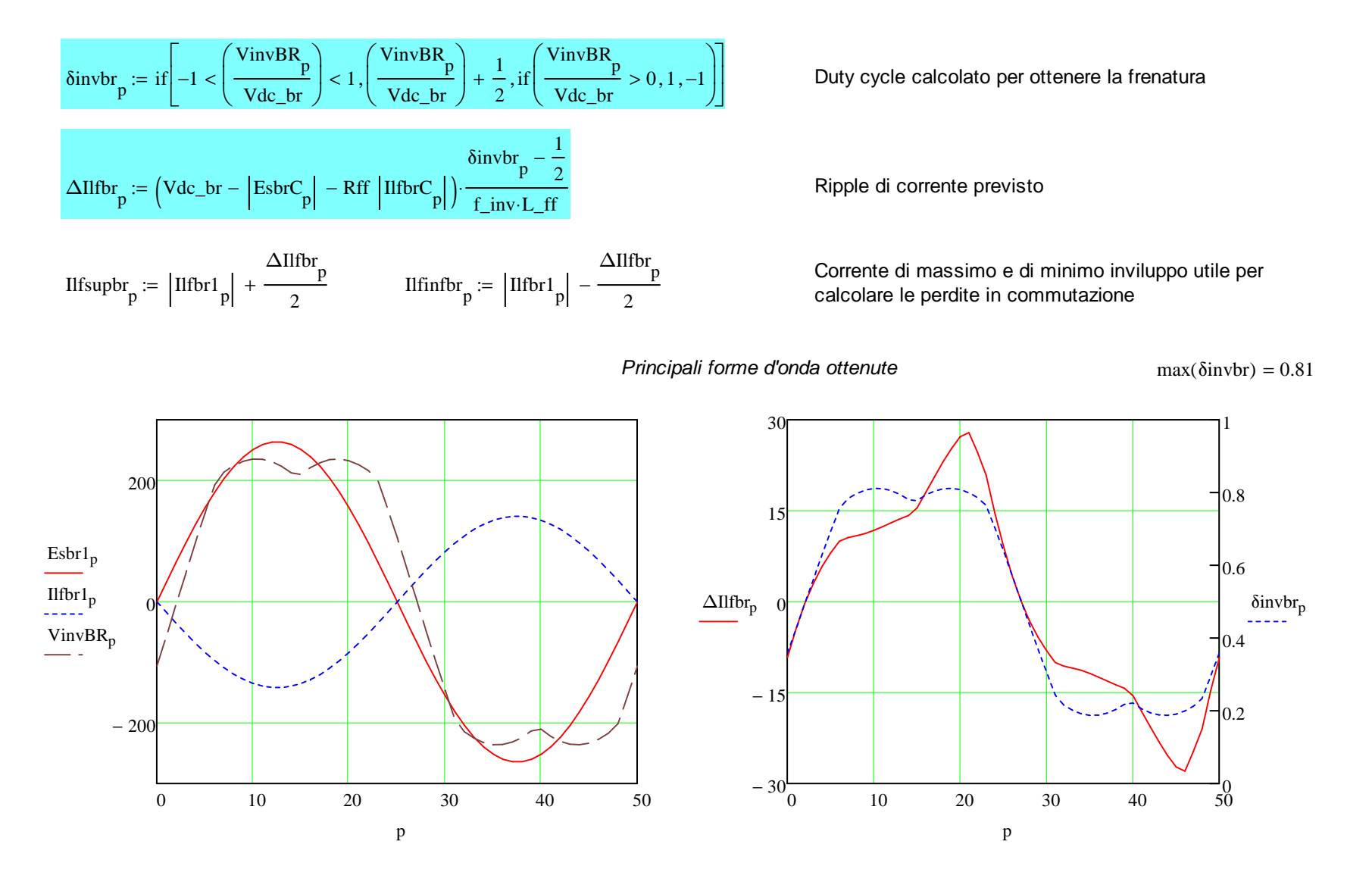

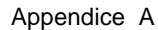

#### **Dimensionamento stadio di FRENATURA**

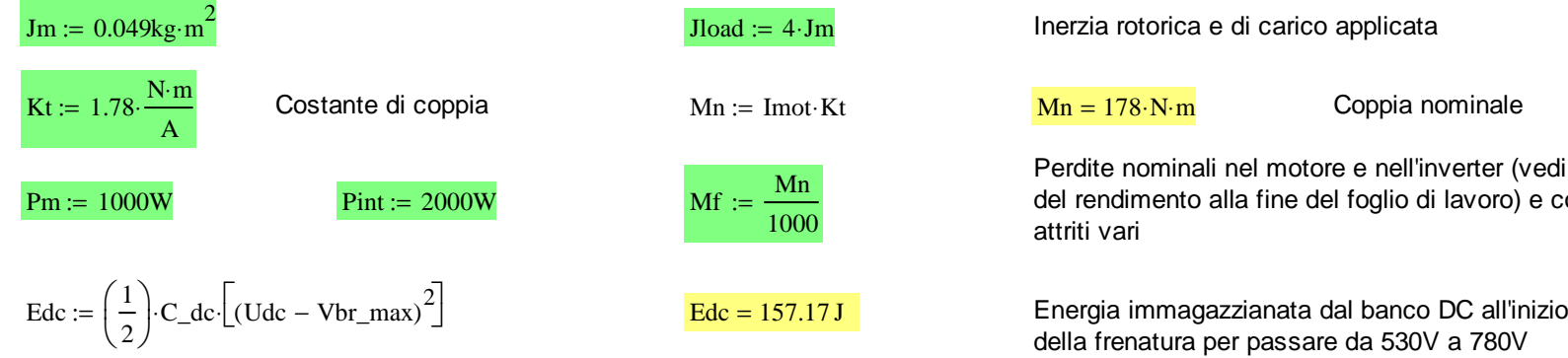

Caso A: moto orizzontale, frenatura al doppio della coppia nominale

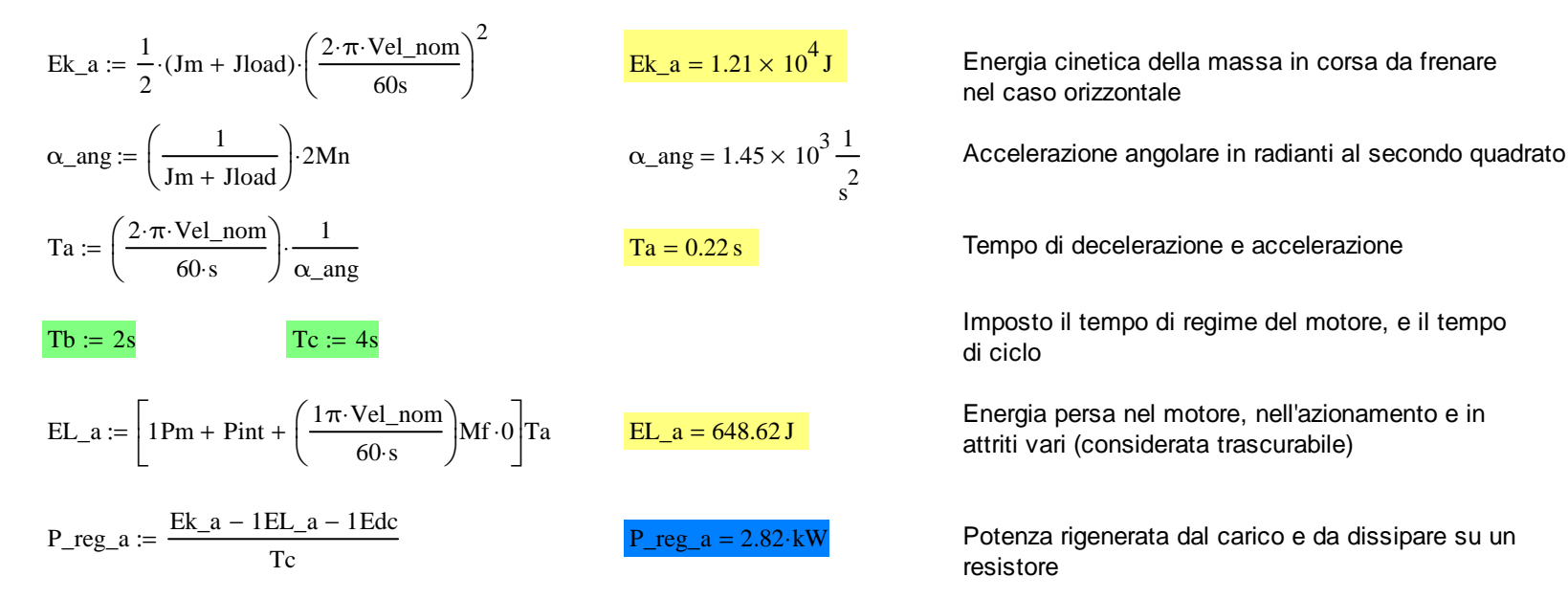

Perdite nominali nel motore e nell'inverter (vedi calcolodel rendimento alla fine del foglio di lavoro) e coppie di

Imposto il tempo di regime del motore, e il tempodi ciclo

Energia persa nel motore, nell'azionamento e inattriti vari (considerata trascurabile)

 $P_{\text{reg\_a}} = 2.82 \cdot kW$  Potenza rigenerata dal carico e da dissipare su un resistore

Calcolo della potenza da dissipare nel tempo Ta per verificare la corrente sul modulo di frenatura e scegliere la resistenza di frenatura

| $P_T a := \left( \frac{F_s - m s \cdot \frac{1}{2}}{2} \right) \cdot 2 \text{Im} \left( \frac{1}{3} \right)$ | $P_T a = 5.6 \times 10^4 \text{ W}$                                                                                                    | Potenza istantanea generata dal motore nel tempo Ta                            |
|----------------------------------------------------------------------------------------------------|----------------------------------------------------------------------------------------------------|--------------------------------------------------------------------------------|
| $Pbr_media := (P_T a - 1 Pm - 1 Pint) \cdot \frac{Ta}{Tc} - \frac{1 Edc}{Tc}$                                | $Pbr_media = 2.83 \cdot kW$                                                                                                    | Potenza media rigenerata nel periodo di ciclo e da dissipare sul freno         |
| $Preg_T a = 5.23 \times 10^4 \text{ W}$                                                                      | Potenza media rigenerata nel periodo di ciclo e da dissipare sul freno                                                                                             |                                                                                |
| $10r_media := \frac{Preg_T a}{Vdc_b}$                                                                        | $10r_media = 69.3 \text{ A}$                                                                                                    | Corrente media generata dall'inventer rovesciato sul banco                     |
| $\Delta t$ := C_dc. $\frac{Vbr_max - Vbr_mina}{Ibr_media}$                                                   | $\Delta t$ = 18 ms                                                                                                    | Tempo che impiega il banco DC per passare dal valore<br>redio di regime a 780V |
| $\Delta t$ := 10ms                                                                                           | Tempo che impiega il banco DC per passare dal valore<br>730V al valore 780V                                                                                        |                                                                                |
| $\Delta t$ = 10ms                                                                                            | Imposto il tempo di scarica per passare da 780V e 730V da cui dipenderà poi il<br>valore massimo di corrente in frenatura e il valore della resistenza di renatura |                                                                                |

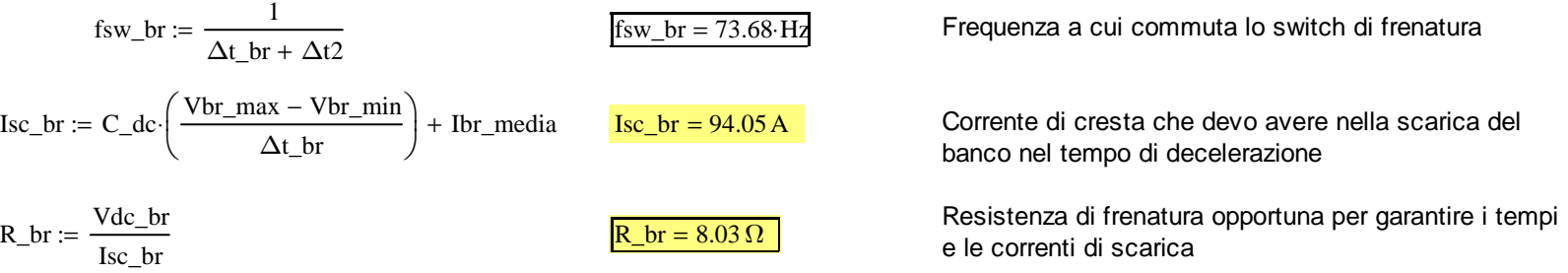

\n
$$
Isw\_br\_rms := Isc\_br \cdot \sqrt{\Delta t\_br \cdot fsw\_br}
$$
\n

\n\n $P\_freno := \frac{(R\_br \cdot Isw\_br\_rms^2) \cdot Ta}{Tc}$ \n

\n\n $P\_freno = 2.83 \times 10^3 \, \text{W}$ \n

\n\n $1 \cdot \text{W.S.} \cdot \text{G.} \cdot \text{G.} \$ 

Caso B: frenatura in moto verticale considerando di sostenere il carico in moto lineare con metà della coppia nominale

Calcolo della massa sostenibile a velocità costante o in posizione statica con metà della coppia nominale

| Vel <u>lin</u> := 0.3 $\frac{m}{s}$                                                                                                    | a <u>lin</u> = 1.39 $\frac{m}{s^2}$ | Velocitya linear and diseasea del carico a 3000RPM del<br>rotore e accelerazione.                    |
|----------------------------------------------------------------------------------------------------|-------------------------------------|----------------------------------------------------------------------------------------------------|
| Reg := $\left(\frac{Vel\_lin}{vol_{0.95}}\right) \cdot \frac{1}{2\pi}$                                                                                                    | Reg = 0.95·mm                       | Puto dal centro rotorico in cui viene applicata la<br>coppia desiderata (poleggia con diametro 2Rgg) |
| Impongo, che in queste condizioni, desidero rigenerare la stessa energia del caso A; quindi trovo la massa limite del carico<br>EL_b := $\left(Pm + \frac{1}{8}Pint\right)(2Ta + Tb)$ | EL_b = 3.04 × 10 <sup>3</sup> J     | Perdite nel motore e nell'azionimente nel caso B                                                     |
| Mass := $\frac{1}{2} \cdot Vel\_lin^2 + \left(2 \cdot \pi \cdot \frac{Vel\_nom}{60s}\right) \cdot (2Ta + Tb) \cdot grav \cdot Rgg$                                                    | Mass = 1.23 × 10 <sup>3</sup> kg    | Massa limite del carico<br>(sospeso o a velocità costante)                                           |
| Ma := Mass (grav – a_i in) \cdot Rgg                                                                                                    | Ma = 9.93·N·m                       | Coppie di accelerazione e frenata                                                                    |
| Mfr := Mass (grav + a_i in) \cdot Rgg                                                                                                    | Mfr = 13.2·N·m                      | Coppie di accelerazione e frenata                                                                    |

# **Calcolo potenze dissipate nei componenti dell'azionamento**

# **1) IGBT Inverter: package con 3 rami inverter H.B. (6igbt)**

- Caratteristiche di saturazione per igbt (Tj=125°C ,Vd=15V,Vcesatmax):

Vce\_Ic\_IGBT:=

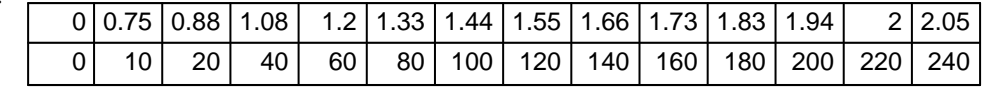

$$
Vce(x) := \text{Interp}\left[\left(vce\_lc\_IGBT^T\right)^{\langle 1 \rangle} \cdot A, \left(vce\_lc\_IGBT^T\right)^{\langle 0 \rangle} \cdot volt, x\right]
$$

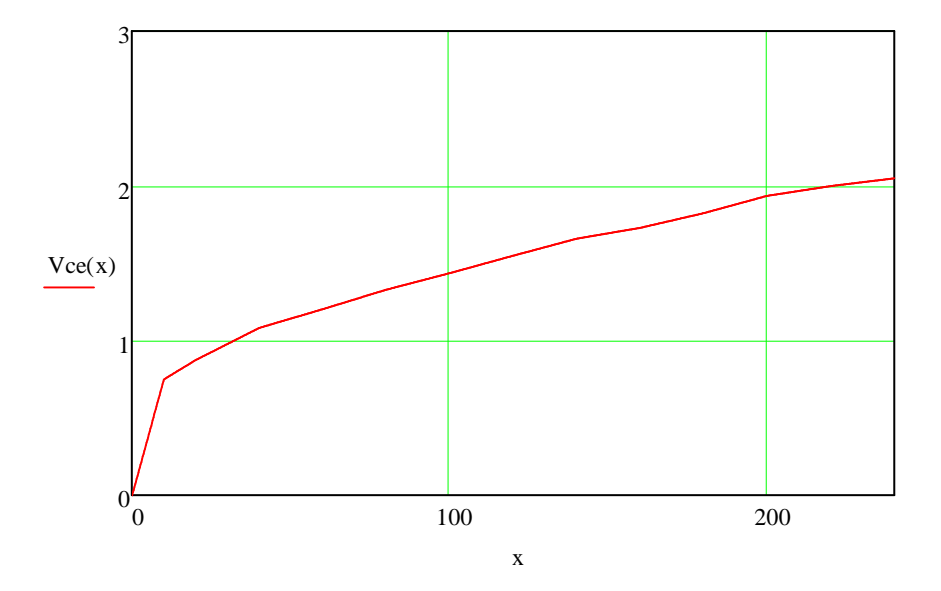

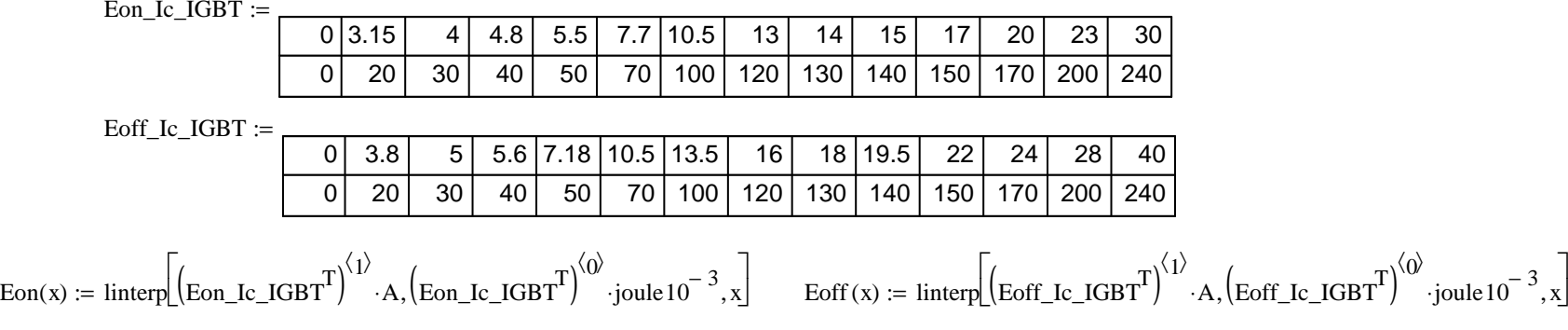

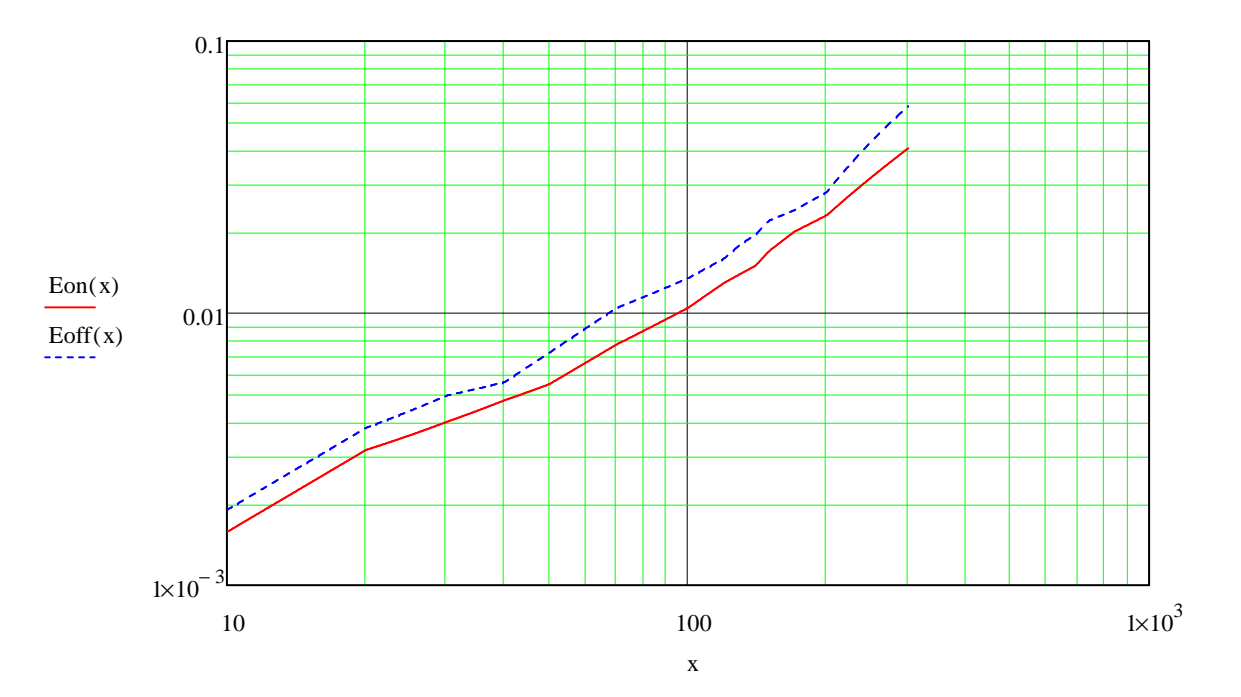

- Energia dissipata in accensione e in spegnimento in funzione della corrente (Tj=125°C, Vcc=600V,Vd=1 5V)

- Caratteristiche di conduzione del diodo in antiparallelo (Tj=125°C,Vd=15V):

|  | $Vd$ Ic diodo := |  |
|--|------------------|--|
|  |                  |  |

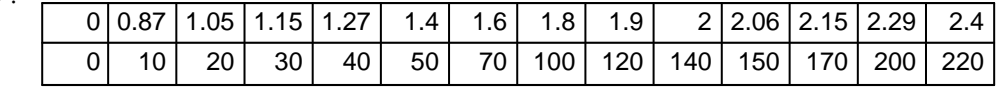

$$
V diodo(x):=linterp \bigg[\bigg(Vd\_Ic\_diodo^T\bigg)^{\langle 1\rangle}\cdot A, \bigg(Vd\_Ic\_diodo^T\bigg)^{\langle 0\rangle}\cdot volt, x\bigg]
$$

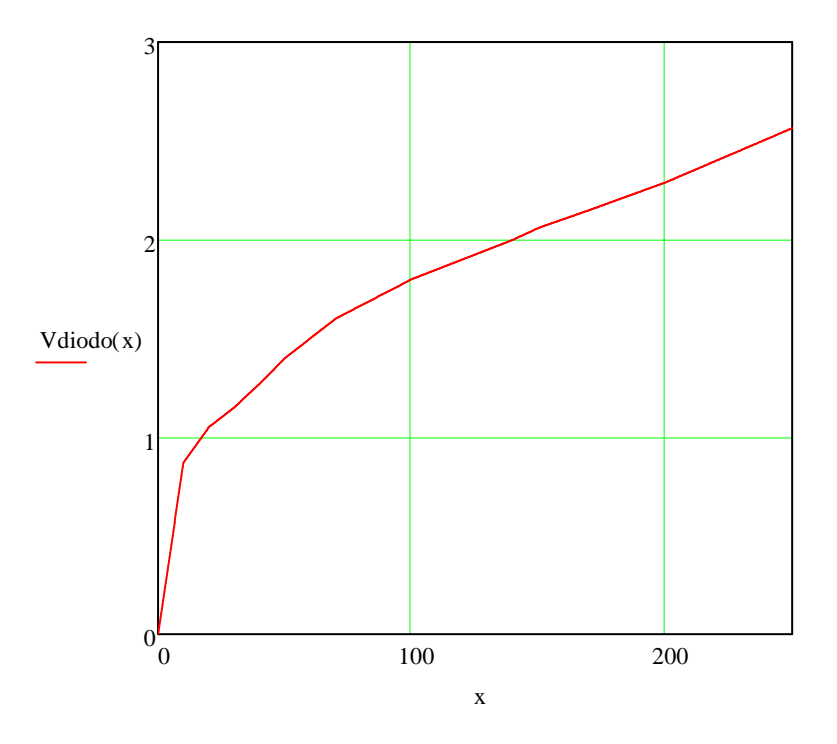

## A1) Potenza dissipata da IGBT inverter in azionamento "**IN AVANTI**"

Lighthing 
$$
I_{\text{right}} := \text{if} \left( \text{IIf}_{p} \ge 0, \text{IIf}_{p}, 0 \right)
$$
\nLighthing 
$$
I_{\text{right}} = \text{if} \left( \text{IIf}_{p} \ge 0, \text{IIf}_{p}, 0 \right)
$$
\nLighthing 
$$
I_{\text{right}} = \text{if} \left( \text{IIf}_{p} \ge 0, \text{IIf}_{p}, 0 \right)
$$
\n
$$
I_{\text{right}} = \text{if} \left( \text{IIf}_{p} \ge 0, \text{IIf}_{p}, 0 \right)
$$
\n
$$
F_{\text{right}} := \frac{\text{Udc}}{600 \text{V}}
$$

Energia/Potenza dissipata dall' igbt in conduzione (media)

$$
\text{EcondII}_p := \text{Vec}\Big(\Big|\text{I\_ight}_p\Big|\Big) \cdot \Big|\text{I\_ight}_p\Big| \cdot \frac{\Big|\delta \text{inv1}_p\Big|}{f_{\text{\_inv}}}\Big|
$$

Fc\_E1

$$
PcondII := \frac{Wme}{2 \cdot \pi} \cdot \sum_{p=0}^{\frac{P\text{-iter}}{2}} EcondII_p
$$

PcondI1 =  $60.66$  W

Ptot\_igbt :=  $PcondI1 + PonI1 + PoffI1$  Prot\_igbt =  $158.83$  W

Corrente nell'igbt può essere solo positiva

Corrente nell'igbt all'accensione può essere solo positiva

Corrente nell'igbt allo spegnimento può essere solo positiva

Fattore correttivo energie in commutazione con azionamento in avanti

Energia/Potenza dissipata dall' igbt in accensione

Energia/Potenza dissipata dall' igbt in spegnimento

 $EoffII_p := Eoff ( |L_jgbotff_p |) \cdot Fc_E1$ 

$$
EonII_p := Eon\left(\left|I\_igpton_p\right|\right) \cdot Fc\_E1
$$

$$
\frac{P\text{iter}}{P\cdot\pi} \cdot \sum_{p=0}^{2} \text{Econd11}_{p} \qquad \text{Pon11} := \frac{Wme}{2\cdot\pi} \cdot \sum_{p=0}^{2} \text{Eon11}_{p} \qquad \text{Poff11} := \frac{Wme}{2\cdot\pi} \cdot \sum_{p=0}^{2} \frac{P\text{iter}}{P\cdot\pi}
$$
\n
$$
= 60.66 \text{ W}
$$
\n
$$
\text{Pon11} = 40.62 \text{ W}
$$
\n
$$
\text{Pon11} = 40.62 \text{ W}
$$
\n
$$
\text{Poff11} = 57.55 \text{ W}
$$

 $p=0$  $\sum_{2}^{\text{P\_iter}}$  EoffI1  $=$   $\frac{1}{2 \cdot \pi}$   $\sum_{p=0}^{\infty}$   $\frac{\text{EorIII}}{p}$ 

 $P_{tot\_ight} = 158.83 \cdot W$  Potenza totale dissipata da un singolo IGBT

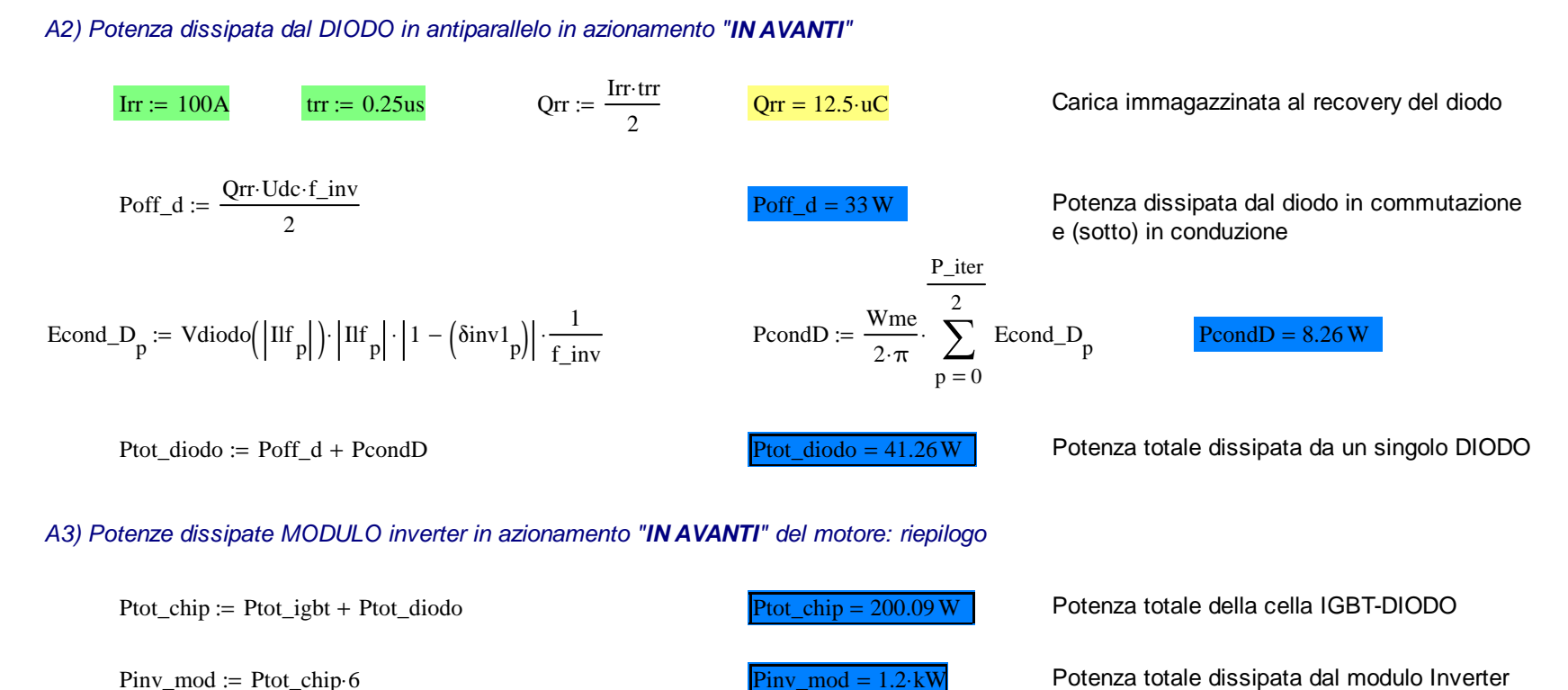

 $Pinv\_mod := Ptot\_chip \cdot 6$ 

B1) Potenza dissipata da IGBT inverter in azionamento con **ROTORE BLOCCATO (BK=1 -> 3 rami / BK=0 -> 2 rami)**

 $BK = 1$ Irot  $bk = 141.42 A$ Corrente nell'igbt stressato 1-Energia/Potenza dissipata dall' igbt in conduzione (media)1-Energia/Potenza dissipatadall' igbtin accensione1-Energia/Potenza dissipatadall' igbt in spegnimento EcondIbk Vce Irot\_bk ( ) Irot\_bk <sup>⋅</sup> <sup>δ</sup>rot\_1bk1 f\_inv := <sup>⋅</sup> EonIbk Eon Irot\_bk := ( ) Fc\_E1 <sup>⋅</sup> EoffIbk Eoff Irot\_bk := ( ) Fc\_E1 <sup>⋅</sup>  $PcondIbk := f_inv \cdot EcondIbk$  $PonIbk := f$  inv EonIbk  $\implies$  PoffIbk  $\implies$  f inv EoffIbk PcondIbk =  $119.05 \cdot W$  $= 119.05 \text{ W}$  PonIbk = 134.5 W  $= 134.5 \text{ W}$  PoffIbk = 174.73 W Ptot\_igbt\_bk := PcondIbk + PonIbk + PoffIbk Ptot\_igbt\_bk = 428.28 W  $P_{\text{tot}}$  igbt bk = 428.28 W Potenza totale dissipata da IGBT stressato 2-Energia/Potenza dissipata dall' igbt in conduzione (media)2-Energia/Potenza dissipatadall' igbt in accensione2-Energia/Potenza dissipatadall' igbt in spegnimento  $\text{Econdlbk2} := \text{Vec} \left( \frac{\text{Irot}\_bk}{1 + BK} \right) \cdot \frac{\text{Irot}\_bk}{1 + BK} \cdot \left( \frac{\delta \text{rot}\_1bk}{f\_inv} \right)$   $\text{Eonlbk2} := \text{Eon} \left( \frac{\text{Irot}\_bk}{1 + BK} \right) \cdot \text{Fc}\_E1$   $\text{Eofflbk2} := \text{Eoff} \left( \frac{\text{Irot}\_bk}{1 + BK} \right) \cdot \text{Fc}\_E1$  $\Big($  $PcondIbk2 := f_inv \cdot EcondIbk2$  $\text{Pofflbk2} := f$  inv EonIbk2  $\text{Pofflbk2} := f$  inv EoffIbk2 PcondIbk2 =  $45.46$  W  $= 45.46$  W  $= 45.46$  W  $= 68.34$  W  $= 68.34$  W  $= 93.03$  W  $Prot\_ight\_bk2 := PcondIbk2 + PonIbk2$  $\overline{\text{BK-Ptot\_ight\_bk2} = 206.83 \cdot \text{W}}$  Potenza totale dissipata da IGBT complementare

B2) Potenza dissipata dal DIODO di ricircolo inverter in azionamento con **ROTORE BLOCCATO**

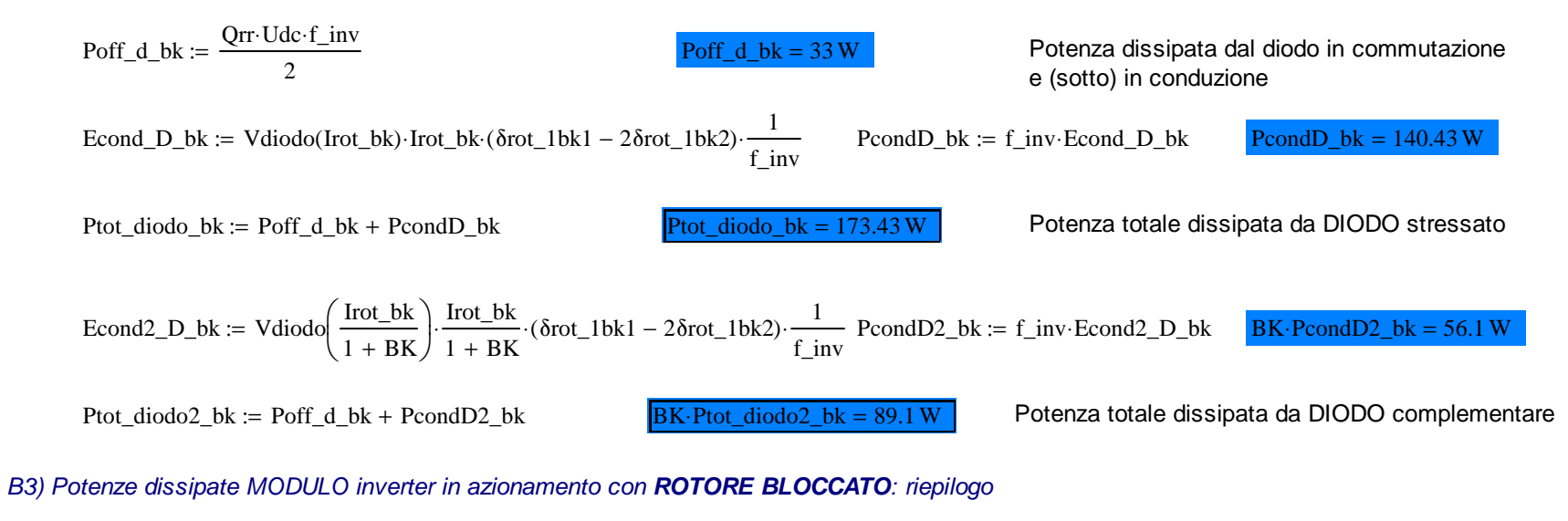

Pinv\_mod\_bk := (2 − BK)Ptot\_igbt\_bk + BK − 2Ptot\_igbt\_bk2 + (2 − BK)Ptot\_diodo\_bk + BK − 2Ptot\_diodo2\_bk

Piny mod  $bk = 1.19$  kW

Potenza totale dissipata dal modulo Inverter

#### C1) Potenza dissipata da IGBT inverter in azionamento "**IN FRENATURA**"

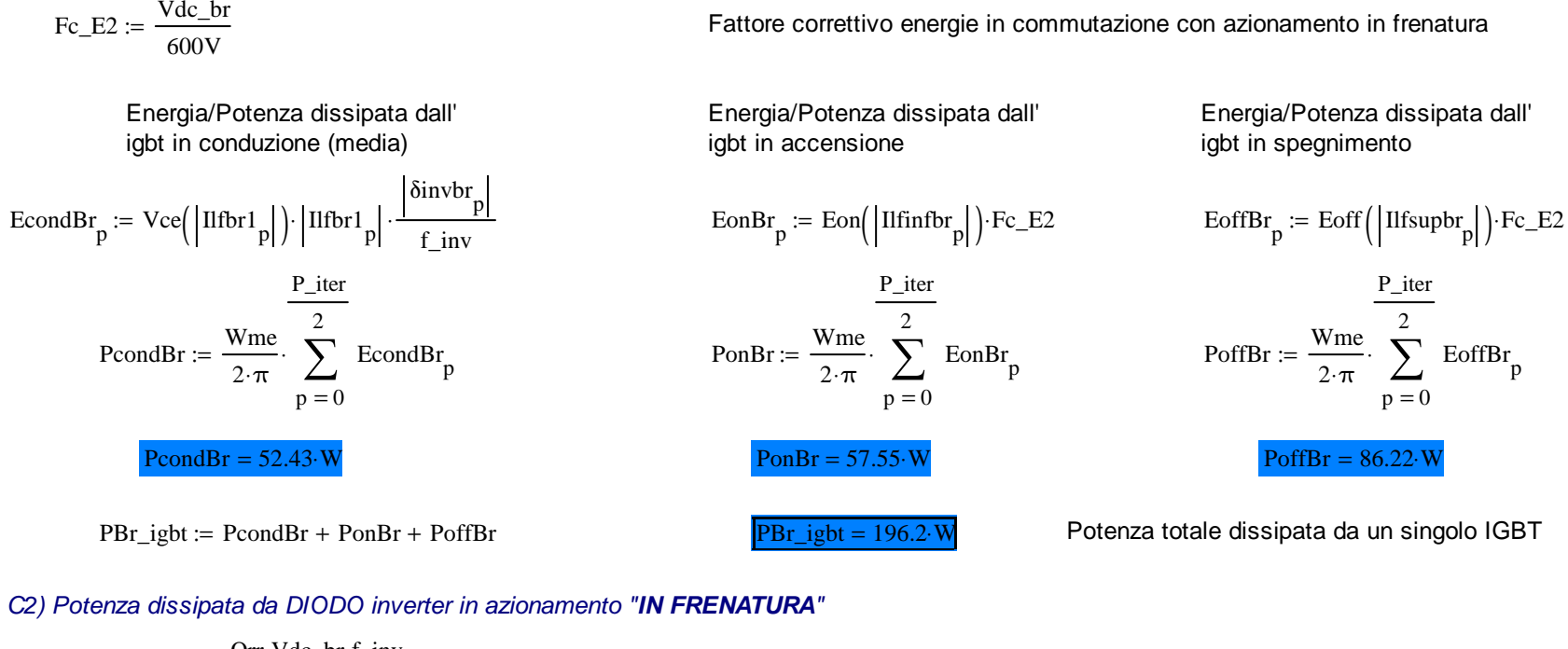

Poff\_dBr := 
$$
\frac{Qrr \cdot Vdc_br \cdot f_{inv}}{2}
$$

\nProof  $dBr = 2$ 

\nProof  $Qrr \cdot Vdc_br \cdot f_{inv}$ 

\nProof  $Qrr \cdot Vdc_br \cdot f_{inv}$ 

\nProof  $Qrr \cdot Vdc_br \cdot f_{inv}$ 

\nProof  $Qrr \cdot Vdc_br \cdot f_{inv}$ 

\nProof  $Qrr \cdot Vdc_br \cdot f_{inv}$ 

\nProof  $Qrr \cdot Vdc_br \cdot f_{inv}$ 

\nProof  $Qrr \cdot Vdc_br \cdot f_{inv}$ 

\nProof  $Qrr \cdot Vdc_br \cdot f_{inv}$ 

\nProof  $Qrr \cdot Vdc_br \cdot f_{inv}$ 

\nProof  $Qrr \cdot Vdc_br \cdot f_{inv}$ 

\nProof  $Qrr \cdot Vdc_br \cdot f_{inv}$ 

\nProof  $Qrr \cdot Vdc_br \cdot f_{inv}$ 

\nProof  $Qrr \cdot Vdc_br \cdot f_{inv}$ 

\nProof  $Qrr \cdot Vdc_br \cdot f_{inv}$ 

\nProof  $Qrr \cdot Vdc_br \cdot f_{inv}$ 

\nProof  $Qrr \cdot Vdc_br \cdot f_{inv}$ 

\nProof  $Qrr \cdot Vdc_br \cdot f_{inv}$ 

\nProof  $Qrr \cdot Vdc_br \cdot f_{inv}$ 

\nProof  $Qrr \cdot Vdc_br \cdot f_{inv}$ 

\nProof  $Qrr \cdot Vdc_br \cdot f_{inv}$ 

\nProof  $Qrr \cdot Vdc_br \cdot f_{inv}$ 

\nProof  $Qrr \cdot Vdc_br \cdot f_{inv}$ 

\nProof  $Qrr \cdot Vdc_br \cdot f_{inv}$ 

\nProof  $Qrr \cdot Vdc_br \cdot f_{inv}$ 

\nProof  $Qrr \cdot Vdc_br \cdot f_{inv}$ 

\nProof  $Qrr \cdot Vdc_br \cdot f_{inv}$ 

\nProof  $Qrr \cdot Vdc_br \cdot f_{inv}$ 

\nProof  $Qrr \cdot Vdc_br \cdot f_{inv}$ 

\nProof  $Qrr \cdot Vdc_br$ 

#### C3) Potenze dissipate MODULO inverter in azionamento "**IN FRENATURA**": riepilogo

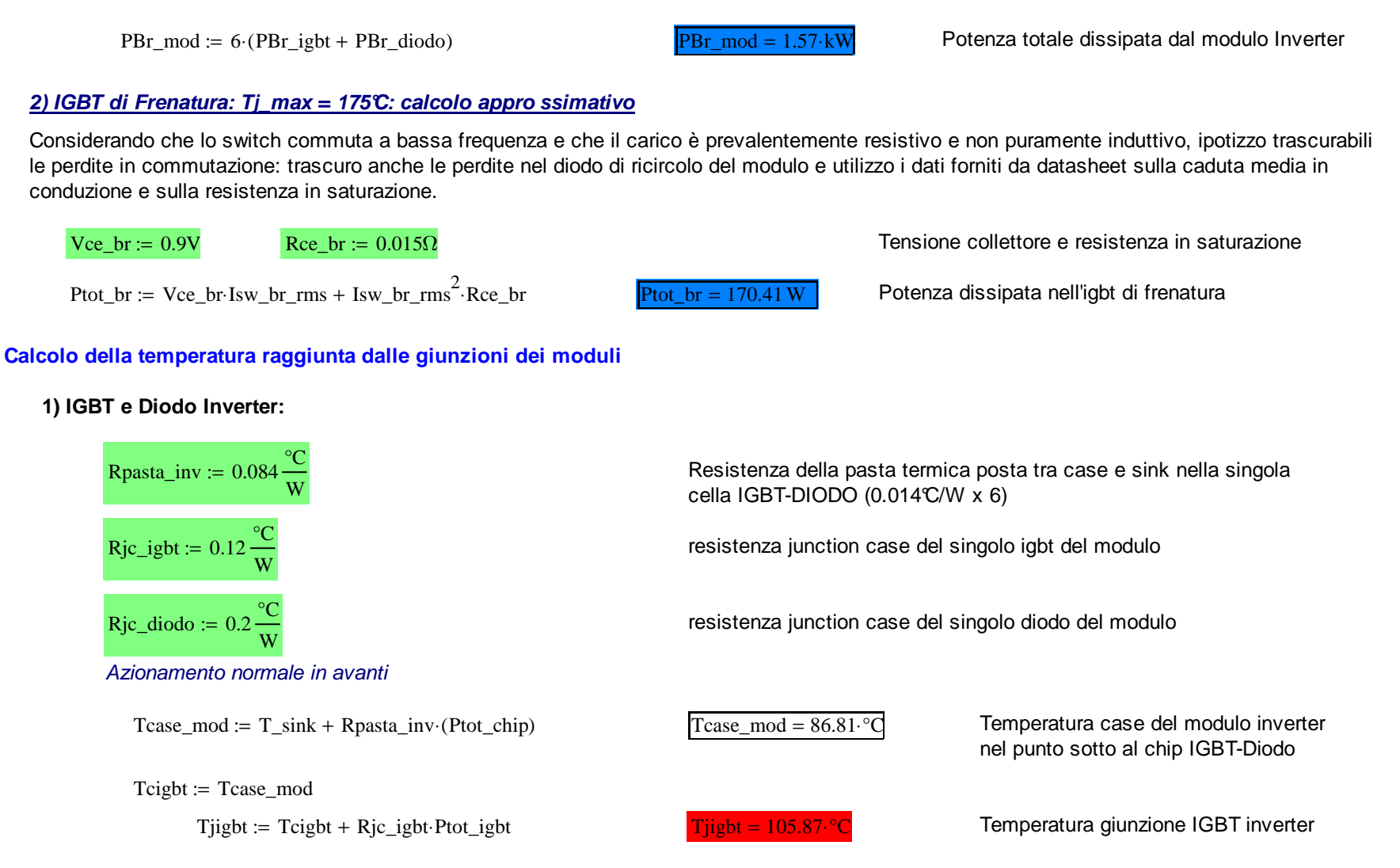

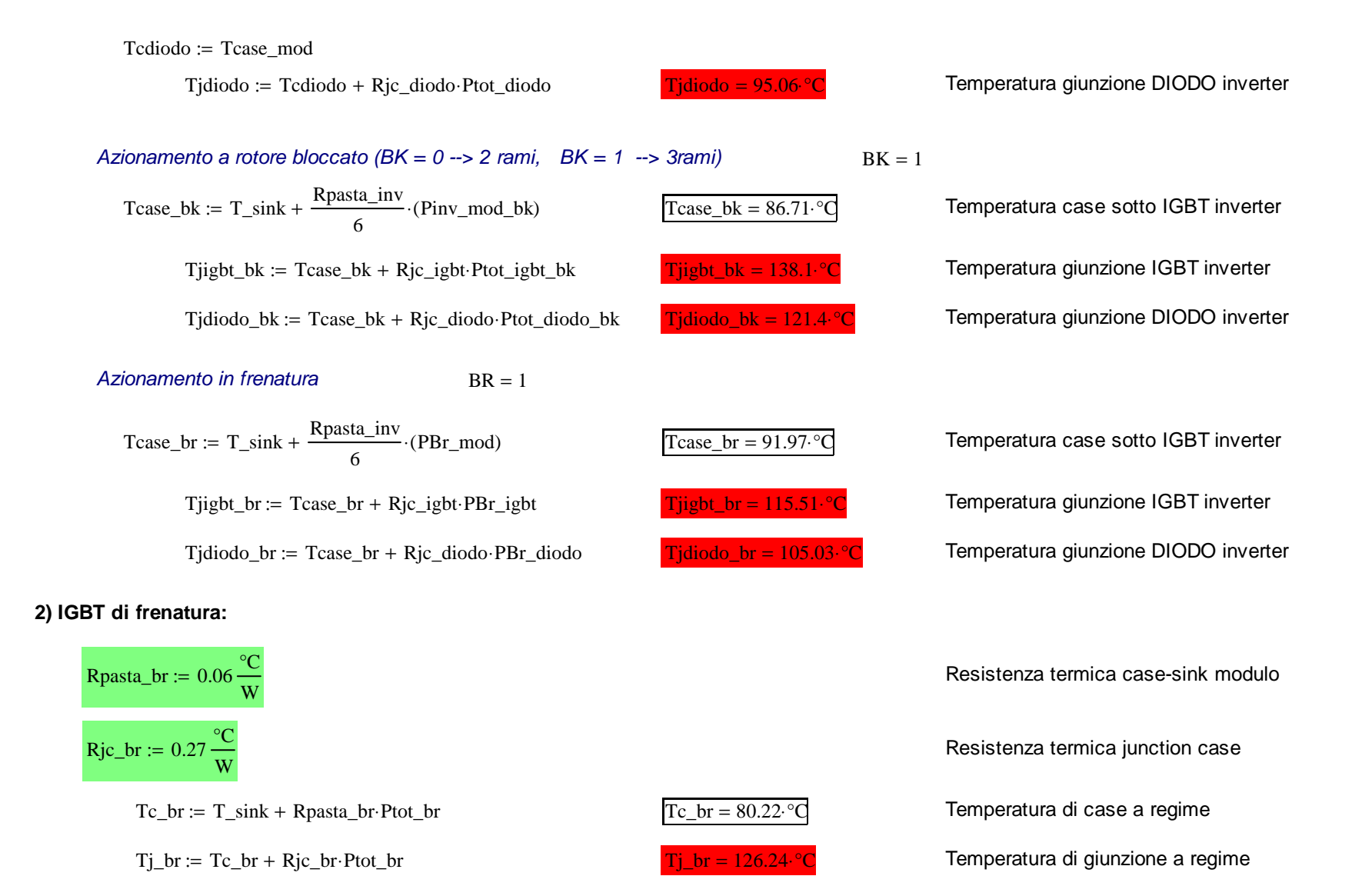

# **Progetto DGM460-Alimentazione: Flyback a 24V**

Il dimensionamento possiede i seguenti vincoli: funzionamento in DCM e duty cycle massimo pari a 45% con tensione di ingresso minima.Per il calcolo del rapporto spire si tiene conto del fatto che nel tempo di reset si deve trasferire tutta l'energia immagazzianata lasciando deltempo morto. Il progetto viene fatto con tensione minima di ingresso e poi si valuta la condizione nominale e massima.

# Parametri di progetto DC-DC

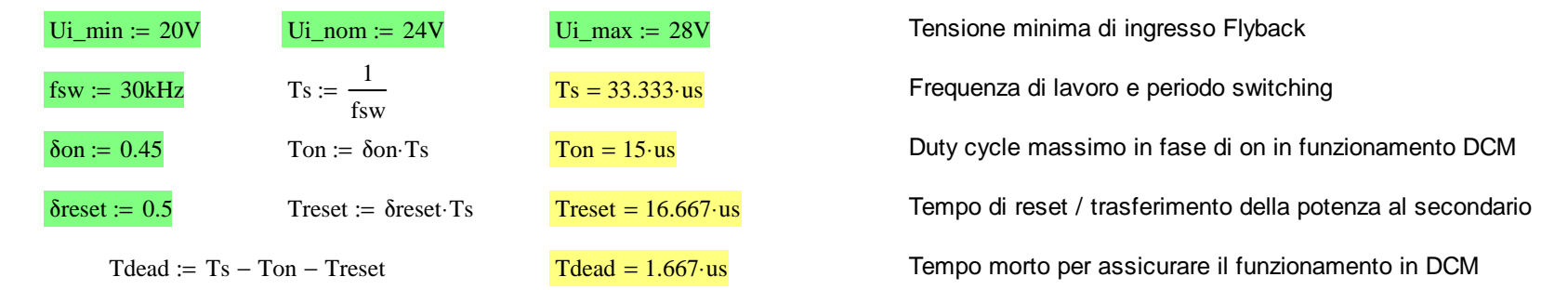

#### Caratteristiche di uscita

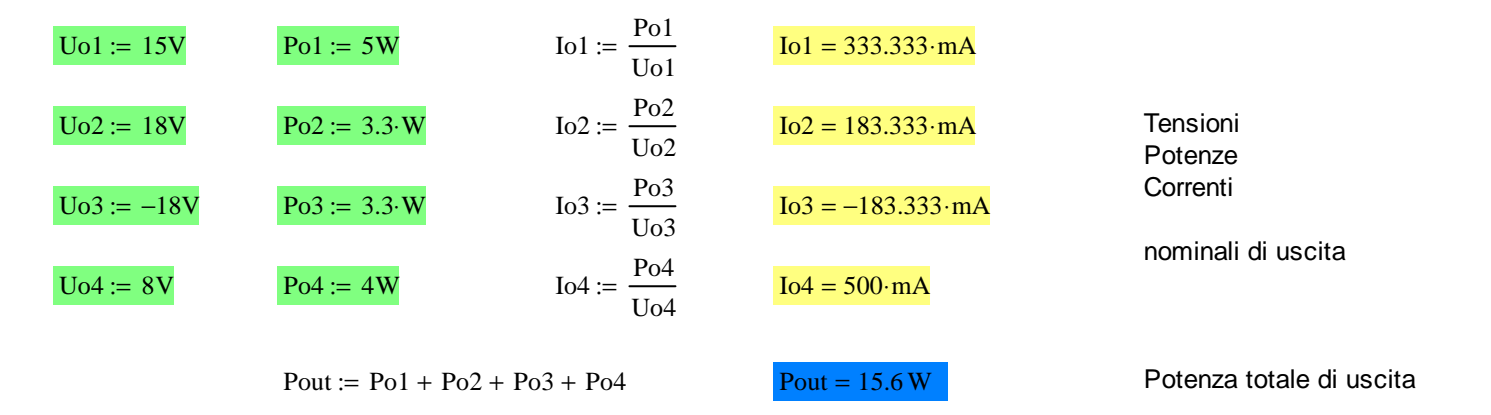

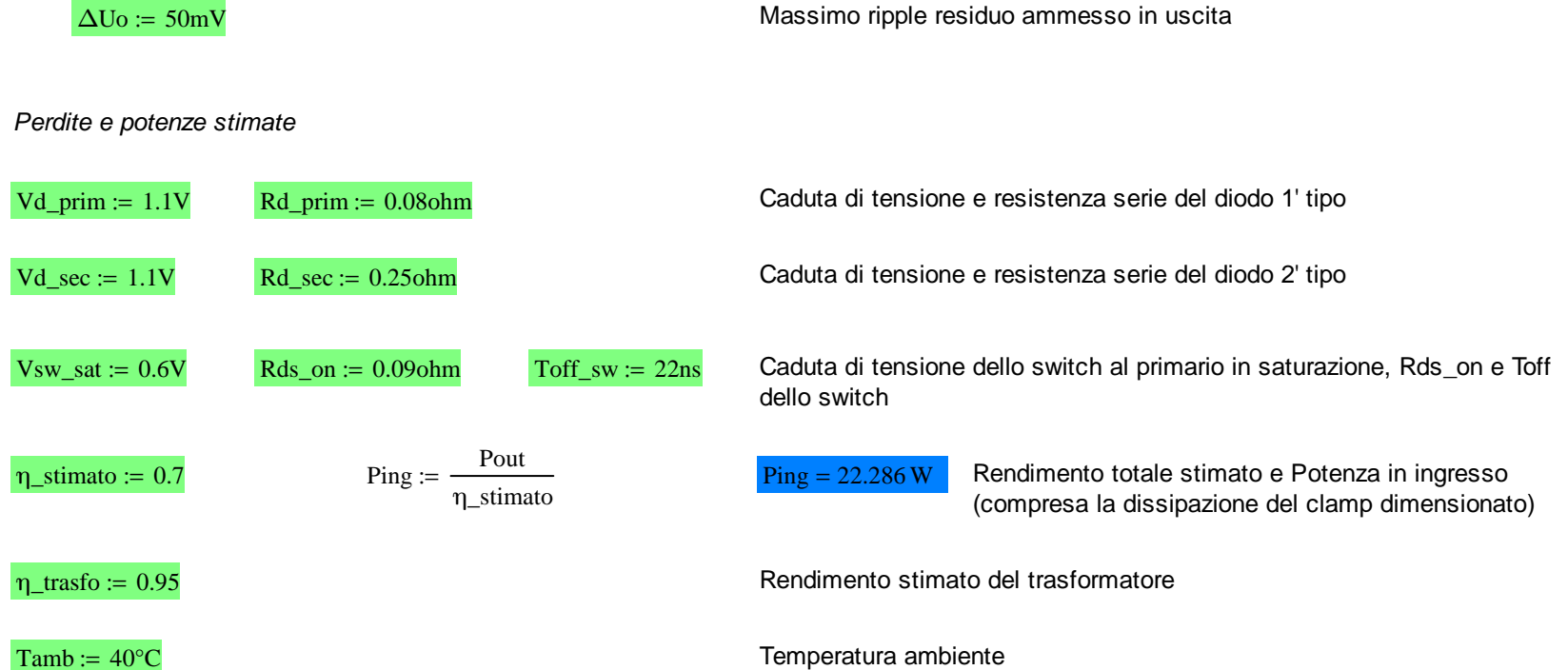

# **DIMENSIONAMENTO TRASFORMATORE, SWITCH e CONDENSATORI**

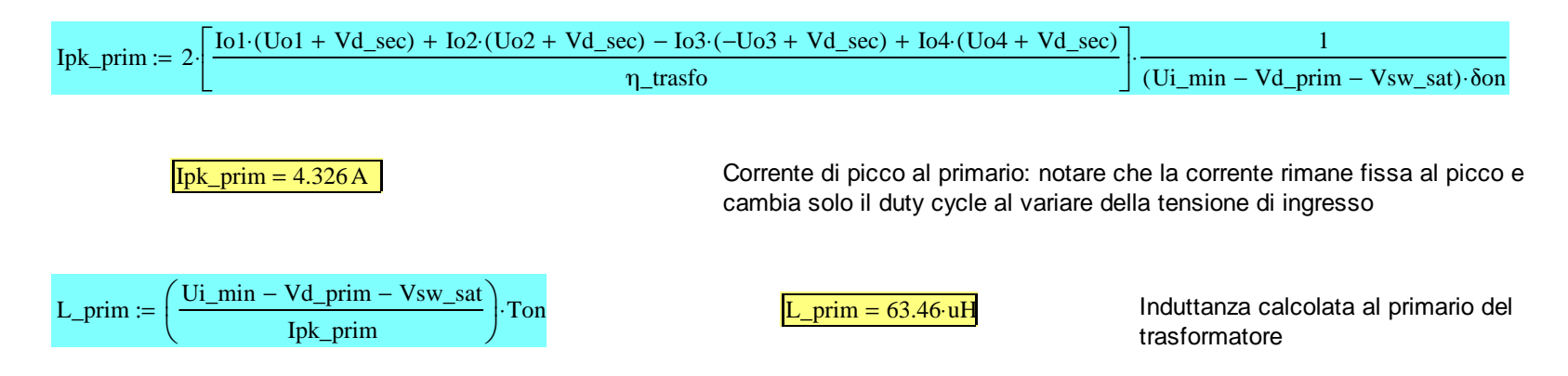

NB: condizione per cui il trasferimento di potenza avviene nel tempo previsto è il bilancio delle aree di tensione nel trasformatore.CALCOLO DEL RAPPORTO SPIRE!!

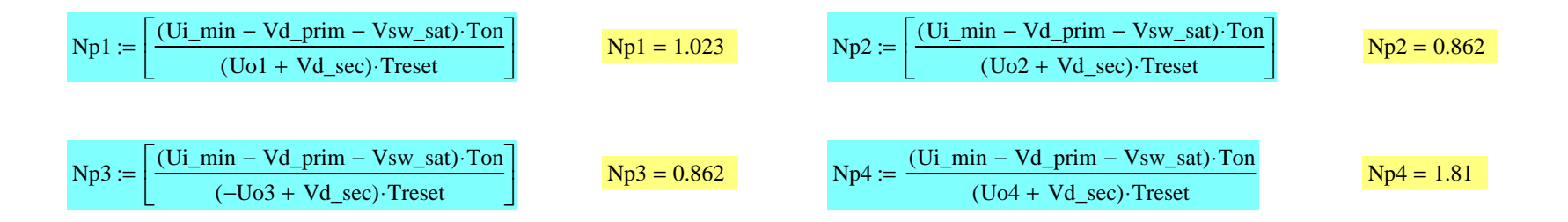

### Scelta del NUCLEO DEL TRASFORMATORE: nucleo E30-3C90 traferro ~1000um

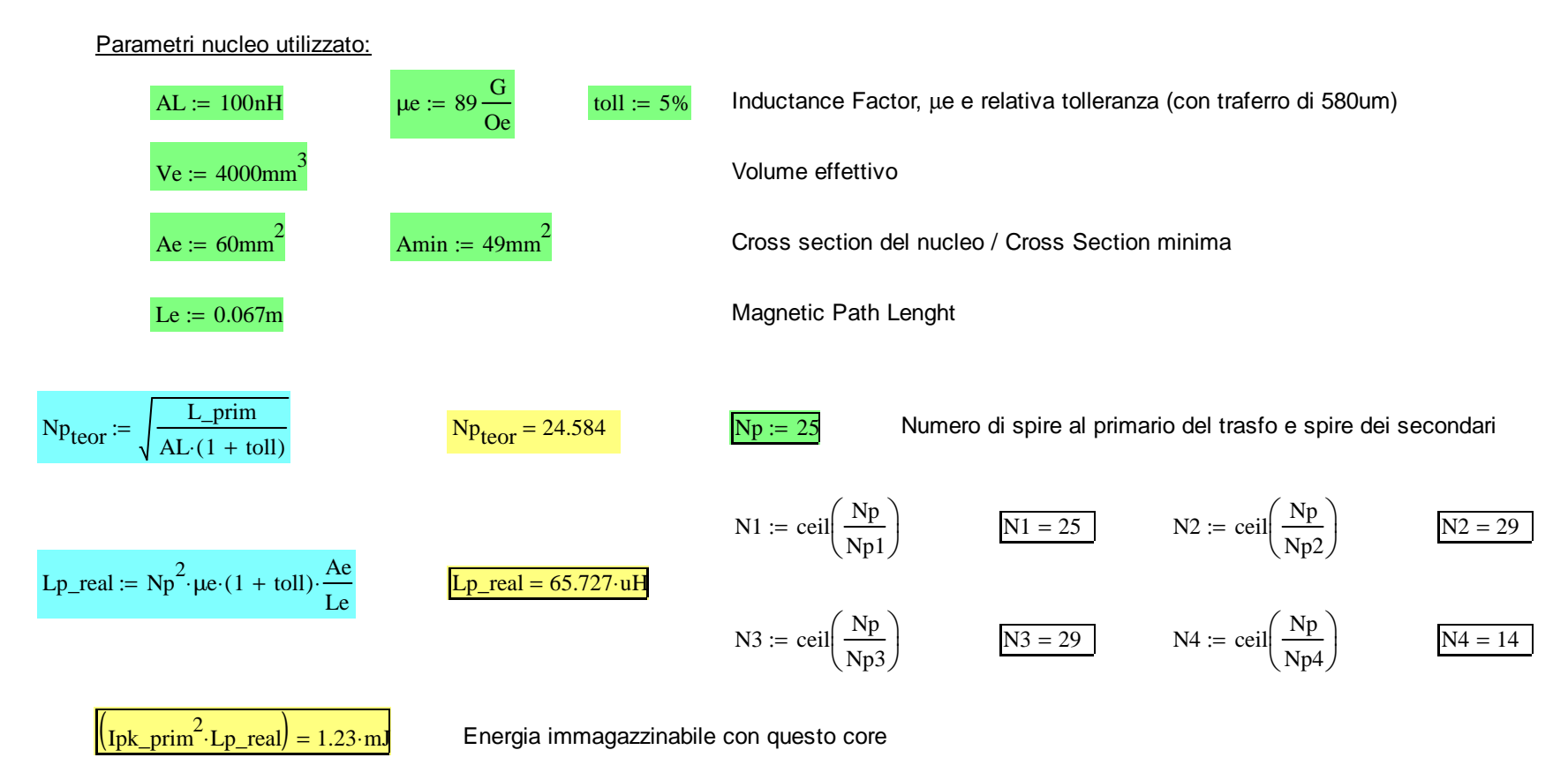

$$
Ton\_eff := \sqrt{2 \cdot \left[ \frac{Io1 \cdot (Uo1 + Vd\_sec) + Io2 \cdot (Uo2 + Vd\_sec) - Io3 \cdot (-Uo3 + Vd\_sec) + Io4 \cdot (Uo4 + Vd\_sec)}{n\_trasfo} \right] \cdot \frac{Lp\_real}{(Ueff - Vd\_prim - Vsw\_sat)^2 \cdot fsw}
$$
\n
$$
Ton\_eff = 15.266 \cdot us
$$
\n
$$
Ton\_eff = 15.266 \cdot us
$$
\n
$$
Ton\_eff = 15.266 \cdot us
$$
\n
$$
Tonegia al secondario
$$
\n
$$
Tonegia al secondario
$$
\n
$$
Tonegia al secondario
$$
\n
$$
Tonegia al secondario
$$
\n
$$
Tonegia al secondario
$$

Calcolo dei Ton e Treset effettivi per ogni uscita: Treset non cambia poichè l'energia del secondario rimane invariata, mentre al primario,salendo la tensione, l'energia da trasferire la posso accumulare in meno tempo. Il picco di corrente rimane invariato.

| \n $T_{on\_eff1} := \frac{2I_01 \cdot (U_01 + Vd\_sec) \cdot L_{p\_real}}{(U_01 + Vd\_sec) \cdot N_{p1}}$ \n   | \n $T_{res\_eff1} := \frac{(U_{eff} - Vd\_prim - V_{sw\_sat}) \cdot T_{on\_eff1}}{(U_01 + Vd\_sec) \cdot N_{p1}}$ \n  |
|----------------------------------------------------------------------------------------------------|----------------------------------------------------------------------------------------------------|
| \n $T_{on\_eff2} := \frac{2I_02 \cdot (U_02 + Vd\_sec) \cdot L_{p\_real}}{(U_02 + Vd\_sec) \cdot N_{p2}}$ \n   | \n $T_{res\_eff2} := \frac{(U_{eff} - Vd\_prim - V_{sw\_sat}) \cdot T_{on\_eff2}}{(U_02 + Vd\_sec) \cdot N_{p2}}$ \n  |
| \n $T_{on\_eff3} := \frac{-2I_03 \cdot (-U_03 + Vd\_sec) \cdot L_{p\_real}}{(U_03 + Vd\_sec) \cdot N_{p3}}$ \n | \n $T_{res\_eff3} := \frac{(U_{eff} - Vd\_prim - V_{sw\_sat}) \cdot T_{on\_eff3}}{(-U_03 + Vd\_sec) \cdot N_{p3}}$ \n |
| \n $T_{on\_eff4} := \frac{2I_04 \cdot (U_04 + Vd\_sec) \cdot L_{p\_real}}{(U_04 + Vd\_sec) \cdot N_{p4}}$ \n   | \n $T_{res\_eff4} := \frac{(U_{eff} - Vd\_prim - V_{sw\_sat}) \cdot T_{on\_eff4}}{(U_04 + Vd\_sec) \cdot N_{p4}}$ \n  |

$$
= \frac{2Io1 \cdot (Uo1 + Vd_sec) \cdot Lp_rcal}{(Ueff - Vd_rprim - Vsw_sat)^2 \cdot Ton_ceff \cdot fsw \cdot \eta_rtrasfo}
$$
\n
$$
= \frac{2Io2 \cdot (Uo2 + Vd_sec) \cdot Lp_rcal}{(Ueff - Vd_rprim - Vsw_sat)^2 \cdot Ton_ceff \cdot fsw \cdot \eta_rtrasfo}
$$
\n
$$
= \frac{-2Io3 \cdot (-Uo3 + Vd_sec) \cdot Lp_rcal}{(Ueff - Vd_rprim - Vsw_sat)^2 \cdot Ton_ceff \cdot fsw \cdot \eta_rtrasfo}
$$
\n
$$
= \frac{-2Io3 \cdot (-Uo3 + Vd_sec) \cdot Lp_rcal}{(Ueff - Vd_rprim - Vsw_sat)^2 \cdot Ton_ceff \cdot fsw \cdot \eta_rtrasfo}
$$
\n
$$
= \frac{2Io4 \cdot (Uo4 + Vd_sec) \cdot Lp_rcal}{(Ueff - Vd_rprim - Vsw_sat)^2 \cdot Ton_ceff \cdot fsw \cdot \eta_rtrasfo}
$$
\n
$$
= \frac{2Io4 \cdot (Uo4 + Vd_sec) \cdot Lp_rcal}{(Ueff - Vd_rprim - Vsw_sat)^2 \cdot Ton_ceff \cdot fsw \cdot \eta_rtrasfo}
$$
\n
$$
= \frac{2Io4 \cdot (Uo4 + Vd_sec) \cdot Lp_rcal}{(Uof + Vd_rsec) \cdot Np4}
$$
\n
$$
= \frac{2Io4 \cdot (Uo4 + Vd_sec) \cdot Lp_rcal}{(Uof + Vd_rsec) \cdot Np4}
$$
\n
$$
= \frac{2Io4 \cdot (Uo4 + Vd_sec) \cdot Lp_rcal}{(Uof + Vd_rsec) \cdot Np4}
$$

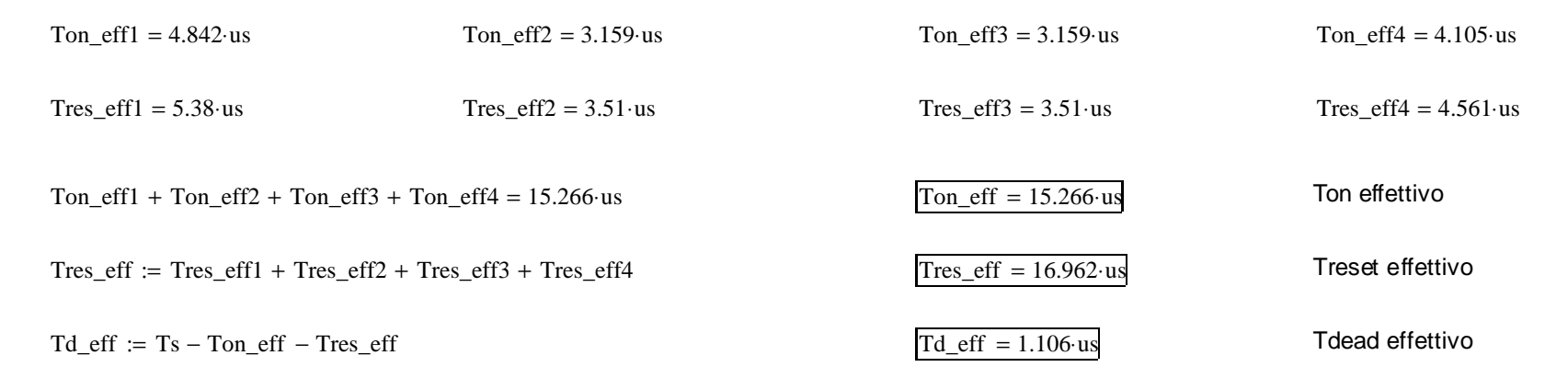

Coefficienti di auto induzione per calcolo correnti al secondario:

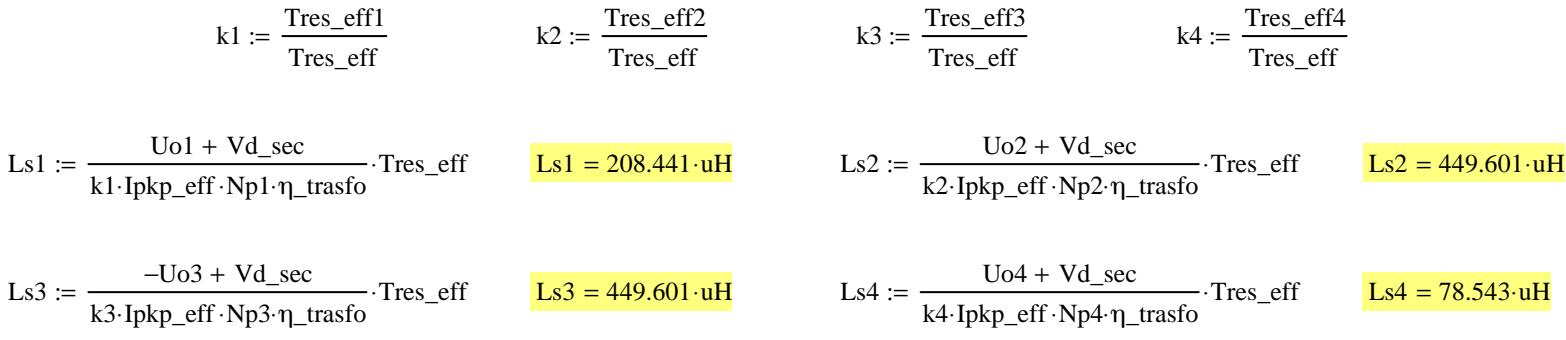

Calcolo degli stress di tensione e corrente sugli switch: il rendimento iniziale è solo una stima quindi la corrente media nello switch non coinciderà con la corrente media calcolata in ingresso, ma si assomiglieranno!! Mentre la potenza dissipata nei condensatori al secondario non vieneattualmente calcolata poichè è una quantità molto piccola e la si può pensare inclusa nel rendimento totale.Porre ulteriore attenzione al fatto che, se calcolo le correnti al secondario, devo considerare il rendimento del trasfo

\n
$$
\text{ling} := \frac{\text{Ping}}{\text{Ueff}}
$$
\n

\n\n
$$
\text{L}_\text{B} = 1.114 \text{ A}
$$
\n

\n\n
$$
\text{Corrected a as so that all 'alimentazione}
$$
\n

\n\n
$$
\text{L}_\text{B} = 1.114 \text{ A}
$$
\n

\n\n
$$
\text{Corrected a as so that all 'alimentazione}
$$
\n

\n\n
$$
\text{L}_\text{B} = 1.114 \text{ A}
$$
\n

\n\n
$$
\text{L}_\text{B} = 1.114 \text{ A}
$$
\n

\n\n
$$
\text{L}_\text{B} = 1.114 \text{ A}
$$
\n

\n\n
$$
\text{L}_\text{B} = 1.114 \text{ A}
$$
\n

\n\n
$$
\text{L}_\text{B} = 1.114 \text{ A}
$$
\n

\n\n
$$
\text{L}_\text{B} = 1.114 \text{ A}
$$
\n

\n\n
$$
\text{L}_\text{B} = 1.114 \text{ A}
$$
\n

\n\n
$$
\text{L}_\text{B} = 1.114 \text{ A}
$$
\n

\n\n
$$
\text{L}_\text{B} = 1.114 \text{ A}
$$
\n

\n\n
$$
\text{L}_\text{B} = 1.114 \text{ A}
$$
\n

\n\n
$$
\text{L}_\text{B} = 1.114 \text{ A}
$$
\n

\n\n
$$
\text{L}_\text{B} = 1.114 \text{ A}
$$
\n

\n\n
$$
\text{L}_\text{B} = 1.114 \text{ A}
$$
\n

\n\n
$$
\text{L}_\text{B} = 1.114 \text{ A}
$$
\n

\n\n
$$
\text{L}_\text{B} = 1.114 \text{ A}
$$
\n

\n\n
$$
\text{L}_\text{B} = 1.114 \text{ A}
$$
\n

\n\n<

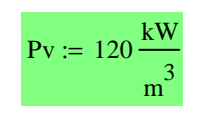

 Potenza specifica: da datasheet del core utilizzato 3C90 alla frequenza switching di 30kHz e ∆B=0.23T

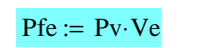

 $Pfe = 0.48 W$ 

Perdite nel ferro

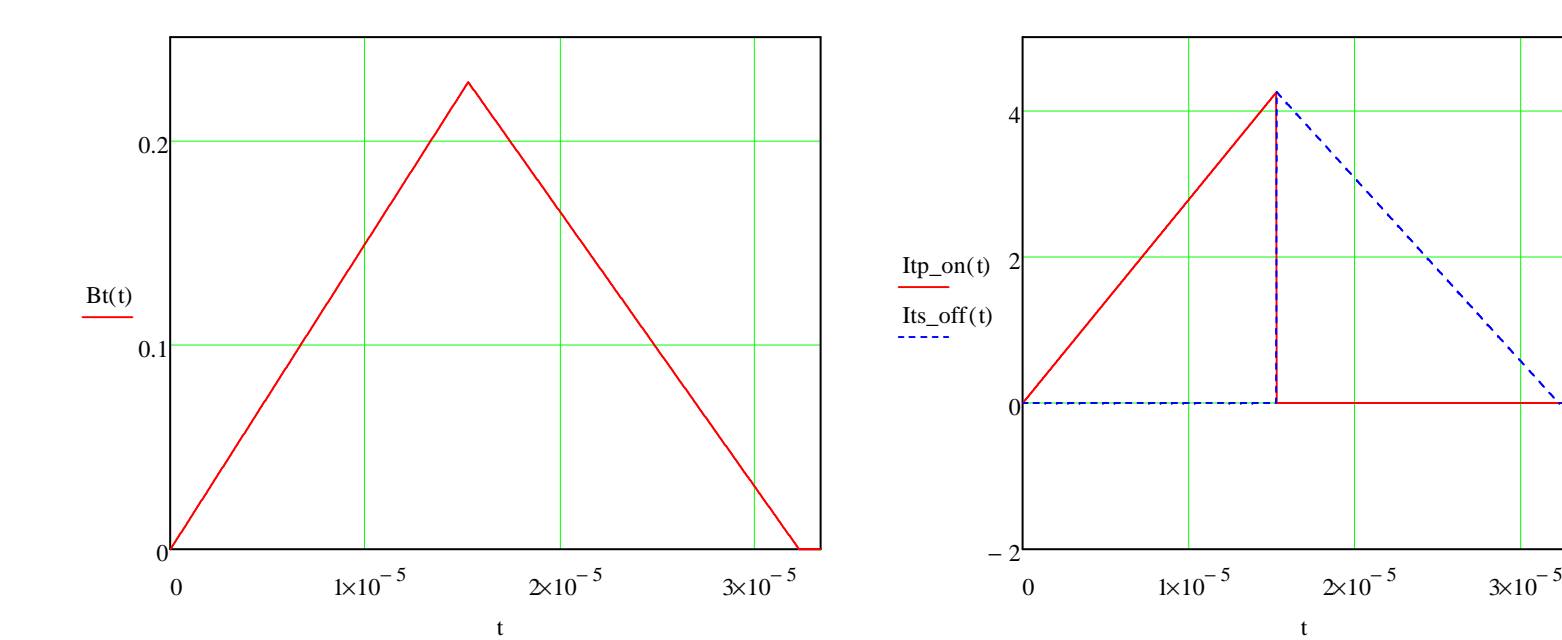

Corrente nel trasformatore

Corrente negli switch (mosfet e diodi)

---------------------------------------

\n
$$
I \cdot \mathbf{w} \cdot \mathbf{p} = \mathbf{i} \mathbf{p} \cdot \mathbf{p} = \mathbf{i} \mathbf{p} \cdot \mathbf{p} = \mathbf{i} \mathbf{j} \cdot \mathbf{k}
$$
\n

\n\n
$$
I \cdot \mathbf{w} \cdot \mathbf{m} = \frac{1}{Ts} \cdot \int_{0}^{T \cdot \mathbf{m} \cdot \mathbf{e} \cdot \mathbf{f}} \mathbf{i} t(t) dt
$$
\n

\n\n
$$
I \cdot \mathbf{w} \cdot \mathbf{m} = \frac{1}{Ts} \cdot \int_{0}^{T \cdot \mathbf{m} \cdot \mathbf{e} \cdot \mathbf{f}} \mathbf{i} t(t) dt
$$
\n

\n\n
$$
I \cdot \mathbf{w} \cdot \mathbf{m} = \mathbf{i} \mathbf{j} \cdot \mathbf{k}
$$
\n

\n\n
$$
I \cdot \mathbf{w} \cdot \mathbf{m} = \mathbf{i} \mathbf{j} \cdot \mathbf{k}
$$
\n

\n\n
$$
I \cdot \mathbf{w} \cdot \mathbf{m} = \mathbf{i} \mathbf{j} \cdot \mathbf{k}
$$
\n

\n\n
$$
I \cdot \mathbf{w} \cdot \mathbf{m} = \mathbf{i} \mathbf{j} \cdot \mathbf{k}
$$
\n

\n\n
$$
I \cdot \mathbf{w} \cdot \mathbf{m} = \mathbf{i} \mathbf{j} \cdot \mathbf{k}
$$
\n

\n\n
$$
I \cdot \mathbf{w} \cdot \mathbf{m} = \mathbf{i} \mathbf{j} \cdot \mathbf{k}
$$
\n

\n\n
$$
I \cdot \mathbf{w} \cdot \mathbf{m} = \mathbf{i} \mathbf{j} \cdot \mathbf{k}
$$
\n

\n\n
$$
I \cdot \mathbf{w} \cdot \mathbf{m} = \mathbf{i} \mathbf{j} \cdot \mathbf{k}
$$
\n

\n\n
$$
I \cdot \mathbf{w} \cdot \mathbf{m} = \mathbf{i} \mathbf{j} \cdot \mathbf{k}
$$
\n

\n\n
$$
I \cdot \mathbf{w} \cdot \mathbf{m} = \mathbf{i} \mathbf{j} \cdot \mathbf{k}
$$
\n

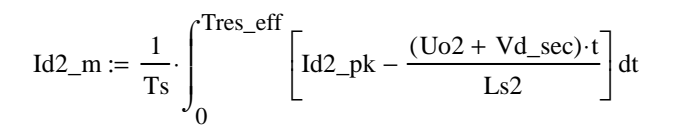

Id3\_pk := Ipkp\_eff  $Np3 \cdot \eta$ \_trasfo $k3$ 

------------------------------------

Id4\_rms

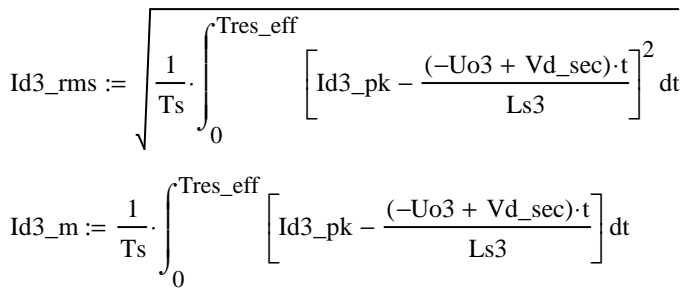

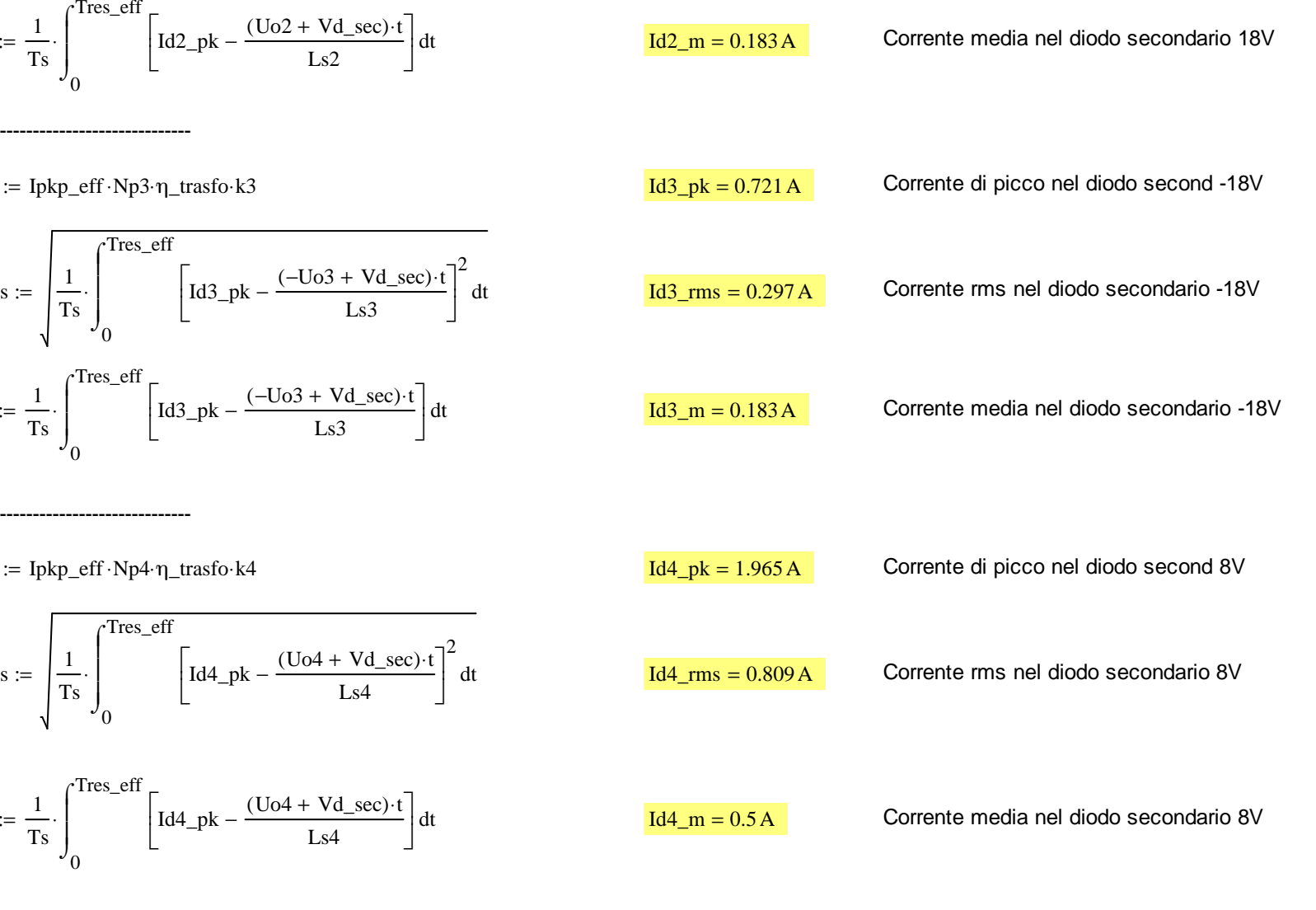

---------------------------------------Id4\_pk := Ipkp\_eff ·Np4 · $\eta$ \_trasfo ·k4 Id4\_pk = 1.965 A Tres\_eff

 $rac{1}{\text{Ts}}\cdot\Biggr\vert_0$ Id4\_m  $\frac{1}{\text{Ts}} \cdot \Bigg|_0$ 

Grafico nel tempo di reset delle correnti nei secondari

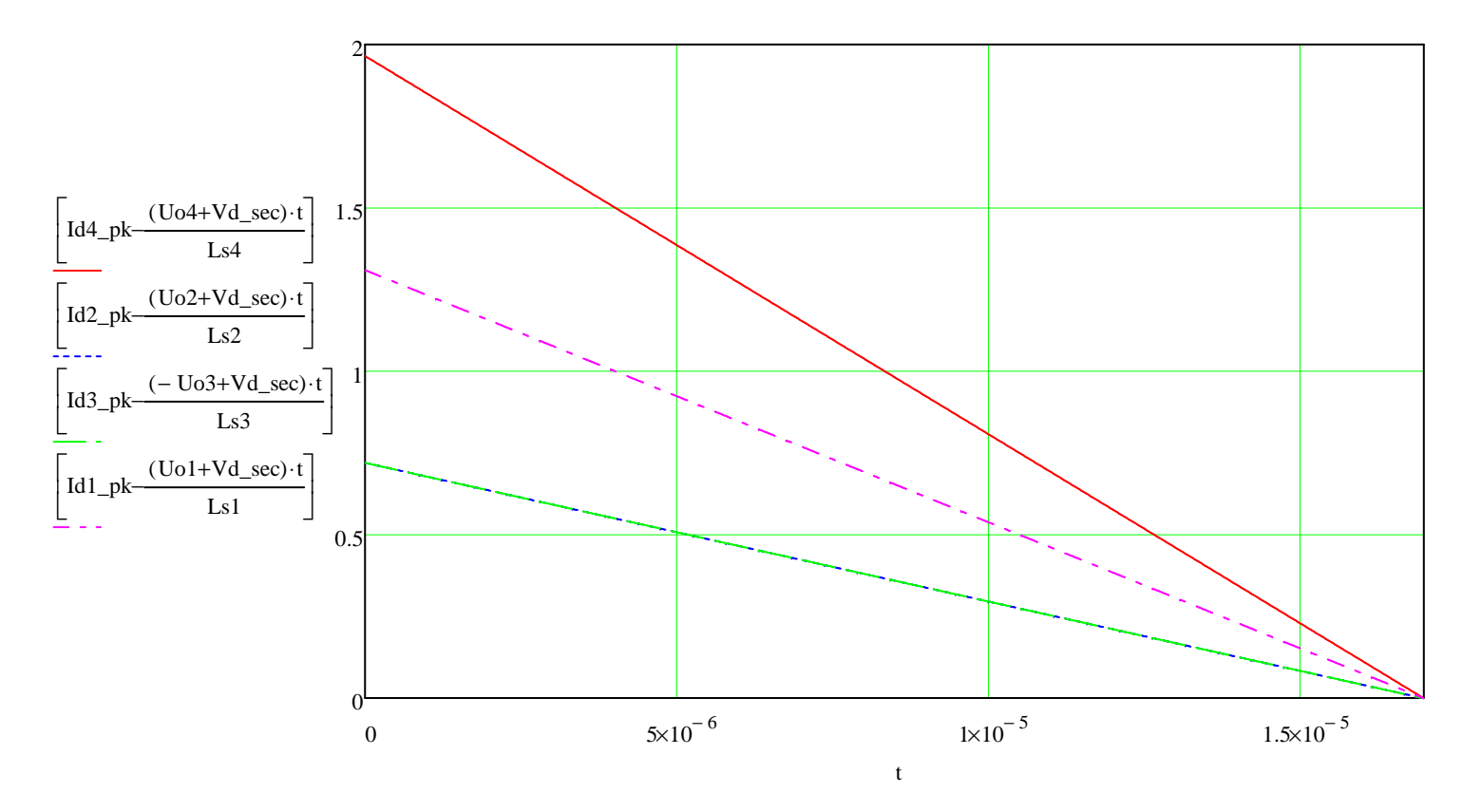

# Tensioni sugli switch (mosfet e diodi)

| Usw := Ui_max + (Uol + Vd_sec) \n      Npl | Usw = 44.47 V     | Tensione ideale di off sullo switch del<br>primario |                                |
|--------------------------------------------|-------------------|-----------------------------------------------------|--------------------------------|
| Ud1 := Uol + $\frac{Ui_max}{Npl}$          | Usw_eff = 36.47 V | Ud1 = 42.371 V                                      | Tensione inversa sul diodo 15V |
| Ud2 := Uo2 + $\frac{Ui_max}{Np2}$          | Ud3 = 50.471 V    | Tensione inversa sul diodo 18V                      |                                |
| Ud3 := Uo4 + $\frac{Ui_max}{Np4}$          | Ud4 = 23.471 V    | Tensione inversa sul diodo 18V                      |                                |

Correnti nei condensatori elettrolitici

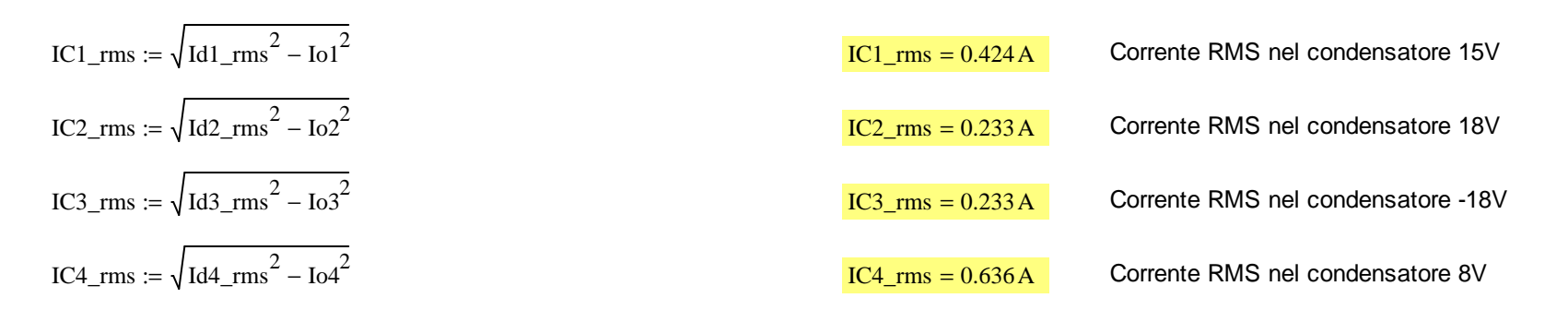

Calcolo di verifica delle ampere-spire tra primario e secondario

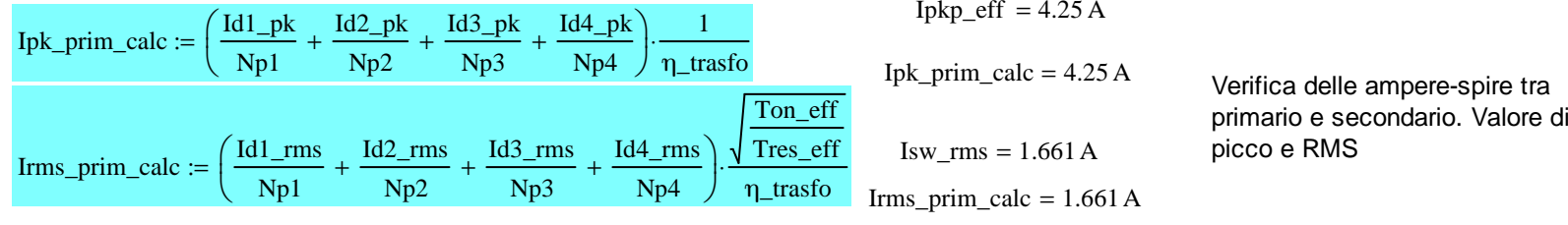

# Dimensionamento clamp RCD:

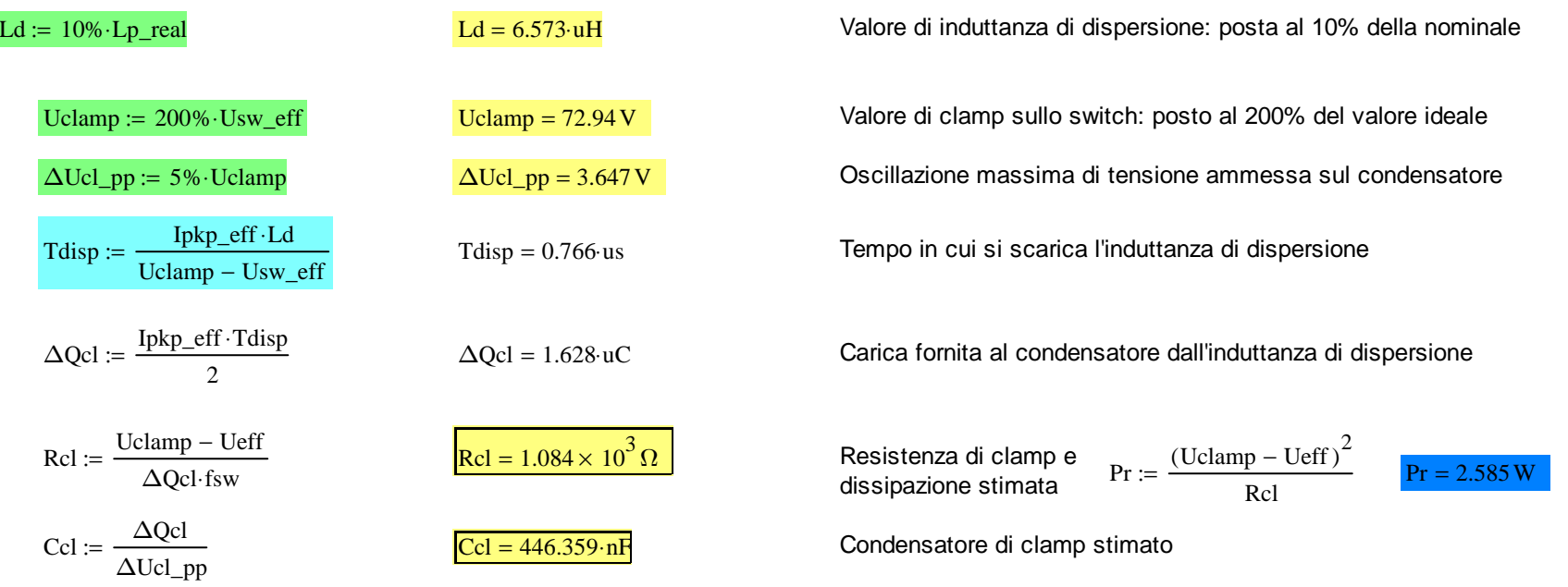

# Calcolo della capacità di uscita

$$
Col := \frac{Io1(Ts - Tres\_eff)}{\Delta Uo}
$$
\n
$$
Col = 109.144 \text{ uF}
$$
\n
$$
Col = 200 \text{L}
$$
\n
$$
Col = 200 \text{L}
$$
\n
$$
Col = 60.029 \text{ uF}
$$
\n
$$
Col = \frac{Io2(Ts - Tres\_eff)}{\Delta Uo}
$$
\n
$$
Col = 60.029 \text{ uF}
$$
\n
$$
Col = \frac{Io2(Ts - Tres\_eff)}{\Delta Uo}
$$
\n
$$
Col = 60.029 \text{ uF}
$$
\n
$$
Col = 60.029 \text{ uF}
$$
\n
$$
Col = 60.029 \text{ uF}
$$
\n
$$
Col = 60.029 \text{ uF}
$$
\n
$$
Col = 60.029 \text{ uF}
$$
\n
$$
Col = 60.029 \text{ uF}
$$
\n
$$
Col = 60.029 \text{ uF}
$$
\n
$$
Col = 60.029 \text{ uF}
$$
\n
$$
Col = 60.029 \text{ uF}
$$
\n
$$
Col = 60.029 \text{ uF}
$$
\n
$$
Col = 60.029 \text{ uF}
$$
\n
$$
Col = 60.029 \text{ uF}
$$
\n
$$
Col = 60.029 \text{ uF}
$$
\n
$$
Col = 60.029 \text{ uF}
$$
\n
$$
Col = 60.029 \text{ uF}
$$
\n
$$
Col = 60.029 \text{ uF}
$$
\n
$$
Col = 60.029 \text{ uF}
$$
\n
$$
Col = 60.029 \text{ uF}
$$
\n
$$
Col = 60.029 \text{ uF}
$$
\n
$$
Col = 60.029 \text{ uF}
$$
\n
$$
Col = 60.029 \text{ uF}
$$
\n
$$
Col = 60.029 \text{ uF}
$$
\n
$$
Col = 60.029 \text{ uF}
$$
\n
$$
Col = 60.0
$$

TRASFORMATORE Parametri filo utilizzato: sequenza d'avvorgimento è Primario, +8V, +18V, -18V e +15V isolati a 1200V

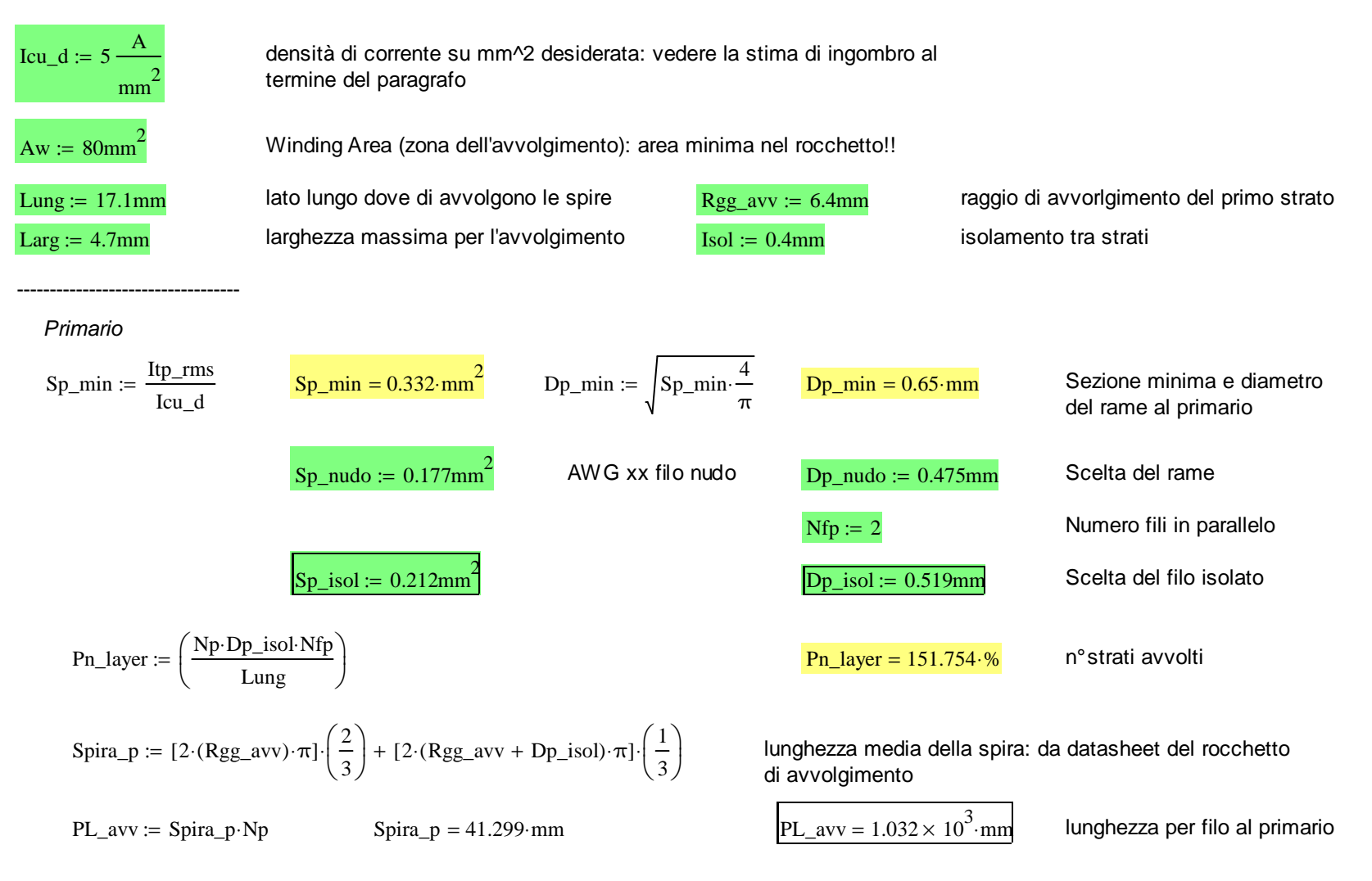

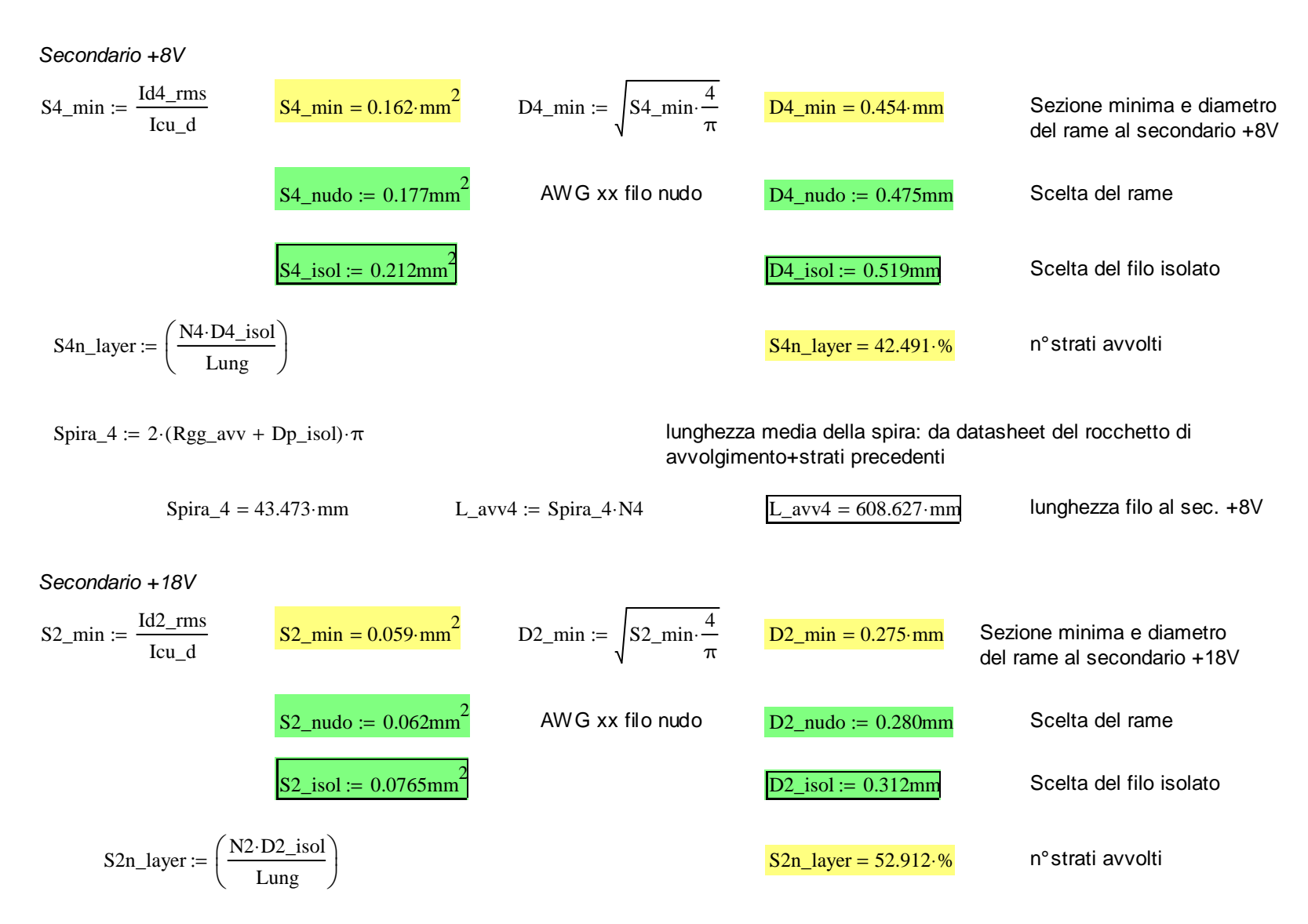

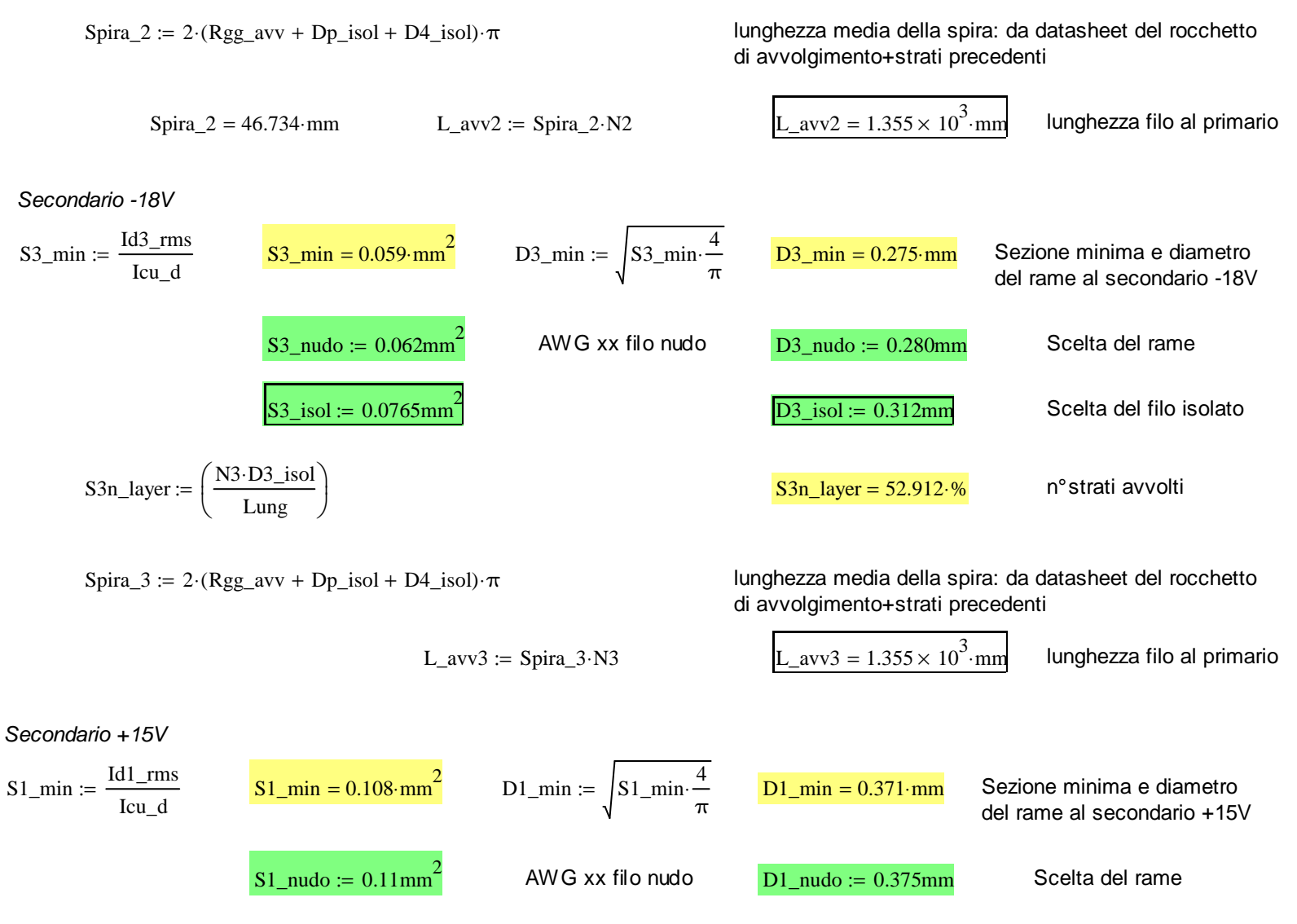

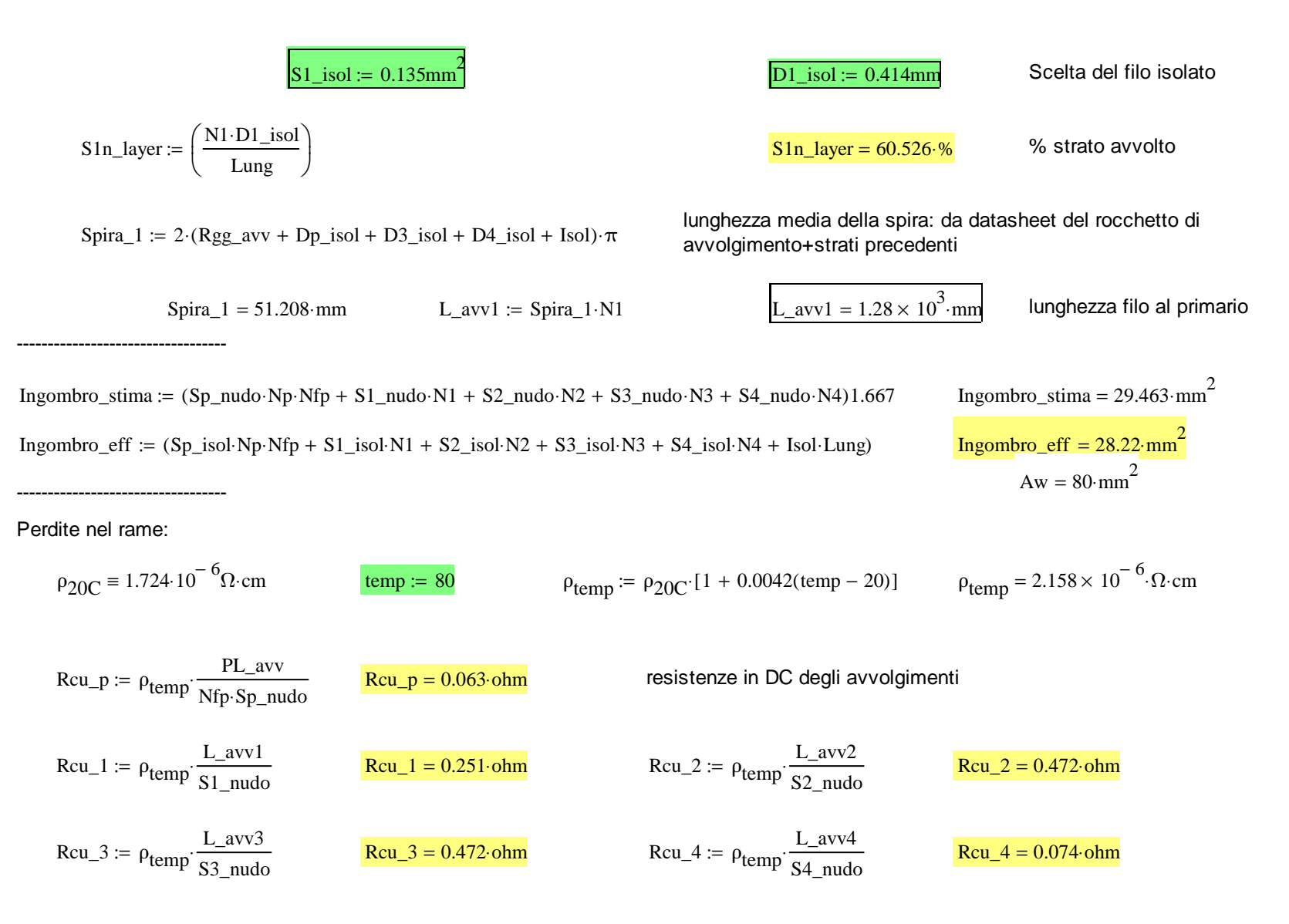

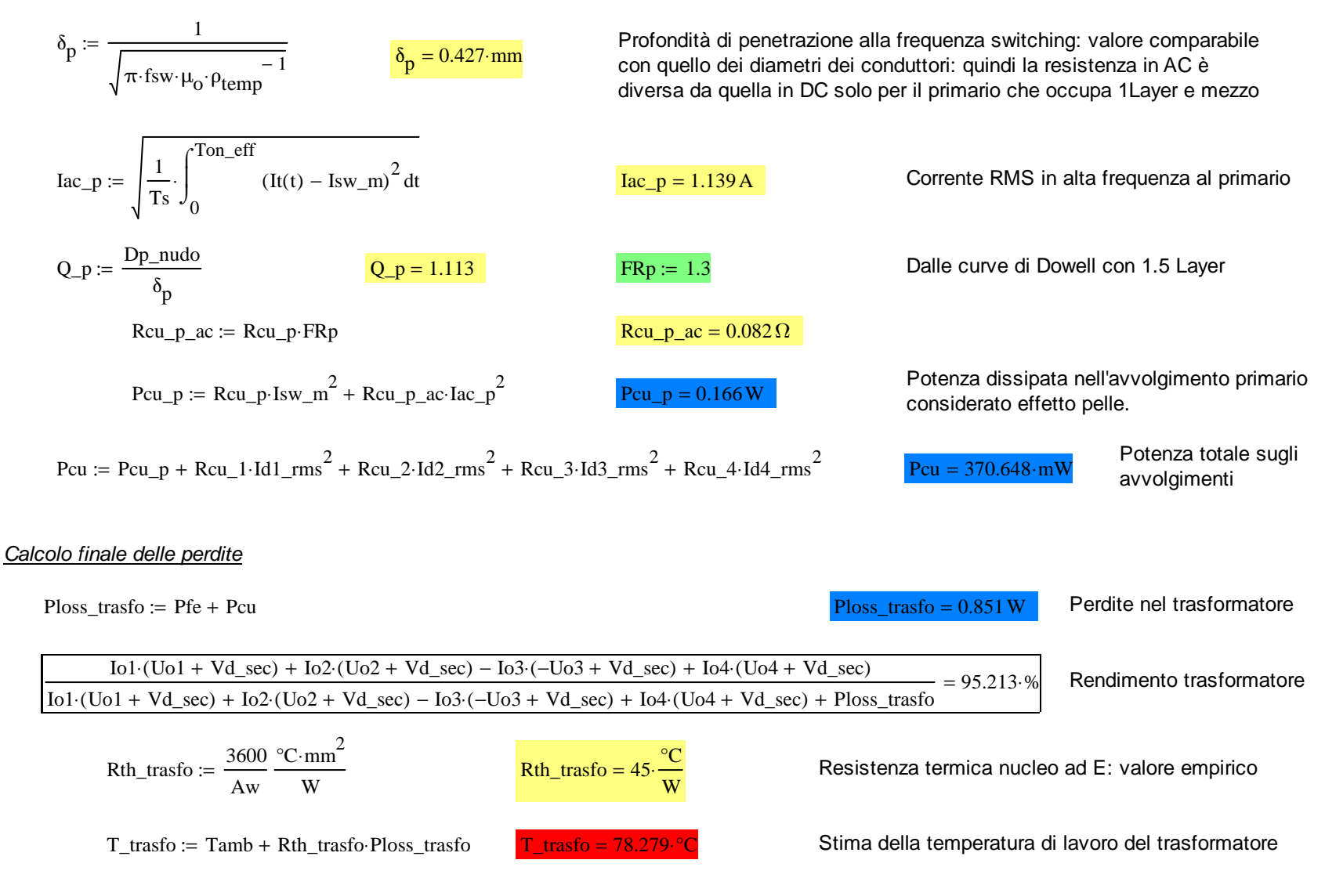

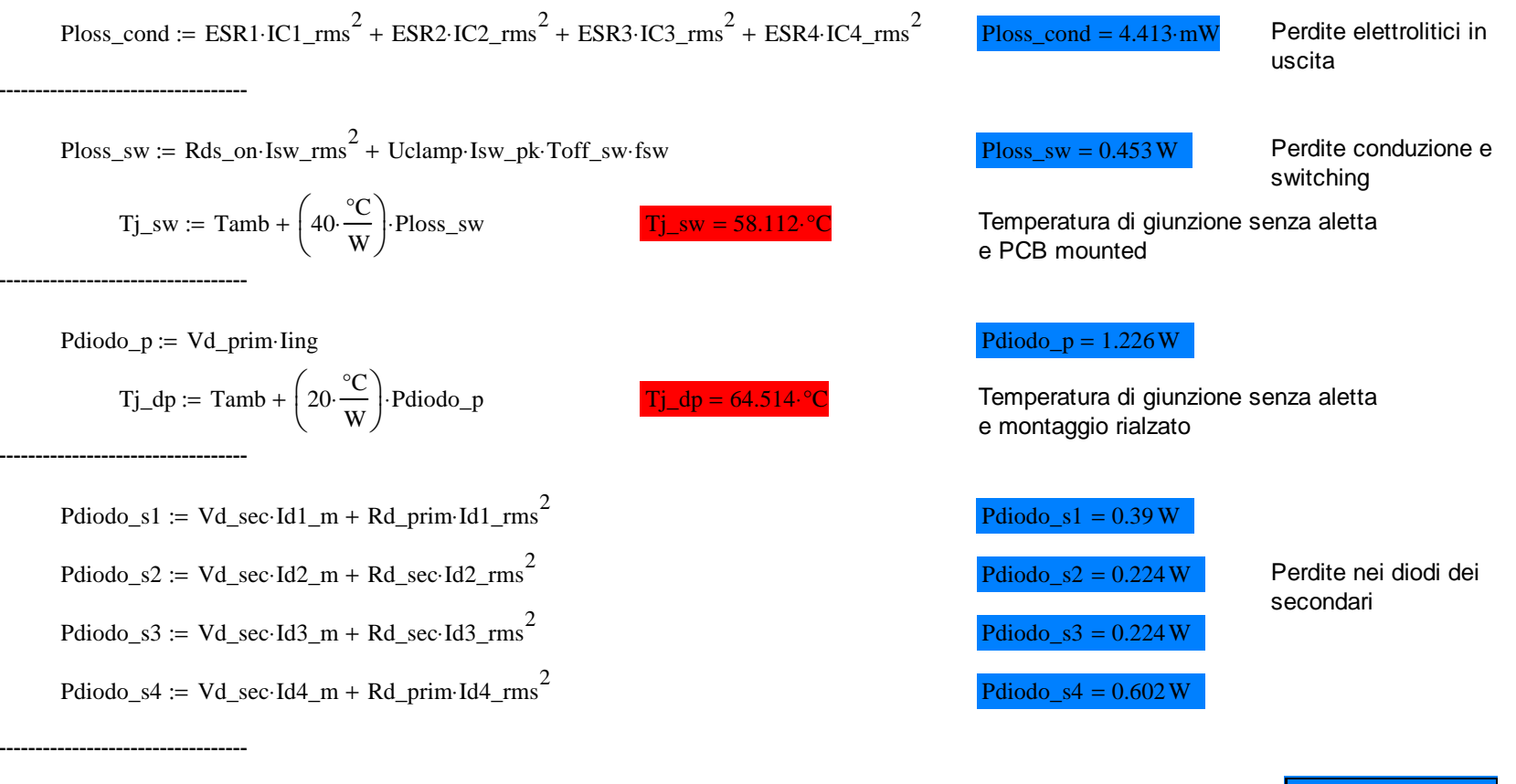

Ploss\_tot := Ploss\_trasfo + Ploss\_cond + Ploss\_sw + Pdiodo\_p + Pdiodo\_s1 + Pdiodo\_s2 + Pdiodo\_s3 + Pdiodo\_s4 Ploss\_tot = 3.973 W

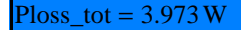

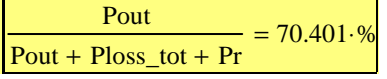

----------------------------------

= 70.401 %<br>Rendimento del flyback progettato (compresa<br>la dissipazione del clamp)

# **Bibliografia**

- 1) N. Mohan, T.M. Undeland e W.P. Robbins "Power Electronics" 3° Ed. Hoepli.
- 2) S. Bolognani "Azionamenti elettrici 1" dispensa.
- 3) G. Spiazzi "Appunti dalle lezioni di Elettronica di Potenza" dispensa.
- 4) M. Bertocco e A. Sona "Interfacce Elettriche" dispensa.
- 5) Enel "Qualità dell'alimentazione elettrica negli impianti industriali" application note.
- 6) "Application of IEEE std. 519- Harmonic Limits" normativa.
- 7) "Norma CEI 64-8" normativa.
- 8) R. Turri "Fondamenti di armoniche e sistemi di filtraggio" dispensa studenti.
- 9) <http://ieeexplore.ieee.org/Xplore/guesthome.jsp>
- 10) Sito internet aziendale: [www.hdtlovato.com](http://www.hdtlovato.com/)

Per ulteriori dettagli, è consultabile una scheda tecnica ed il manuale di ogni taglia di azionamento al sito internet aziendale.

MathCad® e Solidworks® sono prodotti a marchio registrato appartenenti ai rispettivi proprietari.